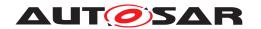

| Document Title             | Specification of Operating System |
|----------------------------|-----------------------------------|
| Document Owner             | AUTOSAR                           |
| Document Responsibility    | AUTOSAR                           |
| Document Identification No | 34                                |

| Document Status          | published        |
|--------------------------|------------------|
| Part of AUTOSAR Standard | Classic Platform |
| Part of Standard Release | R23-11           |

|            | Document Change History |                                  |                                                                                                    |  |
|------------|-------------------------|----------------------------------|----------------------------------------------------------------------------------------------------|--|
| Date       | Release                 | Changed by                       | Description                                                                                                    |  |
| 2023-11-23 | R23-11                  | AUTOSAR<br>Release<br>Management | <ul> <li>Renaming of restart symbols</li> <li>Added new API isOsStarted, configuration change in OS-Application/EcuPartition/Core assignment</li> <li>Memory mapping update</li> <li>Minor correction / clarification / editorial changes</li> </ul>                                    |  |
| 2022-11-24 | R22-11                  | AUTOSAR<br>Release<br>Management | <ul> <li>Several minor issues and clarifications<br/>(IOC error codes, applicability of<br/>multi-core, ARTI updates)</li> <li>Additional memory allocation keywords</li> <li>Added further uptraces to SRS<br/>requirements</li> <li>Removal of StartNonAutosarCore<br/>API</li> </ul> |  |

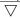

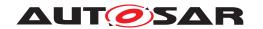

|            |        | $\triangle$                      | •                                                                                                    |
|------------|--------|----------------------------------|----------------------------------------------------------------------------------------------------|
|            |        |                                  | Further updates to ARTI sections                                                                                                    |
|            |        | AUTOSAR                          | <ul> <li>API changes and clarifications<br/>(SetScheduleTableAsync,<br/>GetNumberOfActivatedCores)</li> </ul>                           |
| 2021-11-25 | R21-11 | Release<br>Management            | <ul> <li>New configuration options for placement<br/>of callouts.</li> </ul>                                                            |
|            |        |                                  | Update of RES_SCHEDULER handling.                                                                                                    |
|            |        |                                  | Minor correction / clarification / editorial changes                                                                                    |
|            |        |                                  | Updates to ARTI description and configuration                                                                                           |
| 2020-11-30 | R20-11 | AUTOSAR<br>Release<br>Management | loc: correction regarding N:M communication                                                                                             |
|            |        | Management                       | Minor correction / clarification / editorial changes                                                                                    |
|            |        |                                  | Various updates for ARTI                                                                                                    |
|            |        |                                  | Enhanced memory mapping for IOC                                                                                                    |
|            |        | AUTOSAR                          | Some type improvements for multi-core                                                                                                   |
| 2019-11-28 | R19-11 | Release<br>Management            | Minor correction / clarification / editorial changes                                                                                    |
|            |        |                                  | Changed Document Status from Final to published                                                                                         |
|            |        | AUTOSAR                          | New asynchronous services                                                                                                    |
| 2018-10-31 | 4.4.0  | Release                          | ARTI support (DRAFT)                                                                                                    |
|            |        | Management                       | Editorial changes / clarifications                                                                                                    |
| 2017-12-08 | 4.3.1  | AUTOSAR<br>Release<br>Management | <ul> <li>minor corrections / clarifications /<br/>editorial changes; For details please<br/>refer to the ChangeDocumentation</li> </ul> |
|            |        | <u> </u>                         | Added new API for peripheral access                                                                                                    |
|            | 4.3.0  | AUTOSAR<br>Release<br>Management | Added new API for interrupt handling                                                                                                    |
| 2016-11-30 |        |                                  | Minor updates/clarification of descriptions                                                                                             |
|            |        |                                  | Editorial changes                                                                                                    |

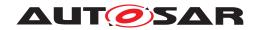

|            | 1     |                                  |                                                                                                    |
|------------|-------|----------------------------------|----------------------------------------------------------------------------------------------------|
| 2015-07-31 | 4.2.2 | AUTOSAR<br>Release<br>Management | <ul> <li>Allow calls to Controlldle from all cores</li> <li>Minor updates/clarification of<br/>descriptions</li> <li>Editorial changes</li> </ul>                                                                                                    |
| 2014-10-31 | 4.2.1 | AUTOSAR<br>Release<br>Management | <ul> <li>Add support for AsilQmProtection</li> <li>Minor updates/clarification of descriptions</li> <li>Editorial changes</li> </ul>                                                                                                    |
| 2014-03-31 | 4.1.3 | AUTOSAR<br>Release<br>Management | <ul> <li>Changed multiplicity of attributes in<br/>locSender/ReceiverProperties</li> <li>Minor updates/clarification of<br/>descriptions</li> <li>Editorial changes</li> </ul>                                                                                                    |
| 2013-10-31 | 4.1.2 | AUTOSAR<br>Release<br>Management | <ul> <li>Clarification on<br/>E_OS_NESTING_DEADLOCK</li> <li>Update of table 2</li> <li>Corrected multiplicity of<br/>ECUC_Os_00393</li> <li>Minor updates/clarification of<br/>descriptions</li> <li>Editorial changes</li> <li>Removed chapter(s) on change<br/>documentation</li> </ul> |
| 2013-03-15 | 4.1.1 | AUTOSAR<br>Administration        | <ul> <li>Add support for ECU degradation</li> <li>Changed service interface description to<br/>a formal format</li> <li>Several minor changes and clarifications</li> </ul>                                                                                                    |
| 2011-12-22 | 4.0.3 | AUTOSAR<br>Administration        | <ul> <li>Included Multi-Core support from former<br/>"Specification of Multi-Core OS<br/>Architecture"</li> </ul>                                                                                                    |
| 2010-09-30 | 3.1.5 | AUTOSAR<br>Administration        | <ul> <li>Clarification in 7.8.1 (meaning of "do nothing") and 7.1.2.1 ("OSEK declarations")</li> <li>Minor changes as typos and rewording</li> </ul>                                                                                                    |

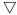

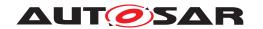

|            |                | $\triangle$               |                                                                                                    |
|------------|----------------|---------------------------|----------------------------------------------------------------------------------------------------|
|            |                |                           | Extension of services (Chapter 12)                                                                                   |
|            |                |                           | States in OS- Applications                                                                                           |
| 2010-02-02 | 3.1.4          | AUTOSAR<br>Administration | Active termination of other     OS-Applications in possible (Chapter8)                                               |
|            |                |                           | Legal disclaimer revised                                                                                             |
|            |                |                           | Chapter 10.4 revised                                                                                                 |
|            |                |                           | Changes in OS configuration:                                                                                         |
| 2009-02-04 | 3.1.2          | AUTOSAR                   | <ul> <li>removed "OsAppModeId" Parameter<br/>from OsAppModeContainer</li> </ul>                                      |
|            | Administration | Administration            | <ul> <li>added optional references from<br/>OsAppModeContainer to OsAlarm,<br/>OsTask and OsScheduleTable</li> </ul> |
| 2008-08-13 | 3.1.1          | AUTOSAR<br>Administration | Legal Disclaimer revised                                                                                             |
| 2008-02-01 | 3.0.2          | AUTOSAR<br>Administration | Added "OsScheduleTableDuration"     parameter to configuration specification chapter                                 |
|            |                |                           | Changed methods for timing protection                                                                                |
|            | 1 3.0.1        | AUTOSAR<br>Administration | <ul> <li>Moved configuration from OIL to<br/>AUTOSAR XML</li> </ul>                                                  |
| 2007-12-21 |                |                           | Clarrified description for synchronization and ScheduleTables                                                        |
|            |                |                           | Document meta information extended                                                                                   |
|            |                |                           | Small layout adaptations made                                                                                        |
|            |                |                           | <ul> <li>Added support for<br/>SoftwareFreeRunningTimer (SWFRT)<br/>incl. 2 new APIs</li> </ul>                      |
| 0007.01.01 |                | AUTOSAR                   | Added API to start a ScheduleTable synchron                                                                          |
| 2007-01-24 | 2.1.15         | Administration            | Misc. Corrections, Clarification and further explanations                                                            |
|            |                |                           | Legal disclaimer revised                                                                                             |
|            |                |                           | <ul> <li>Release Notes added</li> </ul>                                                                              |
|            | 1              |                           | ı                                                                                                    |

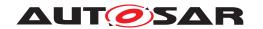

|            |     |                           | "Advice for users" revised     "Revision Information" added                                                                                                    |
|------------|-----|---------------------------|----------------------------------------------------------------------------------------------------|
| 2006-05-16 | 2.0 | AUTOSAR<br>Administration | <ul> <li>Document structure adapted to common Release 2.0 SWS Template.</li> <li>Major changes in chapter 10</li> <li>Structure of document changed partly</li> <li>Other changes see chapter 14</li> </ul> |
| 2005-05-31 | 1.0 | AUTOSAR<br>Administration | Initial Release                                                                                                    |

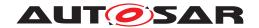

#### **Disclaimer**

This work (specification and/or software implementation) and the material contained in it, as released by AUTOSAR, is for the purpose of information only. AUTOSAR and the companies that have contributed to it shall not be liable for any use of the work.

The material contained in this work is protected by copyright and other types of intellectual property rights. The commercial exploitation of the material contained in this work requires a license to such intellectual property rights.

This work may be utilized or reproduced without any modification, in any form or by any means, for informational purposes only. For any other purpose, no part of the work may be utilized or reproduced, in any form or by any means, without permission in writing from the publisher.

The work has been developed for automotive applications only. It has neither been developed, nor tested for non-automotive applications.

The word AUTOSAR and the AUTOSAR logo are registered trademarks.

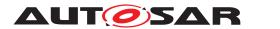

# **Contents**

| 1 | Introduction and functional overview                                                                                                    | 16                                                 |  |  |  |  |  |  |
|---|----------------------------------------------------------------------------------------------------|----------------------------------------------------|--|--|--|--|--|--|
| 2 | Acronyms and Abbreviations                                                                                                    | 17                                                 |  |  |  |  |  |  |
|   | 2.1 Glossary of Terms                                                                                                    | 17                                                 |  |  |  |  |  |  |
| 3 | Related documentation                                                                                                    | 22                                                 |  |  |  |  |  |  |
|   | 3.1 Input documents & related standards and norms                                                                                                    | 22<br>22                                           |  |  |  |  |  |  |
| 4 | Constraints and assumptions 2                                                                                                    |                                                    |  |  |  |  |  |  |
|   | 4.1 Existing Standards 4.2 Terminology 4.3 Interaction with the RTE 4.4 Operating System Abstraction Layer (OSAL) 4.5 Multi-Core Hardware assumptions 4.5.1 CPU Core features 4.5.2 Memory features 4.5.3 Multi-Core Limitations 4.6.1 Hardware 4.6.2 Programming Language 4.6.3 Miscellaneous | 23<br>23<br>24<br>24<br>25<br>25<br>26<br>26<br>26 |  |  |  |  |  |  |
|   | 4.7 Applicability to car domains                                                                                                    | 27                                                 |  |  |  |  |  |  |
| 5 | Dependencies to other modules                                                                                                    | 28                                                 |  |  |  |  |  |  |
|   | 5.1 File structure 5.1.1 Code file structure 5.1.2 Header file structure 5.1.3 ARTI File Structure                                                                                                    | 28<br>28<br>28<br>28                               |  |  |  |  |  |  |
| 6 | Requirements Tracing                                                                                                    | 30                                                 |  |  |  |  |  |  |
| 7 | Functional specification                                                                                                    | 36                                                 |  |  |  |  |  |  |
|   | 7.1 Core OS                                                                                                    | 36<br>36<br>36<br>37<br>37<br>38                   |  |  |  |  |  |  |
|   | 7.2 Software Free Running Timer 7.3 ScheduleTables 7.3.1 Background & Rationale 7.3.2 Requirements 7.3.2.1 Structure of a ScheduleTable 7.3.2.2 Constraints on Expiry Points                                                                                                    | 38<br>39<br>39<br>40<br>40<br>40                   |  |  |  |  |  |  |

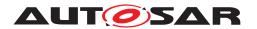

|     | 7.3.2.3            | <pre>Processing ScheduleTables</pre>                  | 41 |
|-----|--------------------|-------------------------------------------------------|----|
|     | 7.3.2.4            | Repeated ScheduleTable Processing                     | 42 |
|     | 7.3.2.5            | Controlling ScheduleTable Processing                  | 43 |
| 7.4 | ScheduleTab        | Le Synchronization                                    | 45 |
|     |                    | ground & Rationale                                    | 45 |
|     |                    | rements                                               | 47 |
|     | 7.4.2.1            | Implicit Synchronization                              | 47 |
|     | 7.4.2.2            | Explicit Synchronization                              | 48 |
|     | 7.4.2.3            | Performing Synchronization                            | 52 |
| 7.5 | Stack Monitorin    | g Facilities                                          | 54 |
|     |                    | ground & Rationale                                    | 54 |
|     | -                  | rements                                               | 54 |
| 7.6 |                    |                                                       | 55 |
|     |                    | ground & Rationale                                    | 55 |
|     |                    | rements                                               | 57 |
| 7.7 |                    | ities                                                 | 59 |
|     |                    | pry Protection                                        | 59 |
|     | 7.7.1.1            | Background & Rationale                                | 59 |
|     | 7.7.1.2            | Requirements                                          | 60 |
|     | 7.7.2 Timin        | g Protection                                          | 61 |
|     | 7.7.2.1            | Background & Rationale                                | 61 |
|     | 7.7.2.2            | Requirements                                          | 65 |
|     | 7.7.2.3            | Implementation Notes                                  | 66 |
|     | 7.7.3 Service      | ce Protection                                         | 67 |
|     | 7.7.3.1            | Background & Rationale                                | 67 |
|     | 7.7.3.2            | Invalid Object Parameter or Out of Range Value        | 68 |
|     | 7.7.3.3            | Service Calls Made from Wrong Context                 | 68 |
|     | 7.7.3.4            | Services with Undefined Behaviour                     | 70 |
|     | 7.7.3.5            | Service Restrictions for Non-Trusted OS-Applications  | 71 |
|     | 7.7.3.6            | Service Calls on Objects in Different OS-Applications | 72 |
|     | 7.7.4 Prote        | cting the Hardware used by the OS                     | 73 |
|     | 7.7.4.1            | Background & Rationale                                | 73 |
|     | 7.7.4.2            | Requirements                                          | 74 |
|     | 7.7.4.3            | Implementation Notes                                  | 74 |
|     | 7.7.5 <b>Provi</b> | ding Trustedfunctions                                 | 74 |
|     | 7.7.5.1            | Background & Rationale                                | 74 |
|     | 7.7.5.2            | Requirements                                          | 75 |
| 7.8 | Protection Error   | r Handling                                            | 75 |
|     | 7.8.1 Backo        | ground & Rationale                                    | 75 |
|     |                    | rements                                               | 77 |
| 7.9 |                    | em for Multi-Core                                     | 79 |
|     | 7.9.1 Backg        | ground & Rationale                                    | 79 |
|     | 7.9.1.1            | Requirements                                          | 79 |
|     | 7.9.2 Sched        | duling                                                | 79 |
|     | 7.9.2.1            | Requirements                                          | 80 |
|     | 7.9.3 Locat        | able entities (LE)                                    | 81 |

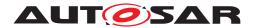

| 7.9.3.1 Requirements                              | . 81 |
|---------------------------------------------------|------|
| 7.9.4 Multi-Core start-up concept                 | . 82 |
| 7.9.4.1 Requirements                              | . 83 |
| 7.9.5 Cores under control of the AUTOSAR OS       | . 84 |
| 7.9.5.1 Requirements                              |      |
| 7.9.6 Multi-Core shutdown concept                 | . 85 |
| 7.9.6.1 Synchronized shutdown concept             |      |
| 7.9.6.2 Individual shutdown concept               |      |
| 7.9.6.3 Shutdown in case of fatal internal errors | . 86 |
| 7.9.7 OS service functionality (overview)         | . 86 |
| 7.9.8 GetTaskID                                   | . 88 |
| 7.9.9 Interrupt disabling                         | . 89 |
| 7.9.9.1 Requirements                              | . 89 |
| 7.9.10 Task activation                            |      |
| 7.9.10.1 Requirements                             | . 89 |
| 7.9.11 Task Chaining                              |      |
| 7.9.11.1 Requirements                             |      |
| 7.9.12 Event setting                              |      |
| 7.9.12.1 Requirements                             |      |
| 7.9.13 Activating additional cores                |      |
| 7.9.14 Start of the OS                            |      |
| 7.9.14.1 Requirements                             |      |
| 7.9.15 Task termination                           |      |
| 7.9.15.1 Requirements                             |      |
| 7.9.16 Termination of OS-Applications             |      |
| 7.9.16.1 Requirements                             |      |
| 7.9.17 Shutdown of the OS                         | . 93 |
| 7.9.17.1 Requirements                             |      |
| 7.9.18 Waiting for Events                         |      |
| 7.9.18.1 Requirements                             |      |
| 7.9.19 Calling trusted functions                  | . 94 |
| 7.9.19.1 Requirements                             |      |
| 7.9.20 Invoking reschedule                        |      |
| 7.9.20.1 Requirements                             |      |
| 7.9.21 Resource handling                          |      |
| 7.9.22 The CorelD                                 |      |
| 7.9.22.1 Requirements                             |      |
| 7.9.23 Counters, background & rationale           |      |
| 7.9.24 Multi-Core restrictions on Counters        |      |
| 7.9.24.1 Requirements                             |      |
| 7.9.25 Synchronization of Counters                |      |
| 7.9.26 Alarms                                     |      |
| 7.9.26.1 Requirements                             |      |
| 7.9.27 ScheduleTableS                             |      |
| 7.9.27.1 Requirements                             |      |
| 7.9.28 The spinlock mechanism                     |      |

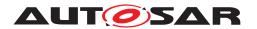

|      | 7.9.2        | 8.1 Requirements                                         | 102 |
|------|--------------|----------------------------------------------------------|-----|
|      | 7.9.29       | Offline checks                                           | 103 |
|      | 7.9.2        | 9.1 Requirements                                         | 104 |
|      | 7.9.30       | Auto start Objects                                       | 104 |
|      | 7.9.3        |                                                          | 104 |
| 7.10 | Inter-OS-    | -Application Communicator (IOC)                          | 105 |
|      | 7.10.1       | Background & Rationale                                   | 105 |
|      | 7.10.2       | IOC - General purpose                                    | 107 |
|      | 7.10.3       | IOC functionality                                        | 108 |
|      | 7.10.        |                                                          | 108 |
|      | 7.10.        | 3.2 Notification                                         | 108 |
|      | 7.10.4       | IOC interface                                            | 109 |
|      | 7.10.5       | IOC internal structure                                   | 109 |
|      | 7.10.6       | IOC configuration and generation                         | 110 |
|      | 7.10.7       | IOC integration examples                                 | 111 |
|      | 7.10.        |                                                          |     |
|      |              | without notification                                     | 112 |
|      | 7.10.        | 7.2 Example 2 - N:1 client/server communication with re- |     |
|      |              | ceiver notification by RTE                               | 113 |
|      | 7.10.8       | Future extensions                                        | 115 |
| 7.11 | System S     | Scalability                                              | 115 |
|      | 7.11.1       | Background & Rationale                                   | 115 |
|      | 7.11.2       | Requirements                                             | 115 |
| 7.12 | Hook Fu      | nctions                                                  | 116 |
|      | 7.12.1       | Background & Rationale                                   | 116 |
|      | 7.12.2       | Requirements                                             | 117 |
| 7.13 | Hardware     | e peripheral access                                      | 118 |
|      | 7.13.1       | Background & Rationale                                   | 118 |
|      | 7.13.2       | Requirements                                             | 118 |
| 7.14 | Interrupt    | source API                                               | 119 |
|      | 7.14.1       | Background & Rationale                                   | 119 |
|      | 7.14.2       | Requirements                                             | 119 |
| 7.15 | Error clas   | ssification                                              | 120 |
| 7.16 | ARTI Del     | bug Information                                          | 121 |
|      | 7.16.1       | OS ARTI Objects                                          | 121 |
| 7.17 | ARTI Ho      | ok Macros                                                | 122 |
|      | 7.17.1       | Class AR_CP_OS_APPLICATION                               | 124 |
|      | 7.17.2       | Class AR_CP_OS_TASK                                      | 124 |
|      | 7.17.3       | Class AR_CP_OS_CAT2ISR                                   | 127 |
|      | 7.17.4       | Class AR_CP_OS_SERVICECALLS                              | 129 |
|      | 7.17.5       | Class AR_CP_OS_SPINLOCK                                  | 132 |
|      | 7.17.6       | Class AR_CP_OS_HOOK                                      | 133 |
| API  | specificatio | n                                                        | 134 |
| 8.1  | Constant     | 'S                                                       | 134 |
| -    | 8.1.1        | Error codes of type StatusType                           |     |
|      |              | <b>≠</b> 1                                               |     |

8

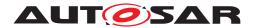

| 8.2 | Macros .  |                                       | 134 |
|-----|-----------|---------------------------------------|-----|
| 8.3 | Type defi | initions                              | 135 |
|     | 8.3.1     | ApplicationType (for OS-Applications) | 135 |
|     | 8.3.2     | ApplicationStateType                  | 135 |
|     | 8.3.3     | ApplicationStateRefType               | 136 |
|     | 8.3.4     | <pre>TrustedFunctionIndexType</pre>   | 136 |
|     | 8.3.5     | TrustedFunctionParameterRefType       | 136 |
|     | 8.3.6     | AccessType                            | 137 |
|     | 8.3.7     | ObjectAccessType                      | 137 |
|     | 8.3.8     | ObjectTypeType                        | 137 |
|     | 8.3.9     | MemoryStartAddressType                | 138 |
|     | 8.3.10    | MemorySizeType                        | 138 |
|     | 8.3.11    | ISRType                               | 138 |
|     | 8.3.12    | ScheduleTableType                     | 139 |
|     | 8.3.13    | ScheduleTableStatusType               | 139 |
|     | 8.3.14    | ScheduleTableStatusRefType            | 139 |
|     | 8.3.15    | ProtectionReturnType                  | 140 |
|     | 8.3.16    | RestartType                           | 140 |
|     | 8.3.17    | PhysicalTimeType                      | 141 |
|     | 8.3.18    | CoreIdType                            | 141 |
|     | 8.3.19    | SpinlockIdType                        | 141 |
|     | 8.3.20    | <pre>TryToGetSpinlockType</pre>       | 142 |
|     | 8.3.21    | <pre>IdleModeType</pre>               | 142 |
|     | 8.3.22    | AreaIdType                            | 142 |
| 8.4 | Function  | definitions                           | 143 |
|     | 8.4.1     | GetApplicationID                      | 143 |
|     | 8.4.2     | GetCurrentApplicationID               | 144 |
|     | 8.4.3     | GetISRID                              | 144 |
|     | 8.4.4     | CallTrustedFunction                   | 145 |
|     | 8.4.5     | CheckISRMemoryAccess                  | 147 |
|     | 8.4.6     | CheckTaskMemoryAccess                 | 148 |
|     | 8.4.7     | CheckObjectAccess                     | 148 |
|     | 8.4.8     | CheckObjectOwnership                  | 149 |
|     | 8.4.9     | StartScheduleTableRel                 | 150 |
|     | 8.4.10    | StartScheduleTableAbs                 | 151 |
|     | 8.4.11    | StopScheduleTable                     | 153 |
|     | 8.4.12    | NextScheduleTable                     | 153 |
|     | 8.4.13    | StartScheduleTableSynchron            | 155 |
|     | 8.4.14    | SyncScheduleTable                     | 156 |
|     | 8.4.15    | SetScheduleTableAsync                 | 157 |
|     | 8.4.16    | GetScheduleTableStatus                | 158 |
|     | 8.4.17    | <pre>IncrementCounter</pre>           | 159 |
|     | 8.4.18    | GetCounterValue                       | 160 |
|     | 8.4.19    | GetElapsedValue                       | 161 |
|     | 8.4.20    | TerminateApplication                  | 162 |
|     | 8.4.21    | AllowAccess                           | 163 |

11 of 334

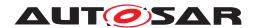

|     | 8.4.22    | GetApplicationState                            | 164 |
|-----|-----------|------------------------------------------------|-----|
|     | 8.4.23    | GetNumberOfActivatedCores                      | 165 |
|     | 8.4.24    | GetCoreID                                      | 165 |
|     | 8.4.25    | StartCore                                      | 166 |
|     | 8.4.26    | GetSpinlock                                    | 166 |
|     | 8.4.27    | ReleaseSpinlock                                | 168 |
|     | 8.4.28    | TryToGetSpinlock                               | 169 |
|     | 8.4.29    | ShutdownAllCores                               | 170 |
|     | 8.4.30    | ControlIdle                                    | 171 |
|     | 8.4.31    | ReadPeripheral8, ReadPeripheral16, ReadPeriph- |     |
|     |           | eral32                                         | 171 |
|     | 8.4.32    | WritePeripheral8, WritePeripheral16, WritePe-  |     |
|     |           | ripheral32                                     | 173 |
|     | 8.4.33    | ModifyPeripheral8, ModifyPeripheral16, Modi-   |     |
|     |           | fyPeripheral32                                 | 175 |
|     | 8.4.34    | EnableInterruptSource                          | 177 |
|     | 8.4.35    | DisableInterruptSource                         | 178 |
|     | 8.4.36    | ClearPendingInterrupt                          | 178 |
|     | 8.4.37    | ActivateTaskAsyn                               | 179 |
|     | 8.4.38    | SetEventAsyn                                   | 179 |
|     | 8.4.39    | isOsStarted                                    | 180 |
| 8.5 | IOC       |                                                | 180 |
|     | 8.5.1     | Imported types                                 | 180 |
|     | 8.5.2     | Type definitions                               | 181 |
|     | 8.5.3     | Constants                                      | 181 |
|     | 8.5.4     | Function definitions                           | 182 |
|     | 8.5.4     | .1 IocInit (DRAFT)                             | 182 |
|     | 8.5.4     | .2 IocSend/IocWrite                            | 182 |
|     | 8.5.4     | .3 IocSendGroup/IocWriteGroup                  | 185 |
|     | 8.5.4     | .4 IocReceive/IocRead                          | 188 |
|     | 8.5.4     | .5 IocReceiveGroup/IocReadGroup                | 191 |
|     | 8.5.4     | .6 IocEmptyQueue                               | 193 |
| 8.6 | Expected  | I Interfaces                                   | 194 |
|     | 8.6.1     | Mandatory Interfaces                           | 194 |
|     | 8.6.2     | Optional Interfaces                            | 194 |
|     | 8.6.2     | .1 ReceiverPullCB                              | 194 |
| 8.7 | Hook fun  | ctions                                         | 195 |
|     | 8.7.1     | ProtectionHook                                 | 195 |
|     | 8.7.2     | Application specific StartupHook               | 196 |
|     | 8.7.3     | Application specific ErrorHook                 | 197 |
|     | 8.7.4     | Application specific ShutdownHook              | 197 |
| 8.8 | Service I | nterfaces                                      | 198 |
|     | 8.8.1     | Port interface of Os                           | 198 |
|     | 8.8.2     | Client-Server-Interfaces                       | 198 |
|     | 8.8.2     | .1 Os_Service                                  | 198 |
|     | 8.8.2     | .2 Implementation Data Types                   | 199 |

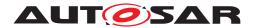

| 9  | Seq                                    | uence diagi                                  | rams                                                                                                    | 200                                                                                     |
|----|----------------------------------------|----------------------------------------------|----------------------------------------------------------------------------------------------------|-----------------------------------------------------------------------------------------|
|    | 9.1<br>9.2<br>9.3<br>9.4<br>9.5<br>9.6 | Sequence<br>Sequence<br>Sequence<br>Sequence | te chart for calling trusted functions te chart for usage of ErrorHook te chart for ProtectionHook te chart for StartupHook te chart for ShutdownHook te diagrams of Sender Receiver communication over the IOC Last-is-best communication Queued communication without pull callback Queued communication with pull callback                                                                                                    | 200<br>201<br>202<br>203<br>203<br>204<br>204<br>205<br>206                             |
| 10 | Con                                    | figuration s                                 | pecification                                                                                                    | 208                                                                                     |
|    | 10.1                                   | How to re                                    | Rules for paramters Bules for paramters Bules | 230<br>231<br>234<br>238<br>241<br>246<br>247<br>252<br>253<br>254<br>255<br>256<br>257 |

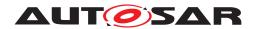

|    | •    | 10.2.32      | OsTaskAutostart                                                                                                    | 264 |
|----|------|--------------|----------------------------------------------------------------------------------------------------|-----|
|    |      | 10.2.33      |                                                                                                    | 264 |
|    |      | 10.2.34      | OsTaskTimingProtection                                                                                                    | 265 |
|    |      | 10.2.35      | OsTimeConstant                                                                                                    | 267 |
|    | 10.3 | Container    | rs and configuration parameter extensions of the IOC                                                                                                    | 268 |
|    |      | 10.3.1       | Osloc                                                                                                    | 269 |
|    |      | 10.3.2       | OslocCommunication                                                                                                    | 269 |
|    |      | 10.3.3       | OslocSenderProperties                                                                                                    | 270 |
|    |      | 10.3.4       | OslocReceiverProperties                                                                                                    | 272 |
|    |      | 10.3.5       | OslocDataProperties                                                                                                    | 274 |
|    | 10.4 | Containe     | rs and configuration parameters for ARTI                                                                                                    | 276 |
|    |      | 10.4.1       |                                                                                                    | 276 |
|    |      | 10.4.2       | ArtiHardwareCoreClass                                                                                                    | 277 |
|    |      | 10.4.3       | ArtiHardwareCoreInstance                                                                                                    | 280 |
|    | •    | 10.4.4       | ArtiOs                                                                                                    | 284 |
|    | •    | 10.4.5       | ArtiOsAlarmClass                                                                                                    | 286 |
|    | •    | 10.4.6       | ArtiOsAlarmInstance                                                                                                    | 287 |
|    | •    | 10.4.7       | ArtiOsClass                                                                                                    | 290 |
|    | •    | 10.4.8       | ArtiOsContextClass                                                                                                    | 291 |
|    | •    | 10.4.9       | ArtiOsContextInstance                                                                                                    | 292 |
|    | •    | 10.4.10      | ArtiOsInstance                                                                                                    | 294 |
|    |      | 10.4.11      | ArtiOslsrClass                                                                                                    | 297 |
|    |      | 10.4.12      | ArtiOslsrInstance                                                                                                    | 298 |
|    |      | 10.4.13      |                                                                                                    | 300 |
|    |      | 10.4.14      |                                                                                                    | 301 |
|    | •    | 10.4.15      |                                                                                                    | 304 |
|    |      | 10.4.16      |                                                                                                    | 305 |
|    |      | 10.4.17      |                                                                                                    | 308 |
|    |      | 10.4.18      |                                                                                                    | 309 |
|    |      | 10.4.19      |                                                                                                    | 311 |
|    |      | 10.4.20      |                                                                                                    | 314 |
|    | 10.5 | Published    | Information                                                                                                    | 318 |
| 11 | Gene | ration of th | ie OS                                                                                                    | 319 |
|    | 11.1 | Read in c    | configuration                                                                                                    | 319 |
|    | 11.2 |              | <b>5</b>                                                                                                    | 319 |
|    | 11.3 |              |                                                                                                    | 321 |
| 12 |      | cation Note  |                                                                                                    | 322 |
| 12 | • •  |              |                                                                                                    |     |
|    | 12.1 |              |                                                                                                    | 322 |
|    | 12.2 | _            |                                                                                                    | 322 |
|    | 12.3 |              | The state of the state of the s | 324 |
|    | 12.4 |              | •                                                                                                    | 324 |
|    | 12.5 |              |                                                                                                    | 324 |
|    | 12.6 |              |                                                                                                    | 326 |
|    | 12.7 |              | 1.1                                                                                                    | 326 |
|    | 12.8 | integratio   | n hints for peripheral protection                                                                                                    | 327 |

# Specification of Operating System AUTOSAR CP R23-11

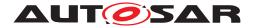

|    | 12.9  | Terminati          | ion of OS-Applications                | 28             |
|----|-------|--------------------|---------------------------------------|----------------|
| 13 | AUT   | OSAR Serv          | vice implemented by the OS 33         | 30             |
|    | 13.2  | 13.1.1<br>Overview | Package                               | 30<br>30<br>30 |
| 14 | Outlo | ook on Men         | nory Protection Configuration 33      | 32             |
|    | 14.1  | Configura          | ation Approach                        | 32             |
| Α  | Not a | applicable r       | requirements 33                       | 33             |
| В  | Histo | ory of Cons        | traints and Specification Items 33    | 34             |
|    | B.1   | Differenc          | es between R22-11 and R23-11          | 34             |
|    |       | B.1.1              |                                       | 34             |
|    |       | B.1.2              | Changed Specification Items in R23-11 | 34             |
|    |       | B.1.3              | · · · · · · · · · · · · · · · · · · · | 34             |
|    |       | B.1.4              |                                       | 34             |
|    |       | B.1.5              | Changed Constraints in R23-11         | 34             |
|    |       | B.1.6              | Deleted Constraints in R23-11         | 34             |

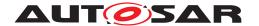

### 1 Introduction and functional overview

This document describes the essential requirements on the AUTOSAR Operating System to satisfy the top-level requirements presented in the AUTOSAR SRS [1].

In general, operating systems can be split up in different groups according to their characteristics, e.g. statically configured vs. dynamically managed. To classify the AUTOSAR OS, here are the basic features of the OS

- is configured and scaled statically
- is amenable to reasoning of real-time performance
- provides a priority-based scheduling policy
- provides protective functions (memory, timing etc.) at run-time
- is hostable on low-end controllers and without external resources

This feature set defines the type of OS commonly used in the current generation of automotive ECUs, except for Telematic/Infotainment systems. It is assumed that Telematic/Infotainment systems will continue to use proprietary OSs under the AUTOSAR framework (e.g. Windows CE, VxWorks, QNX, etc.). In the case where AUTOSAR components are needed to run on these proprietary OSs, the interfaces defined in this document should be provided as an Operating System Abstraction Layer (OSAL).

This document uses the industry standard [2] (ISO 17356-3) as the basis for the AUTOSAR OS. The reader should be familiar with this standard before reading this document.

This document describes extensions to, and restrictions of [2].

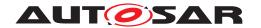

# 2 Acronyms and Abbreviations

The glossary below includes acronyms and abbreviations relevant to the AUTOSAR Operating System module that are not included in the [3, AUTOSAR glossary].

| Abbreviation | Description                                                                                                    |  |
|--------------|----------------------------------------------------------------------------------------------------|--|
| API          | Application Programming Interface                                                                                   |  |
| AR           | AUTOSAR                                                                                                    |  |
| ARTI         | AUTOSAR Run-time interface                                                                                          |  |
| BSW          | Basic Software                                                                                                    |  |
| BSWMD        | Basic Software Module Description                                                                                   |  |
| CDD          | Complex Driver                                                                                                    |  |
| СОМ          | Communication                                                                                                    |  |
| ECC          | Extended Conformance Class                                                                                          |  |
| ECU          | Electronic Control Unit                                                                                             |  |
| HW           | Hardware                                                                                                    |  |
| ID           | Identifier                                                                                                    |  |
| IOC          | Inter OS-Application communicator                                                                                   |  |
| ISR          | Interrupt Service Routine                                                                                           |  |
| LE           | A locatable entity is a distinct piece of software that has the same effect regardless of which core it is located. |  |
| MC           | Multi-Core                                                                                                    |  |
| MCU          | Microcontroller Unit                                                                                                |  |
| ME           | Mutual exclusion                                                                                                    |  |
| MPU          | Memory Protection Unit                                                                                              |  |
| NMI          | Non maskable interrupt                                                                                              |  |
| OIL          | OSEK Implementation Language                                                                                        |  |
| OS           | Operating System                                                                                                    |  |
| OSEK/VDX     | Offene Systeme und deren Schnittstellen für die Elektronik im Kraftfahrzeug                                         |  |
| RTE          | Run-Time Environment                                                                                                |  |
| RTOS         | Real Time Operating System                                                                                          |  |
| SC           | Single-Core                                                                                                    |  |
| SLA          | Software Layered Architecture                                                                                       |  |
| SW           | Software                                                                                                    |  |
| SWC          | Software Component                                                                                                  |  |
| SWFRT        | Software FreeRunningTimer                                                                                           |  |

# 2.1 Glossary of Terms

| Term                                                                                                | Definition                                                                                                    |  |
|----------------------------------------------------------------------------------------------------|----------------------------------------------------------------------------------------------------|--|
| Access Right                                                                                        | An indication that an object (e.g. Task, ISR, hook function) of an OS-Application has the permission of access or manipulation with respect to memory, OS services or (set of) OS objects. |  |
| Cardinality The number of items in a set.                                                           |                                                                                                    |  |
| Counter An operating system object that registers a count in ticks. There are two types of counters |                                                                                                    |  |

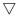

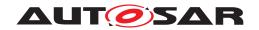

| Term                                                                                                    | Definition                                                                                                    |                                                                                                    |  |  |
|----------------------------------------------------------------------------------------------------|----------------------------------------------------------------------------------------------------|----------------------------------------------------------------------------------------------------|--|--|
|                                                                                                    | Hardware A Counter that is advanced by hardware (e.g. timer). The count va                                                                                                    |                                                                                                    |  |  |
|                                                                                                    | Counter                                                                                                    | maintained by the peripheral "in hardware".                                                                                                    |  |  |
|                                                                                                    | Software<br>Counter                                                                                                    | A Counter which is incremented by making the IncrementCounter API call (see [SWS_Os_00399]). The count value is maintained by the operating system "in software".                                                                                                    |  |  |
| Deadline                                                                                                    |                                                                                                    | a Task/Category 2 ISR must reach a certain point during its execution defined by ative to the stimulus that triggered activation. See figure 2.1                                                                                                    |  |  |
| Delay                                                                                                    | The number of tic                                                                                                    | ks between two adjacent expiry points on a ScheduleTable.                                                                                                    |  |  |
|                                                                                                    | A pair of expiry points X and Y are said to be adjacent when:                                                                                                    |                                                                                                    |  |  |
|                                                                                                    | There is no exp Y.Offset-X.Offset                                                                                                    | oiry point Z such that X.Offset < Z.Offset < Y.Offset. In this case the Delay = et                                                                                                    |  |  |
|                                                                                                    | X and Y are the (Duration-X.Off)                                                                                                    | Final Expiry Point and the Initial Expiry Point respectively. In this case Delay = set)+Y.Offset                                                                                                    |  |  |
|                                                                                                    |                                                                                                    | text, Delay is a relative number of ticks measured from a specified expiry point. elay is the delay from X to the next expiry point.                                                                                                    |  |  |
| Deviation                                                                                                    |                                                                                                    | nber of ticks between the current position on an explicitly synchronized Schedule slue of the synchronization count modulo the duration of the ScheduleTable.                                                                                                    |  |  |
| Duration                                                                                                    | The number of tic                                                                                                    | ks from a notional zero at which a ScheduleTable wraps.                                                                                                    |  |  |
| Execution Time                                                                                                    | WAITING state executing the Wai                                                                                                    | me a Task spends in the RUNNING state without entering the SUSPENDED or cluding all preemptions due to ISRs which preempt the Task. An extended Task LEVENT API call to wait on an Event which is already set notionally enters the or multiple activated basic Tasks the net time is per activation of a Task. |  |  |
|                                                                                                    | ISRs: The net time from the first to the last instruction of the user provided Category 2 interrupt handler excluding all preemptions due to higher priority ISRs executing in preference.                                                                                                    |                                                                                                    |  |  |
|                                                                                                    | Execution time includes the time spent in the error, pretask and posttask hooks and the time spent making OS service calls.                                                                                                    |                                                                                                    |  |  |
| Execution Budget                                                                                                    | Maximum permitted execution time for a Task/ISR.                                                                                                    |                                                                                                    |  |  |
| Expiry Point The offset on a ScheduleTable, I sets Events.                                                                                                    |                                                                                                    | cheduleTable, measured from zero, at which the OS activates Tasks and/or                                                                                                    |  |  |
|                                                                                                    | Initial Expiry<br>Point                                                                                                    | The expiry point with the smallest offset                                                                                                    |  |  |
|                                                                                                    | Final Expiry<br>Point                                                                                                    | The expiry point with the largest offset                                                                                                    |  |  |
| Hook Function                                                                                                    |                                                                                                    | s implemented by the user and invoked by the operating system in the case of<br>In order to react to these on system or application level, there are two kinds of                                                                                                    |  |  |
|                                                                                                    | Application-<br>specific                                                                                                    | Hook functions within the scope of an individual OS-Application.                                                                                                    |  |  |
|                                                                                                    | System-specific                                                                                                    | Hook functions within the scope of the complete system (in general provided by the integrator).                                                                                                    |  |  |
| Initial Offset                                                                                                    | The smallest expiry point offset on a ScheduleTable. This can be zero.                                                                                                    |                                                                                                    |  |  |
| Interarrival Time  Basic Tasks: The time between successively entering the READY state from the SU  Activation of a Task always represents a new arrival. This applies in the case of mul  even if an existing instance of the Task is in the RUNNING or READY state. |                                                                                                    | sk always represents a new arrival. This applies in the case of multiple activations,                                                                                                    |  |  |
|                                                                                                    | <b>Extended Tasks:</b> The time between successively entering the READY state from the SUSPENDED or WAITING states. Setting an Event for a Task in the WAITING state represents a new arrival if the Task is waiting on the Event. Waiting for an Event in the RUNNING state which is already set represents a new arrival. |                                                                                                    |  |  |
|                                                                                                    | ISRS: The time between successive occurrences of an interrupt.                                                                                                    |                                                                                                    |  |  |
|                                                                                                    | 15K5. THE UITIE D                                                                                                    | ·                                                                                                    |  |  |
|                                                                                                    | See figure 2.1                                                                                                    |                                                                                                    |  |  |
| Interrupt Lock Time                                                                                                    | See figure 2.1  The time for which                                                                                                    | n a Task/ISR executes with Category 1 interrupts disabled/suspended and/or upts disabled/suspended.                                                                                                    |  |  |

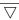

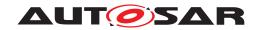

| Term                                 | Definition                                                                                                    |                                                                                                    |  |  |
|--------------------------------------|----------------------------------------------------------------------------------------------------|----------------------------------------------------------------------------------------------------|--|--|
| Interrupt Vector Table               | Conceptually, the interrupt vector table contains the mapping from hardware interrupt requests to (software) interrupt service routines. The real content of the Interrupt Vector Table is very hardware specific, e.g. it can contain the start addresses of the interrupt service routines.         |                                                                                                    |  |  |
| Final Delay                          | The difference between the Final Expiry Point offset and the duration on a <code>ScheduleTable</code> in ticks. This value defines the delay from the Final Expiry Point to the logical end of the <code>ScheduleTable</code> for single-shot and "nexted" <code>ScheduleTables</code> .              |                                                                                                    |  |  |
| Forced OS-Application<br>Termination | etc., which are as                                                                                                    | stem frees all system objects, e.g. forcibly terminates Tasks, disables interrupts, sociated to the OS-Application. OS-Application and internal variables are an undefined state.                      |  |  |
| Forced Termination                   |                                                                                                    | s the Task/Category 2 ISR and does "unlock" it's held resources. For details see and [SWS_Os_00109].                                                                                                   |  |  |
| Linker File                          |                                                                                                    | king settings for the linker. The syntax of the linker file depends on the specific quently, definitions are stored "linker-specific" in the linker file.                                              |  |  |
| Lock Budget                          | Maximum permitte                                                                                                    | ed Interrupt Lock Time or Resource Lock Time.                                                                                                    |  |  |
| Master core                          | A master core is a                                                                                                    | a core from which the AUTOSAR system is bootstrapped.                                                                                                    |  |  |
| Memory Protection Unit               | This is distinct fro                                                                                                    | tion Unit (MPU) enables memory partitioning with individual protection attributes.<br>m a Memory Management Unit (MMU) that provides a mapping between virtual<br>sysical memory locations at runtime. |  |  |
|                                      | Note that some devices may realize the functionality of an MPU in an MMU.                                                                                                    |                                                                                                    |  |  |
| Mode                                 | Describes the per                                                                                                    | missions available on a processor.                                                                                                    |  |  |
|                                      | Privileged                                                                                                    | In general, in "privileged mode" unrestricted access is available to memory as well as the underlying hardware.                                                                                        |  |  |
|                                      | Non-privileged                                                                                                    | In "non-privileged mode" access is restricted.                                                                                                    |  |  |
| Modulus                              | The number of ticks required to complete a full wrap of an OSEK Counter. This is equal to OsCounterMaxAllowedValue +1 ticks of the Counter.                                                                                                    |                                                                                                    |  |  |
| OS-Application                       | A collection of OS objects                                                                                                    |                                                                                                    |  |  |
|                                      | Trusted                                                                                                    | An OS-Application that may be executed in privileged mode and may have unrestricted access to the API and hardware resources. Only trusted applications can provide trusted functions.                 |  |  |
|                                      | Non-trusted                                                                                                    | An OS-Application that is executed in non-privileged mode has restricted access to the API and hardware resources.                                                                                     |  |  |
| OS object                            |                                                                                                    | gs to a single OS-Application: Task, ISR, Alarm, Event, ScheduleTable, tedfunction, Counter, application-specific hook.                                                                                |  |  |
| OS Service                           | OS services are t                                                                                                    | he API of the operating system.                                                                                                    |  |  |
| Protection Error                     | Systematic error i                                                                                                    | n the software of an OS-Application.                                                                                                    |  |  |
|                                      | Memory access violation                                                                                                    | A protection error caused by access to an address in a manner for which no access right exists.                                                                                                    |  |  |
|                                      | Timing fault                                                                                                    | A protection error that violates the timing protection.                                                                                                    |  |  |
|                                      | Illegal service                                                                                                    | A protection error that violates the service protection, e.g. unauthorized call to OS service.                                                                                                    |  |  |
|                                      | Hardware exception                                                                                                    | division by zero, illegal instruction etc.                                                                                                    |  |  |
| Resource Lock Time                   | The time an OSEK Resource is held by a Task/ISR (excluding the preemptions of the Task/ISR by higher prior Tasks/ISRs).                                                                                                    |                                                                                                    |  |  |
| Response Time                        |                                                                                                    | a ${\tt Task/ISR}$ being made ready to execute and generating a specified response. all preemptions. See figure 2.1                                                                                    |  |  |
| Restart an<br>OS-Application         | An OS-Application can be restarted after self-termination or being forcibly terminated because of a protection error. When an OS-Application is restarted, the OS activates the configured OsRestartTask.                                                                                             |                                                                                                    |  |  |
| Scalability Class                    | The features of the OS (e.g. Memory Protection or Timing Protection), described by this document, can be grouped together to customize the operating system to the needs of the application. There are 4 defined groups of features which are named scalability classes. For details see Chapter 7.11 |                                                                                                    |  |  |

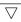

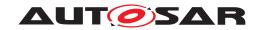

| Term                                                                      | Definition                                                                                                    |                                                                                                    |  |
|---------------------------------------------------------------------------|----------------------------------------------------------------------------------------------------|----------------------------------------------------------------------------------------------------|--|
| ScheduleTable                                                             | Encapsulation of a statically defined set of expiry points.                                                                                                    |                                                                                                    |  |
| Section                                                                   | Part of an object file in which instructions or data are combined to form a unit (contiguous address space in memory allocated for data or code). A section in an object file (object file format) has a name and a size.                  |                                                                                                    |  |
|                                                                           | From the linker pe                                                                                                    | erspective, two different sides can be distinguished:                                                                                                    |  |
|                                                                           | Input section memory section in an input object file of the linker.                                                                                                    |                                                                                                    |  |
|                                                                           | Output section                                                                                                    | memory section in an output object file of the linker.                                                                                                    |  |
| Set (of OS objects)                                                       | This document us mathematical sen                                                                                                    | es the term set, indicating a collection of the same type of OS objects, in the strict se, i.e.:                                                              |  |
|                                                                           | - a set contains ze                                                                                                    | ero or more OS objects (this means a set can be empty)                                                                                                    |  |
|                                                                           | - the OS objects in                                                                                                    | n the set are unique (this means there cannot be duplicate OS objects in the set)                                                                             |  |
| Spinlock                                                                  |                                                                                                    | king mechanism where the ${\tt Task}$ waits in a loop ( ${\it spins}$ ) repeatedly checking for a become a certain value.                                     |  |
|                                                                           | The value indicates whether the lock is free or not. In Multi-Core systems the comparison and changing of the variable typically requires an atomic operation.                                                                             |                                                                                                    |  |
|                                                                           | As the Task remains active but is not doing anything useful, a spinlock is a busy waiting mechanism                                                                                                    |                                                                                                    |  |
| Spinlock variable                                                         | A spinlock variable occupied.                                                                                                    | e is a shared variable used by a spinlock to indicate whether a spinlock is free or                                                                           |  |
| Symbol                                                                    | Address label that can be imported/used by software modules and resolved by the linker. The precise syntax of the labels is linker-specific. Here, these address labels are used to identify the start and end of memory sections.         |                                                                                                    |  |
|                                                                           | Start symbol                                                                                                    | Tags the start of a memory section                                                                                                    |  |
|                                                                           | End symbol                                                                                                    | Tags the end of a memory section                                                                                                    |  |
| Synchronization of<br>ScheduleTables with<br>a synchronization<br>Counter | Synchronization with a synchronization Counter is achieved, if the expiry points of the Schedule Table are processed within an absolute deviation from the synchronization Counter that is smaller than or equal to a precision threshold. |                                                                                                    |  |
| Synchronization<br>Counter                                                |                                                                                                    | tion Counter", distinct from an OS Counter object, is an external Counter, S, against which expiry points of a ScheduleTable are synchronized                 |  |
| Task                                                                      |                                                                                                    | ect which executes (user) code and which is managed by the OS. E.g. the OS different Tasks (schedules). There are 2 types of Tasks; for more details see [2]. |  |
|                                                                           | Basic Task                                                                                                    | A Task which cannot block by itself. This means that it cannot wait for (OS) Event(s).                                                                        |  |
|                                                                           | Extended Task                                                                                                    | A Task which can block by itself and wait for (OS) Event(s).                                                                                                  |  |
| Time Frame                                                                | The minimum inter-arrival time for a Task/ISR.                                                                                                    |                                                                                                    |  |
| Trustedfunction                                                           | A service provided by a trusted OS-Application that can be used by other OS-Applications (trusted or non-trusted).                                                                                                    |                                                                                                    |  |
| Worst case execution time (WCET)                                          | The longest possi                                                                                                    | ble execution time.                                                                                                    |  |
| Write access                                                              | Storing a value in a register or memory location. All memory accesses that have the consequence of writing (e.g. reads that have the side effect of writing to a memory location) are treated as write accesses.                           |                                                                                                    |  |

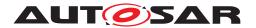

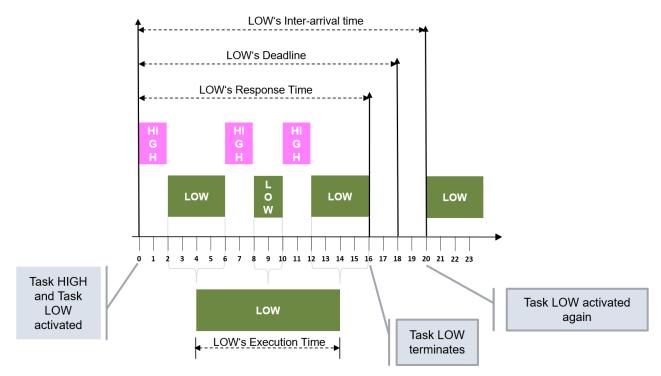

**Figure 2.1: Definition of Timing Terminology** 

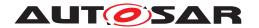

#### 3 Related documentation

### 3.1 Input documents & related standards and norms

- [1] Requirements on Operating System AUTOSAR CP SRS OS
- [2] ISO 17356-3:Road vehicles Open interface for embedded automotive applications – Part 3:OSEK/VDX Operating System (OS)
- [3] Glossary AUTOSAR\_FO\_TR\_Glossary
- [4] General Specification of Basic Software Modules AUTOSAR\_CP\_SWS\_BSWGeneral
- [5] Virtual Functional Bus AUTOSAR CP EXP VFB
- [6] General Requirements on Basic Software Modules AUTOSAR\_CP\_SRS\_BSWGeneral
- [7] ISO 17356-6:Road vehicles Open interface for embedded automotive applications Part 6:OSEK/VDX Implementation Language (OIL)
- [8] Specification of AUTOSAR Run-Time Interface AUTOSAR\_CP\_SWS\_ARTI
- [9] Specification of RTE Software AUTOSAR\_CP\_SWS\_RTE
- [10] Software Component Template
  AUTOSAR CP TPS SoftwareComponentTemplate
- [11] Specification of Memory Mapping
  AUTOSAR CP SWS MemoryMapping

### 3.2 Related specification

AUTOSAR provides a *General Specification on Basic Software Modules* [4, SWS BSW General], which is also valid for AUTOSAR Operating System.

Thus, the specification [4, SWS BSW General] shall be considered as additional and required specification for AUTOSAR Operating System.

All OSEK OS related types, defines and functions can be found in [2]

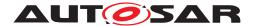

# 4 Constraints and assumptions

### 4.1 Existing Standards

This document makes the following assumptions about the referenced related standards and norms:

- [2] provides a sufficiently flexible scheduling policy to schedule AUTOSAR systems.
- [2] is a mature specification and implementations are used in millions of ECUs worldwide.
- [2] does not provide enough support for isolating multi-source software components at runtime.
- [2] does not provide enough runtime support for demonstrating the absence of some classes of fault propagation in a safety-case.

### 4.2 Terminology

The specification uses the following operators when requirements specify multiple terms:

- NOT : negation of a single term e.g. NOT Weekend
- AND: conjunction of two terms e.g. Weekend AND Saturday
- **OR** : disjunction of two terms e.g. Monday OR Tuesday

A requirement comprising multiple terms is evaluated left to right. The precedence rules are:

- Highest Precedence NOT
- Lowest Precedence AND OR

The expression NOT X AND Y means (NOT X) AND (Y)

Where operators of the same precedence are used in the same sentence, commas are used to disambiguate. The expression X AND Y, OR Z means (X AND Y) OR Z.

#### 4.3 Interaction with the RTE

The configuration of an AUTOSAR system [5] maps the *runnables* of a *software component* to (one or more) Tasks that are scheduled by the operating system. All runnables in a Task share the same protection boundary. In AUTOSAR, a software component

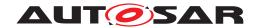

must not include an interrupt handler. A software component is therefore implemented as runnables executing within the body of a Task, or set of Tasks, only.

Runnables get access to hardware-sourced data through the AUTOSAR RTE. The RTE provides the runtime interface between runnables and the basic software modules. The basic software modules also comprise a number of Tasks and ISRs that are scheduled by the operating system.

It is assumed that the software component templates and the description of the basic software modules provide sufficient information about the required runtime behavior to be able to specify the attributes of Tasks required to configure the OS.

### 4.4 Operating System Abstraction Layer (OSAL)

Systems that do not use the OS defined in AUTOSAR can provide a platform for the execution of AUTOSAR software components using an Operating System Abstraction Layer. The interface to the OSAL is exactly that defined for the AUTOSAR OS.

### 4.5 Multi-Core Hardware assumptions

There are currently several existing and suggested HW-architectures<sup>1</sup> for Multi-Core microprocessors. There is considerable variation in the features offered by these architectures. Therefore this section attempts to capture a common set of architectural features required for Multi-Core.

Hardware assumptions shall remain assumptions and shall not become official AUTOSAR requirements.

#### 4.5.1 **CPU Core features**

- 1. More than one core on the same piece of silicon.
- 2. The HW offers a method that can be used by the SW to identify a core.
- 3. The hardware supports atomic read and atomic write operations for a fixed word length depending on the hardware.
- 4. The hardware supports some atomic Test-And-Set functionality or similar functionalities that can be used to build a critical section shared between cores. Additional atomic operations may exist.

<sup>&</sup>lt;sup>1</sup>In this context "architecture" encompasses: the connections between cores and memory, and to peripherals and how interrupts work.

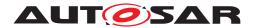

- 5. The cores may have the same instruction set; at least a common basic instruction set is available on all cores. Core specific add-ons may exist, but they are not considered.
- 6. The cores have the same data representation. For example, the same size of integer, same byte and bit order, etc.
- 7. If per-core caches exist, AUTOSAR requires support for RAM cache coherency in HW or in SW. In software means that the cache-controller can be programmed by the SW in a way that it invalidates cache lines or excludes certain memory regions from caching.
- 8. In case of an exception (such as an illegal memory reference or divide by zero) the exception occurs on the core that introduced the exception.
- 9. For notification purposes, it is possible to trigger an interrupt/trap on any core.

#### 4.5.2 Memory features

- Shared RAM is available to all cores; at least all cores can share a substantial part of the memory.
- Flash shall be shared between all cores at least. However, performance can be improved if Flash/RAM can be partitioned so that there are separate pathways from cores to Flash.
- A single address space is assumed, at least in the shared parts of the memory address space.
- The AUTOSAR Multi-Core architecture shall be capable to run on systems that do and do not support memory protection. If memory protection exists, all cores are covered by a hardware-based memory protection.

#### 4.5.3 Multi-Core Limitations

- In AUTOSAR R4.0, it is not supported to activate additional cores under control of AUTOSAR after the Operating System was started.
- The scheduling algorithm does not assign Tasks dynamically to cores.
- The AUTOSAR OS Resource algorithm is not supported across cores. Resources can be used locally, between Tasks that are bound to the same core but not between Tasks/ISRs which are bound to different cores.

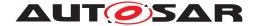

#### 4.6 Limitations

#### 4.6.1 Hardware

The core AUTOSAR operating system assumes free access to hardware resources, which are managed by the OS itself. This includes, but is not limited to, the following hardware:

- interrupt control registers
- processor status words
- stack pointer(s)

Specific (extended) features of the core operating system extend the requirements on hardware resource. The following list outlines the features that have requirements on the hardware. Systems that do not use these OS features do not have these hardware requirements.

- Memory Protection: A hardware memory protection unit is required. All memory accesses that have the consequence of writing (e.g. reads that have the side effect of writing to a memory location) shall be treated as writes.
- Time Protection: Timer Hardware for monitoring execution times and arrival rates.
- Privileged and non-privileged modes on the MCU: to protect the OS against internal corruption caused by writes to OS controlled registers. This mode must not allow OS-Applications to circumvent protection (e.g. write registers which govern memory protection, write to processor status word etc.). The privileged mode must be under full control of the protected OS which uses the mode internally and to transfer control back and forth from a non-trusted OS-Application to a trusted OS-Application. The microprocessor must support a controlled means which moves a processor into this privileged mode.
- Local/Global Time Synchronization: A global time source is needed.

In general hardware failures in the processor are not detected by the operating system. In the event of hardware failure, correct operation of the OS cannot be guaranteed.

The resources managed by a specific OS implementation have to be defined within the appropriate configuration file of the OS.

#### 4.6.2 Programming Language

The API of the operating system is defined as C function calls or macros. If other languages are used, they must adapt to the C interface.

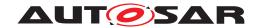

#### 4.6.3 Miscellaneous

The operating system does not provide services for dynamic memory management.

## 4.7 Applicability to car domains

The operating system has the same design constraints regarding size and scalability under which [2] was designed. The immediate domain of applicability is therefore currently body, chassis and power train ECUs. However, there is no reason that the OS cannot be used to implement ECUs for infotainment applications.

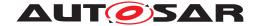

## 5 Dependencies to other modules

- It is assumed that the operating system may use timer units directly to drive counters.
- If the user needs to drive scheduling directly from global time, then a global time interrupt is required.
- If the user needs to synchronize the processing of a ScheduleTable to a global time, the operating system needs to be told the global time using the Sync-ScheduleTable service.
- The IOC described in this document provides communication between OS-Applications. The IOC generation is based on configuration information which is generated by the RTE generator. On the other hand the RTE uses functions generated by the IOC to transmit data.
- The Operating System depends on the definition of partitions and cores in the virtual module EcuC if OS-Applications are used.

#### 5.1 File structure

#### 5.1.1 Code file structure

The code file structure of the Operating System module is not fixed, besides the requirements in the [6, General SRS].

#### 5.1.2 Header file structure

The IOC generator generates an additional header file loc.h. Users of the loc.h shall include the loc.h file. If an implementation of the IOC requires additional header files, it is free to include them. The header files are self-contained, that means they will include all other header files, which they require.

#### 5.1.3 ARTI File Structure

To support ARTI based debugging and tracing, all source files of the OS module with ARTI hook macros shall include an "Os\_Arti.h" file. This file (along with the corresponding Arti.h and Arti.c file) will be provided by the ARTI hook implementer, i.e. the tracing tool. When building the final executable, the linker will pull in the compiled Arti.c file, too.

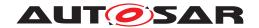

The usage of the ARTI hook macros is configurable. If the OS is configured to not use ARTI, the inclusion of "Os\_Arti.h" may be omitted, and the ARTI hooks macros may be expanded to empty macros (*nothing*).

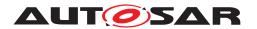

# 6 Requirements Tracing

The following tables reference the requirements specified in [6, SRS BSW General] and [1, SRS OS] and links to the fulfillment of these. Please note that if column "Satisfied by" is empty for a specific requirement this means that this requirement is not fulfilled by this document.

| Requirement       | Description                                                                                                    | Satisfied by                                                                                    |  |
|-------------------|----------------------------------------------------------------------------------------------------|-------------------------------------------------------------------------------------------------|--|
| [RS_ARTIFO_00014] | ARTI Hooks shall be implemented with minimal intrusion                                                              | [SWS_Os_00836] [SWS_Os_00837]                                                                   |  |
| [RS_ARTIFO_00015] | ARTI Hooks shall follow a fixed format                                                                              | [SWS_Os_00839] [SWS_Os_00841]<br>[SWS_Os_00842] [SWS_Os_00844]<br>[SWS_Os_00846] [SWS_Os_00857] |  |
| [RS_Arti_00001]   | The ARTI template shall support core specific ARTI additions                                                        | [SWS_Os_00859]                                                                                  |  |
| [RS_Arti_00002]   | The ARTI template shall support a parameter for the current application                                             | [SWS_Os_00859]                                                                                  |  |
| [RS_Arti_00003]   | The ARTI template shall support a parameter for the current task                                                    | [SWS_Os_00859]                                                                                  |  |
| [RS_Arti_00004]   | The ARTI template shall support a parameter for the last error                                                      | [SWS_Os_00859]                                                                                  |  |
| [RS_Arti_00005]   | The ARTI template shall support OS specific ARTI additions                                                          | [SWS_Os_00859]                                                                                  |  |
| [RS_Arti_00007]   | The ARTI template shall support task specific ARTI additions                                                        | [SWS_Os_00859]                                                                                  |  |
| [RS_Arti_00009]   | The ARTI description shall include a core class definition.                                                         | [SWS_Os_00859]                                                                                  |  |
| [RS_Arti_00011]   | The ARTI description for a core class shall include a "current task" reference to the interpret the parameter value | [SWS_Os_00859]                                                                                  |  |
| [RS_Arti_00012]   | The ARTI description shall include instance definitions for all cores of the ECU.                                   | [SWS_Os_00859]                                                                                  |  |
| [RS_Arti_00014]   | The ARTI description for a core instance shall include a "current task" reference to evaluate the parameter value   | [SWS_Os_00859]                                                                                  |  |
| [RS_Arti_00016]   | The ARTI description shall include an OS class definition.                                                          | [SWS_Os_00859]                                                                                  |  |
| [RS_Arti_00018]   | The ARTI description shall include an instance definition for the OS of the ECU.                                    | [SWS_Os_00859]                                                                                  |  |
| [RS_Arti_00022]   | The ARTI description shall include a task class definition.                                                         | [SWS_Os_00859]                                                                                  |  |
| [RS_Arti_00023]   | The ARTI description shall include instance definitions for all tasks of the ECU.                                   | [SWS_Os_00859]                                                                                  |  |
| [RS_Arti_00029]   | AUTOSAR shall support recording timing events of application states                                                 | [SWS_Os_00838]                                                                                  |  |
| [RS_Arti_00030]   | AUTOSAR shall support recording timing events of tasks                                                              | [SWS_Os_00840]                                                                                  |  |
| [RS_Arti_00031]   | AUTOSAR shall support recording timing events of category 2 interrupt states                                        | [SWS_Os_00849]                                                                                  |  |

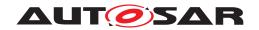

| Requirement                                                                                                    | Description                                                                                            | Satisfied by                                                                                                    |
|----------------------------------------------------------------------------------------------------|----------------------------------------------------------------------------------------------------|----------------------------------------------------------------------------------------------------|
| [RS_Arti_00032]                                                                                                    | AUTOSAR shall support recording                                                                        | [SWS Os 00843]                                                                                                    |
|                                                                                                    | timing events of service calls                                                                         | ,                                                                                                    |
| [RS_Arti_00033]                                                                                                    | AUTOSAR shall support recording timing events of spinlock states                                       | [SWS_Os_00845]                                                                                                    |
| [RS_Arti_00034]                                                                                                    | AUTOSAR shall support recording timing events of protection hooks                                      | [SWS_Os_00856] [SWS_Os_00857]                                                                                                    |
| [SRS_BSW_00336]                                                                                                    | Basic SW module shall be able to shutdown                                                              | [SWS_Os_00001] [SWS_Os_00713]                                                                                                    |
| [SRS_BSW_00345]                                                                                                    | BSW Modules shall support pre-compile configuration                                                    | [SWS_Os_00001]                                                                                                    |
| [SRS_BSW_00351]                                                                                                    | Encapsulation of compiler specific methods to map objects                                              | [SWS_Os_00815]                                                                                                    |
| [SRS_BSW_00459]                                                                                                    | It shall be possible to concurrently execute a service offered by a BSW module in different partitions | [SWS_Os_00589]                                                                                                    |
| [SRS_BSW_00480]                                                                                                    | Null pointer errors shall follow a naming rule                                                         | [SWS_Os_91025]                                                                                                    |
| [SRS_Os_00097]                                                                                                    | The OS shall provide an API that is backward compatible to the API of OSEK OS                          | [SWS_Os_00001]                                                                                                    |
| [SRS_Os_00098] The Operating System shall provide statically configurable schedule tables based on time tables as an optional service          |                                                                                                    | [SWS_Os_00002] [SWS_Os_00007]                                                                                                    |
| [SRS_Os_00099] The Operating System shall provide a mechanism which allows switching between different schedule tables                         |                                                                                                    | [SWS_Os_00191]                                                                                                    |
| [SRS_Os_11000] The OS may offer support to protect the memory sections of an OS-Application against read accesses by all other OS-Applications |                                                                                                    | [SWS_Os_00026]                                                                                                    |
| [SRS_Os_11001] The OS shall provide partitions which allow for fault isolation and fault recovery capabilities                                 |                                                                                                    | [SWS_Os_00056]                                                                                                    |
| [SRS_Os_11002] The operating system shall provide the ability to synchronize the processing of schedule tables with a global system time base  |                                                                                                    | [SWS_Os_00013] [SWS_Os_00199]<br>[SWS_Os_00201] [SWS_Os_00206]<br>[SWS_Os_00227]                                                                                                    |
| [SRS_Os_11003]  The operating system shall be able to monitor stack usage and check for a stack overflow on a per executable object basis      |                                                                                                    | [SWS_Os_00067] [SWS_Os_00068]                                                                                                    |
| [SRS_Os_11005] The operating system shall prevent an OS-Application from modifying the memory of other OS-Applications                         |                                                                                                    | [SWS_Os_00195] [SWS_Os_00207]<br>[SWS_Os_00208] [SWS_Os_00795]<br>[SWS_Os_00806] [SWS_Os_00807]<br>[SWS_Os_91010] [SWS_Os_91011]<br>[SWS_Os_91012] [SWS_Os_91013]<br>[SWS_Os_91014] [SWS_Os_91015]<br>[SWS_Os_91016] [SWS_Os_91017]<br>[SWS_Os_91018] |
| [SRS_Os_11006] The operating system shall allow tasks and ISRs within an OS-Application to exchange data                                       |                                                                                                    | [SWS_Os_00086] [SWS_Os_00087]<br>[SWS_Os_00196]                                                                                                    |
| [SRS_Os_11007]                                                                                                    | The operating system shall allow OS-Applications to execute shared code                                | [SWS_Os_00081]                                                                                                    |

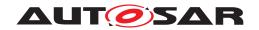

| Requirement                                                                                                    | Description                                                                                                    | Satisfied by                                                                                                    |
|----------------------------------------------------------------------------------------------------|----------------------------------------------------------------------------------------------------|----------------------------------------------------------------------------------------------------|
| [SRS_Os_11008]                                                                                                    | The OS shall not allow a timing fault in any OS-Application to propagate                                                        | [SWS_Os_00028] [SWS_Os_00033]<br>[SWS_Os_00037] [SWS_Os_00048]<br>[SWS_Os_00064] [SWS_Os_00089]<br>[SWS_Os_00465] [SWS_Os_00469]<br>[SWS_Os_00470] [SWS_Os_00471]<br>[SWS_Os_00472] [SWS_Os_00473]<br>[SWS_Os_00474] |
| [SRS_Os_11009]                                                                                                    | The operating system shall prevent the corruption of the OS by any call of a system service                                     | [SWS_Os_00051] [SWS_Os_00052]<br>[SWS_Os_00069] [SWS_Os_00070]<br>[SWS_Os_00088] [SWS_Os_00092]<br>[SWS_Os_00093]                                                                                                    |
| [SRS_Os_11010]                                                                                                    | The operating system shall prevent<br>an OS-Application modifying OS<br>objects that are not owned by that<br>OS-Application    | [SWS_Os_00056]                                                                                                    |
| [SRS_Os_11011]                                                                                                    | The OS shall protect itself against OS-Applications attempting to modify control registers directly which are managed by the OS | [SWS_Os_00096] [SWS_Os_00245]<br>[SWS_Os_00808] [SWS_Os_00809]<br>[SWS_Os_00810] [SWS_Os_00811]<br>[SWS_Os_00812] [SWS_Os_00813]<br>[SWS_Os_00814] [SWS_Os_91019]<br>[SWS_Os_91020] [SWS_Os_91021]                   |
| [SRS_Os_11012]                                                                                                    | The OS shall provide scalability for its protection features                                                                    | [SWS_Os_00240] [SWS_Os_00241]                                                                                                    |
| [SRS_Os_11013] The OS shall be capable of notifying the occurrence of a protection error a runtime                                   |                                                                                                    | [SWS_Os_00033] [SWS_Os_00037]<br>[SWS_Os_00044] [SWS_Os_00051]<br>[SWS_Os_00056] [SWS_Os_00064]<br>[SWS_Os_00068] [SWS_Os_00070]<br>[SWS_Os_00088] [SWS_Os_00093]<br>[SWS_Os_00210] [SWS_Os_00246]<br>[SWS_Os_00860] |
| [SRS_Os_11014] In case of a protection error, the OS shall provide an action for recovery on OS-, OS-Application and task/ ISR-level |                                                                                                    | [SWS_Os_00033] [SWS_Os_00037]<br>[SWS_Os_00106] [SWS_Os_00107]<br>[SWS_Os_00108] [SWS_Os_00109]<br>[SWS_Os_00110] [SWS_Os_00243]<br>[SWS_Os_00244]                                                                   |
| [SRS_Os_11016]                                                                                                    | The OS implementation shall offer scalability which is configurable by a generation tool                                        | [SWS_Os_00240] [SWS_Os_00241]                                                                                                    |
| [SRS_Os_11018]                                                                                                    | The OS shall provide interrupt mask functions                                                                                   | [SWS_Os_00299]                                                                                                    |
| [SRS_Os_11019]                                                                                                    | The AUTOSAR OS generation tool shall create the interrupt vector table                                                          | [SWS_Os_00336]                                                                                                    |
| [SRS_Os_11020] The OS shall provide a standard interface to tick a software counter                                                  |                                                                                                    | [SWS_Os_00286]                                                                                                    |
| [SRS_Os_11021] The OS shall provide a mechanism to cascade multiple software counters from a single hardware counter.                |                                                                                                    | [SWS_Os_00301]                                                                                                    |
| [SRS_Os_11022]                                                                                                    | The OS shall provide a mechanism to terminate OS-Application                                                                    | [SWS_Os_00258] [SWS_Os_00447]                                                                                                    |
| [SRS_Os_11023]                                                                                                    | The OS shall provide a mechanism by which a terminated OS-Application can be restarted                                          | [SWS_Os_00258] [SWS_Os_00287]<br>[SWS_Os_00503] [SWS_Os_00555]                                                                                                    |
| [SRS_Os_12001]                                                                                                    | The OS shall create an ARTI module description file                                                                             | [SWS_Os_00858]                                                                                                    |
| [SRS_Os_12002] The OS code shall incorporate ARTI hooks                                                                              |                                                                                                    | [SWS_Os_00836] [SWS_Os_00837]                                                                                                    |

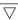

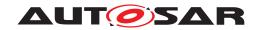

| Requirement    | Description                                                                                 | Satisfied by                                                                                                    |
|----------------|---------------------------------------------------------------------------------------------|----------------------------------------------------------------------------------------------------|
| [SRS_Os_12003] | ARTI module description file shall support all ORTI containers                              | [SWS_Os_00829]                                                                                                    |
| [SRS_Os_80001] | The OS shall be able to manage multiple closely coupled CPU Cores                           | [SWS_Os_00568] [SWS_Os_00569]<br>[SWS_Os_00579] [SWS_Os_00583]<br>[SWS_Os_00596] [SWS_Os_00600]<br>[SWS_Os_00606] [SWS_Os_00616]<br>[SWS_Os_00627] [SWS_Os_00628]<br>[SWS_Os_00672] [SWS_Os_00673]<br>[SWS_Os_00674] [SWS_Os_00675]                                                                                                    |
| [SRS_Os_80003] | The multi core extension shall provide the same degree of predictability as the single core | [SWS_Os_00570] [SWS_Os_00571]<br>[SWS_Os_00573]                                                                                                    |
| [SRS_Os_80005] | OsApplications and as a result<br>TASKS and OsISRs shall be<br>assigned statically to cores | [SWS_Os_00570] [SWS_Os_00571]<br>[SWS_Os_00572] [SWS_Os_00573]<br>[SWS_Os_00667] [SWS_Os_00826]<br>[SWS_Os_CONSTR_00001]<br>[SWS_Os_CONSTR_00002]                                                                                                    |
| [SRS_Os_80006] | Initialization/Start-up of the system shall be synchronized                                 | [SWS_Os_00572] [SWS_Os_00574] [SWS_Os_00575] [SWS_Os_00576] [SWS_Os_00577] [SWS_Os_00578] [SWS_Os_00579] [SWS_Os_00580] [SWS_Os_00581] [SWS_Os_00582] [SWS_Os_00607] [SWS_Os_00608] [SWS_Os_00609] [SWS_Os_00610] [SWS_Os_006625] [SWS_Os_00668] [SWS_Os_00669] [SWS_Os_00670] [SWS_Os_00676] [SWS_Os_00677] [SWS_Os_00678] [SWS_Os_00679] [SWS_Os_00681]                                                                            |
| [SRS_Os_80007] | Shutdown procedure shall be triggered by any core                                           | [SWS_Os_00586] [SWS_Os_00587]<br>[SWS_Os_00588] [SWS_Os_00616]<br>[SWS_Os_00617] [SWS_Os_00621]<br>[SWS_Os_00713] [SWS_Os_00714]<br>[SWS_Os_00715] [SWS_Os_00716]                                                                                                    |
| [SRS_Os_80008] | It shall be a common OS configuration across multiple cores                                 | [SWS_Os_00567] [SWS_Os_00582]                                                                                                    |
| [SRS_Os_80011] | The number of cores that the operating system manages shall be configurable offline         | [SWS_Os_00583] [SWS_Os_00825]                                                                                                    |
| [SRS_Os_80013] | The behaviour of services shall be identical to single core systems                         | [SWS_Os_00569] [SWS_Os_00589] [SWS_Os_00590] [SWS_Os_00591] [SWS_Os_00592] [SWS_Os_00593] [SWS_Os_00594] [SWS_Os_00595] [SWS_Os_00607] [SWS_Os_00618] [SWS_Os_00619] [SWS_Os_00623] [SWS_Os_00629] [SWS_Os_00630] [SWS_Os_00631] [SWS_Os_00635] [SWS_Os_00636] [SWS_Os_00637] [SWS_Os_00638] [SWS_Os_00639] [SWS_Os_00640] [SWS_Os_00643] [SWS_Os_00645] [SWS_Os_00646] [SWS_Os_006647] [SWS_Os_00663] [SWS_Os_00664] [SWS_Os_00665] |
| [SRS_Os_80015] | The MC extensions shall provide a mechanism to activate tasks on different cores            | [SWS_Os_00596] [SWS_Os_00598]<br>[SWS_Os_00599] [SWS_Os_00600]<br>[SWS_Os_00816] [SWS_Os_00818]<br>[SWS_Os_00819] [SWS_Os_91022]<br>[SWS_Os_91023]                                                                                                    |

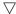

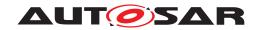

| Requirement    | Description                                                                                                    | Satisfied by                                                                                                    |
|----------------|----------------------------------------------------------------------------------------------------|----------------------------------------------------------------------------------------------------|
| [SRS_Os_80016] | Event mechanism shall work across cores                                                                                             | [SWS_Os_00602] [SWS_Os_00604]<br>[SWS_Os_00605] [SWS_Os_00817]                                                                                                    |
| [SRS_Os_80018] | A method to synchronize tasks on more than one core shall be provided                                                               | [SWS_Os_00632] [SWS_Os_00633]<br>[SWS_Os_00634] [SWS_Os_00641]<br>[SWS_Os_00642] [SWS_Os_00644]<br>[SWS_Os_00648] [SWS_Os_00649]<br>[SWS_Os_00650] [SWS_Os_00652]<br>[SWS_Os_00653] [SWS_Os_00654]<br>[SWS_Os_00655] [SWS_Os_00656]<br>[SWS_Os_00657] [SWS_Os_00658]<br>[SWS_Os_00669] [SWS_Os_00660]<br>[SWS_Os_00661]                                                                                                    |
| [SRS_Os_80020] | A data exchange mechanism shall be provided                                                                                         | [SWS_Os_00611] [SWS_Os_00671] [SWS_Os_00718] [SWS_Os_00719] [SWS_Os_00720] [SWS_Os_00721] [SWS_Os_00722] [SWS_Os_00723] [SWS_Os_00724] [SWS_Os_00725] [SWS_Os_00726] [SWS_Os_00727] [SWS_Os_00728] [SWS_Os_00727] [SWS_Os_00730] [SWS_Os_00729] [SWS_Os_00730] [SWS_Os_00731] [SWS_Os_00732] [SWS_Os_00733] [SWS_Os_00734] [SWS_Os_00735] [SWS_Os_00736] [SWS_Os_00735] [SWS_Os_00738] [SWS_Os_00737] [SWS_Os_00738] [SWS_Os_00739] [SWS_Os_00740] [SWS_Os_00741] [SWS_Os_00740] [SWS_Os_00741] [SWS_Os_00740] [SWS_Os_00743] [SWS_Os_00746] [SWS_Os_00747] [SWS_Os_00748] [SWS_Os_00749] [SWS_Os_00750] [SWS_Os_00751] [SWS_Os_00752] [SWS_Os_00755] [SWS_Os_00756] [SWS_Os_00755] [SWS_Os_00758] [SWS_Os_00757] [SWS_Os_00758] [SWS_Os_00759] [SWS_Os_00750] [SWS_Os_00751] [SWS_Os_00750] [SWS_Os_00751] [SWS_Os_00750] [SWS_Os_00753] [SWS_Os_00750] [SWS_Os_00753] [SWS_Os_00750] [SWS_Os_00753] [SWS_Os_00750] [SWS_Os_00753] [SWS_Os_00750] [SWS_Os_00753] [SWS_Os_00750] [SWS_Os_00753] |
| [SRS_Os_80021] | The MC extension of the AUTOSAR environment shall support a mutual exclusion mechanism between cores that shall not cause deadlocks | [SWS_Os_00612] [SWS_Os_00613] [SWS_Os_00614] [SWS_Os_00615] [SWS_Os_00620] [SWS_Os_00622] [SWS_Os_00624] [SWS_Os_00648] [SWS_Os_00624] [SWS_Os_00650] [SWS_Os_00654] [SWS_Os_00652] [SWS_Os_00655] [SWS_Os_00654] [SWS_Os_00655] [SWS_Os_00656] [SWS_Os_00657] [SWS_Os_00658] [SWS_Os_00657] [SWS_Os_00660] [SWS_Os_00659] [SWS_Os_00660] [SWS_Os_00661] [SWS_Os_00662] [SWS_Os_00666] [SWS_Os_00686] [SWS_Os_00687] [SWS_Os_00688] [SWS_Os_00689] [SWS_Os_00690] [SWS_Os_00693] [SWS_Os_00694] [SWS_Os_00695] [SWS_Os_00698] [SWS_Os_00699] [SWS_Os_00698] [SWS_Os_00699] [SWS_Os_00700] [SWS_Os_00701] [SWS_OS_00705]                                                                                                    |

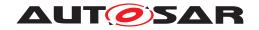

| Requirement    | Description                                                                                                    | Satisfied by                                                                                                    |
|----------------|----------------------------------------------------------------------------------------------------|----------------------------------------------------------------------------------------------------|
|                |                                                                                                    | [SWS_Os_00706] [SWS_Os_00707] [SWS_Os_00708] [SWS_Os_00709] [SWS_Os_00710] [SWS_Os_00711] [SWS_Os_00712] [SWS_Os_00792] [SWS_Os_00801] |
| [SRS_Os_80022] | In case no task is going to be scheduled on a specific core, the OS shall execute a user selectable operation                   | [SWS_Os_00769]                                                                                                    |
| [SRS_Os_80023] | The OS shall execute an operation which can be selected at runtime, in case no task is going to be scheduled on a specific core | [SWS_Os_00770] [SWS_Os_00771]<br>[SWS_Os_00802]                                                                                        |

Table 6.1: RequirementsTracing

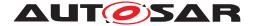

# 7 Functional specification

#### 7.1 Core OS

#### 7.1.1 Background & Rationale

The OSEK/VDX Operating System [2] is widely used in the automotive industry and has been proven in use in all classes of ECUs found in modern vehicles. The concepts that OSEK OS has introduced are widely understood and the automotive industry has many years of collective experience in engineering OSEK OS based systems.

OSEK OS is an event-triggered operating system. This provides high flexibility in the design and maintenance of AUTOSAR based systems. Event triggering gives freedom for the selection of the events to drive scheduling at runtime, for example angular rotation, local time source, global time source, error occurrence etc.

For these reasons the core functionality of the AUTOSAR OS shall be based upon the OSEK OS. In particular OSEK OS provides the following features to support concepts in AUTOSAR:

- fixed priority-based scheduling
- facilities for handling interrupts
- only interrupts with higher priority than Tasks
- some protection against incorrect use of OS services
- a startup interface through StartOS and the StartupHook
- a shutdown interface through ShutdownOS and the ShutdownHook

OSEK OS provides many features in addition to these. Readers should consult the specification [2] for details.

Basing AUTOSAR OS on OSEK OS means that legacy applications will be backward compatible - i.e. applications written for OSEK OS will run on AUTOSAR OS. However, some of the features introduced by AUTOSAR OS require restrictions on the use of existing OSEK OS features or extend existing OSEK OS features.

#### 7.1.2 Requirements

[SWS\_Os\_00001] The Operating System module shall provide an API that is backward compatible with the OSEK OS API [2].] (SRS\_Os\_00097, SRS\_BSW\_00336, SRS\_BSW\_00345)

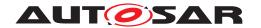

#### 7.1.2.1 Restrictions on OSEK OS

It is too inefficient to achieve timing and memory protection for alarm callbacks. They are therefore not allowed in specific scalability classes ([SWS Os 00242])

[SWS\_Os\_00242] [The Operating System module shall only allow Alarm Callbacks in Scalability Class 1.] ()

OSEK OS is required to provide functionality to handle inter-task (internal) communication according to the OSEK COM specification when internal communication only is required in the system. In AUTOSAR, internal communication is provided by the AUTOSAR RTE or by AUTOSAR COM at least one of which will be present for all AUTOSAR ECUs.

AUTOSAR OS, when used in an AUTOSAR system, therefore does not need to support internal communication.

An OSEK OS must implement internal communication if the symbol LOCALMES-SAGESONLY is defined. AUTOSAR OS can deprecate the need to implement OSEK COM functionality and maintain compatibility with OSEK suite of specifications by ensuring that AUTOSAR OS always exists in an environment where LOCALMES-SAGESONLY is undefined.

OSEK OS has one special Resource called RES\_SCHEDULER. This Resource has 2 specific aspects:

- 1. It is always present in the system, even if it is not configured. This means that the RES\_SCHEDULER is always known by the OS.
- 2. It has always the highest Task priority. This means a Task which allocates this Resource cannot be preempted by other Tasks.

Since special cases are always hard to handle (e.g. in this case with respect to timing protection) AUTOSAR OS handles RES\_SCHEDULER as any other Resource. This means that the RES\_SCHEDULER is not automatically created.

Note that on multi-core systems the scheduling happens per core. Chapter 7.9.21 contains more information regarding handling of Resources in such systems.

In OSEK OS users must declare Operating System objects with specific macros (e.g. <code>DeclareTask(), ...)</code> An AUTOSAR OS implementation shall not depend on such declarations and shall (for backwards compatibility) supply macros without functionality.

## 7.1.2.2 Undefined Behaviour in OSEK OS

There are a number of cases where the behaviour of OSEK OS is undefined. These cases represent a barrier to portability. AUTOSAR OS tightens the OSEK OS specification by defining the required behaviour.

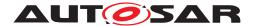

**[SWS\_Os\_00304]** [If in a call to SetRelAlarm the parameter "increment" is set to zero, the service shall return  $E_OS_VALUE$  in standard and extended status . | ()

[SWS\_Os\_00424] [The first call to StartOS (for starting the Operating System) shall not return. | ()

[SWS\_Os\_00425] [If ShutdownOS is called and ShutdownHook returns then the Operating System module shall disable all interrupts and enter an endless loop. | ()

#### 7.1.2.3 Extensions to OSEK OS

[SWS\_Os\_00299] [The Operating System module shall provide the services DisableAllInterrupts, EnableAllInterrupts, SuspendAllInterrupts, ResumeAllInterrupts prior to calling StartOS and after calling ShutdownOS.] (SRS\_Os\_11018)

It is assumed that the static variables of the functions mentioned in [SWS\_Os\_00299] are initialized.

[SWS\_Os\_00301] [The Operating System module shall provide the ability to increment a software Counter as an alternative action on alarm expiry. | (SRS\_Os\_11021)

The Operating System module provides API service IncrementCounter (see [SWS\_Os\_00399]) to increment a software Counter.

**[SWS\_Os\_00476]** [The Operating System module shall allow to automatically start preconfigured absolute alarms during the start of the Operating System.] ()

[SWS\_Os\_00476] is an extension to OSEK OS which allows this only for relative alarms.

[SWS\_Os\_00566] [The Operating System API shall check in extended mode all pointer arguments for a <code>NULL\_PTR</code> and return <code>E\_OS\_ILLEGAL\_ADDRESS</code> in this case unless <code>NULL\_PTR</code> is explicitly allowed as a valid pointer address value in the API parameter specification.] ()

# 7.2 Software Free Running Timer

Due to the fact that the number of timers is often very limited, some functionality and configuration is added to extend the reuse of timers. E.g. this allows timer measurements.

[SWS\_Os\_00374] [The Operating System module shall handle all the initialization and configuration of timers used directly by the Operating System module and not handled by the GPT driver.]()

The Operating System module provides API service <code>GetCounterValue</code> (see [SWS Os 00383]) to read the current count value of a <code>Counter</code> (returning either the

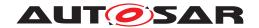

hardware timer ticks if Counter is driven by hardware or the software ticks when user drives Counter).

The Operating System module provides API service <code>GetElapsedValue</code> (see <code>[SWS\_Os\_00392]</code>) to get the number of ticks between the current tick value and a previously read tick value.

**[SWS\_Os\_00384]** [The Operating System module shall adjust the read out values of hardware timers (which drive counters) in such that the lowest value is zero and consecutive reads return an increasing count value until the timer wraps at its modulus.]

### 7.3 ScheduleTableS

# 7.3.1 Background & Rationale

It is possible to implement a statically defined <code>Task</code> activation mechanism using an OSEK <code>Counter</code> and a series of auto started alarms. In the simple case, this can be achieved by specifying that the <code>Alarms</code> are not modified once started. Run-time modifications can only be made if relative synchronization between alarms can be guaranteed. This typically means modifying the alarms while associated <code>Counter</code> tick interrupts are disabled.

ScheduleTables address the synchronization issue by providing an encapsulation of a statically defined set of expiry points. Each expiry point defines:

- one or more actions that must occur when it is processed where an action is the activation of a Task or the setting of an event.
- An offset in ticks from the start of the ScheduleTable

Each ScheduleTable has a duration in ticks. The duration is measured from zero and defines the modulus of the ScheduleTable.

At runtime, the Operating System module will iterate over the <code>ScheduleTable</code>, processing each expiry point in turn. The iteration is driven by an OSEK <code>Counter</code>. It therefore follows that the properties of the <code>Counter</code> have an impact on what is possible to configure on the <code>ScheduleTable</code>.

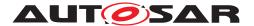

## 7.3.2 Requirements

#### 7.3.2.1 Structure of a ScheduleTable

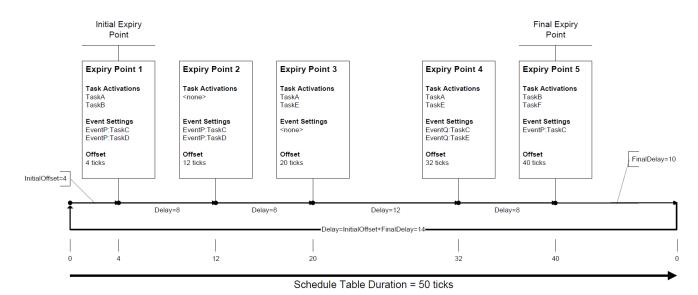

Figure 7.1: Anatomy of a ScheduleTable

[SWS\_Os\_00401] [A ScheduleTable shall have at least one expiry point.]()

**[SWS\_Os\_00402]** [An expiry point shall contain a (possibly empty) set of Tasks to activate.] ()

**[SWS\_Os\_00403]** An expiry point shall contain a (possibly empty) set of Events to set.  $\rfloor$  ()

[SWS\_Os\_00404] [An expiry point shall contain an offset in ticks from the start of the ScheduleTable.]()

# 7.3.2.2 Constraints on Expiry Points

There is no use case for an empty expiry point, so each one must define at least one action.

**[SWS\_Os\_00407]** [An expiry point shall activate at least one Task OR set at least one event.] ()

The OS needs to know the order in which expiry points are processed. It is therefore necessary to ensure that the expiry points on a <code>ScheduleTable</code> can be totally ordered. This is guaranteed by forcing each expiry point on a <code>ScheduleTable</code> to have a unique offset.

[SWS\_Os\_00442] [Each expiry point on a given ScheduleTable shall have a unique offset. |()|

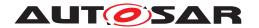

Iteration over expiry points on a ScheduleTable is driven by an OSEK Counter. The characteristics of the Counter - OsCounterMinCycle and OsCounterMaxAllowedValue - place constraints on expiry point offsets.

[SWS\_Os\_00443] [The Initial Offset shall be zero OR in the range OsCounterMin-Cycle.. OsCounterMaxAllowedValue of the underlying Counter.]()

Similarly, constraints apply to the delays between of adjacent expiry points and the delay to the logical end of the ScheduleTable.

[SWS\_Os\_00408] [The delay between adjacent expiry points shall be in the range Os-CounterMinCycle .. OsCounterMaxAllowedValue of the underlying Counter.] ()

# 7.3.2.3 Processing ScheduleTableS

[SWS\_Os\_00002] [The Operating System module shall process each expiry point on a ScheduleTable from the Initial Expiry Point to the Final Expiry Point in order of increasing offset. | (SRS\_Os\_00098)

[SWS\_Os\_00007] [The Operating System module shall permit multiple Schedule Tables to be processed concurrently.] (SRS\_Os\_00098)

[SWS\_Os\_00409] [A ScheduleTable of the Operating System module shall be driven by exactly one Counter.]

[SWS\_Os\_00410] [The Operating System module shall be able to process at least one ScheduleTable per Counter at any given time.]()

[SWS\_Os\_00411] [The Operating System module shall make use of ticks so that one tick on the Counter corresponds to one tick on the ScheduleTable.] ()

It is possible to activate a Task and set (one or more unique) Events for the same Task at the same expiry point. The ordering of Task activations and event settings performed from the expiry point could lead to different implementations exhibiting different behaviour (for example, activating a suspended Task and then setting and event on the Task would succeed but if the ordering was reversed then the event setting would fail). To prevent such non-determinism, it is necessary to enforce a strict ordering of actions on the expiry point.

[SWS\_Os\_00412] [If an expiry point contains actions to activate a Task and to set one or several Event(s) of the same Task, then the Operating System module shall process this Task activation before the related Event(s) are set. No further assumptions about the order for the processing of expiry points can be made. | ()

A ScheduleTable always has a defined state and the following figure illustrates the different states (for a non-synchronized ScheduleTable) and the transitions between them.

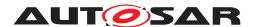

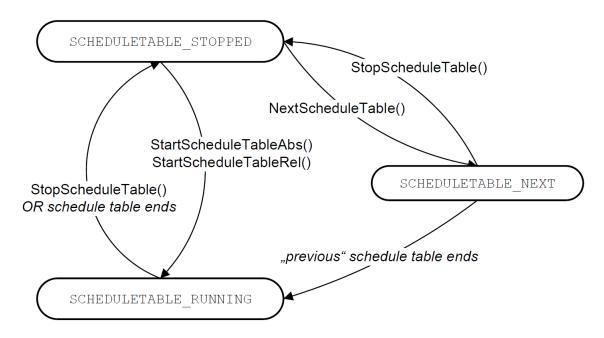

Figure 7.2: States of a ScheduleTable

If a ScheduleTable is not active - this means that is not processed by the Operating System - the state is SCHEDULETABLE\_STOPPED. After starting a ScheduleTables enters the SCHEDULETABLE\_RUNNING state where the OS processes the expiry points. If the service to switch a ScheduleTable is called a ScheduleTable enters the SCHEDULETABLE\_NEXT state and waits until the "current" ScheduleTable ends.

# 7.3.2.4 Repeated ScheduleTable Processing

A ScheduleTable may or may not repeat after the final expiry point is processed. This allows two types of behaviour:

- 1. single-shot the ScheduleTable processes each expiry point in sequence and then stops at the end. This is useful for triggering a phased sequence of actions in response to some trigger
- 2. repeating the ScheduleTable processes each expiry point in turn, after processing the final expiry point, it loops back to the initial expire point. This is useful for building applications that perform repeated processing or system which need to synchronize processing to a driver source.

A repeating ScheduleTable means that each expiry point is repeated at a period equal to the ScheduleTable duration.

[SWS\_Os\_00413] [The ScheduleTable shall be configurable as either single-shot or repeating. | ()

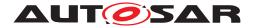

[SWS\_Os\_00009] [If the ScheduleTable is single-shot, the Operating System module shall stop the processing of the ScheduleTable Final Delay ticks after the Final Expiry Point is processed.]

[SWS\_Os\_00427] [If the ScheduleTable is single-shot, the Operating System module shall allow a Final Delay between 0 .. OsCounterMaxAllowedValue of the underlying Counter.]()

[SWS\_Os\_00444] [For periodic ScheduleTables the value of Final Delay shall be in the range OsCounterMinCycle .. OsCounterMaxAllowedValue of the underlying Counter.]()

[SWS\_Os\_00194] [After processing the Final Expiry Point, and if the ScheduleTable is repeating, the Operating System shall process the next Initial Expiry Point, after Final Delay plus Initial Offset ticks have elapsed.] ()

# 7.3.2.5 Controlling ScheduleTable Processing

The application is responsible for starting and stopping the processing of a Schedule Table.

The Operating System module provides the service <code>StartScheduleTableAbs</code> (see [SWS\_Os\_00358]) to start the processing of a <code>ScheduleTable</code> at an absolute value "Start" on the underlying <code>Counter</code>. (The Initial Expiry Point has to be processed when the value of the underlying <code>Counter</code> equals Start + InitialOffset).

The Operating System module provides the service StartScheduleTableRel (see [SWS\_Os\_00347]) to start the processing of a ScheduleTable at "Offset" relative to the "Now" value on the underlying Counter (The Initial Expiry Point shall be processed when the value of the underlying Counter equals Now + Offset + InitialOffset).

The figure below illustrates the two different methods for a ScheduleTable driven by a Counter with a modulus of 65536 (i.e. an OsCounterMaxAllowedValue = 65535).

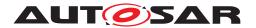

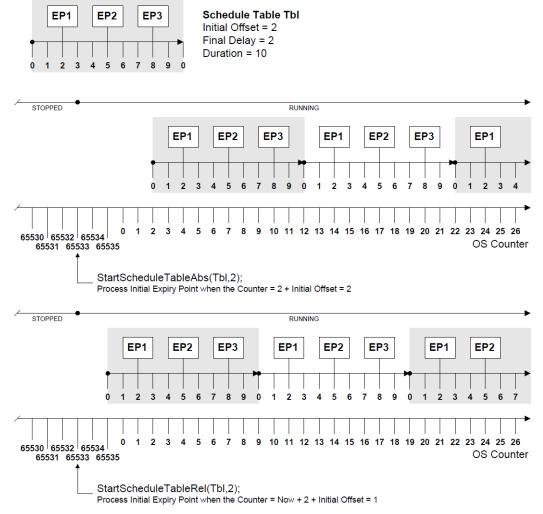

Figure 7.3: Starting a ScheduleTable at an Absolute and a Relative Count

The Operating System module provides the service <code>StopScheduleTable</code> (see <code>[SWS\_Os\_00006]</code>) to cancel the processing of a <code>ScheduleTable</code> immediately at any point while the <code>ScheduleTable</code> is running.

[SWS\_Os\_00428] [If <code>ScheduleTable</code> processing has been cancelled before reaching the Final Expiry Point and is subsequently restarted then [SWS\_Os\_00358]/ [SWS\_Os\_00347] means that the re-start occurs from the start of the <code>ScheduleTable.</code>] ()

The Operating System module provides the service NextScheduleTable (see [SWS\_Os\_00191]) to switch the processing from one ScheduleTable to another ScheduleTable.

[SWS\_Os\_00414] [When a ScheduleTable switch is requested, the OS shall continue to process expiry points on the current ScheduleTable. After the Final Expiry Point there will be a delay equivalent to Final Delay ticks before processing the switched-to ScheduleTable. The initial expiry point will be processed after initial offset. | ()

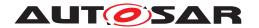

The Operating System module provides the service GetScheduleTableStatus (see [SWS\_Os\_00227]) to query the state of a ScheduleTable.

ScheduleTables can be configured (see chapter 10) to start automatically during start of the Operating System module (like Tasks and Alarms in OSEK OS). OSEK OS defines a specific order: Autostart of Tasks is performed before autostart of alarms. AUTOSAR OS extends this with ScheduleTables.

[SWS\_Os\_00510] [The Operating System module shall perform the autostart of ScheduleTables during startup after the autostart of Tasks and Alarms.]()

# 7.4 ScheduleTable Synchronization

# 7.4.1 Background & Rationale

The absolute time at which the Initial Expiry Point on a <code>ScheduleTable</code> is processed is under user control. However, if the <code>ScheduleTable</code> repeats then it is not guaranteed that the absolute count value at which the initial expiry point was first processed is the same count value at which it is subsequently processed. This is because the duration of the <code>ScheduleTable</code> need not be equal to the <code>Counter</code> modulus.

In many cases it may be important that ScheduleTable expiry points are processed at specific absolute values of the underlying Counter. This is called synchronization. Typical use-cases include:

- Synchronization of expiry points to degrees of angular rotation for motor management
- Synchronizing the computation to a global (network) time base. Note that in AUTOSAR, the Operating System does not provide a global (network) time source because
  - 1. a global time may not be needed in many cases
  - 2. other AUTOSAR modules, most notably FlexRay, provide this independently to the Operating System
  - if the Operating System is required to synchronize to multiple global (network) time sources (for example when building a gateway between two time-triggered networks) the Operating System cannot be the source of a unique global time.

AUTOSAR OS provides support for synchronization in two ways:

• implicit synchronization - the Counter driving the ScheduleTable is the Counter with which synchronization is required. This is typically how synchronization with time-triggered networking technologies (e.g. FlexRay, TTP) is achieved - the underlying hardware manages network time synchronization and

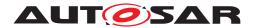

simply presents time as an output/compare timer interface to the Operating System. The following figure shows the possible states for <code>ScheduleTables</code> with implicit synchronization.

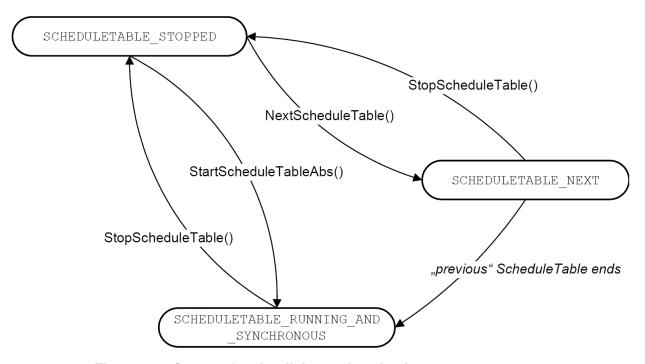

Figure 7.4: States of an implicit synchronized ScheduleTable

• explicit synchronization - the ScheduleTable is driven by an Operating System Counter which is not the Counter with which synchronization is required. The Operating System provides additional functionality to keep ScheduleTable processing driven by the Operating System Counter synchronized with the synchronization Counter. This is typically how synchronization with periodically broadcast global times works. The next figure shows the states of such ScheduleTables.

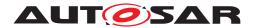

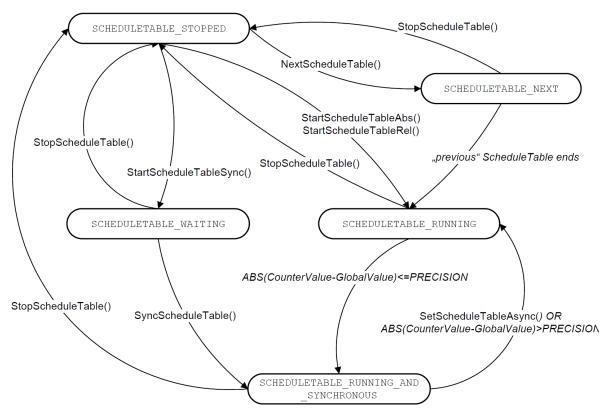

Figure 7.5: States of an explicit synchronized ScheduleTable (not all conditions for transitions are shown in the picture)

### 7.4.2 Requirements

[SWS\_Os\_00013] [The Operating System module shall provide the ability to synchronize the processing of ScheduleTable to known Counter values.] (SRS\_Os\_11002)

# 7.4.2.1 Implicit Synchronization

The Operating System module does not need to provide any additional support for implicit synchronization of ScheduleTables. However, it is necessary to constrain configuration and runtime control of the ScheduleTable so that ticks on the configured ScheduleTable can be aligned with ticks on the Counter. This requires the range of the ScheduleTable to be identical to the range of the Counter (the equality of tick resolution of each is guaranteed by the requirements on the ScheduleTable / Counter interaction):

[SWS\_Os\_00429] [A ScheduleTable of the Operating System module that is implicitly synchronized shall have a Duration equal to OsCounterMaxAllowedValue + 1 of its associated OSEK OS Counter.]()

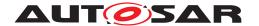

To synchronize the processing of the <code>ScheduleTable</code> it must be started at a known counter value. The implication of this is that a <code>ScheduleTable</code> requiring implicit synchronization must only be started at an absolute counter value and cannot be started at a relative count value.

[SWS\_Os\_00430] [The Operating System module shall prevent a ScheduleTable that is implicitly synchronized from being started at a relative count value.] ()

When the ScheduleTable is started at an absolute counter value each expiry point will be processed when the counter equals the value specified in the service call plus expiry point's offset. The common use-case is to ensure that the offsets specified in the ScheduleTable configuration correspond to absolute values of the underlying Counter. This is achieved trivially using StartScheduleTableAbs(Tbl,0) as shown below.

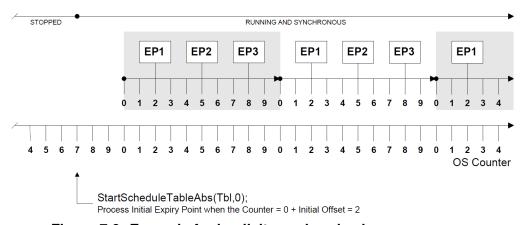

Figure 7.6: Example for implicit synchronized ScheduleTable

### 7.4.2.2 Explicit Synchronization

An explicitly synchronized ScheduleTable requires additional support from the Operating System module. The ScheduleTable is driven by an Operating System module's Counter as normal (termed the "drive Counter") but processing needs to be synchronized with a different Counter (termed the "synchronization Counter") which is not an Operating System module's Counter object.

The following constraints must be enforced between the ScheduleTable, the Operating System module's Counter and the synchronization Counter:

# Constraint1:

[SWS\_Os\_00431] [A ScheduleTable that is explicitly synchronized shall have a duration no greater than modulus of the drive Counter.]()

### Constraint2:

[SWS\_Os\_00462] [A ScheduleTable that is explicitly synchronized shall have a duration equal to the modulus of the synchronization Counter.]()

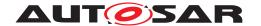

#### Constraint3:

[SWS\_Os\_00463] [The synchronization Counter shall have the same resolution as the drive Counter associated with the ScheduleTable. This means that a tick on the ScheduleTable has the same duration as a tick on the synchronization Counter.]()

Note that it is in the responsibility of the Operating System module user to verify that Constraints 2 and 3 are satisfied by their system.

The function of explicit synchronization is for the Operating System module to keep processing each expiry point at absolute value of the synchronization Counter equal to the expiry point's offset. This means that explicit synchronization always assumes that the notional zero of the ScheduleTable has to be synchronized with absolute value zero on the synchronization Counter.

To achieve this, the Operating System module must be told the value of the synchronization <code>Counter</code> by the user. As the modulus of the synchronization <code>Counter</code> and the <code>ScheduleTable</code> are identical, the Operating System module can use this information to calculate drift. The Operating System module then automatically adjusts the delay between specially configured expiry points, retarding them or advancing them as appropriate, to ensure that synchronization is maintained.

# 7.4.2.2.1 Startup

There are two options for starting an explicitly synchronized ScheduleTable:

- 1. Asynchronous start: Start the ScheduleTable at an arbitrary value of the synchronization Counter.
- 2. Synchronous start: Start the ScheduleTable at absolute value zero of the synchronization Counter only after a synchronization count has been provided. This may mean waiting for first synchronization indefinitely.

Asynchronous start is provided by the existing absolute and relative <code>ScheduleTable</code> start services. Both of these services set the point at which the initial expiry point is processed with respect to the driver <code>Counter</code> not the synchronization <code>Counter</code>. This allows the <code>ScheduleTable</code> to start running before the value of the synchronization <code>Counter</code> is known.

Synchronous start requires an additional service that starts the ScheduleTable only after the Operating System module is told the value of the synchronization Counter.

The Operating System module provides the service StartScheduleTableSynchron (see [SWS\_Os\_00201]) to start an explicitly synchronized ScheduleTable synchronously. The Initial Expiry Point will be processed after (Duration - Value) + Initial Offset ticks of the driver Counter have elapsed where Value is the absolute value of the synchronization Counter provided to the ScheduleTable.

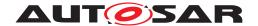

[SWS\_Os\_00435] [If an explicitly synchronized <code>ScheduleTable</code> was started synchronously, then the Operating System module shall guarantee that it has state "waiting" when the call of <code>StartScheduleTableSynchron</code> returns. | ()

# 7.4.2.2.2 Providing a Synchronization Count

The Operating System module must be told the value of the synchronization Counter. Since the ScheduleTable duration is equal to the modulus of the synchronization Counter, the Operating System module can use this to determine the drift between the current count value on the ScheduleTable time and the synchronization count and decide whether (or not) any action to achieve synchronization is required.

The Operating System module provides the service <code>SyncScheduleTable</code> (see [SWS\_Os\_00199]) to provide the <code>ScheduleTable</code> with a synchronization count and start synchronization.

# 7.4.2.2.3 Specifying Synchronization Bounds

A ScheduleTable defaults to denying adjustment at all expiry points. Adjustment is allowed only when explicitly configured. The range of adjustment that the Operating System module can make at an adjustable expiry point is controlled by specifying:

- OsScheduleTableMaxShorten: the maximum value that can be subtracted from the expiry offset
- OsScheduleTableMaxLengthen: the maximum value that can be added to the expiry point offset

The following figure illustrates the behaviour depending on OsScheduleTable-MaxShorten and OsScheduleTableMaxLengthen:

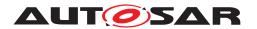

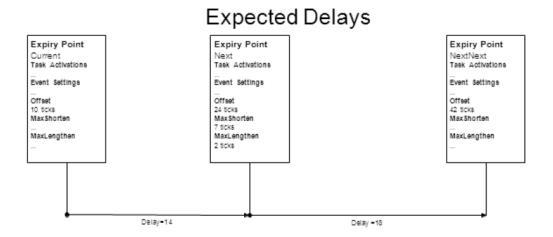

# Maximum Shorten

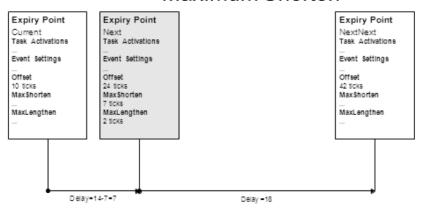

#### Maximum Lengthen Expiry Point Expiry Point Expiry Point NextNext Task Activations Current Task Activations Next Task Activations Event Settings Event Settings Event Settings Offset Offset Offset 42 ticks MaxShorten 10 ticks MaxShorten 24 ticks MaxShorten 7 ticks MaxLengthen MaxLengthen MaxLengthen 2 ticks

Figure 7.7: Adjustment of Expiry Points

[SWS\_Os\_00415] [An expiry point shall permit the configuration of an OsScheduleTableMaxShorten that defines the maximum number of ticks that can be subtracted from expiry point offset.]()

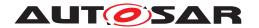

[SWS\_Os\_00416] [An expiry point shall permit the configuration of an OsScheduleTableMaxLengthen that defines the maximum number of ticks that can be added to expiry point offset.] ()

When performing synchronization it is important that the expiry points on the ScheduleTable are processed according to the total ordering defined by their offsets. This means that the range of permitted values for OsScheduleTableMaxShorten and OsScheduleTableMaxLengthen must ensure that the next expiry point is not retarded into the past or advanced beyond more than one iteration of the Schedule Table.

[SWS\_Os\_00436] [The value of (Offset - OsScheduleTableMaxShorten ) of an expiry point shall be greater than (Offset + OsCounterMinCycle) of the pervious expiry point. |()

[SWS\_Os\_00559] [The value of OsScheduleTableMaxLengthen shall be smaller than the duration of the ScheduleTable.]()

[SWS\_Os\_00437] [The value of (OsScheduleTableMaxLengthen + delay\_from\_ previous\_EP) of an expiry point shall be less than the OsCounterMaxAllowedValue of the underlying Counter.] ()

Explicitly synchronized <code>ScheduleTables</code> allow the tolerance of some drift between the <code>ScheduleTable</code> value and the synchronization counter value. This tolerance can be zero, indicating that the <code>ScheduleTable</code> is not considered synchronized unless the values are identical.

[SWS\_Os\_00438] [A ScheduleTable shall define a precision bound with a value in the range 0 to duration.] ()

# 7.4.2.3 Performing Synchronization

The Operating System module uses the synchronization count to support (re-)synchronization of a ScheduleTable at each expiry point by calculating an adjustment to the delay to the next expiry point. This provides faster re-synchronization of the ScheduleTable than doing the action on the final expiry point.

**[SWS\_Os\_00206]** [When a new synchronization count is provided, the Operating System module shall calculate the current deviation between the explicitly synchronized scheduled table and the synchronization count.] (SRS\_Os\_11002)

It is meaningless to try and synchronize an explicitly synchronized ScheduleTable before a synchronization count is provided.

[SWS\_Os\_00417] [The Operating System module shall start to synchronize an explicitly synchronized ScheduleTable after a synchronization count is provided AND shall continue to adjust expiry points until synchronized.]()

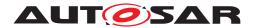

[SWS\_Os\_00418] [The Operating System module shall set the state of an explicitly synchronized ScheduleTable to "running and synchronous" if the deviation is less than or equal to the configured OsScheduleTblExplicitPrecision threshold. | ()

[SWS\_Os\_00419] [The Operating System module shall set the state of an explicitly synchronized ScheduleTable to "running" if the deviation is greater than the configured OsScheduleTblexplicitPrecision threshold. | ()

**[SWS\_Os\_00420]** [IF the deviation is non-zero AND the next expiry point is adjustable AND the table is behind the sync Counter (TableTicksAheadOfSyncCounter <= TableTicksBehindOfSyncCounter) THEN the OS shall set the next EP to expire delay min(MaxShorten, Deviation) ticks from the current expiry.]()

[SWS\_Os\_00421] [IF the deviation is non-zero AND the next expiry point is adjustable AND the table is ahead of the sync Counter (TableTicksAheadOfSyncCounter > TableTicksBehindOfSyncCounter) THEN the OS shall set the next EP to expire delay + min(MaxLengthen, Deviation) ticks from the current expiry.]()

Figure 7.8 shows explicit synchronization of a ScheduleTable. It assumes the following:

- EP1-3 have OsScheduleTableMaxLengthen=2
- EP1-3 have OsScheduleTableMaxShorten =1

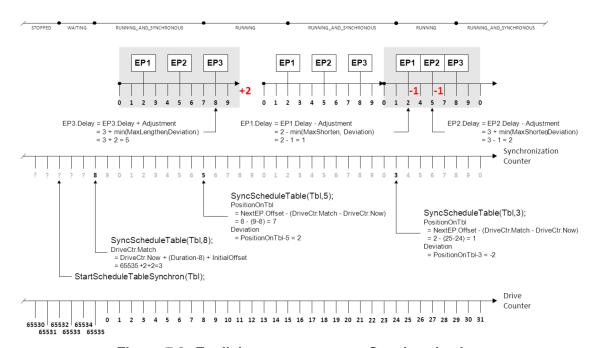

Figure 7.8: Explicit ScheduleTable Synchronization

The Operating System module provides the service <code>SetScheduleTableAsync</code> (see <code>[SWS\_Os\_00422]</code>) to cancel synchronization being performed at adjustable expiry points on a <code>ScheduleTable</code>.

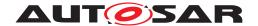

The Operating System module provides the service <code>GetScheduleTableStatus</code> (see <code>[SWS\_Os\_00227]</code>) to query the state of a <code>ScheduleTable</code> also with respect to synchronization.

# 7.5 Stack Monitoring Facilities

# 7.5.1 Background & Rationale

On processors that do not provide any memory protection hardware it may still be necessary to provide a "best effort with available resources" scheme for detectable classes of memory faults. Stack monitoring will identify where a Task or ISR has exceeded a specified stack usage at context switch time. This may mean that there is considerable time between the system being in error and that fault being detected. Similarly, the error may have been cleared at the point the fault is notified (the stack may be less than the specified size when the context switch occurs).

It is not usually sufficient to simply monitor the entire stack space for the system because it is not necessarily the Task/ISR that was executing that used more than stack space than required - it could be a lower priority object that was pre-empted.

Significant debugging time can be saved by letting the Operating System correctly identify the Task/Category 2 ISR in error.

Note that for systems using an MPU and scalability class 3 or 4 a stack overflow may cause a memory exception before the stack monitoring is able to detect the fault.

# 7.5.2 Requirements

**[SWS\_Os\_00067]** The Operating System module shall provide a stack monitoring which detects possible stack faults of  $Task(s)/Category\ 2\ ISR(s).\](SRS_Os_11003)$ 

[SWS\_Os\_00068] [If a stack fault is detected by stack monitoring AND no ProtectionHook is configured, the Operating System module shall call the ShutdownOS service with the status E\_OS\_STACKFAULT.|(SRS\_Os\_11003, SRS\_Os\_11013)

[SWS\_Os\_00396] [If a stack fault is detected by stack monitoring AND a ProtectionHook is configured the Operating System module shall call the ProtectionHook with the status E\_OS\_STACKFAULT.]()

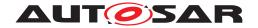

# 7.6 OS-Application

# 7.6.1 Background & Rationale

An AUTOSAR OS must be capable of supporting a collection of Operating System objects (Tasks, ISRs, Alarms, ScheduleTables, Counters) that form a cohesive functional unit. This collection of objects is termed an OS-Application.

The Operating System module is responsible for scheduling the available processing resource between the OS-Applications that share the processor. If OS-Application(s) are used, all Tasks, ISRs, Counters, Alarms and ScheduleTables must belong to an OS-Application. All objects which belong to the same OS-Application have access to each other. The right to access objects from other OS-Applications may be granted during configuration. An Event is accessible if the Task for which the event can be set is accessible. Access means that these Operating System objects are allowed as parameters to API services.

There are two classes of OS-Application:

- 1. Trusted OS-Applications are allowed to run with monitoring or protection features disabled at runtime. They may have unrestricted access to memory, the Operating System module's API, and need not have their timing behaviour enforced at runtime. They are allowed to run in privileged mode when supported by the processor. The Operating System module assumes that trusted OS-Applications (and trusted functions) do not cause a memory related protection fault. If such a fault happens the system stability is likely gone and a shutdown may be the only option.
- Non-Trusted OS-Applications are not allowed to run with monitoring or protection features disabled at runtime. They have restricted access to memory, restricted access to the Operating System module's API and have their timing behaviour enforced at runtime. They are not allowed to run in privileged mode when supported by the processor.

It is assumed that the Operating System module itself is trusted.

There are services offered by the AUTOSAR OS which give the caller information about the access rights and the membership of objects. These services are intended to be used in case of an inter-OS-Application call for checking access rights and arguments.

Note that Resource objects do not belong to any OS-Application, but access to them must be explicitly granted. (The same principle applies to spinlocks in Multi-Core systems)

The running OS-Application is defined as the OS-Application to which the currently running Task or ISR belongs. In case of a hook routine the Task or ISR which caused the call of the hook routine defines the running OS-Application.

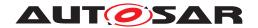

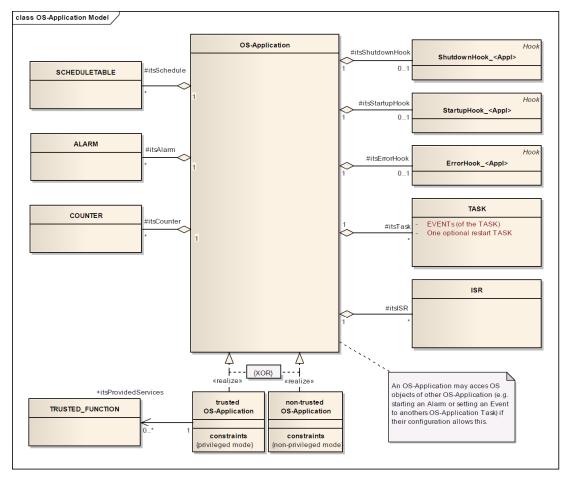

Figure 7.9: UML-model of OS-Application

OS-Applications have a state which defines the scope of accessibility of its Operating System objects from other OS-Applications. Each OS-Application is always in one of the following states:

- Active and accessible (APPLICATION\_ACCESSIBLE): Operating System objects may be accessed from other OS-Applications. This is the default state at startup.
- Currently in restart phase (APPLICATION\_RESTARTING). Operating System objects cannot be accessed from other OS-Applications. State is valid until the OS-Application calls AllowAccess.
- Terminated and not accessible (APPLICATION\_TERMINATED): Operating System objects cannot be accessed from other OS-Applications. State will not change.

The following figure shows the states and the possible transitions:

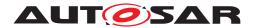

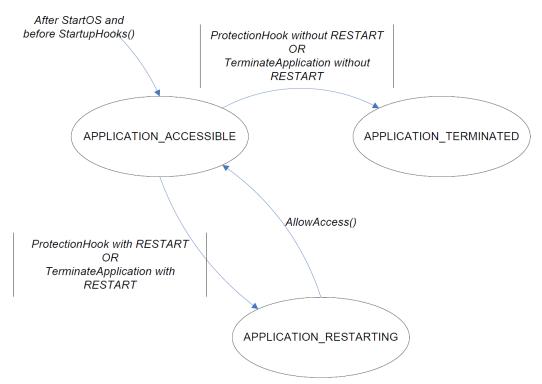

Figure 7.10: States of OS-Applications

#### 7.6.2 Requirements

[SWS\_Os\_00445] [The Operating System module shall support OS-Applications which are a configurable selection of Trusted Functions, Tasks, ISRs, Alarms, ScheduleTables, Counters, hooks (for startup, error and shutdown).]()

**[SWS\_Os\_00446]** [The Operating System module shall support the notion of trusted and non-trusted OS-Applications.] ()

**[SWS\_Os\_00464]** [Trusted OS-Applications may offer services ("trusted services") to other (even non-trusted) OS-Applications. | ()

The Operating System module provides the services <code>GetApplicationID</code> and <code>GetCurrentApplicationID</code> (see [SWS\_Os\_00016]) to determine the configured resp. currently executing OS-Application (a unique identifier shall be allocated to each application).

The Operating System module provides the service CheckObjectOwnership (see [SWS\_Os\_00017]) to determine to which OS-Application a given Task, ISR, Counter, Alarm or ScheduleTable belongs.

The Operating System module provides the service <code>CheckObjectAccess</code> (see [SWS\_Os\_00256]) to determine which OS-Applications are allowed to use the IDs of a <code>Task</code>, <code>Resource</code>, <code>Counter</code>, <code>Alarm</code> or <code>ScheduleTable</code> in API calls.

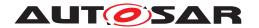

The Operating System module provides the service TerminateApplication (see [SWS\_Os\_00258]) to terminate the OS-Application to which the calling Task/Category 2 ISR/application specific error hook belongs. (This is an OS-Application level variant of the TerminateTask service)

The Operating System provides the service TerminateApplication (see [SWS\_Os\_00258]) to terminate another OS-Application AND calls to this service shall be ignored if the caller does not belong to a trusted OS-Application.

**[SWS\_Os\_00447]** If the Operating System module terminates an OS-Application, then it shall:

- terminate all running, ready and waiting Tasks/ISRs of the OS-Application AND
- disable all interrupts of the OS-Application AND
- stop all active alarms of the OS-Applications AND
- stop all ScheduleTables of the OS-Application.

(SRS Os 11022)

**[SWS\_Os\_00448]** The Operating System module shall prevent access of OS-Applications, trusted or non-trusted, to objects not belonging to this OS-Application, except access rights for such objects are explicitly granted by configuration. | ()

The Operating System provides the service <code>GetApplicationState</code> (see [SWS Os 00499]) to request the current state of an OS-Application.

[SWS\_Os\_00500] [The Operating System module shall set the state of all OS-Applications after the call of StartOS and before any StartupHook is called to AP-PLICATION ACCESSIBLE.]()

The Operating System module provides the service AllowAccess (see [SWS\_Os\_00501]) to set the own state of an OS-Application from APPLICATION\_RESTARTING to APPLICATION\_ACCESSIBLE.

[SWS\_Os\_00502] [If an OS-Application is terminated (e.g. through a service call or via protection hook) and no restart is requested, then the Operating System module shall set the state of this OS-Application to APPLICATION\_TERMINATED.]()

[SWS\_Os\_00503] [If an OS-Application is terminated (e.g. through a service call or via protection hook) and a restart is requested, then the Operating System module shall set the state of this OS-Application to APPLICATION\_RESTARTING.] (SRS\_Os\_-11023)

**[SWS\_Os\_00504]** [The Operating System module shall deny access to Operating System objects from other OS-Applications to an OS-Application which is not in state APPLICATION\_ACCESSIBLE.] ()

[SWS\_Os\_00509] [If a service call is made on an Operating System object that is owned by another OS-Application without state APPLICATION\_ACCESSIBLE, then the Operating System module shall return  $E_OS_ACCESS.$ ] ()

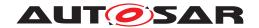

An example for [SWS\_Os\_00509] is a call to ActivateTask for a Task in an OS-Application that is restarting.

# 7.7 Protection Facilities

Protection is only possible for Operating System managed objects. This means that:

- It is not possible to provide protection during runtime of Category 1 ISRs, because the operating system is not aware of any Category 1 ISRs being invoked.
   Therefore, if any protection is required, Category 1 ISRs have to be avoided. If Category 1 interrupts AND OS-Applications are used together then all Category 1 ISR must belong to a trusted OS-Application.
- It is not possible to provide protection between functions called from the body of the same Task/Category 2 ISR.

# 7.7.1 Memory Protection

# 7.7.1.1 Background & Rationale

Memory protection will only be possible on processors that provide hardware support for memory protection.

The memory protection scheme is based on the (data, code and stack) sections of the executable program.

**Stack**: An OS-Application comprises a number of Tasks and ISRs. The stack for these objects, by definition, belongs only to the owner object and there is therefore no need to share stack data between objects, even if those objects belong to the same OS-Application.

Memory protection for the stacks of Tasks and ISRs is useful mainly for two reasons:

- 1. Provide a more immediate detection of stack overflow and underflow for the Task or ISR than can be achieved with stack monitoring
- 2. Provide protection between constituent parts of and OS-Application, for example to satisfy some safety constraints.

**Data**: OS-Applications can have private data sections and Tasks/ISRs can have private data sections. OS-Application's private data sections are shared by all Tasks/ISRs belonging to that OS-Application.

**Code**: Code sections are either private to an OS-Application or can be shared between all OS-Applications (to use shared libraries). In the case where code protection is not used, executing incorrect code will eventually result in a memory, timing or service violation.

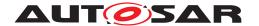

## 7.7.1.2 Requirements

#### **Data Sections and Stack**

**[SWS\_Os\_00198]** [The Operating System module shall prevent write access to its own data sections and its own stack from non-trusted OS-Applications. | ()

[SWS\_Os\_00795] [The OS shall offer the possibility to restrict write access of trusted OS-Applications in the same way as it is done for non-trusted OS-Applications.] (SRS\_Os\_11005)

This can be configured with the OsTrustedApplicationWithProtection.

## Private data of an OS-Application

**[SWS\_Os\_00026]** The Operating System module may prevent read access to an OS-Application's data section attempted by other non-trusted OS-Applications. (SRS\_-Os 11000)

[SWS\_Os\_00086] [The Operating System module shall permit an OS-Application read and write access to that OS-Application's own private data sections.] (SRS\_Os\_11006)

**[SWS\_Os\_00207]** The Operating System module shall prevent write access to the OS-Application's private data sections from other non-trusted OS-Applications. (SRS\_OS 11005)

# Private Stack of Task/ISR

[SWS\_Os\_00196] [The Operating System module shall permit a Task/Category 2 ISR read and write access to that Task's/Category 2 ISR's own private stack.] (SRS\_-Os\_11006)

**[SWS\_Os\_00208]** [The Operating System module may prevent write access to the private stack of Tasks/Category 2 ISRs of a non-trusted application from all other Tasks/ISRs in the same OS-Application.] (SRS\_Os\_11005)

[SWS\_Os\_00355] [The Operating System module shall prevent write access to all private stacks of Tasks/Category 2 ISRs of an OS-Application from other non-trusted OS-Applications.]

#### Private data of a Task/ISR

[SWS\_Os\_00087] [The Operating System module shall permit a Task/Category 2 ISR read and write access to that Task's/Category 2 ISR's own private data sections.] (SRS\_Os\_11006)

[SWS\_Os\_00195] [The Operating System module may prevent write access to the private data sections of a Task/Category 2 ISR of a non-trusted application from all other Tasks/ISRs in the same OS-Application. | (SRS Os 11005)

[SWS\_Os\_00356] [The Operating System module shall prevent write access to all private data sections of a Task/Category 2 ISR of an OS-Application from other non-trusted OS-Applications.]()

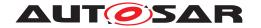

#### **Code Sections**

**[SWS\_Os\_00027]** [The Operating System module may provide an OS-Application the ability to protect its code sections against executing by non-trusted OS-Applications.] ()

**[SWS\_Os\_00081]** The Operating System module shall provide the ability to provide shared library code in sections that are executable by all OS-Applications. (SRS\_Os\_11007)

## **Peripherals**

[SWS\_Os\_00209] [If OsTrustedApplicationWithProtection == FALSE then the Operating System module shall permit trusted OS-Applications read and write access to peripherals.]

**[SWS\_Os\_00083]** [The Operating System module shall allow non-trusted OS-Applications to write to their assigned peripherals only (incl. reads that have the side effect of writing to a memory location).] ()

## **Memory Access Violation**

[SWS\_Os\_00044] [If a memory access violation is detected, the Operating System module shall call the ProtectionHook with status code E\_OS\_PROTECTION\_MEMORY.|(SRS Os 11013)

# 7.7.2 Timing Protection

# 7.7.2.1 Background & Rationale

A timing fault in a real-time system occurs when a Task or interrupt misses its deadline at runtime.

AUTOSAR OS does not offer deadline monitoring for timing protection. Deadline monitoring is insufficient to correctly identify the  ${\tt Task/ISR}$  causing a timing fault in an AUTOSAR system. When a deadline is violated this may be due to a timing fault introduced by an unrelated  ${\tt Task/ISR}$  that interferes/blocks for too long. The fault in this case lies with the unrelated  ${\tt Task/ISR}$  and this will propagate through the system until a  ${\tt Task/ISR}$  misses its deadline. The  ${\tt Task/ISR}$  that misses a deadline is therefore not necessarily the  ${\tt Task/ISR}$  that has failed at runtime, it is simply the earliest point that a timing fault is detected.

If action is taken based on a missed deadline identified with deadline monitoring this would potentially use false evidence of error to terminate a correct OS-Application in favor of allowing an incorrect OS-Application to continue running. The problem is best illustrated by example. Consider a system with the following configuration:

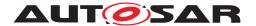

| TaskID | Priority | Execution Time | Deadline<br>(=Period) |
|--------|----------|----------------|-----------------------|
| Α      | High     | 1              | 5                     |
| В      | Medium   | 3              | 10                    |
| С      | Low      | 5              | 15                    |

Assuming that all Tasks are ready to run at time zero, the following execution trace would be expected and all Tasks would meet their respective deadlines.

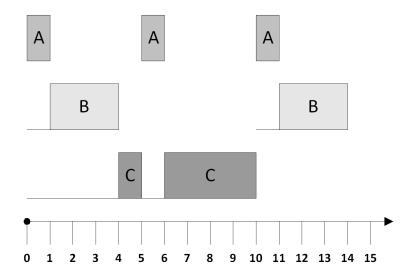

Figure 7.11: Example execution trace

Now consider the case when Tasks A and B behave incorrectly. The figure below shows both Task A and Task B executing for longer than specified and Task B arriving 2 ticks earlier than specified. Both Tasks A and B meet their deadlines. Task C however, behaves correctly but it fails to meet its deadline because of the incorrect execution of Tasks A and B. This is fault propagation - a fault in an unrelated part of the system is causing a correctly functioning part of the system to fail.

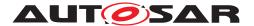

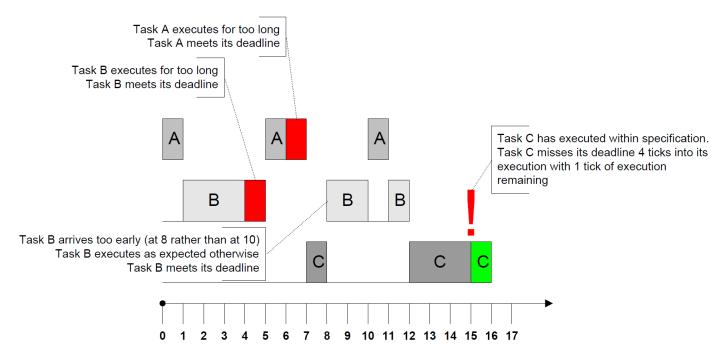

Figure 7.12: Insufficiency of Deadline Monitoring

Whether a Task or ISR meets its deadline in a fixed priority preemptive operating system like AUTOSAR OS is determined by the following factors:

- the execution time of Task/ISRs in the system
- the blocking time that Task/ISRs suffers from lower priority Tasks/ISRs locking shared resources or disabling interrupts
- the interarrival rate of Task/ISRs in the system

For safe and accurate timing protection it is necessary for the operating system to control these factors at runtime to ensure that Tasks/ISRs can meet their respective deadlines.

AUTOSAR OS prevents timing errors from (1) by using *execution time protection* to guarantee a statically configured upper bound, called the Execution Budget, on the execution time of:

- TaskS
- Category 2 ISRs

AUTOSAR OS prevents timing errors from (2) by using *locking time protection* to guarantee a statically configured upper bound, called the Lock Budget, on the time that:

- Resources are held by Tasks/Category 2 ISRs
- OS interrupts are suspended by Tasks/Category 2 ISRs
- ALL interrupts are suspended/disabled by Tasks/Category 2 ISRs

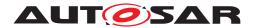

AUTOSAR OS prevents timing errors from (3) by using *inter-arrival time protection* to guarantee a statically configured lower bound, called the Time Frame, on the time between:

- A Task being permitted to transition into the READY state due to:
  - Activation (the transition from the SUSPENDED to the READY state)
  - Release (the transition from the WAITING to the READY state)
- A Category 2 ISR arriving. An arrival occurs when the Category 2 ISR is recognized by the OS

Inter-arrival time protection for basic Tasks controls the time between successive activations, irrespective of whether activations are queued or not. In the case of queued activations, activating a basic Task which is in the READY or RUNNING state is a new activation because it represents the activation of a new instance of the Task. Interarrival time protection therefore interacts with queued activation to control the rate at which the queue is filled.

Inter-arrival time protection for extended <code>Tasks</code> controls the time between successive activations and releases. When a <code>Task</code> is in the <code>WAITING</code> state and multiple <code>Events</code> are set with a single call to <code>SetEvent</code> this represents a single release. When a <code>Task</code> waits for one or more <code>Events</code> which are already set this represents a notional <code>Wait/Release/Start</code> transition and therefore is considered as a new release.

The following figure shows how execution time protection and inter-arrival time protection interact with the task state transition model for AUTOSAR OS.

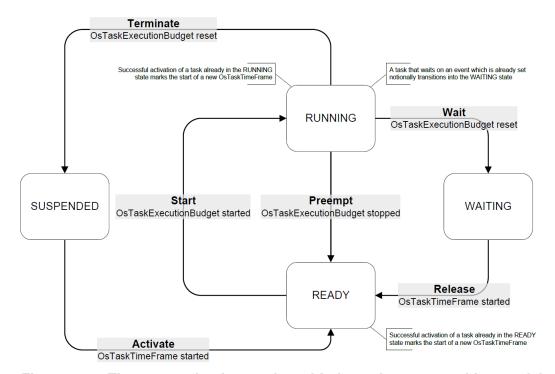

Figure 7.13: Time protection interaction with the task state transition model

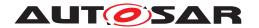

#### Notes:

- 1. Inter-arrival time enforcement on Category 2 ISRs can be used to protect an ECU from a "babbling idiot" source of interrupts (e.g. a CAN controller taking an interrupt each time a frame is received from another ECU on the network).
- 2. Timing protection only applies to Tasks or Category 2 ISRs. There is no protection for Category 1 ISRs. If timing protection error occurs during a category 1 ISR, consistency of the Operating System module cannot be guaranteed. Therefore we discourage timing protection in systems with category 1 interrupts.
- 3. Timing protection does not apply before the Operating System module is started.
- 4. In the case of trusted OS-Applications it is essential that all timing information is correct, otherwise the system may fail at run-time. For a non-trusted OS-Application, timing protection can be used to enforce timing boundaries between executable objects.

# 7.7.2.2 Requirements

[SWS\_Os\_00028] [In a non-trusted OS-Application, the Operating System module shall apply timing protection to every Task/Category 2 ISR of this non-trusted OS-Application. | (SRS\_Os\_11008)

[SWS\_Os\_00089] [In a trusted OS-Application, the Operating System module shall provide the ability to apply timing protection to Tasks/Category 2 ISRs of this OS-Application.] (SRS\_Os\_11008)

[SWS\_Os\_00397] [If no OS-Application is configured, the Operating System module shall be able to apply timing protection to Tasks/Category 2 ISRs. | ()

### Timing Protection: Tasks

[SWS\_Os\_00064] [If a Task's OsTaskExecutionBudget is reached then the Operating System module shall call the ProtectionHook with E\_OS\_PROTECTION\_TIME.|(SRS Os 11008, SRS Os 11013)

[SWS\_Os\_00473] [The Operating System module shall reset a Task's OsTaskExecutionBudget on a transition to the SUSPENDED or WAITING states.] (SRS\_Os\_11008)

[SWS\_Os\_00465] [The Operating System module shall limit the inter-arrival time of Tasks to one per OsTaskTimeFrame.] (SRS Os 11008)

[SWS\_Os\_00469] [The Operating System module shall start an OsTaskTimeFrame when a Task is activated successfully. | (SRS Os 11008)

[SWS\_Os\_00472] [The Operating System module shall start an OsTaskTimeFrame when a Task is released successfully.] (SRS Os 11008)

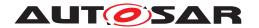

[SWS\_Os\_00466] [If an attempt is made to activate a Task before the end of an Os-TaskTimeFrame then the Operating System module shall not perform the activation AND shall call the ProtectionHook with E\_OS\_PROTECTION\_ARRIVAL. | ()

[SWS\_Os\_00467] [If an attempt is made to release a Task before the end of an OsTaskTimeFrame then the Operating System module shall not perform the release AND shall call the ProtectionHook with E\_OS\_PROTECTION\_ARRIVAL AND the event shall be set.] ()

## Timing Protection: ISRS

[SWS\_Os\_00210] [If a Category 2 ISR's OsIsrExecutionBudget is reached then the Operating System module shall call the ProtectionHook with E\_OS\_PROTECTION\_TIME.|(SRS\_Os\_11013)

[SWS\_Os\_00474] [The Operating System module shall reset an ISR's OsIsrExecutionBudget when the ISR returns control to the OS or terminates. | (SRS Os 11008)

[SWS\_Os\_00470] [The Operating System module shall limit the inter-arrival time of Category 2 ISRs to one per OsIsrTimeFrame. | (SRS\_Os\_11008)

[SWS\_Os\_00471] [The Operating System module shall measure the start of an Os-IsrTimeFrame from the point at which it recognizes the interrupt (i.e. in the Operating System interrupt wrapper).] (SRS\_Os\_11008)

[SWS\_Os\_00048] [If Category 2 interrupt occurs before the end of the OsIsrTime-Frame then the Operating System module shall not execute the user provided ISR AND shall call the ProtectionHook with E\_OS\_PROTECTION\_ARRIVAL.] (SRS\_OS 11008)

# Timing Protection: Resource Locking and Interrupt Disabling

[SWS\_Os\_00033] [If a Task/Category 2 ISR holds an OSEK Resource and exceeds the OsTaskResourceLockBudget (or OsIsrResourceLockBudget), the Operating System module shall call the ProtectionHook with E\_OS\_PROTECTION\_LOCKED.|(SRS\_Os\_11008, SRS\_Os\_11013, SRS\_Os\_11014)

[SWS\_Os\_00037] [If a Task/Category 2 ISR disables interrupts (via Suspend/Disable|All/OS|Interrupts()) and exceeds the configured OsIsrAllInterruptLockBudget (or OsIsrOsInterruptLockBudget or OsTaskAllInterruptLockBudget or OsTaskOsInterruptLockBudget) the Operating System module shall call the ProtectionHook with E\_OS\_PROTECTION\_LOCKED.] (SRS\_Os\_11008, SRS\_OS\_11014)

### 7.7.2.3 Implementation Notes

Execution time enforcement requires hardware support, e.g. a timing enforcement interrupt. If an interrupt is used to implement the time enforcement, the priority of this interrupt has to be high enough to "interrupt" the supervised Tasks or ISRs.

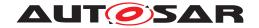

Depending on the real hardware support this could mean that <code>DisableAllInter-rupts</code> and <code>SuspendAllInterrupts</code> disable not all interrupts (e.g. all interrupts except of the interrupt used for timing protection) or that the usage of Category 1 <code>ISRs</code> - which bypass the Operating System (and also the timing protection) - is limited somehow.

The implementation has to document such implementation specific behaviour (e.g. the limitations when timing protection is used).

#### 7.7.3 Service Protection

## 7.7.3.1 Background & Rationale

As OS-Applications can interact with the Operating System module through services, it is essential that the service calls will not corrupt the Operating System module itself. Service Protection guards against such corruption at runtime.

There are a number of cases to consider with Service Protection: An OS-Application makes an API call

- 1. with an invalid handle or out of range value.
- 2. in the wrong context, e.g. calling ActivateTask in the StartupHook.
- 3. or fails to make an API call that results in the OSEK OS being left in an undefined state, e.g. it terminates without a ReleaseResource call
- 4. that impacts on the behaviour of every other OS-Application in the system, e.g. ShutdownOS
- 5. to manipulate Operating System objects that belong to another OS-Application (to which it does not have the necessary permissions), e.g. an OS-Application tries to execute ActivateTask on a Task it does not own.

The OSEK OS already provides some service protection through the status codes returned from service calls and this will provide the basis for service protection. This means that service protection will only apply for the extended status of OSEK OS.

However, OSEK OS does not cover all the cases outlined above. The following sections describe - besides the mandatory extended status - the additional protection requirements to be applied in each of these cases.

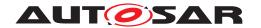

# 7.7.3.2 Invalid Object Parameter or Out of Range Value

# 7.7.3.2.1 Background & Rationale

The current OSEK OS service calls already return E\_OS\_ID on invalid objects (i.e. objects not defined in the OIL file) and E\_OS\_VALUE for out of range values (e.g. setting an alarm cycle time less than OsCounterMinCycle).

# 7.7.3.2.2 Requirements

[SWS\_Os\_00051] [If an invalid address (address is not writable by this OS-Application) is passed as an out-parameter to an Operating System service, the Operating System module shall return the status code E\_OS\_ILLEGAL\_ADDRESS.] (SRS\_OS\_11009, SRS\_OS\_11013)

# 7.7.3.3 Service Calls Made from Wrong Context

# 7.7.3.3.1 Background & Rationale

The current OSEK OS defines the valid calling context for service calls (see [2]), however protects against only a small set of these invalid calls, e.g. calling TerminateTask from a Category 2 ISR.

| Service              | Task | Cat1 ISR | Cat2 ISR | ErrorHook | PreTaskHook | PostTaskHook | StartupHook | ShutdownHook | Alarm Callback | ProtectionHook |
|----------------------|------|----------|----------|-----------|-------------|--------------|-------------|--------------|----------------|----------------|
| ActivateTask         | OK   |          | OK       |           |             |              |             |              |                |                |
| ActivateTaskAsyn     | OK   |          | OK       |           |             |              |             |              |                |                |
| TerminateTask        | ОК   |          | С        |           |             |              |             |              |                |                |
| ChainTask            | ОК   |          | С        |           |             |              |             |              |                |                |
| Schedule             | OK   |          | С        |           |             |              |             |              |                |                |
| GetTaskID            | OK   |          | OK       | OK        | OK          | OK           |             |              |                | OK             |
| GetTaskState         | OK   |          | OK       | OK        | OK          | OK           |             |              |                |                |
| DisableAllInterrupts | OK   | OK       | OK       | OK        | OK          | OK           | OK          | OK           | OK             | OK             |
| EnableAllInterrupts  | ОК   | OK       | OK       | ОК        | ОК          | OK           | OK          | ОК           | OK             | OK             |
| SuspendAllInterrupts | OK   | OK       | OK       | ОК        | ОК          | OK           | OK          | ОК           | OK             | OK             |
| ResumeAllInterrupts  | ОК   | OK       | OK       | ОК        | OK          | OK           | OK          | ОК           | OK             | OK             |
| SuspendOSInterrupts  | OK   | OK       | OK       | ОК        | ОК          | OK           | OK          | ОК           | OK             | OK             |
| ResumeOSInterrupts   | ОК   | OK       | OK       | ОК        | ОК          | OK           | ОК          | ОК           | ОК             | ОК             |
| GetResource          | ОК   |          | OK       |           |             |              |             |              |                |                |
| ReleaseResource      | ОК   |          | OK       |           |             |              |             |              |                |                |
| SetEvent             | OK   |          | OK       |           |             |              |             |              |                |                |
| SetEventAsyn         | ОК   |          | OK       |           |             |              |             |              |                |                |

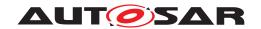

|                            |    |    | Δ               | _   |     | _   |    | T | 1  |
|----------------------------|----|----|-----------------|-----|-----|-----|----|---|----|
| ClearEvent                 | OK | С  |                 |     |     |     |    |   |    |
| GetEvent                   | OK | OK | OK              | OK  | OK  |     |    |   |    |
| WaitEvent                  | OK | С  |                 |     |     |     |    |   |    |
| GetAlarmBase               | OK | OK | OK              | OK  | OK  |     |    |   |    |
| GetAlarm                   | OK | OK | ОК              | OK  | OK  |     |    |   |    |
| SetRelAlarm                | OK | OK |                 |     |     |     |    |   |    |
| SetAbsAlarm                | OK | OK |                 |     |     |     |    |   |    |
| CancelAlarm                | OK | OK | 01/             | 01/ | 01/ | 01/ |    |   |    |
| GetActiveApplicationMode   | OK | OK | OK              | OK  | OK  | OK  | OK |   |    |
| StartOS                    |    |    |                 |     |     |     |    |   |    |
| ShutdownOS                 | OK | OK | OK              |     |     | OK  | 1  |   |    |
| GetApplicationID           | OK | OK | OK              | OK  | ОК  | OK  | OK |   | OK |
| GetISRID                   | OK | OK | ОК              |     |     |     |    |   | OK |
| CallTrustedFunction        | OK | OK |                 |     |     |     |    |   |    |
| CheckISRMemoryAccess       | OK | OK | OK              | 1   |     |     |    |   | OK |
| CheckTaskMemoryAccess      | OK | OK | ОК              |     |     |     |    |   | OK |
| CheckObjectAccess          | OK | OK | OK              |     |     |     |    |   | OK |
| CheckObjectOwnership       | OK | OK | ОК              |     |     |     |    |   | OK |
| StartScheduleTableRel      | OK | OK |                 |     |     |     |    |   |    |
| StartScheduleTableAbs      | OK | OK |                 |     |     |     |    |   |    |
| StopScheduleTable          | OK | OK |                 |     |     |     |    |   |    |
| NextScheduleTable          | OK | OK |                 |     |     |     |    |   |    |
| StartScheduleTableSynchron | OK | OK |                 |     |     |     |    |   |    |
| SyncScheduleTable          | OK | OK |                 |     |     |     |    |   |    |
| GetScheduleTableStatus     | ОК | OK |                 |     |     |     |    |   |    |
| SetScheduleTableAsync      | ОК | OK |                 |     |     |     |    |   |    |
| IncrementCounter           | ОК | OK |                 |     |     |     |    |   |    |
| GetCounterValue            | ОК | OK |                 |     |     |     |    |   |    |
| GetElapsedValue            | ОК | OK |                 |     |     |     |    |   |    |
| TerminateApplication       | ОК | ОК | OK <sup>1</sup> |     |     |     |    |   |    |
| AllowAccess                | OK | OK | 0.1             |     |     |     |    |   |    |
| GetApplicationState        | OK | OK | ОК              | ОК  | ОК  | ОК  | OK |   | ОК |
| Controlldle                | OK | OK | 1               | 1   |     | +   | 1  |   | 1  |
| GetCurrentApplicationID    | OK | OK | ОК              | ОК  | ОК  | ОК  | OK |   | OK |
| ReadPeripheral8            | OK | OK |                 | +   | -   | +   | +  |   | -  |
| ReadPeripheral16           | OK | OK |                 |     |     |     |    |   |    |
| ReadPeripheral32           | OK | OK |                 |     |     |     |    |   | 1  |
| WritePeripheral8           | OK | OK |                 | 1   |     |     |    |   | 1  |
| WritePeripheral16          | OK | OK |                 | +   |     |     |    |   | +  |
| WritePeripheral32          | OK | OK | 1               |     |     | +   |    | - | 1  |
|                            |    |    |                 |     |     |     |    |   | 1  |
| ModifyPeripheral8          | OK | OK | 1               | -   |     | -   |    |   | 1  |
| ModifyPeripheral16         | OK | OK |                 | 1   |     |     |    |   | 1  |
| ModifyPeripheral32         | OK | OK |                 | 1   |     |     |    |   | 1  |
| DisableInterruptSource     | OK | OK | 1               |     |     |     |    |   |    |
| EnableInterruptSource      | OK | OK |                 |     |     |     |    |   |    |
| ClearPendingInterrupt      | OK | OK | 1               |     |     |     |    |   |    |

 $\nabla$ 

<sup>&</sup>lt;sup>1</sup>Only in case of self termination.

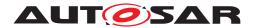

Table 7.1: Allowed Calling Context for OS Service Calls

In the table above "C" indicates that validity is only "Checked in Extended status by  $E\_OS\_CALLEVEL$ ".

# 7.7.3.3.2 Requirements

[SWS\_Os\_00088] [If an OS-Application makes a service call from the wrong context AND is currently not inside a Category 1 ISR the Operating System module shall not perform the requested action (the service call shall have no effect) and return E\_OS\_CALLEVEL or the "invalid value" of the service.](SRS\_Os\_11009, SRS\_Os\_11013)

#### 7.7.3.4 Services with Undefined Behaviour

## 7.7.3.4.1 Background & Rationale

There are a number of situations where the behaviour of OSEK OS is undefined in extended status. This is unacceptable when protection is required as it would allow the Operating System module to be corrupted through its own service calls. The implementation of service protection for the Operating System module must therefore describe and implement a behaviour that does not jeopardize the integrity of the system or of any OS-Application which did not cause the specific error.

### 7.7.3.4.2 Requirements

Tasks ends without calling a TerminateTask or ChainTask

[SWS\_Os\_00052] [If a Task returns from its entry function without making a TerminateTask or ChainTask call, the Operating System module shall terminate the Task (and call the OsPostTaskHook if configured). | (SRS Os 11009)

[SWS\_Os\_00069] [If a Task returns from its entry function without making a TerminateTask or ChainTask call AND the error hook is configured, the Operating System module shall call the ErrorHook (this is done regardless of whether the Task causes other errors, e.g. E\_OS\_RESOURCE) with status E\_OS\_MISSINGEND before the Task leaves the RUNNING state. | (SRS\_Os\_11009)

[SWS\_Os\_00070] [If a Task returns from the entry function without making a TerminateTask or ChainTask call and still holds OSEK Resources, the Operating System module shall release them. | (SRS Os 11009, SRS Os 11013)

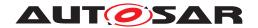

[SWS\_Os\_00239] [If a Task returns from the entry function without making a TerminateTask or ChainTask call and interrupts are still disabled, the Operating System module shall enable them. | ()

Category 2 ISR ends with locked interrupts or allocated resources

[SWS\_Os\_00368] [If a Category 2 ISR calls DisableAllInterrupts / SuspendAllInterrupts / SuspendOSInterrupts and ends (returns) without calling the corresponding EnableAllInterrupts / ResumeAllInterrupts / ResumeOSInterrupts, the Operating System module shall perform the missing service and shall call the ErrorHook (if configured) with the status E\_OS\_DISABLEDINT. | ()

[SWS\_Os\_00369] [If a Category 2 ISR calls GetResource and ends (returns) without calling the corresponding ReleaseResource, the Operating System module shall perform the ReleaseResource call and shall call the ErrorHook (if configured) with the status E\_OS\_RESOURCE (see [12], section 13.1).|()

PostTaskHook called during ShutdownOS

[SWS\_Os\_00071] [If the PostTaskHook is configured, the Operating System module shall not call the hook if ShutdownOS is called. | ()

Tasks/ISRs calls EnableAllInterrupts/ResumeAllInterrupts/ResumeOSInterrupts without a corresponding disable

[SWS\_Os\_00092] [If EnableAllInterrupts / ResumeAllInterrupts / ResumeOSInterrupts are called and no corresponding DisableAllInterrupts / SuspendAllInterrupts / SuspendOSInterrupts was done before, the Operating System module shall not perform this Operating System service. | (SRS Os 11009)

Tasks/ISRs calling OS services when DisableAllInterupts/SuspendAllInterrupts/SuspendOSInterrupts called

[SWS\_Os\_00093] [If interrupts are disabled/suspended by a Task/ISR/Hook and the Task/ISR/Hook calls any Operating System service (excluding the interrupt services) then the Operating System module shall ignore the service AND shall return E\_OS\_DISABLEDINT if the service returns a StatusType value.] (SRS\_Os\_11009, SRS\_Os\_11013)

# 7.7.3.5 Service Restrictions for Non-Trusted OS-Applications

### 7.7.3.5.1 Background & Rationale

The Operating System service calls available are restricted according to the calling context (see 7.7.3.3). In a protected system, additional constraints need to be placed to prevent non-trusted OS-Applications executing API calls that can have a global effect on the system. Each level of restriction is a proper subset of the previous level as shown in the figure below.

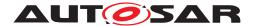

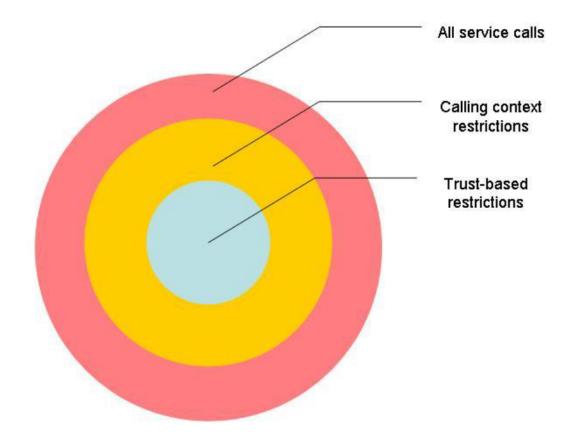

Figure 7.14: API Restrictions

There are two defined integrity levels:

- 1. Trusted
- 2. Non-Trusted

that correspond exactly with trusted and non-trusted OS-Applications.

# 7.7.3.5.2 Requirements

**[SWS\_Os\_00054]** [The Operating System module shall ignore calls to ShutdownOS from non-trusted OS-Applications.] ()

# 7.7.3.6 Service Calls on Objects in Different OS-Applications

# 7.7.3.6.1 **Background**

Section 7.7.3.2 stated that  $E_OS_{ID}$  is returned by OSEK OS service calls when the object is invalid. Under the protection scheme a service call can be invalid because

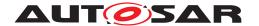

the caller does not have valid permissions for the object (a new meaning for multi-OS-Application systems).

This is a similar case to an object not being accessible in OSEK OS (for example, when a Task tries to get a Resource which exists in the system but has not been configured as used by the Task).

#### 7.7.3.6.2 Requirements

[SWS\_Os\_00056] [If an OS-object identifier is the parameter of an Operating System module's system service, and no sufficient access rights have been assigned to this OS-object at configuration time (parameter Os[...]AccessingApplication, e.g. OsTaskAccessingApplication) to the calling Task/Category 2 ISR, the Operating System module's system service shall return E\_OS\_ACCESS.](SRS\_Os\_11001, SRS Os\_11013)

[SWS\_Os\_00449] [CheckTaskMemoryAccess and CheckISRMemoryAccess check the memory access. Memory access checking is possible for all OS-Applications and from all OS-Applications and does not need granted rights.] ()

[SWS Os 00449] is an exception to [SWS Os 00056].

[SWS\_Os\_00450] [CheckObjectAccess checks the access rights for Operating System objects. Checking object access is possible for all OS-Applications and from all OS-Applications and does not need granted rights.]()

[SWS Os 00450] is an exception to [SWS Os 00056].

#### 7.7.4 Protecting the Hardware used by the OS

## 7.7.4.1 Background & Rationale

Where a processor supports privileged and non-privileged mode it is usually the case that certain registers, and the instructions to modify those registers, are inaccessible outside the privileged mode.

On such hardware, executing the Operating System module in privileged mode and <code>Tasks/ISRs</code> in non-privileged mode protects the registers fundamental to Operating System module operation from inadvertent corruption by the objects executing in non-privileged mode. The Operating System module's services will need to execute in privileged mode as they will need to modify the registers that are protected outside this mode.

The Operating System module can use the control registers of the MPU, timer unit(s), interrupt controller, etc. and therefore it is necessary to protect those registers against non-trusted OS-Applications.

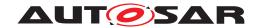

## 7.7.4.2 Requirements

**[SWS\_Os\_00058]** [If supported by hardware, the Operating System module shall execute non-trusted OS-Applications in non-privileged mode.] ()

**[SWS\_Os\_00096]** [As far as supported by hardware, the Operating System module shall not allow non-trusted OS-Applications to access control registers managed by the Operating System module. | (SRS\_Os\_11011)

[SWS\_Os\_00245]  $\lceil$  If an instruction exception occurs (e.g. division by zero) the Operating System module shall call the protection hook with E\_OS\_PROTECTION\_EXCEPTION. | (SRS\_Os\_11011)

# 7.7.4.3 Implementation Notes

When the Operating System module is running non-trusted OS-Applications, the Operating System module's treatment of interrupt entry and hook routines must be carefully managed.

Interrupt handling: Where the MCU supports different modes (as discussed in this section)  ${\tt ISRS}$  will require the Operating System module to do extra work in the  ${\tt ISR}$  () wrapper.  ${\tt ISRS}$  will typically be entered in privileged mode. If the handler is part of a non-trusted OS-Application then the  ${\tt ISR}$  () wrapper must make sure that a switch to non-privileged mode occurs before the handler executes.

#### 7.7.5 Providing Trustedfunctions

#### 7.7.5.1 Background & Rationale

An OS-Application can invoke a Trustedfunction provided by (another) trusted OS-Application. That can require a switch from non-privileged to privileged mode. This is typically achieved by these operations:

- Each trusted OS-Application may export services which are callable from other OS-Applications.
- During configuration these trusted services must be configured to be called from a non-trusted OS-Application.
- The call from the non-trusted OS-Application to the trusted service is using a mechanism (e.g. trap/software interrupt) provided by the Operating System. The service is passed as an identifier that is used to determine, in the trusted environment, if the service can be called.
- The Operating System offers services to check if a memory region is write/read/ execute accessible from an OS-Application. It also returns information if the memory region is part of the stack space.

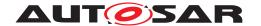

The Operating System software specification does not provide support for *non-trusted* services.

#### 7.7.5.2 Requirements

**[SWS\_Os\_00451]** [The Operating System module shall allow exporting services from trusted OS-Applications.]

The Operating System module provides the service CallTrustedFunction (see [SWS\_Os\_00097]) to call a trusted function from a (trusted or non-trusted) OS-Application.

[SWS\_Os\_00100] [If CallTrustedFunction is called and the called trusted function is not configured the Operating System module shall call the ErrorHook with  $E_OS_SERVICEID.$ ]()

The Operating System module provides the services CheckISRMemoryAccess and CheckTaskMemoryAccess (see [SWS\_Os\_00512] and [SWS\_Os\_00513]) for OS-Applications to check if a memory region is write/read/execute accessible from a Task/Category 2 ISR and also return information if the memory region is part of the stack space.

# 7.8 Protection Error Handling

## 7.8.1 Background & Rationale

The Operating System can detect protection errors based on statically configured information on what the constituent parts of an OS-Application can do at runtime. See section 7.7.

Unlike monitoring, protection facilities will trap the erroneous state at the point the error occurs, resulting in the shortest possible time between transition into an erroneous state and detection of the fault. The different kinds of protection errors are described in the glossary. If a protection error occurs before the Operating System module is started the behaviour is not defined. If a protection error happens during shutdown, e.g. in the application-specific shutdown hook, an endless loop between the shutdown service and the protection hook may occur.

In the case of a protection error, the Operating System module calls a user provided ProtectionHook for the notification of protection errors at runtime. The ProtectionHook runs in the context of the Operating System module and must therefore be trusted code.

The Operating System module itself needs only to detect an error and provide the ability to act. The ProtectionHook can select one out of four options the Operating

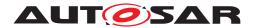

System module provides, which will be performed after returning from the ProtectionHook, depending on the return value of the ProtectionHook. The options are:

- 1. do nothing
- 2. forcibly terminate the faulty Task/Category 2 ISR
- 3. forcibly terminate all Tasks and ISRs in the faulty OS-Application
  - without restart of the OS-Application
  - with restart of the OS-Application
- 4. shutdown the Operating System module.

Requirements [SWS\_Os\_00243] and [SWS\_Os\_00244] define the order of the default reaction if no faulty Task/Category 2 ISR or OS-Application can be found, e.g. in the system specific hook routines. Also OS-Applications are only mandatory in Scalability Classes 3 and 4, therefore in other Scalability Classes OS-Applications need not be defined.

Note that forcibly terminating interrupts is handled differently in "forcibly terminate the faulty ISR" and "forcibly terminate the OS-Application". If a faulty ISR is forcibly terminated, the current invocation of the ISR is terminated. A subsequent invocation is allowed. If the OS-Application is forcibly terminated, then the interrupt source is also disabled, preventing subsequent interrupts.

Notes regarding the return value PRO\_IGNORE

The meaning of "do nothing" (PRO\_IGNORE) means that the error reaction is ignored. The PRO\_IGNORE is only allowed in specific situations (currently: arrival rate errors). After the error is detected (e.g. as specified in [SWS\_Os\_00466] or [SWS\_Os\_00467]) the protection hook is called. If the hook returns with PRO\_IGNORE the OS does continue its normal operation. If a service call was the root cause of the violation (e.g. an ActivateTask) and protection hook returns PRO\_IGNORE the service call shall continue its operation (e.g. to activate a Task) and return E\_OK (if successful and possible).

Example 1: A Task calls ActivateTask(B) and causes an arrival rate violation. The activation is not performed ([SWS\_Os\_00466]) and protection hook is called. When returning PRO\_IGNORE the OS continues and the ActivateTask service activates B and returns E OK.

Example 2: A Task A calls SetEvent for Task B (which currently waits for the event). The OS detects ([SWS\_Os\_00467]) an arrival rate violation and performs a call of the protection hook. When the call returns with PRO\_IGNORE, the SetEvent service continues and sets the event. Task B changes to READY state and a rescheduling might happen. The SetEvent service call will return E\_OK to Task A.

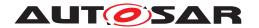

# Notes regarding calls to protection hook caused by trusted functions with memory faults or exceptions:

It is assumed that a trusted function contains only trusted code and does not cause a protection violation (e.g.  $E\_OS\_PROTECTION\_EXCEPTION$  or  $E\_OS\_PROTECTION\_MEMORY$ ). If this still happens the possible options (return values from protection hook) are very limited. E.g. if there is a memory violation ( $E\_OS\_PROTECTION\_MEMORY$ ) inside a trusted function at least two (maybe even more) OS-Applications are impacted. In such situations the OS limits the the possible reactions - this means not all return values of the protection hook are valid. The call to the protection hook will nevertheless be performed to inform the user about the situation. See also [SWS\_Os\_00860].

## 7.8.2 Requirements

[SWS\_Os\_00211] [The Operating System module shall execute the Protection—Hook with the same permissions as the Operating System module.]

[SWS\_Os\_00107] [If no ProtectionHook is configured and a protection error occurs, the Operating System module shall call ShutdownOS.|(SRS Os 11014)

[SWS\_Os\_00106] [If the ProtectionHook returns PRO\_IGNORE and was called with E\_OS\_PROTECTION\_ARRIVAL the Operating System module shall return control to the user application. | (SRS Os 11014)

[SWS\_Os\_00553] [If the ProtectionHook returns PRO\_TERMINATETASKISR the Operating System module shall forcibly terminate the faulty Task/Category 2 ISR.]()

[SWS\_Os\_00554] [If the ProtectionHook returns PRO\_TERMINATEAPPL the Operating System module shall forcibly terminate the faulty OS-Application.] ()

[SWS\_Os\_00556] [If the ProtectionHook returns PRO\_SHUTDOWN the Operating System module shall call the ShutdownOS.]()

[SWS\_Os\_00506] [If the ProtectionHook is called with E\_OS\_PROTECTION\_ARRIVAL the only valid return values are PRO\_IGNORE or PRO\_SHUTDOWN<sup>2</sup>. Returning other values will result in a call to ShutdownOS.|()

[SWS\_Os\_00475] [If the ProtectionHook returns PRO\_IGNORE and the ProtectionHook was not called with E\_OS\_PROTECTION\_ARRIVAL then the Operating System module shall call ShutdownOS.]()

<sup>&</sup>lt;sup>2</sup>The reason for this case is that the Task which is supervised is not necessary active (and can not be e.g. terminated) and it can be that the caller of the activation is the real problem.

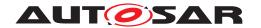

[SWS\_Os\_00243] [If the ProtectionHook returns PRO\_TERMINATETASKISR and no Task or ISR can be associated with the error, the running OS-Application is forcibly terminated by the Operating System module. If even no OS-Application can be assigned, ShutdownOS is called. | (SRS Os 11014)

[SWS\_Os\_00244] [If the ProtectionHook returns PRO\_TERMINATEAPPL or PRO\_TERMINATEAPPL\_RESTART and no OS-Application can be assigned, ShutdownOS is called.] (SRS Os 11014)

[SWS\_Os\_00557] [If the ProtectionHook returns PRO\_TERMINATEAPPL\_RESTART and no OsRestartTask was configured for the faulty OS-Application, ShutdownOS is called. | ()

[SWS\_Os\_00108] [If the Operating System module forcibly terminates a Task, it terminates the Task, releases all allocated OSEK resources and calls EnableAllInterrupts/ ResumeOSInterrupts / ResumeAllInterrupts if the Task called DisableAllInterrupts / SuspendOSInterrupts / SuspendAllInterrupts before without the corresponding EnableAllInterrupts/ ResumeOSInterrupts / ResumeAllInterrupts call. (SRS\_Os\_11014)

[SWS\_Os\_00109] [If the Operating System module forcibly terminates an interrupt service routine, it clears the interrupt request, aborts the interrupt service routine (The interrupt source stays in the current state.) and releases all OSEK resources the interrupt service routine has allocated and calls EnableAllInterrupts / ResumeOSInterrupts / ResumeAllInterrupts if the interrupt called DisableAllInterrupts / SuspendOSInterrupts / SuspendAllInterrupts before without the corresponding EnableAllInterrupts / ResumeOSInterrupts / ResumeAllInterrupts call.] (SRS\_Os\_11014)

**[SWS\_Os\_00110]** [If the Operating System module shall forcibly terminate an OS-Application, it: shall

- forcibly terminate all Tasks/ISRs of the OS-Application AND
- cancel all alarms of the OS-Application AND
- stop ScheduleTables of the OS-Application AND
- disable interrupt sources of Category 2 ISRs belonging to the OS-Application

(SRS Os 11014)

**[SWS\_Os\_00111]** [When the Operating System module restarts an OS-Application, it shall activate the configured OsRestartTask.|()

[SWS\_Os\_00860] [If the call to the ProtectionHook is caused by a trusted function which causes a E\_OS\_PROTECTION\_EXCEPTION or E\_OS\_PROTECTION\_MEMORY, the only valid return value shall be PRO\_SHUTDOWN. Returning other values shall also result in a shutdown of the OS. | (SRS\_OS\_11013)

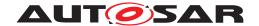

# 7.9 Operating System for Multi-Core

This chapter specifies some extensions that allow to use an AUTOSAR system on Multi-Core micro-processors. It describes the main philosophy as well as additional extensions to the existing OS functionality regarding Multi-Core. The following chapter contains a specification of a new mechanism within the OS called IOC (Inter OS-Application Communicator) that supports the communication between OS-Applications located on the same or on different cores

# 7.9.1 Background & Rationale

The existing AUTOSAR-OS is based on the OSEK/VDX Operating System which is widely used in the automotive industry. The AUTOSAR Multi-Core OS is derived from the existing AUTOSAR OS.

The Multi-Core OS in AUTOSAR is not a virtual ECU concept, instead it shall be understood as an OS that shares the same configuration and most of the code but operates on different data structures for each core.

To reduce the memory footprint all cores should use the same code base. Sometimes it can be beneficial to spend some more ROM/Flash, e.g. to use a local ROM, and "double" parts of the code to get faster ROM/Flash access.

## 7.9.1.1 Requirements

**[SWS\_Os\_00567]** [The generated part of the OS is derived from a single configuration that contains the relevant information for all cores. This implies, that IDs (e.g. TaskID, ResourceID, ...) are unique across cores. Every ID shall refer exactly to one entity independent from the core on which the entity is accessed. This applies also to objects that cannot be shared between cores.]  $(SRS_Os_80008)$ 

#### 7.9.2 Scheduling

The priority of the Tasks drives the scheduling. Since multiple cores run truly parallel, several Tasks can execute at the same time.

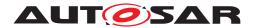

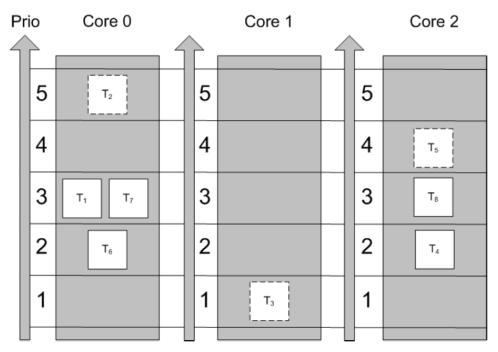

Figure 7.15: Priorities are assigned to Tasks. The cores schedule independently from each other. The Tasks T2, T3 and T5 are executed in true parallelism. Tasks with the same priority on the same core will be executed in order of activation; Tasks with the same priority on different cores may not be executed in the order of activation, since the cores schedule independent from each other.

The OS can be entered on each core in parallel. This optimizes scalability towards multiple cores. The cores schedule independently. This implies that the schedule on one core does not consider the scheduling on the other cores<sup>3</sup>. A low priority Task on one core may run in parallel with a high priority Task on another core.

Tasks and ISRs cannot dynamically change cores by means of the scheduling algorithm.

## 7.9.2.1 Requirements

[SWS\_Os\_00568] [Implementations shall be able to independently execute a Task or an ISR on each started AUTOSAR OS core in parallel.] ( $SRS_Os_80001$ )

[SWS\_Os\_00569] [The scheduling strategy as defined in AUTOSAR OS shall apply for each individual core in a Multi-Core system, for the Tasks and ISR assigned to the core. | (SRS\_Os\_80001, SRS\_Os\_80013)

 $<sup>^3</sup>$ This also applies to  $_{\mathtt{Tasks}}$  with the same priority, bound to different cores. It also means that non-preemptive  $_{\mathtt{Tasks}}$  cannot be preempted on the core they are running, but  $_{\mathtt{Tasks}}$  on other cores can run in parallel.

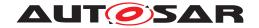

## 7.9.3 Locatable entities (LE)

A locatable entity is an entity that has to be located entirely on one core. The assignment of LEs to cores is defined at configuration time (OsAppEcucPartitionRef).

In this release of the AUTOSAR standard OS-Applications shall be the LEs. Because every Task has to run on some core, the usage of OS-Applications becomes obligatory in AUTOSAR R4.0 for Multi-Core systems. BSW modules are not allowed to ignore OS-Applications, even if they do not use any protection mechanisms. This is independent from the SC class.

As is stated in the AUTOSAR Specification of the Operating System, if OS-Applications are used, all Tasks, ISR etc. must belong to an OS-Application. This implies, that no AUTOSAR software exists outside of an OS-Application in Multi-Core systems.

On single-core systems OS-Applications are available only for SC3 and SC4 because the mechanism is used to support memory protection and implies the usage of extended mode. In Multi-core systems OS-Applications are always available independent of memory protection and on SC1 standard mode shall be possible.

## 7.9.3.1 Requirements

**[SWS\_Os\_00570]** [All Tasks that are assigned to the same OS-Application shall execute on the same core. | (SRS Os 80003, SRS Os 80005)

[SWS\_Os\_00571] [All ISRs that are assigned to the same OS-Application shall execute on the same core.] ( $SRS_Os_80003$ ,  $SRS_Os_80005$ )

[SWS\_Os\_00572] [ISR balancing (if supported by the HW) shall be switched off at boot time by the OS. | (SRS\_Os\_80005, SRS\_Os\_80006)

**[SWS\_Os\_00764]** [The OS module shall support OS-Applications in case of Multi-Core also for SC1 and SC2.] ()

[SWS Os 00763] [In an SC1 system standard mode shall be possible.] ()

[SWS\_Os\_00573] [The binding of OS-Applications to cores shall be derived from the referenced EcucPartition. | (SRS Os 80003, SRS Os 80005)

The configuration item <code>OsAppEcucPartitionRef</code> within the OS-Application container shall be used to define the core to which the EcucPartition and hence the OS-Application is bound. The OS generator will map the configuration parameter "CORE" to a certain core, so that all OS-Applications with the same configuration parameter reside on the same core.

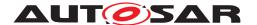

## 7.9.4 Multi-Core start-up concept

The way cores are started depends heavily on the hardware. Typically the hardware only starts one core, referred as the master core, while the other cores (slaves) remain in halt state until they are activated by the software.

In contrast to such a master-slave system other boot concepts with cores that start independently from each other are conceivable. However it is possible to emulate master-slave behavior on such systems by software.

The AUTOSAR Multi-Core OS specification requires a system with master-slave startup behavior, either supported directly by the hardware or emulated in software. The master core is defined to be the core that requires no software activation, whereas a slave core requires activation by software.

In Multi-Core configurations, each slave core that is used by AUTOSAR must be activated before StartOS is entered on the core. Depending on the hardware, it may be possible to only activate a subset of the available cores from the master. The slave cores might activate additional cores before calling StartOS. All cores that belong to the AUTOSAR system have to be activated by the designated AUTOSAR API function. Additionally, the StartOS function has to be called on all these cores.

If a core is activated it executes some HW and compiler specific operations, before the "main" function is called. In case the same "main" function is executed on each core, the cores have to be differentiated by their specific core Id within the function.

## Example:

```
1 void main ()
      StatusType rv;
4
      /* ... */
5
7
       switch (GetCoreID())
8
9
     case OS_CORE_ID_MASTER:
10
            /* ... */
11
12
           StartCore(OS_CORE_ID_0, &rv);
           StartOS (OSDEFAULTAPPMODE);
14
          break;
15
16
       case OS_CORE_ID_0:
17
          /* ... */
18
19
          StartCore(OS_CORE_ID_1, &rv);
20
           StartOS (DONOTCARE);
21
22
           break;
23
       otherwise:
           StartOS (DONOTCARE);
```

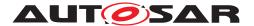

```
27
28 }
29 }
```

StartOS synchronizes all cores twice. The first synchronization point is located before the StartupHooks are executed, the second after the OS-Application specific StartupHooks have finished and before the scheduler is started. The exact point where the second synchronization occurs depends on the implementation, but it shall be before the scheduling is started. This release of the AUTOSAR specification does not support timeouts during the synchronization phase. Cores that are activated with StartCore but do not call StartOS may cause the system to hang. It is in the responsibility of the integrator to avoid such behavior.

As shown in figure 7.16, the <code>StartupHook</code> is called on every core right after the first synchronization. However, there is only one <code>StartupHook</code> in the system. If, for example, core-individual functionality must be executed during <code>StartupHook</code> the <code>GetCoreID</code> function can be used to discriminate the individual cores. After the global <code>StartupHook</code> has finished each core performs the <code>StartupHooks</code> of its OS-Applications . Since OS-Applications are bound to cores the OS-Application specific <code>StartupHooks</code> are executed only on the core to which the corresponding OS-Application is bound.

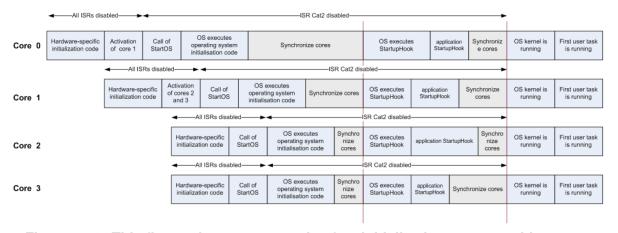

Figure 7.16: This figure shows an example of an initialization process with 4 cores

# 7.9.4.1 Requirements

[SWS\_Os\_00574] [The master core shall be able to activate cores.] (SRS\_Os\_80006)

[SWS\_Os\_00575] [Any slave core shall be able to activate cores. | (SRS\_Os\_80006)

**[SWS\_Os\_00576]** [It shall be allowed to use only a subset of the cores available on a  $\mu$ C for the AUTOSAR system. | (SRS\_Os\_80006)

[SWS\_Os\_00577] [The cores shall boot in master-slave mode. If this is not supported by the hardware, it shall be that the cores boot in parallel and emulate the behavior of a master-slave system.] (SRS\_Os\_80006)

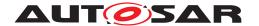

[SWS\_Os\_00578] [In case of an emulation a slave core (CoreS), which is controlled by the AUTOSAR OS (AUTOSAR core), shall not enter the main function before another core has activated the slave core by means of StartCore(CoreS).|(SRS\_Os\_80006)

[SWS\_Os\_00579] [All cores that belong to the AUTOSAR system shall be synchronized within the StartOS function before the scheduling is started and after the global StartupHook is called. | (SRS Os 80001, SRS Os 80006)

[SWS\_Os\_00580] [All cores that belong to the AUTOSAR system shall be synchronized within the StartOS before the global StartupHook is called. | (SRS\_Os\_80006)

[SWS\_Os\_00581] [The global StartupHook shall be called on all cores immediately after the first synchronization point.] (SRS Os 80006)

[SWS\_Os\_00582] [The OS-Application-specific StartupHooks shall be called after the global StartupHook but only on the cores to which the OS-Application is bound.] (SRS\_Os\_80006, SRS\_Os\_80008)

#### 7.9.5 Cores under control of the AUTOSAR OS

The AUTOSAR OS controls several cores as stated above. It need not control all cores of a  $\mu$ C, however. The maximum number of controlled cores shall be configured within the OsOS section of the configuration.

The AUTOSAR OS API provides a StartCore function to start the cores under its control. The StartCore function takes a scalar value parameter of type CoreIdType, specifying the core that shall be started. StartCore can be called more than once on the master core and also on slave cores. Each core can only be started once, however. For example:

```
1 StartusType rv1, rv2;
2 StartCore(OS_CORE_ID_1, &rv1);
3 StartCore(OS_CORE_ID_2, &rv2);
4 if (rv1 != E_OK) || (rv2 != E_OK);
5 EnterPanicMode();
6 StartOS(OSDEFAULTAPPMODE);
```

The StartOS function shall be called on all cores that have been activated by StartCore. It is not allowed to call StartCore from a core that has already called StartOS.

Cores that belong to the AUTOSAR system shall be started by the designated AUTOSAR OS API service Start Core.

#### 7.9.5.1 Requirements

[SWS\_Os\_00583] The number of cores that can be controlled by the AUTOSAR OS shall be configured offline.

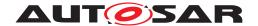

A new configuration item (OsNumberOfCores) within the OsOS container is used to specify the maximum number of cores that are controlled by the AUTOSAR OS. If no value for OsNumberOfCores has been specified the number of cores shall be one.] (SRS Os 80001, SRS Os 80011)

# 7.9.6 Multi-Core shutdown concept

AUTOSAR supports two shutdown concepts, the synchronized shutdown and the individual shutdown concept. While the synchronized shutdown is triggered by the new API function ShutdownAllCores, the individual shutdown is invoked by the existing API function ShutdownOS.

## 7.9.6.1 Synchronized shutdown concept

If a Task with the proper rights calls ShutdownAllCores, a signal is sent to all other cores to induce the shutdown procedure. Once the shutdown procedure has started on a core, interrupts and Tasks are not further processed, and no scheduling will take place, therefore it makes no sense to activate any Task, however no error will be generated. It is in the responsibility of the application developer/system integrator to make sure that any preparations for shutdown on application and basic software level are completed before calling ShutdownAllCores (e.g. by means of the ECU state manager).

During the shutdown procedure every core executes its OS-Application specific ShutdownHook functions, followed by a synchronization point. After all cores have reached the synchronization point the global ShutdownHook function is executed by all cores in parallel.

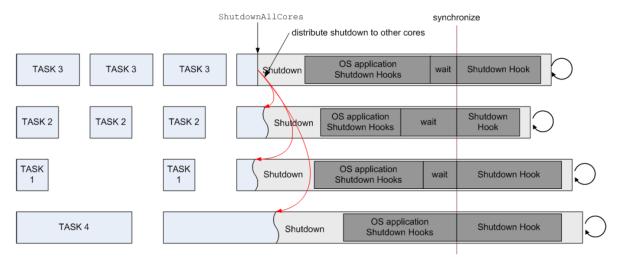

Figure 7.17: Example of a shutdown procedure

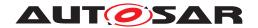

[SWS\_Os\_00586] [During the shutdown, the OS-Application specific ShutdownHook shall be called on the core on which the corresponding OS-Application is bound.] (SRS\_Os\_80007)

[SWS\_Os\_00587] [Before calling the global ShutdownHook, all cores shall be synchronized.] (SRS Os\_80007)

[SWS\_Os\_00588] [The global ShutdownHook shall be called on all cores.] (SRS\_-Os 80007)

#### 7.9.6.2 Individual shutdown concept

If a Task calls ShutdownOS the OS will be shut down on the core on which ShutdownOS has been called. Every core shall be able to invoke ShutdownOS. Similar to StartOS this function will shutdown the individual core. To shutdown the whole ECU ShutdownOS has to be called on every core. The function will not return.

Individual shutdown is not supported in AUTOSAR R4.x (AUTOSAR mode management will not use it).

#### 7.9.6.3 Shutdown in case of fatal internal errors

In multicore systems it can happen that a fatal internal OS error is detected only on one core. In such cases a local shutdown of that core does not make sense.

[SWS\_Os\_00762] [In cases where the OS detects a fatal internal error all cores shall be shut down. | ()

#### 7.9.7 OS service functionality (overview)

Within this chapter we describe which existing single core AUTOSAR OS functionality has been extended. The following table gives an overview of all standard OS API functions. The column "Multi-Core support" contains one of the following values:

- **Extended**: The function that has been extended substantially to support special Multi-Core functionality.
- Adapted: the function required some minor changes but basically remains unchanged.
- **Unchanged**: the behavior of the function has not changed.
- **New**: the function is a new AUTOSAR OS API-function.

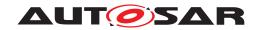

| Service                       | Multi-Core support | Annotation                               |
|-------------------------------|--------------------|------------------------------------------|
| ActivateTask                  | Extended           | Cross core use shall be supported.       |
| AllowAccess                   | Unchanged          | Works only on the same core.             |
| CallTrustedFunction           | Adapted            | Function must be bound to the same core. |
| CancelAlarm                   | Extended           | Cross core use shall be supported.       |
| ChainTask                     | Extended           | Cross core use shall be supported.       |
| CheckISRMemoryAccess          | Unchanged          |                                          |
| CheckObjectAccess             | Unchanged          |                                          |
| CheckObjectOwnership          | Unchanged          |                                          |
| CheckTASKMemoryAccess         | Unchanged          |                                          |
| ClearEvent                    | Unchanged          |                                          |
| Controlldle                   | Unchanged          | Is allowed to be called from any core.   |
| DisableAllInterrupts          | Unchanged          | Works only on the same core.             |
| EnableAllInterrupts           | Unchanged          | Works only on the same core.             |
| GetActiveApplicationMode      | Unchanged          |                                          |
| GetAlarm                      | Extended           | Cross core use shall be supported.       |
| GetAlarmBase                  | Extended           | Cross core use shall be supported.       |
| GetApplicationID              | Unchanged          |                                          |
| GetApplicationState           | Extended           | Cross core use shall be supported.       |
| GetCoreID                     | New                | ID of the current core.                  |
| GetCounterValue               | Adapted            | Cross core is not allowed.               |
| GetElapsedValue               | Adapted            | Cross core is not allowed.               |
| GetEvent                      | Unchanged          |                                          |
| GetISRID                      | Unchanged          |                                          |
| GetNumberOfActivatedCores     | New                | Number of cores running the AUTOSAR OS.  |
| GetResource                   | Adapted            | Nestable with spinlocks.                 |
| GetScheduleTableStatus        | Extended           | Cross core use shall be supported.       |
| GetSpinlock                   | New                | Occupy a spinlock.                       |
| GetTaskID                     | Unchanged          | Works only on the same core.             |
| GetTaskState                  | Extended           | Cross core use shall be supported.       |
| IncrementCounter              | Adapted            | Cross core is not allowed.               |
| NextScheduleTable             | Unchanged          |                                          |
| ReleaseResource               | Adapted            | Nestable with spinlocks.                 |
| ReleaseSpinlock               | New                | Release a spinlock.                      |
| ResumeAllInterrupts           | Unchanged          | Works only on the same core.             |
| ResumeOSInterrupts            | Unchanged          | Works only on the same core.             |
| Schedule                      | Adapted            | Check for unreleased spinlocks           |
| SetAbsAlarm                   | Extended           | Cross core use shall be supported        |
| SetEvent                      | Extended           | Cross core use shall be supported.       |
| SetRelAlarm                   | Extended           | Cross core use shall be supported        |
| SetScheduleTableAsync         | Unchanged          |                                          |
| ShutdownAllCores              | New                | Synchronized shutdown.                   |
| ShutdownOS                    | Extended           | Support for MC systems                   |
| StartCore                     | New                | Start additional core                    |
|                               |                    |                                          |
| StartOS                       | Extended           | Support for MC systems                   |
| StartOS StartScheduleTableAbs | Extended Extended  | Cross core use shall be supported.       |

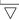

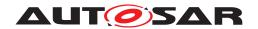

 $\triangle$ 

| Service                    | Multi-Core support | Annotation                                                                            |  |  |  |
|----------------------------|--------------------|---------------------------------------------------------------------------------------|--|--|--|
| StartScheduleTableSynchron | Unchanged          |                                                                                       |  |  |  |
| StopScheduleTable          | Extended           | Cross core use shall be supported.                                                    |  |  |  |
| SuspendAllInterrupts       | Unchanged          | Works only on the same core                                                           |  |  |  |
| SuspendOSInterrupts        | Unchanged          | Works only on the same core                                                           |  |  |  |
| SyncScheduleTable          | Unchanged          |                                                                                       |  |  |  |
| TerminateApplication       | Extended           | Check for unreleased spinlocks. Cross core use shall be supported.                    |  |  |  |
| TerminateTask              | Adapted            | Check for unreleased spinlocks                                                        |  |  |  |
| TryToGetSpinlock           | New                | Try to occupy a spinlock                                                              |  |  |  |
| WaitEvent                  | Adapted            | Check for unreleased spinlocks                                                        |  |  |  |
| isOsStarted                | Adapted            | In case of multi-core it returns just the value for the core which called the service |  |  |  |

Table 7.2: Gives an overview of changes to the OS Service Calles

| Service                        | Task | Cat1<br>ISR | Cat2<br>ISR | Error<br>Hook | Pre<br>Task<br>Hook | Post<br>Task<br>Hook | Startup<br>Hook | Shut-<br>down<br>Hook | Alarm<br>Call-<br>back | Pro-<br>tec-<br>tion-<br>Hook |
|--------------------------------|------|-------------|-------------|---------------|---------------------|----------------------|-----------------|-----------------------|------------------------|-------------------------------|
| GetNumberOfActivated-<br>Cores | Ok   |             | Ok          |               |                     |                      |                 |                       |                        |                               |
| GetCoreID                      | Ok   | Ok          | Ok          | Ok            | Ok                  | Ok                   | Ok              | Ok                    | Ok                     | Ok                            |
| StartCore                      |      |             |             |               |                     |                      |                 |                       |                        |                               |
| GetSpinlock                    | Ok   |             | Ok          |               |                     |                      |                 |                       |                        |                               |
| ReleaseSpinlock                | Ok   |             | Ok          |               |                     |                      |                 |                       |                        |                               |
| TryToGetSpinlock               | Ok   |             | Ok          |               |                     |                      |                 |                       |                        |                               |
| GetNumberOfActivated-<br>Cores | Ok   |             | Ok          |               |                     |                      |                 |                       |                        |                               |
| ShutdownAllCores               | Ok   |             | Ok          | Ok            |                     |                      | Ok              |                       |                        |                               |

**Table 7.3: Allowed Calling Context for OS Service Calls** 

**[SWS\_Os\_00589]** [All functions that are not allowed to operate cross core shall return  $E_OS_CORE$  in extended status if called with parameters that require a cross core operation.] (SRS\_Os\_80013, SRS\_BSW\_00459)

#### 7.9.8 GetTaskID

GetTaskID can be called both from Task and Category 2 ISR level. When called from an interrupt routine, on Single-Core systems, GetTaskID returns either the interrupted Task or indicates that no Task is running. On Multi-Core systems it

- indicates that no Task is running on the core or,
- returns the ID of the interrupted Task on the core.

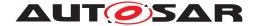

## 7.9.9 Interrupt disabling

Note: All types of interrupts can only be disabled on the local core. This implies that the interrupt flags on other cores remain in their current state. Scheduling continues on the other cores. Running ISRs on other cores continue executing.

#### 7.9.9.1 Requirements

[SWS\_Os\_00590] [The OS service DisableAllInterrupts shall only affect the core on which it is called. | (SRS\_Os\_80013)

[SWS\_Os\_00591] [The OS service EnableAllInterrupts shall only affect the core on which it is called. | (SRS Os 80013)

[SWS\_Os\_00592] [The OS service SuspendAllInterrupts shall only affect the core on which it is called. | (SRS Os 80013)

[SWS\_Os\_00593] [The OS service ResumeAllInterrupts shall only affect the core on which it is called. | (SRS Os 80013)

[SWS\_Os\_00594] [The OS service SuspendOSInterrupts shall only affect the core on which it is called.] (SRS Os 80013)

[SWS\_Os\_00595] [The OS service ResumeOSInterrupts shall only affect the core on which it is called. | (SRS\_Os\_80013)

#### 7.9.10 Task activation

Task activation shall be extended to work across cores. This document will not specify any implementation details. This functions timing behavior can be slower when working across cores. If a Task has to be activated on another core, a scheduling decision is necessary on that core. If the core has not been started an error is generated.

#### 7.9.10.1 Requirements

[SWS\_Os\_00596] [It shall be possible to activate a Task that is part of an OS-Application located on another core, as long as the assigned access rights allow it.] (SRS Os 80001, SRS Os 80015)

[SWS\_Os\_00598] [The call of ActivateTask across cores shall behave synchronously, i.e. a call returns after the Task has been activated or an error has been detected. It shall not be possible to continue execution on the calling core before ActivateTask is accomplished on the remote core. | (SRS\_Os\_80015)

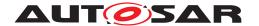

[SWS\_Os\_00599] [In case of an error when calling ActivateTask across cores, the error handler shall be called on the core on which ActivateTask was originally called.|(SRS Os 80015)

[SWS\_Os\_00816] [The operating system shall provide an asynchronous version of ActivateTask which does not return errors to the caller, but only calls the (global) error hook (if configured). The function name shall be ActivateTaskAsyn.](SRS\_Os 80015)

# 7.9.11 Task Chaining

Task chaining shall be extended to work across cores. This document will not specify any implementation details. This function's timing behavior can be slower when working across cores. If a Task has to be activated on another core, a scheduling decision is necessary on that core. If the core has not been activated, an error is generated.

#### 7.9.11.1 Requirements

[SWS\_Os\_00600] [It shall be possible to chain a Task that is part of an OS-Application located on another core, as long as the assigned access rights allow it.] (SRS\_Os\_-80001, SRS\_Os\_80015)

#### 7.9.12 Event setting

SetEvent shall be extended to work across cores. This document will not specify any implementation details. This function's timing behavior can be slower when working across cores. If the core has not been activated, an error is generated.

# 7.9.12.1 Requirements

[SWS\_Os\_00602] [It shall be possible to set an Event that is part of an OS-Application located on another core, as long as the assigned access rights allow it.] (SRS Os 80016)

**[SWS\_Os\_00604]** [The call of SetEvent across cores shall behave synchronously, i.e. a call returns after the Event has been set or an error has been detected. It shall not be possible to continue execution on the calling core before SetEvent is accomplished on the remote core.] (SRS\_Os\_80016)

[SWS\_Os\_00605] [In case of an error when calling SetEvent across cores, the error handler shall be called on the core on which SetEvent was originally called.] (SRS\_Os\_80016)

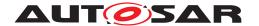

[SWS\_Os\_00817] [The operating system shall provide an asynchronous version of SetEvent which does not return errors to the caller, but only calls the (global) error hook (if configured). The function name shall be SetEventAsyn.] (SRS\_Os\_80016)

# 7.9.13 Activating additional cores

The mechanism by which additional cores can be activated as described in section 7.9.5

#### 7.9.14 Start of the OS

It is necessary to extend the functionality of StartOS. This is because StartOS is called once on each core. The user provides the so called application mode <sup>4</sup> to the Operating System through the call parameter of StartOS (AppMode) .The application mode defines which of the configured (startup) objects (Tasks, Alarms, Schedule Tables) the OS automatically starts.

On a Multi-Core system all cores shall run in the same application mode. If StartOS is called with the Appmode DONOTCARE, the AppMode of the other cores is used. At least one core has to define an AppMode other than DONOTCARE.

If the application mode is the same on all cores, StartOS will proceed its task. More details can be found in chapter 7.9.4.

## 7.9.14.1 Requirements

**[SWS\_Os\_00606]** [The AUTOSAR specification does not support the activation of AUTOSAR cores after calling StartOS on that core. If StartCore is called after StartOS it shall return with E\_OS\_ACCESS in extended status.] (SRS\_Os\_80001)

[SWS\_Os\_00607] [StartOS shall start the OS on the core on which it is called.] (SRS\_Os\_80006, SRS\_Os\_80013)

[SWS\_Os\_00608] [If more than one core calls StartOS with an AppMode other than DONOTCARE, the AppModes shall be the same. StartOS shall check this at the first synchronization point. In case of violation, StartOS shall not start the scheduling, shall not call any StartupHooks, and shall enter an endless loop on every core.] (SRS\_Os\_80006)

[SWS\_Os\_00609] [If StartOS is called with the AppMode DONOTCARE the application mode of the other core(s) (differing from DONOTCARE) shall be used.] (SRS\_Os\_80006)

<sup>&</sup>lt;sup>4</sup>This is the application mode of the Operating System and shall not be confused by other application modes defined in the AUTOSAR mode management.

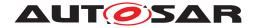

[SWS\_Os\_00610] [At least one core shall define an AppMode other than DONOT-CARE.]  $(SRS_Os_80006)$ 

[SWS\_Os\_00611] [If the IOC is configured, StartOS shall initialize the data structures of the IOC. | (SRS Os 80020)

[SWS\_Os\_00830] DRAFT [If the IOC is configured and the OS Generator is invoked in "Default mode", Startos shall invoke the IocInit (See [SWS\_Os\_00835]) to initialize the data structures of the IOC. | (SRS\_OS\_80020)

#### 7.9.15 Task termination

The termination of Tasks requires an additional check: It is not allowed to terminate a Task while a spinlock is occupied. If TerminateTask / ChainTask is called with an occupied spinlock an error is returned.

#### 7.9.15.1 Requirements

If TerminateTask (or ChainTask) is called while the calling Task holds a spinlock, the behavior is undefined in standard status.

[SWS\_Os\_00612] [In extended status <code>TerminateTask</code> / <code>ChainTask</code> shall return with an error (<code>E\_OS\_SPINLOCK</code>), which can be evaluated in the application.] ( $SRS_-Os_80021$ )

[SWS\_Os\_00613] [Spinlocks occupied by Tasks that are terminated in response to a protection hook shall be automatically released. This applies also to the case in which an OS-Application is terminated.] (SRS Os 80021)

#### 7.9.16 Termination of OS-Applications

Similar to Tasks an OS-Application cannot be terminated while any of its Tasks occupy a spinlock. In such cases, the lock is automatically released. To avoid an avalanche of error handling, no calls to the ErrorHook are made.

It might be possible that <code>TerminateApplication(A)</code> is called in parallel from different cores. The implementation has to support such a call pattern by executing the first arriving call of <code>TerminateApplication(A)</code> and ignoring any subsequent calls until the termination is completed.

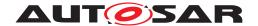

#### 7.9.16.1 Requirements

[SWS\_Os\_00614] [TerminateApplication shall check if any of the Tasks in the OS-Application have occupied a spinlock. If so, the spinlocks shall be released.] (SRS Os 80021)

**[SWS\_Os\_00615]** [If TerminateApplication(A) is called in parallel from different cores, the OsApplication A is terminated by the first call, any subsequent calls will return with  $E_OK$  in standard and extended status without doing anything, until the termination is completed.] (SRS Os 80021)

#### 7.9.17 Shutdown of the OS

Every core shall be able to invoke shutdown by using the ShutdownOS function. By calling ShutdownOS only the calling core will enter the shutdown procedure.

If the user wants to shutdown all cores (more or less in parallel) ShutdownAllCores shall be used. ShutdownOS and ShutdownAllCores will not return.

The OS service ShutdownOS is not used by the AUTOSAR mode management in AUTOSAR R4.0. The function is offered for users that run the OS on cores without RTE and without mode management.

#### 7.9.17.1 Requirements

[SWS\_Os\_00616] [ShutdownOS shall be callable from each core running an AUTOSAR OS.|(SRS\_Os\_80001, SRS\_Os\_80007)

[SWS\_Os\_00617] [ShutdownOS shall shutdown the core on which it was called.] (SRS Os 80007)

[SWS\_Os\_00618] [The OS shall not start Tasks of an OS-Application once the shutdown procedure has been entered on a particular core. | (SRS Os 80013)

[SWS\_Os\_00619] [The AUTOSAR OS function ShutdownOS shall be callable in parallel on multiple cores. | (SRS Os 80013)

[SWS\_Os\_00620] [ShutdownOS shall release all spinlocks which are occupied by the calling core.] (SRS\_Os\_80021)

[SWS\_Os\_00621] [ShutdownAllCores shall be callable from each core running an AUTOSAR OS.|(SRS\_Os\_80007)

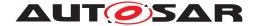

## 7.9.18 Waiting for Events

The Event waiting mechanism must be adapted to the new Multi-Core spinlock functionality:

A Task might be de-scheduled when calling WaitEvent, in which case it would not be able to release the spinlock. WaitEvent must therefore check if the calling Task holds a spinlock. As with Resources, spinlocks cannot be occupied by Tasks in wait state.

#### 7.9.18.1 Requirements

[SWS\_Os\_00622] [The AUTOSAR Operating System <code>WaitEvent</code> API service shall check if it has been called while the calling <code>Task</code> has occupied a spinlock. In extended status an error <code>E\_OS\_SPINLOCK</code> shall be returned and the <code>Task</code> shall not enter the wait state.  $|(SRS_Os_80021)|$ 

# 7.9.19 Calling trusted functions

Functions can be declared as trusted as part of an OS-Application. They can then only be executed through the CallTrustedFunction API function. Assuming that the access rights are configured accordingly, a Task from OS-Application A can call a trusted function from OS-Application B.

On a Multi-Core system, these trusted function calls from one OS-Application to another are limited to the same core.

## 7.9.19.1 Requirements

**[SWS\_Os\_00623]** [The OS API function CallTrustedFunction shall return  $E_OS_ACCESS$  in extended status if the target trusted function is part of an OS-Application on another core.] (SRS\_Os\_80013)

#### 7.9.20 Invoking reschedule

The Schedule API service must be adapted to the new Multi-Core spinlock functionality in the same manner as WaitEvent.

A Task shall not actively force a de-scheduling while it occupies spinlocks.

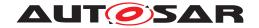

## 7.9.20.1 Requirements

[SWS\_Os\_00624] [The AUTOSAR Operating System Schedule API service shall check if it has been called while the calling Task has occupied a spinlock. In extended status an error E\_OS\_SPINLOCK shall be returned and the scheduler shall not be called.]  $(SRS_Os_80021)$ 

## 7.9.21 Resource handling

The GetResource function allows mutual exclusion between Tasks on the same core. The OS generator shall check offline that the Tasks are not on different cores.(see 7.9.29) and the GetResource function will check this requirement online.

The priority ceiling protocol (used by GetResource) temporarily changes the priority of a Task. Such an approach fails on Multi-Core systems as the priorities are local to each core. Therefore the ceiling protocol is not sufficient to protect a critical section against access from different cores.

[SWS\_Os\_00801] [If Spinlocks and Resources are locked by a Task/ISR they have to be unlocked in strict LIFO order. ReleaseResource shall return E\_OS\_NOFUNC if the unlock order is violated. No other functionality shall be performed.] (SRS\_Os\_-80021)

[SWS\_Os\_00851] [If OsUseResScheduler is TRUE, the OS generation tool shall create a virtual instance of RES\_SCHEDULER for each configured core.]()

[SWS\_Os\_00852] [It shall be possible for tasks running on different cores to occupy their own instance of RES\_SCHEDULER at the same time. | ()

[SWS\_Os\_00853] [The ceiling priority of each instance of RES\_SCHEDULER shall prevent the execution of any other task on the core on which it is occupied but shall have no effect on the scheduling on any other core. | ()

[SWS\_Os\_00854] [If OsUseResScheduler is FALSE AND the configuration contains a resource called RES\_SCHEDULER, the configured resource shall behave the same as any other configured resource. | ()

[SWS\_Os\_00855] [It shall be possible to configure a LINKED resource that links to RES\_SCHEDULER. In a multi-core configuration with OsUseResScheduler=TRUE, the linkage shall be to the instance of RES\_SCHEDULER on the core to which the LINKED resource is assigned.]()

#### 7.9.22 The CoreID

Every HW assigns a unique physical Id to a core. The physical core Id is the only way to distinguish between cores. The physical core Ids of a  $\mu$ C are not necessarily consecutive and do not necessarily start with zero.

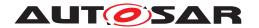

The SW requires a mechanism to identify a core, e.g. to use core specific variables. Because the physical core Id usually cannot be used as a direct array index for core specific variables, a logical CoreID is necessary to map physical core Ids to array indexes. In the SW it is not necessary to know the physical core Id, the logical CoreID is sufficient.

The mapping of OS-Applications and other SW objects to cores is specified in the configuration files. All such mappings shall be HW independent and therefore shall not be based on the physical core Id but on the logical CoreID.

The function <code>GetCoreID</code> internally maps the physical core Id to the logical CoreID. The value is defined in the configuration parameter <code>EcucCoreId</code>. <code>GetCoreID</code> can be either a C function or a macro.

## 7.9.22.1 Requirements

[SWS\_Os\_00625] [The AUTOSAR Operating System API function GetCoreID shall be callable before StartOS. | (SRS Os 80006)

[SWS\_Os\_00627] [An implementation shall define a set of constants OS\_CORE\_ID\_ <No> of the type CoreIdType with <No> a value from 0 to OsNumberOfCores-1.] (SRS Os 80001)

[SWS\_Os\_00628] [An implementation shall offer a constant OS\_CORE\_ID\_MASTER of the type CoreIdType that refers to the master core. | (SRS\_Os\_80001)

#### 7.9.23 Counters, background & rationale

A Counter is represented by a counter value, measured in "ticks", and some counter specific constants.

Similarly to Single-Core situation, each operating system (on each core) offers at least one Counter that is derived from a timer. Therefore, it is possible to define several Counters which belong to different OS-Applications and either resides on the same or different cores.

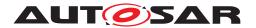

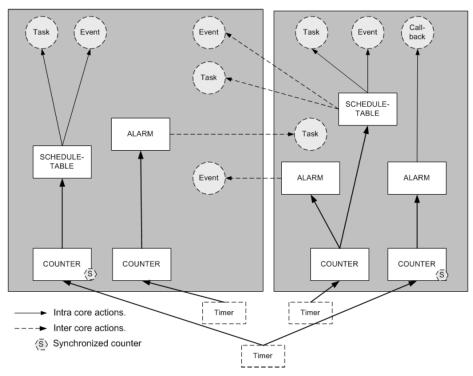

Figure 7.18: Examples of allowed configurations for Counters, Alarms, Schedule-tables and ISRs

#### 7.9.24 Multi-Core restrictions on Counters

The AUTOSAR OS can only increment Counters on the core on which it resides. A Counter which is assigned to an OS-Application X cannot be incremented by an OS-Application Y if X and Y are assigned to different cores.

#### 7.9.24.1 Requirements

**[SWS\_Os\_00629]** [A Counter belonging to an OS-Application shall be incremented by the core on which the OS-Application resides. The Counter shall not be incremented by other cores.]  $(SRS_Os_80013)$ 

[SWS\_Os\_00630] [It shall not be allowed to drive a ScheduleTable from a Counter, which is assigned to a different core. | (SRS Os 80013)

[SWS\_Os\_00631] [It shall not be allowed to drive an Alarm from a Counter, which is assigned to a different core.] (SRS Os 80013)

There are two different reasons for these restrictions:

• Race conditions can occur when cross-core modification of Counter is allowed (one core waits for a Counter to be modified by another core).

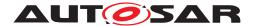

• The core which is incrementing the Counter has to check if Alarms which are based on the Counter have expired. Handling of expired Alarms is more complex when different cores manipulate the same Alarms, because mutual exclusion becomes necessary.

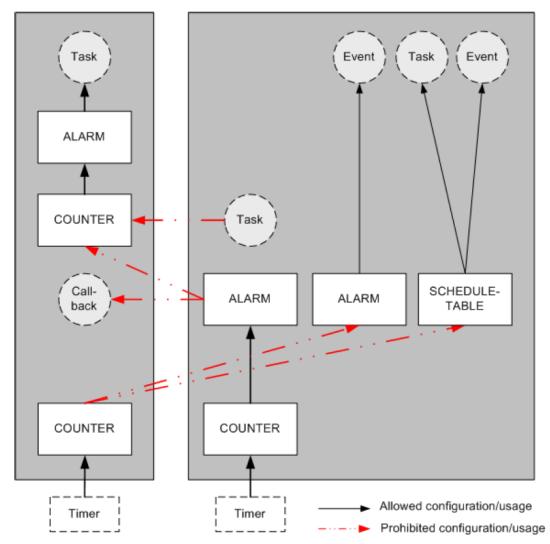

Figure 7.19: Example of disallowed configurations for Counters, Alarms, Schedule-tables and Call-backs

## 7.9.25 Synchronization of Counters

Counters are used to drive Alarms and ScheduleTables. To synchronize Alarms and ScheduleTables that reside on different cores, the corresponding Counters have to be synchronized. For example, if the hardware supports this, it is possible that corresponding free running hardware counters on different cores use the same timer (same counter value maintained by the peripheral) and therefor provide the same timebase on different cores. Software Counters can then get advanced by alarms attached to these core local corresponding hardware counters, e.g. to drive synchronized

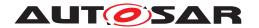

ScheduleTables on different cores. The quality of the synchronicity depends on the hardware architecture and on the system configuration. .

#### 7.9.26 AlarmS

The Alarm mechanism of the AUTOSAR Operating System provides services to activate Tasks, set Events, increment Counters, or call an Alarm call-back (OsAlarm-CallbackName).

As stated above, Alarms can only be bound to a Counter which resides on the same core. Tasks can be activated and Events can be set with an Alarm action regardless of the core to which the Task is bound. The access rights defined by OS-Applications have to be respected, however. Additionally it shall be allowed to manipulate Alarms when they are bound to other cores. The API-services SetRelAlarm, SetAbsAlarm, and CancelAlarm can be used to manipulate parameters of Alarms on other cores.

#### 7.9.26.1 Requirements

[SWS\_Os\_00632] [If an Alarm expires, it shall be allowed to activate a Task on a different core. | (SRS Os 80018)

[SWS\_Os\_00633] [If an Alarm expires, it shall be allowed to set an Event on a different core. | (SRS Os 80018)

[SWS\_Os\_00634] [The AUTOSAR Operating System shall process an Alarm on the core on which its corresponding OS-Application resides. | (SRS Os 80018)

[SWS\_Os\_00635] [Alarm callbacks shall be executed on the core to which the Alarm is bound. This is only applicable to SC1 systems, because otherwise Alarm Callback are not allowed ([SWS\_Os\_00242]).  $|(SRS_Os_80013)|$ 

[SWS\_Os\_00636] [SetRelAlarm shall also work on an Alarm that is bound to another core.  $|(SRS_Os_80013)|$ 

[SWS\_Os\_00637] [SetAbsAlarm shall also work on an Alarm that is bound to another core.] (SRS\_Os\_80013)

[SWS\_Os\_00638] [CancelAlarm shall also work on an Alarm that is bound to another core.] (SRS\_Os\_80013)

[SWS\_Os\_00639] [GetAlarmBase shall also work on an Alarm that is bound to another core. | (SRS\_Os\_80013)

[SWS\_Os\_00640] [GetAlarm shall also work on an Alarm that is bound to another core. | (SRS Os 80013)

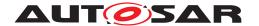

#### 7.9.27 ScheduleTableS

Similarly to Alarms, ScheduleTables can be used to activate Tasks and set Events. As with Alarms, a ScheduleTable can only be bound to a Counter which resides on the same core.

To simplify system startup, it should be possible to start <code>ScheduleTables</code> on other cores. The system designer is responsible for the correct handling of <code>ScheduleTables</code>. For example, <code>ScheduleTables</code> can be controlled from one core.

#### 7.9.27.1 Requirements

[SWS\_Os\_00641] [A ScheduleTable shall be able to activate a Task bound on a core other than the one upon which the ScheduleTables resides. | (SRS\_Os\_80018)

[SWS\_Os\_00642] [A ScheduleTable shall be able to set an Event on a core other than the one upon which the ScheduleTables resides | (SRS Os 80018)

[SWS\_Os\_00643] [The AUTOSAR Operating System shall process a ScheduleTable on the core on which its corresponding OS-Application resides. | (SRS\_Os\_80013)

[SWS\_Os\_00644] [The API call StartScheduleTableAbs shall be able to start ScheduleTables of OS-Applications residing on other cores.] (SRS Os 80018)

[SWS\_Os\_00645] [The API call StartScheduleTableRel shall be able to start ScheduleTables of OS-Applications residing on other cores.] (SRS Os 80013)

[SWS\_Os\_00646] [The API call StopScheduleTable shall be able to stop ScheduleTables of OS-Applications residing on other cores.] (SRS Os 80013)

[SWS\_Os\_00647] [The API service GetScheduleTableStatus shall be able to get the status of a ScheduleTable that is part of an OS-Application residing on a different core. | (SRS\_Os\_80013)

#### 7.9.28 The spinlock mechanism

With the Multi-Core concept, a new mechanism is needed to support mutual exclusion for Tasks on different cores. This new mechanism shall not be used between Tasks on the same core because it makes no sense. In such cases the AUTOSAR Operating System returns an error.

A *SpinlockType*, which is similar to OSEK's ResourceType, shall be used. Spinlocks are configured offline.

A spinlock is a busy waiting mechanism that polls a (lock) variable until it becomes available. Typically, this requires an atomic *test and set* functionality, the details of which are implementation specific.

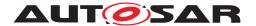

Once a lock variable is occupied by a <code>Task/Category 2 ISR</code>, other <code>Tasks/Category 2 ISR</code> on other cores shall be unable to occupy the lock variable. The spinlock mechanism will not de-schedule these other <code>Tasks</code> while they poll the lock variable. However it might happen that a <code>Task/ISR</code> with a higher priority becomes ready while the lock variable is being polled. In such cases the spinning <code>Task</code> will be interfered. This is illustrated in figure 7.20.

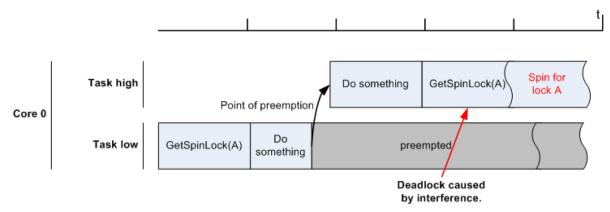

Figure 7.20: A deadlock situation caused by interference, the high priority Task spins indefinitely because the low priority Task has occupied the spinlock. In such cases the second GetSpinlock call will return with an error.

A user can protect a Task against such a situation by, for example, rapping the spinlock with SuspendAllInterrupts, so that it cannot be interfered by other Tasks. The OS can do this automatically for the caller - see OsSpinlockLockMethod.

A second deadlock situation can be created by nested spinlocks calls, as illustrated in figure 7.21.

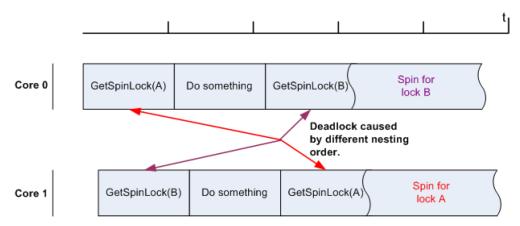

Figure 7.21: This figure shows a typical deadlock caused by two spinlocks taken in different order by Tasks on two different cores

To avoid deadlocks it is not allowed to nest different spinlocks. Optionally if spinlocks shall be nested, a unique order has to be defined. Spinlocks can only be taken in this order whereas it is allowed to skip individual spinlocks. Cycles are not allowed within the defined order. This is illustrated in figure 7.22.

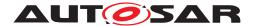

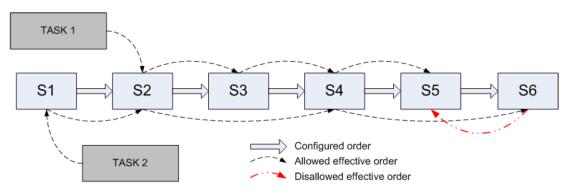

Figure 7.22: Usage of spinlocks

This figure 7.22 shows an example in which two Tasks have access to a set of spin-locks S1-S6. It is allowed to occupy the spinlocks in the predefined order and it is allowed to skip spinlocks. If multiple spinlocks are occupied at the same time, locking and unlocking has to occur in strict LIFO order

The spinlock mechanism is not deadlock free by itself. The order in which spinlocks from Tasks/ISRs are requested has to be mentioned in the configuration description. If a Task occupies a spinlock, scheduling shall be restricted.

Note: AUTOSAR does not prescribe which algorithms are used to implement spinlocks. Since users may want to analyze the timing behavior (e.g. lock times) an implementation shall document the real behavior.

#### 7.9.28.1 Requirements

[SWS\_Os\_00648] [The AUTOSAR Operating System shall provide a spinlock mechanism that works across cores. | (SRS\_Os\_80018, SRS\_Os\_80021)

[SWS\_Os\_00649] [The AUTOSAR Operating System shall provide a GetSpinlock function which occupies a spinlock. If the spinlock is already occupied, GetSpinlock shall keep on trying to occupy the spinlock until it succeeds.] (SRS\_Os\_80018, SRS\_Os\_80021)

[SWS\_Os\_00650] [GetSpinlock shall be callable from Task level.] (SRS\_Os\_80018, SRS\_Os\_80021)

[SWS\_Os\_00651] [GetSpinlock shall be callable from Category 2 ISR level.] (SRS\_Os\_80021)

The behavior of GetSpinlock is undefined if called from a category 1 ISR

[SWS\_Os\_00652] [The AUTOSAR Operating System shall provide a TryToGet-Spinlock function which occupies a spinlock. If the spinlock is already occupied by a Task, TryToGetSpinlock shall return.] (SRS\_Os\_80018, SRS\_Os\_80021)

[SWS\_Os\_00653] [TryToGetSpinlock shall be callable from Task level.] (SRS\_-Os 80018, SRS Os 80021)

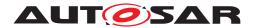

[SWS\_Os\_00654] [TryToGetSpinlock shall be callable from Category 2 ISR level.] (SRS\_Os\_80018, SRS\_Os\_80021)

[SWS\_Os\_00655] [The AUTOSAR Operating System shall provide a ReleaseSpinlock function which releases an occupied spinlock. If the spinlock is not occupied an error shall be returned. | (SRS\_Os\_80018, SRS\_Os\_80021)

[SWS\_Os\_00656] [ReleaseSpinlock shall be callable from Task level.] (SRS\_Os\_80018, SRS\_Os\_80021)

[SWS\_Os\_00657] [ReleaseSpinlock shall be callable from Category 2 ISR level.] (SRS Os 80018, SRS Os 80021)

[SWS\_Os\_00658] [The AUTOSAR Operating System shall generate an error if a Task tries to occupy a spinlock that is assigned to a Task/Category 2 ISR on the same core (including itself). | (SRS Os 80018, SRS Os 80021)

[SWS\_Os\_00659] [The AUTOSAR Operating System shall generate an error if an Category 2 ISR tries to occupy a spinlock that is assigned to a Task/Category 2 ISR on the same core.] (SRS\_Os\_80018, SRS\_Os\_80021)

[SWS\_Os\_00660] [A unique order in which multiple spinlocks can be occupied by a Task/Category 2 ISR on one core should be configurable in the AUTOSAR Operating System. This might be realized by the configuration item (OsSpinlockSuccessor {NEXT\_SPINLOCK}) where NEXT\_SPINLOCK refers to the consecutive spinlock. (See OsSpinlockSuccessor)](SRS\_Os\_80018, SRS\_Os\_80021)

[SWS\_Os\_00661] [The AUTOSAR Operating System shall generate an error if a Task/Category 2 ISR on a core, where the same or a different Task/ISR already holds a spinlock, tries to seize another spinlock that has not been configured as a direct or indirect successor of the latest acquired spinlock (by means of the OsSpinlockSuccessor configuration parameter) or if no successor is configured. (SRS\_Os\_80018, SRS\_Os\_80021)

#### 7.9.29 Offline checks

AUTOSAR Resources cannot be shared between Tasks/ISRs on different cores. The OS generator has to check if a user tries to assign a Resource to Tasks on different cores and stop the generation process with an error.

Counters cannot be accessed from OS-Applications on different cores. The OS generator has to reject configurations that violate this rule.

The linked list of spinlocks must be free of cycles to allow correct nesting of spinlocks in order to prevent deadlocks.

The OS generator tool must check that an OS-Application does not get assigned to a non-existing core. Additional checks at configuration time, e.g. by an AUTOSAR description editor are recommended.

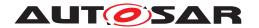

## 7.9.29.1 Requirements

[SWS\_Os\_00662] [The OS generator tool shall return with an error if it detects a Resource referred to by any Tasks or ISRs assigned to different cores.] (SRS\_Os\_-80021)

[SWS\_Os\_00663] [The OS generator tool shall return with an error if an Alarm is assigned to a Counter on a different core. | (SRS\_Os\_80013)

[SWS\_Os\_00664] [The OS generator tool shall return with an error if a Counter on a different core shall be incremented as an Alarm action. | (SRS Os 80013)

[SWS\_Os\_00665] [The OS generator tool shall return with an error if a Schedule Table is assigned to a Counter on a different core. | (SRS\_Os\_80013)

[SWS\_Os\_00666] [The OS generator tool shall return with an error if the linked list of spinlocks is not free of cycles. | (SRS Os 80021)

[SWS\_Os\_00667] [The OS generator tool shall check the assignment of OsApplications (including the Tasks assigned to the OsApplication) to cores and return an error in case any of these cores does not exist. | (SRS\_Os\_80005)

## 7.9.30 Auto start Objects

Before scheduling starts the AUTOSAR Operating System<sup>5</sup> activates all auto-start objects that are configured. This mechanism shall work similar on a Multi-Core system. Before scheduling starts, the Multi-Core OS shall activate all configured auto-start objects on the respective core. Due to the fact that OS-Applications are defined as the locatable entity no further configuration container is required. Auto-start objects are already configured as part of an OS-Application.

#### 7.9.30.1 Requirements

[SWS\_Os\_00668] [The AUTOSAR Operating System shall automatically activate all auto-start Tasks configured for the current AppMode, with respect to the core, before the initial start of the scheduling.] (SRS Os 80006)

**[SWS\_Os\_00669]** [The AUTOSAR Operating System shall automatically activate all auto-start Alarms configured for the current AppMode, with respect to the core, before the initial start of the scheduling.] (SRS\_Os\_80006)

[SWS\_Os\_00670] [The AUTOSAR Operating System shall automatically activate all auto-start ScheduleTables configured for the current AppMode, with respect to the core, before the initial start of the scheduling. | (SRS\_Os\_80006)

| <sup>5</sup> StartOs |  |  |
|----------------------|--|--|

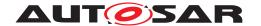

# 7.10 Inter-OS-Application Communicator (IOC)

# 7.10.1 Background & Rationale

IOC stands for Inter OS-Application Communicator.

The "IOC" is responsible for the communication between OS-Applications and in particular for the communication crossing core or memory protection boundaries. Its internal functionality is closely connected to the Operating System.

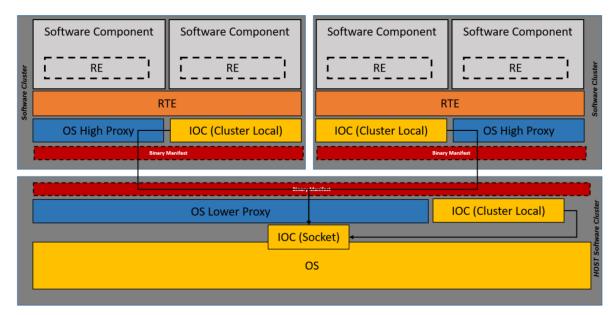

Figure 7.23: IOC overall view

There are use cases where 1 to N IOC code instances needs to be generated on top of the OS code which is used by multiple different Software Clusters. As those Software Clusters use different IOC configurations, as a consequence the OS code shall not include any code depending on a specific IOC configuration.

To ensure compatibility between IOC and OS code, there is still a dependency in that it is necessary to use the same OS configuration for the generation of the different IOC code Instances. Furthermore, the OS and IOC code should be generated from an OS Generator coming from the same vendor.

[SWS\_Os\_00671] [The IOC implementation shall be part of the Operating System

The IOC is a third type of communication, in addition to

- Intra OS-Application communication: Always handled within the RTE
- Inter ECU communication: Already available via well-defined interfaces to the communication stack (COM)

(SRS Os 80020)

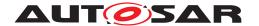

**IOC mode**: This is the mode where the OS generator is invoked with a configuration parameter to generate the IOC code only.

**OS mode**: This is the mode where the OS generator is invoked with a configuration parameter to generate the OS code only.

**Default mode**: This is the current behavior where the IOC code is generated along with OS code.

**[SWS\_Os\_00831] DRAFT** The OS Generator shall provide configuration parameters allowing IOC communication code ("IOC mode") to be generated separately from OS code (("OS mode").|(SRS\_Os\_80020)

[SWS\_Os\_00831] means that the OS Generator shall be able to produce only OS code or only IOC code in a single invocation.

**[SWS\_Os\_00832] DRAFT** [The Operating System in the Host Software Cluster shall be able to handle multiple IOC code Instances related to different Software Clusters.] (SRS Os 80020)

**[SWS\_Os\_00833] DRAFT** [When the OS generator is invoked in "OS mode" it shall only generate the OS code. Thereby the OS code shall not include any code that depends on a specific IOC configuration, because different Clusters will use different IOC configurations with the same OS code. | (SRS\_Os\_80020)

Please note that it is mandatory to use the same OS configuration for the generation of the different IOC instances to ensure compatibility between the IOC and OS code.

**[SWS\_Os\_00834] DRAFT** [When the OS generator is invoked in "IOC mode" it shall only generate the IOC code. Thereby the name of the C module containing the generated IOC code shall be loc.c and the name of the header file containing the generated IOC APIs shall be loc.h.|(SRS Os 80020)

Requirements [SWS\_Os\_00833] and [SWS\_Os\_00834] ensure that OS and IOC can be generated independently from each other but linked together while building the ECU instance /Machine. ()

[SWS\_Os\_00835] DRAFT [If the IOC is configured, there shall be a function IocInit responsible for the initialization of the data structures of the IOC. | (SRS\_Os\_80020)

Memory protection boundaries are a characteristic of OS-Applications and special communication mechanisms are needed to cross them. Multi-Core systems may also need additional measures to make communication between cores safe.

All AUTOSAR software, both BSW and software components, must belong to an OS-Application (see 7.9.3), but not necessarily to the same one. It is expected that the BSW will be trusted code, but it shall be defined as one or more OS-Applications.

The IOC provides communication services between OS-Applications and in particular over core boundaries in Multi-Core systems. Because the cross-core communication is always an inter-OS-Application communication, the two mechanisms are combined.

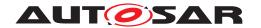

An inter OS-Application communication may not necessarily require a cross core communication, however.

Communication between OS-Applications is expected to be more frequent than inter ECU communication. This would be the case when existing; closely related Software Components and their runnable entities are distributed to two or more cores to increase system performance. Meeting timing constraints is expected to become more difficult, when runnables which have been designed to run on a single core are distributed over several cores.

In systems with only one core, the IOC can be omitted completely, if just one OS-Application is available, or if no OS-Application uses memory protection mechanisms.

The IOC does not provide standardized support for measurement of IOC channels.

# 7.10.2 IOC - General purpose

The IOC provides communication services which can be accessed by clients which need to communicate across OS-Application boundaries on the same ECU or Software Cluster.

The RTE uses IOC services to communicate across such boundaries. All communication must be routed through the RTE on sender (or client) and on receiver (or server) side.

Direct access to IOC services by clients other than the RTE is currently not supported, but possible, if the client (e.g. a CDD) provides a hand written or generated IOC Configuration Description as specified and specific callback functions if necessary. Only sender/receiver communication is supported however by the IOC.

To keep the RTE as hardware independent as possible, all inter OS-Application and inter core communication mechanisms and implementation variants are encapsulated in the IOC. The IOC internal functionality is dependent on hardware architecture properties, in particular on the memory architecture.

The IOC has to guarantee data consistency in inter OS-Application and inter core (Multi-Core systems) communication, this means in particular:

- In queued communication the sequential order of communication operations shall remain unchanged. In the N:1 communication case, the order of the messages from the different sources is a property of the implementation.
- The content of all data sent in one communication operation shall remain unchanged, i.e. each communication operation shall be treated as atomic operation.
- The lock mechanism (interrupt locks; spinlocks; lock free implementation; ...) which is used by the IOC to guarantee the data consistency is not standardized.

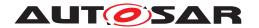

# 7.10.3 IOC functionality

#### 7.10.3.1 Communication

The IOC provides sender-receiver (signal passing) communication only. The RTE (or adapted BSW modules in a future release of this specification) translates Client-Server invocations and response transmissions into Sender-Receiver communication.

1:1, N:1 and N:M (unqueued only) communication are supported by the IOC.

The IOC allows the transfer of one data item per atomic communication operation. A data item can either be a value for atomic basic data types or a reference for complex data structures. The data structure must be implemented as a single memory block, however. This way the data item can be transmitted in one piece. The IOC does not need to know the internal data structure. The basic memory address and length (which can be calculated from the type of the data item) is sufficient. The IOC does, e.g., not support a conversion of endianness between cores.

Transferring more than one data item in one operation is also supported for 1:1 communication only. In this case several types and memory addresses have to be used by the IOC function. The advantage compared to sequential IOC calls is that mechanisms to open memory protection boundaries and to notify the receiver have to be executed just once. Additionally, all data items are guaranteed to be consistent, because they are transferred in one atomic operation.

The IOC provides both, unqueued (Last-is-Best, data semantics) or queued (First-In-First-Out, event semantics) communication operations. If present, the IOC internal queue has a configurable length.

Each atomic communication operation gets specified individually by its own description block in a Configuration Description with regard to sender, receiver, data type(s), notification, and queuing.

#### 7.10.3.2 Notification

The IOC optionally notifies the receiver as soon as the transferred data is available for access on the receiver side, by calling a configured callback function which gets provided by the user of the communication.

A possible implementation is to trigger an interrupt (Category 2 ISR) mechanism to invoke the callback function from the ISR on receiver side, or to use a microcontroller supplied trap. The callback function shall be efficient and compact, because it is called from within the ISR.

In certain cases, it might not be necessary to trigger an ISR to notify the receiver. The IOC generator can then select the appropriate IOC internal notification method based on the hardware architecture and other constraints. This might be more efficient than an ISR for communication between OS-Applications on the same core.

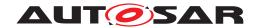

The notification might be handled completely by the client of the IOC, e.g. when the RTE calls the IOC send function, and then notifies the receiver side RTE that new data are available from the IOC. In this case, the IOC is not affected at all by the details of the notification mechanism.

In case such alternative solutions prove to be more efficient, the IOC internal notification might get removed in future AUTOSAR releases.

#### 7.10.4 IOC interface

The interface between RTE and IOC shall be similar to the interface between Software Components and the RTE, i.e. by generating specific interfaces for each communication operation instead of providing a generic API.

This supports optimization methods (like function inlining or replacing function calls by macros) much better than standardized interfaces. Most of the optimization can be performed offline at code generation time instead of consuming valuable real-time resources.

There is a unique set of IOC service APIs (at least to send and receive data) for each data communication specified in the IOC Configuration Description. Each service API gets generated and can be identified by a unique Id for each data communication. In case of N:1 communication, each sender must use its own API.

The same IOC service API and hence the same 1:1 communication can get used by more than one runnable inside the same SWC both on sender and on receiver side. However, the IOC functions are not reentrant, because otherwise e.g. spinlock errors could occur in case the IOC uses spinlocks in Multi-Core systems. The same IOC API must therefore only be called sequentially. This is no problem, if all runnable entities are scheduled within the same Task, otherwise the caller is responsible to guarantee that the same IOC API is not called again before it returns from a different invocation.

Software Components may access the IOC only via RTE. Only the RTE decides which communication services to use to support the communication needs of Software Components.

Direct access to IOC services by BSW modules is not supported, but allowed for CDDs and other modules, if unavoidable. The clients have to provides a hand written or generated IOC Configuration Description as specified. In case of notification of the receiver, a specific callback function has to be specified and provided by the client. Only sender/receiver communication is supported however by the IOC.

#### 7.10.5 IOC internal structure

This section gives some hints on possible IOC implementation options.

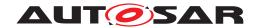

The IOC may enter the privileged mode to cross the protection boundaries between OS-Applications. The IOC therefore has to be part of the OS. Note that functionality that is placed in the kernel context might be non-interruptible by Tasks or Category 2 ISR. The functionality can be interrupted by Cat1 ISRs, however.

The IOC send service writes data into a buffer located in a memory area which is shared with the receiving communication partners (This is one possible implementation example using shared memory). Depending on the hardware architecture and other constraints, different implementation options might be available within the IOC. These options shall be transparent to the client (RTE), however.

The IOC ensures data consistency, i.e. there is a protection against concurrent access to the same data from all senders and the receiver for protection against inconsistent behavior and data corruption. The implementation can be hardware dependent.

In systems with shared memory, there can be a specific communication buffer for each data item in a memory section which is shared between the sending and receiving OS-Applications.

If an IOC communication with event semantics (queued) is configured the length of the queue shall be defined.

#### 7.10.6 IOC configuration and generation

Data element specific interfaces between RTE and IOC require extensive code generation. Instead of generating the IOC together with the RTE, a sequential code generation process is used, to separate generic RTE code generation and hardware dependent IOC code generation as much as possible. The following steps shall be performed:

- Step 1: Specify all information about the allocation of Software Components to OS-Applications and cores in the ECU Configuration Description file.
- Step 2: Generate the RTE. The RTE generator creates data element specific IOC services calls and the corresponding IOC Configuration Description blocks (XML format) to specify the communication relations for each data element.
- Step 3: Generate the IOC code, according to the IOC Configuration Description (Step 2) while considering the hardware description files. Additionally, generate a header file (loc.h) for inclusion in RTE.c to provide definitions, function prototypes and macros.

Each atomic communication has to be specified in the IOC Configuration Description in a standardized XML format. There is one description block per communication operation specifying:

- Unique identifier
- Data type(s)
- Sender properties

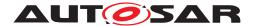

- Receiver properties
- Name of callback function on receiver side in case of notification.
- Whether communication is queued or unqueued (last is best)
- In case of queued communication: Length of the queue

For details see chapter 10.3

For each inter-OS-Application communication, the RTE generator creates one or more calls to an IOC function to send or receive data, and adds a corresponding description block to the IOC Configuration Description.

There are possibly multiple sources which contribute to the IOC configuration (e.g., RTE, CDD). The main input will come from the RTE generator. Other sources for the IOC Configuration Description (not supported in this specification revision) might be BSW module configuration tools or non-AUTOSAR components, which are allowed to use BSW services.

In ECUs or Software Clusters with only one OS-Application, the IOC Configuration Description can be omitted.

**[SWS\_Os\_00824]** [All the data allocated by the OS for the IOC communication shall be wrapped with the memory allocation keywords mechanism

```
1 #define OS_<IE>_START_SEC_<sadm>
2 #include "Os_MemMap.h"
3
4 <IOC buffers>
5
6 #define OS_<IE>_STOP_SEC_<sadm>
7 #include "Os_MemMap.h"
```

where <IE> is the shortName of the sending OsApplication configured in OsIocSendingOsApplicationRef of the respective OsIocCommunication channel, and <sadm> is the shortName of the referred swAddrMethod, if configured in OsMemoryMappingCodeLocationRef of the respective OsIocDataProperties within the OsIocCommunication channel. If the OsMemoryMappingCodeLocationRef is not defined the OS is permitted to select an appropriate swAddrMethod.]

#### 7.10.7 IOC integration examples

This section describes two typical use cases that show how the IOC can support communication between OS-Applications. In both examples the OS-Applications are located on different cores of a Multi-Core system.

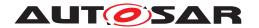

#### 7.10.7.1 Example 1 - 1:1 sender/receiver communication without notification

One Software Component sends data items in *event* semantics (queued) to another Software Component located on a different core. A runnable entity on the receiver side is invoked periodically (e.g. by an Alarm) and receives the data via RTE (see figure 7.24).

Because the communication crosses core boundaries, the RTE invokes the IOC to transfer the data from core 0 to core 1.

#### On the sending side, the

```
Rte_Send_<port>_<item> (..., <data>)
```

#### call is mapped to an

IocSend\_<Id> (<data>)

call.

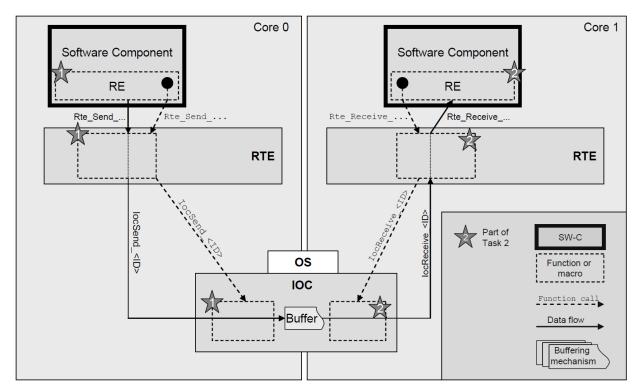

Figure 7.24: IOC without notification

In this example, the IocSend service writes the data into a buffer, located in a shared memory area which can get read by the receiver via the IOC.

On the receiving side, the receiving runnable gets invoked periodically. The

Rte\_Receive\_<port>\_<item> (..., <data>)

call is mapped to an

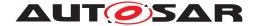

```
IocReceive_<Id> (<data>)
```

call to read data from the IOC internal queue. An additional queue within the RTE is not necessary for 1:1 communication.

The IOC generator generates all the send and receive functions. The functions might be defined as macros for optimization purposes.

This kind of port to port communication without notification is suitable for:

- Sender/receiver communication
- Queued or unqueued communication
- 1:1 communication.

# 7.10.7.2 Example 2 - N:1 client/server communication with receiver notification by RTE

One Software Component invokes a service operation that is provided by another Software Component located on a different core. A runnable entity on the receiver side is activated to calculate the result (see figure 7.25).

The RTE realizes the service on client side by mapping the client/server call to a sender/receiver communication. Because the communication crosses core boundaries, the RTE uses the IOC to transfer the data from Core 0 to Core 1.

On the sending side, the

call is mapped to a

```
IocSend_<Id> (<data>)
```

call to transmit the parameters over the IOC to the core hosting the server runnable.

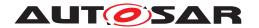

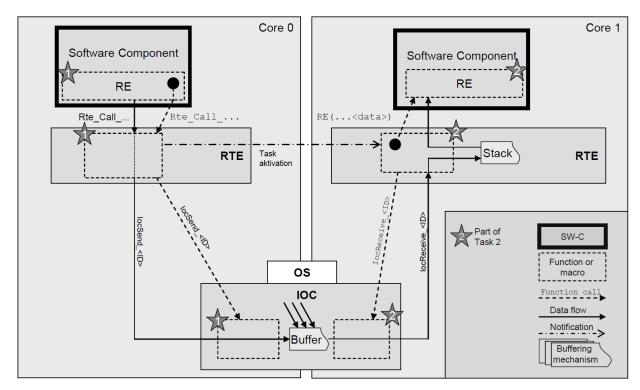

Figure 7.25: IOC with notification by RTE

After writing the data into the IOC internal queue buffer, the Rte\_Call function uses an OS call to notify the receiver by activating the server Task on the receiving core. This Task is provided by the RTE. This Task body is responsible for reading the data from the IOC buffer by calling IocReceive function and for forwarding the data to the server runnable. Depending on the return value of the IOC function, the IocReceive and server runnable calls might be repeated several times to empty the IOC internal queued buffer (if specified).

The result of the service on Core 1 is transferred back to the client on Core 0 in a similar way. The communication path of the result is not displayed in figure 7.25.

This kind of port to port communication with notification by the RTE is suitable for:

- Sender/receiver communication with notification
- Client/server communication. In this case the RTE has to provide services to map the server call into 1:1 sender/receiver communication for the server call and another sender/receiver communication to return the result to the client
- Queued or unqueued communication
- 1:1 communication, if the receiver does not poll for data periodically (In this case, the solution in example 1 might have been more suitable)
- N:1 communication.

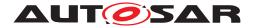

#### 7.10.8 Future extensions

Some features are not supported by the first release of this specification, but might get added in a later release:

- In the future, the IOC will handle direct and efficient communication among BSW modules or between BSW modules and Software Components (via the RTE) located in different OS applications. Additional support of direct access from BSW modules to IOC services will be added.
- Other notification options (like activation of a specified Task on receiver side) might be added later to the IOC.

## 7.11 System Scalability

#### 7.11.1 Background & Rationale

In order to customize the operating system to the needs of the user and to take full advantage of the processor features the operating system can be scaled accordingly with scalability classes, see [SWS Os 00241].

| Feature                                       | Scalability<br>Class 1 | Scalability<br>Class 2 | Scalability<br>Class 3 | Scalability<br>Class 4 |
|-----------------------------------------------|------------------------|------------------------|------------------------|------------------------|
| Minimum number of Schedule Tables supported   | 2                      | 8                      | 2                      | 8                      |
| Minimum number of OS-Applications supported   | 0                      | 0                      | 2                      | 2                      |
| Minimum number of software Counters supported | 8                      | 8                      | 8                      | 8                      |

Table 7.4: Minimum requirements of scalability classes

#### 7.11.2 Requirements

[SWS\_Os\_00240] [If an implementation of a lower scalability class supports features of higher classes then the interfaces for the features must comply with this Operating System software specification.] (SRS\_Os\_11012, SRS\_Os\_11016)

#### [SWS Os 00241]

| Feature                           | Described in<br>Section | Scala-<br>bility<br>Class 1 | Scala-<br>bility<br>Class 2 | Scala-<br>bility<br>Class 3 | Scala-<br>bility<br>Class 4 | Hardware requirements |
|-----------------------------------|-------------------------|-----------------------------|-----------------------------|-----------------------------|-----------------------------|-----------------------|
| OSEK OS (all conformance classes) | Chapter 7.1             | Yes                         | Yes                         | Yes                         | Yes                         |                       |

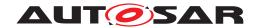

| ^ | \ |
|---|---|
| _ | 7 |

| Counter Interface                         | Increment-<br>Counter                         | Yes            | Yes | Yes | Yes |                                       |
|-------------------------------------------|-----------------------------------------------|----------------|-----|-----|-----|---------------------------------------|
| SWFRT Interface                           | GetCounter-<br>Value,<br>GetElapsed-<br>Value | Yes            | Yes | Yes | Yes |                                       |
| ScheduleTable <b>S</b>                    | Chapter 7.3                                   | Yes            | Yes | Yes | Yes |                                       |
| Stack Monitoring                          | Chapter 7.5                                   | Yes            | Yes | Yes | Yes |                                       |
| ProtectionHook                            | Chapter 7.8                                   |                | Yes | Yes | Yes |                                       |
| Timing Protection                         | Chapter 7.7.2                                 |                | Yes |     | Yes | Timer(s) with high priority interrupt |
| Global<br>Time/Synchronization<br>Support | Chapter 7.4                                   |                | Yes |     | Yes | Global time source                    |
| Memory Protection                         | Chapter 7.7.1,<br>Chapter 7.7.4               |                |     | Yes | Yes | MPU                                   |
| OS-Applications                           | Chapter 7.6,<br>Chapter 7.12                  | * <sup>6</sup> | *7  | Yes | Yes |                                       |
| Service Protection                        | Chapter 7.7.3                                 |                |     | Yes | Yes |                                       |
| CallTrustedFunc-<br>tion                  | Chapter 7.7.5                                 |                |     | Yes | Yes | (Non-)privileged Modes                |

Table 7.5: Scalability classes

The Operating System module shall support the features according to this given table.

(SRS Os 11012, SRS Os 11016)

[SWS\_Os\_00327] [The Operating System module shall always use extended status in Scalability Class 3 and 4.] ()

#### 7.12 Hook Functions

#### 7.12.1 Background & Rationale

Hook routines as defined in OSEK OS run at the level of the Operating System module and therefore can only belong to the trusted environment. Furthermore, these hook routines are global to the system (system-specific) and will probably be supplied by the ECU integrator.

In AUTOSAR however, each OS-Application may have the need to execute application specific code e.g. initialize some hardware in its own additional (application-specific) startup hook. These are called application specific hook routines. In general the application specific hooks have the same properties as the hook routines described in the OSEK OS specification. Differences are described below.

<sup>&</sup>lt;sup>6</sup>see [SWS\_Os\_00764]

<sup>&</sup>lt;sup>7</sup>see [SWS Os 00764]

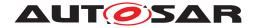

#### 7.12.2 Requirements

**[SWS\_Os\_00439]** [The Operating System module shall provide the OSEK error macros (OSError...()) to all configured error hooks AND there shall be two (like in OIL) global configuration parameters to switch these macros on or off.] ()

#### **StartupHook**

**[SWS\_Os\_00060]** [If an application-specific startup hook is configured for an OS-Application <App>, the Operating System module shall call StartupHook\_<App> on startup of the Operating System module. | ()

**[SWS\_Os\_00226]** The Operating System module shall execute an application-specific startup hook with the access rights of the associated OS-Application. | ()

[SWS\_Os\_00236] [If both a system-specific and one (or more) application specific startup hook(s) are configured, the Operating System module shall call the system-specific startup hook before the application-specific startup hook(s).]

#### **ShutdownHook**

[SWS\_Os\_00112] [If an application-specific shutdown hook is configured for an OS-Application <App>, the Operating System module shall call <code>ShutdownHook\_<App></code> on shutdown of the OS. | ()

**[SWS\_Os\_00225]** [The Operating System module shall execute an application-specific shutdown hook with the access rights of the associated OS-Application.] ()

[SWS\_Os\_00237] If both a system-specific and one (or more) application specific shutdown hook(s) are configured, the Operating System module shall call the system-specific shutdown hook after the application-specific shutdown hook(s). | ()

#### **ErrorHook**

**[SWS\_Os\_00246]** [When an error occurs AND an application-specific error hook is configured for the faulty OS-Application <App>, the Operating System module shall call that application-specific error hook  $ErrorHook_{App}$  after the system specific error hook is called (if configured).] (SRS\_Os\_11013)

**[SWS\_Os\_00085]** [The Operating System module shall execute an application-specific error hook with the access rights of the associated OS-Application.] ()

[SWS\_Os\_00367] [Operating System module's services which do not return a StatusType - except ActivateTaskAsyn and SetEventAsyn - shall not raise the error hook(s).] ()

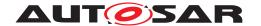

## 7.13 Hardware peripheral access

#### 7.13.1 Background & Rationale

On some MCU architectures, there are memory mapped hardware registers (peripheral area), which are only accessible in specific modes (e.g. in privileged mode). As long as a Tasks/ISRs is running with full hardware access they can directly access these registers. If memory protection is used by the Operating System, Task/ISRs of non-trusted Os-Applications cannot access such registers directly because this would be recognized as a memory violation by the Operating System.

To allow access to such registers even from non-trusted applications the Operating Systems offers the following APIs to read, write and modify registers:

- ReadPeripheral8
- ReadPeripheral16
- ReadPeripheral32
- WritePeripheral8
- WritePeripheral16
- WritePeripheral32
- ModifyPeripheral8
- ModifyPeripheral16
- ModifyPeripheral32

In order to control the access to the registers the access has to be configured for each OsApplication. By this the Os can check during run-time if a caller has sufficient rights.

#### 7.13.2 Requirements

[SWS\_Os\_00806] [Check access to peripheral registers

The Operating System shall only execute access to peripheral registers via APIs Read PeripheralX, WritePeripheralX and ModifyPeripheralX if:

- parameter Address is in range of OsPeripheralAreaStartAddress and OsPeripheralAreaEndAddress
- parameter Area is valid
- the caller is configured to have sufficient rights (OsPeripheralAreaAccessingApplication).

(SRS Os 11005)

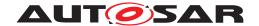

#### [SWS\_Os\_00807] [Error handling of peripheral access API

If the Operating System detects an error (see [[SWS\_Os\_00806]]) while executing a ReadPeripheralX, WritePeripheralX and ModifyPeripheralX the OS shall return the appropriate StatusType and call the ErrorHook. Otherwise  $E_OK$  shall be returned.] (SRS Os 11005)

## 7.14 Interrupt source API

#### 7.14.1 Background & Rationale

The Operating System needs to guarantee the scheduling, wherefore it needs to be the only component which accesses the interrupt controller. Therefore it provides to other BSW/CDD components the interfaces <code>DisableInterruptSource</code>, <code>EnableInterruptSource</code>, <code>EnableInterruptSource</code> and <code>ClearPendingInterrupt</code> to give access to the interrupt control registers of category 2 <code>ISRs</code>.

The pair of DisableInterruptSource/EnableInterruptSource may be used for two different purposes:

- 1. A specific interrupt should be masked for a short time (potentially to avoid data consistency problems). A masked request shall be served afterwards, once the interrupt source gets enabled again.
- 2. Interrupt requests of a specific source should be ignored for a specific time (potentially a longer time e.g. while the CAN driver sleeps). After enabling the source, only new requests should be considered.

#### 7.14.2 Requirements

[SWS\_Os\_00808] [The Operating System shall provide for each category 2 interrupt source (OsIsrCategory == CATEGORY\_2) the APIs DisableInterruptSource, EnableInterruptSource and ClearPendingInterrupt. | (SRS\_Os\_11011)

DisableInterruptSource/EnableInterruptSource does not support nested calls.

[SWS Os 00809] [Nested calls of interrupt source control API

The Operating System shall return E\_OS\_NOFUNC (in EXTENDED status) in case DisableInterruptSource is called for an interrupt source which is already disabled or EnableInterruptSource is called for an interrupt source which is already enabled. (SRS Os 11011)

[SWS\_Os\_00810] [Error handling of interrupt source control API

If the Operating System detects an error while executing a DisableInterrupt-Source, EnableInterruptSource and ClearPendingInterrupt the OS shall

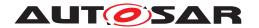

return the appropriate StatusType and call the ErrorHook. Otherwise E\_OK shall be returned. | (SRS\_Os\_11011)

[SWS\_Os\_00811] [A call of EnableInterruptSource shall enable the requested interrupt source by modifying the interrupt controller registers. Additionally it shall clear the interrupt pending flag. | (SRS\_Os\_11011)

[SWS\_Os\_00812] [A call of DisableInterruptSource shall disable the requested interrupt source by modifying the interrupt controller registers.] (SRS Os 11011)

[SWS\_Os\_00813] [A call of ClearPendingInterrupt shall clear the interrupt pending flag by modifying the respective interrupt controller registers.](SRS\_Os\_-11011)

**[SWS\_Os\_00814]** [Clearing of pending interrupts shall be restricted to clearing the pending flag in the interrupt controller. | (SRS\_Os\_11011)

Note: This does not necessarily guarantee that the interrupt request is cleared successfully, i.e. the ISR may still be serviced afterwards. (This may happen due to racing conditions or as the request needs to be cleared in the requesting hardware unit also.)

#### 7.15 Error classification

AUTOSAR BSW modules normally report their errors to Det (development errors) or Dem (production errors). The OS handles errors differently (see also [2]) and does not report its errors to Dem/Det. If a reporting of errors to Dem/Det is needed the user can perform these actions in the ErrorHook.

The following table contains all error codes which might be reported from the OS (besides those already defined in [2])

#### [SWS\_Os\_91025] Definiton of development errors in module Os [

| Type of error                                                   | Related error code     | Error value                |
|-----------------------------------------------------------------|------------------------|----------------------------|
| An invalid address is given as a parameter to a service.        | E_OS_ILLEGAL_ADDRESS   | Assigned by implementation |
| A memory access violation occurred                              | E_OS_PROTECTION_MEMORY | Assigned by implementation |
| A stack fault detected via stack monitoring by the OS           | E_OS_STACKFAULT        | Assigned by implementation |
| Core is not available                                           | E_OS_CORE              | Assigned by implementation |
| Potential deadlock due to wrong nesting                         | E_OS_NESTING_DEADLOCK  | Assigned by implementation |
| Tasks terminates without a TerminateTask() or ChainTask() call. | E_OS_MISSINGEND        | Assigned by implementation |
| A Task/Category 2 ISR blocks for too long                       | E_OS_PROTECTION_LOCKED | Assigned by implementation |

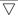

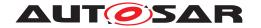

 $\triangle$ 

| Type of error                                                          | Related error code         | Error value                |
|------------------------------------------------------------------------|----------------------------|----------------------------|
| De-scheduling with occupied spinlock                                   | E_OS_SPINLOCK              | Assigned by implementation |
| Service cannot be called.                                              | E_OS_SERVICEID             | Assigned by implementation |
| A trap occurred                                                        | E_OS_PROTECTION_EXCEPTION  | Assigned by implementation |
| Deadlock situation due to interference                                 | E_OS_INTERFERENCE_DEADLOCK | Assigned by implementation |
| A Task or Category 2 ISR exceeds its execution time budget             | E_OS_PROTECTION_TIME       | Assigned by implementation |
| A service of the OS is called inside an interrupt disable/enable pair. | E_OS_DISABLEDINT           | Assigned by implementation |
| A Task/Category 2 ISR arrives before its timeframe has expired         | E_OS_PROTECTION_ARRIVAL    | Assigned by implementation |

(SRS BSW 00480)

## 7.16 ARTI Debug Information

[SWS\_Os\_00858] [The OS shall create an ARTI module description file.] (SRS\_Os\_-12001)

**[SWS\_Os\_00829]** [ARTI module description file shall support all ORTI containers.] (SRS Os 12003)

The ARTI Debug Information intends to enable the attached tool to evaluate and display information about the operating system, its state, its performance, the different Task states, the different operating system objects etc.

Additionally the ARTI Debug Information contains dynamic information as a set of attributes that are represented by formulas to access corresponding dynamic values. Formulas for dynamic data access are comprised of constants, operations, and symbolic names within the target file. To obtain internal values of the required OS objects, the debug tool can then evaluate the given formula.

## 7.16.1 OS ARTI Objects

It describes a set of attributes for system objects and a method for interpreting the data obtained. The types defined in the section are specified to allow the debugger to determine the target memory access method as well as the best way of displaying the retrieved data. In most cases the information that the user will require to see is a textual description of an attribute rather than the actual value read from the variable.

An example of this is as follows; when a user requests the current state of a Task he will expect to see something like RUNNING, WAITING, READY or SUSPENDED, instead

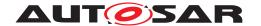

of the actual numeric value that is used by the OS to represent this information internally. For this reason a mapping is specified, which allows a kernel manufacturer to describe how an internal OS value must be mapped to a descriptive value.

- ArtiOs
- ArtiHwCore
- ArtiOsAlarm
- ArtiOsContext
- ArtiOsIsr
- ArtiOsResource
- ArtiOsMessageContainer
- ArtiOsStack
- ArtiOsTask

These objects are declared in Arti containers with definitions named "\*Class". The instances of these objects are placed in the same Arti container with definitions named "\*Instance".

#### 7.17 ARTI Hook Macros

[SWS\_Os\_00836] [The OS shall incorporate special macros that can be used by an ARTI trace tool to insert tracing functionality of any kind.] (RS\_ARTIFO\_00014, SRS\_OS\_12002)

[SWS\_Os\_00837] [The hooks for an AUTOSAR CP OS shall follow the general structure of ARTI macros: ARTI\_TRACE(\_contextName, \_className, \_instanceParameter, \_eventName, eventParameter);]
(RS ARTIFO 00014, SRS Os 12002)

Some of the parameters are using literal text (Token) rather than a symbolic identifier. This allows a macro definition concatenating these parameters to more specific macros. Passing and evaluating all parameters at run-time would be very costly especially by means of run-time consumption. Here is a possible implementation of the generic ARTI\_TRACE macro as it could be defined by a ARTI trace tool vendor to match the interface of his trace tool:

Such an implementation will generate one hook for all the possible combinations of \_className, \_eventName and \_contextName and pass only parameters instance\_id and event\_value at run-time.

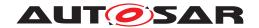

The parameters' meanings are described in the following.

- contextName Token, literal text, name of the context. One of the following:
  - NOSUSP indicating that the hook gets called in a context where interrupts are disabled
  - SPRVSR indicating that the called hook may disable interrupts
  - USER indicating the called hook cannot disable interrupts
- \_className Token, literal text, name of the class of macros. Predefined classes for an AUTOSAR OS are:
  - AR CP OS APPLICATION starts and stops the application
  - AR CP OS TASK schedules Tasks
  - AR\_CP\_OS\_CAT2ISR dispatches Category 2 interrupts
  - AR CP OS SERVICECALLS calls service routines
  - AR\_CP\_OS\_SPINLOCK calls spinlocks
  - AR CP OS HOOK calls OS hooks
- instanceName Short name of the OS instance as defined in the ARXML.
- instanceParameter Index [uint32] 0..4294967295 of the CPU core as seen by the OS (<Core Index>). Should always start with 0 and count up consecutively. This might be equal to the index of the physical core, but doesn't have to be.
- eventName Token, literal text, name of the event as defined for a particular class.
- eventParameter A [uint32] 0..4294967295 value as an argument to an event.

#### Therefore all ARTI macros for an AUTOSAR OS do compile the following template:

#### Example of hook call in OS:

#### Example of preprocessed output:

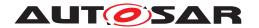

#### 7.17.1 Class AR CP OS APPLICATION

**[SWS\_Os\_00838]** [The OS shall create events of class AR\_CP\_OS\_APPLICATION to allow tracing of OS applications [as defined for the AUTOSAR Classic Platform]] (RS Arti 00029)

The states used by ARTI are based on the states of OS-Applications, see figure 7.10 in chapter Background & Rationale 7.6.1 for details.

#### States used by ARTI:

| ARTI       | OS                     |
|------------|------------------------|
| Initial    | -                      |
| Accessible | APPLICATION_ACCESSIBLE |
| Restarting | APPLICATION_RESTARTING |
| Terminated | APPLICATION_TERMINATED |

#### Transitions used by ARTI:

| Name        | Transition               | Event Name                |
|-------------|--------------------------|---------------------------|
| Start       | Initial -> Accessible    | OsApplication_Start       |
| Restart     | Accessible -> Restarting | OsApplication_Restart     |
| AllowAccess | Restarting -> Accessible | OsApplication_AllowAccess |
| Terminate   | Accessible -> Terminated | OsApplication_Terminate   |

# **[SWS\_Os\_00839]** [ARTI macros of the class AR\_CP\_OS\_APPLICATION shall compile the following template:

1 ARTI\_TRACE(\_contextName, AR\_CP\_OS\_APPLICATION, <OS Short Name>, <Core ID>, <Event Name>, <Application ID>)

#### (RS ARTIFO 00015)

The <Core ID> for any event shall represent the core id where the corresponding application is running on.

The <Event Name> should follow the transition table above.

The <Application ID> shall be a numeric identifier of the OS Application.

#### 7.17.2 Class AR CP OS TASK

ARTI needs to trace all Task states and all state transitions within the OS. For some timing parameters (e.g. the "runtime" of a Task, which goes from started to terminated), the simple "ready" state of the OS is not enough. Tools evaluating the timings need to reconstruct a more complex state diagram by calculating the transitions from history. To be compatible to the pure OS state diagram, AR\_CP\_OS\_TASK refers to this state model, knowing that tools need to postprocess the event flow to get all relevant information. However, if an OS implementation can provide a more detailed state

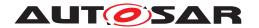

diagram, ARTI allows to define more events that won't need postprocessing and allow earlier synchronization of the trace if it is truncated (limited trace buffers). This state diagram is then handled with the class "AR\_CP\_OSARTI\_TASK". If possible, the second state machine is to be preferred.

AR CP OS TASK

[SWS\_Os\_00840] [The OS shall create events of class AR\_CP\_OS\_TASK to allow tracing of Tasks.] (RS Arti 00030)

The following state diagram shows the states and transitions as defined by the OS:

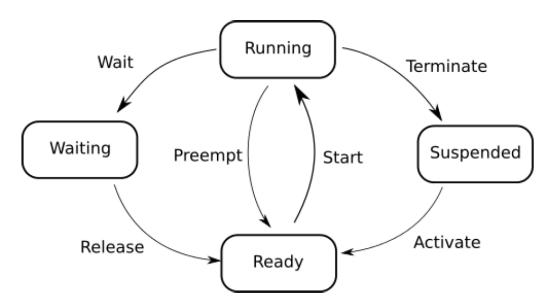

Figure 7.26: ARTI Task states

#### Transitions used by ARTI:

| Name      | Transition           | Event Name       |
|-----------|----------------------|------------------|
| Activate  | Suspended -> Ready   | OsTask_Activate  |
| Start     | Ready -> Running     | OsTask_Start     |
| Preempt   | Running -> Ready     | OsTask_Preempt   |
| Wait      | Running -> Waiting   | OsTask_Wait      |
| Release   | Waiting -> Ready     | OsTask_Release   |
| Terminate | Running -> Suspended | OsTask_Terminate |

#### AR CP OSARTI TASK

The class AR\_CP\_OSARTI\_TASK contains events allowing the tracing of OS  ${\tt Tasks}$  with an enhanced state model.

The following states diagram shows the state machine as used by ARTI:

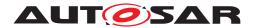

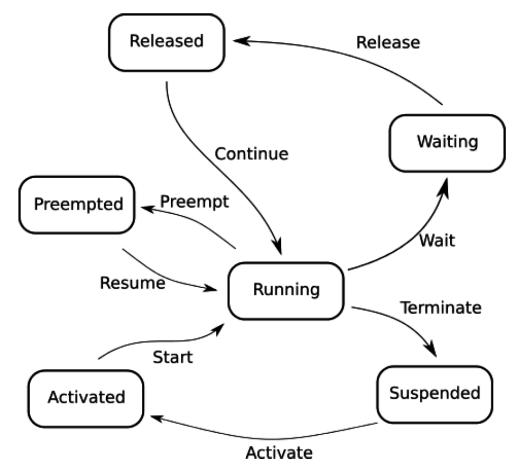

Figure 7.27: ARTI enhanced Task states

## States used by ARTI:

| ARTI      | OS        |
|-----------|-----------|
| Suspended | SUSPENDED |
| Activated | READY     |
| Running   | RUNNING   |
| Preempted | READY     |
| Waiting   | WAITING   |
| Released  | READY     |

## Transitions used by ARTI:

| Name     | Transition             | Event <b>Name</b> |
|----------|------------------------|-------------------|
| Activate | Suspended -> Activated | OsTask_Activate   |
| Start    | Activated -> Running   | OsTask_Start      |
| Preempt  | Running -> Preempted   | OsTask_Preempt    |
| Resume   | Preempted -> Running   | OsTask_Resume     |
| Wait     | Running -> Waiting     | OsTask_Wait       |

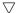

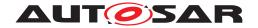

| - /      | ١. |
|----------|----|
| /        | \  |
| $\angle$ | _  |

| Name      | Transition                          | Event Name       |
|-----------|-------------------------------------|------------------|
| Release   | Waiting -> Released OsTask_Release  |                  |
| Continue  | Released -> Running OsTask_Continue |                  |
| Terminate | Running -> Suspended                | OsTask_Terminate |

**[SWS\_Os\_00841]** [ARTI macros of the classes AR\_CP\_OS\_TASK and AR\_CP\_OS-ARTI\_TASK shall compile the following templates:

### (RS\_ARTIFO\_00015)

The <Core ID> for any event shall represent the core id where the corresponding Task is scheduled on.

The <Event Name> should follow the transition table above.

The <Task ID> shall be a numeric identifier of the OS Task.

#### 7.17.3 Class AR CP OS CAT2ISR

**[SWS\_Os\_00849]** [The OS shall create events to trace all states of Cat2Isrs and all state transitions within the OS ("Cat2Isr" refers to a category 2 interrupt service routine). | (RS Arti 00031)

For some timing parameters (e.g. the interrupt pending time), the simple Category 2 interrupt start/stop of the OS is not enough. Tools evaluating the timings need to reconstruct a more complex state diagram by calculating the transitions from history. To be compatible to the OS, AR\_CP\_OS\_CAT2ISR refers to this state model, knowing that tools need to postprocess the event flow to get all relevant information. However, if an OS implementation can provide a more detailed state diagram, ARTI allows to define more events that won't need postprocessing and allow earlier synchronization of the trace if it is truncated (limited trace buffers). This state diagram is then handled with the class "AR\_CP\_OSARTI\_CAT2ISR". If possible, the second state machine is to be preferred.

#### AR CP OS CAT2ISR

The class AR\_CP\_OS\_CAT2ISR contains events allowing the tracing of Category 2 interrupts as defined for the AUTOSAR Classic Platform.

The following state diagram shows the states and transitions as defined by the OS:

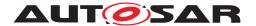

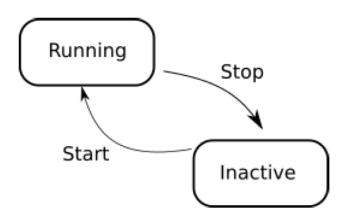

Figure 7.28: ARTI category 2 ISR states

#### Transitions used by ARTI:

| Name  | Transition Event Name |                 |
|-------|-----------------------|-----------------|
| Start | Inactive -> Running   | OsCat2lsr_Start |
| Stop  | Running -> Inactive   | OsCat2lsr_Stop  |

#### AR CP OSARTI CAT2ISR

The class AR\_CP\_OSARTI\_CAT2ISR contains events allowing the tracing of Category 2 interrupts with an enhanced state model.

The following state diagram shows the state machine as used by ARTI:

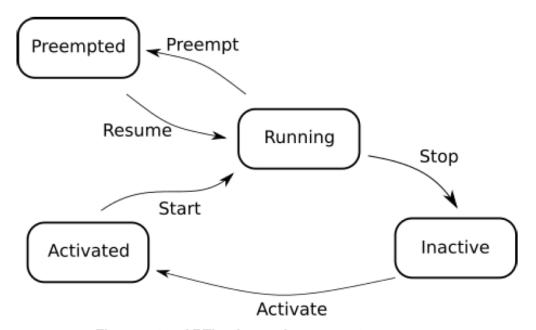

Figure 7.29: ARTI enhanced category 2 ISR states

#### States used by ARTI:

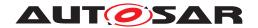

| ARTI      | OS       |
|-----------|----------|
| Inactive  | Inactive |
| Activated | Inactive |
| Running   | Running  |
| Preempted | Running  |

#### Transitions used by ARTI:

| Name     | Transition           | Event Name           |  |
|----------|----------------------|----------------------|--|
| Activate | Inactive-> Activated | OsCat2lsr_Activate   |  |
| Start    | Activated -> Running | ning OsCat2lsr_Start |  |
| Preempt  | Running -> Preempted | OsCat2lsr_Preempt    |  |
| Resume   | Preempted -> Running | OsCat2lsr_Resume     |  |
| Stop     | Running -> Inactive  | OsCat2lsr_Stop       |  |

# **[SWS\_Os\_00842]** [ARTI macros of the classes AR\_CP\_OS\_CAT2ISR and AR\_CP\_OSARTI CAT2ISR shall compile the following template:

## *∆*(*RS\_ARTIFO\_00015*)

The <Core Index> for any event shall represent the core index where the corresponding Category 2 interrupt is scheduled on.

The <Event Name> should follow the transition table above.

The <Cat2Isr Index> shall be a numeric identifier of the Category 2 interrupt.

#### 7.17.4 Class AR\_CP\_OS\_SERVICECALLS

**[SWS\_Os\_00843]** [The OS shall create events of class AR\_CP\_OS\_SERVICECALLS when entering and exiting the service call from an application context.] (RS\_Arti\_-00032)

These hooks shall only be called, if the service call is called from an application context. It shall not be called, if the service call is used within the OS context.

The events apply only to the entries and exits of the service calls, not to the objects (and their states) handled by the service call.

**[SWS\_Os\_00844]** [ARTI macros of the class AR\_CP\_OS\_SERVICECALLS shall compile the following template:

### (RS\_ARTIFO\_00015)

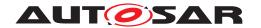

The <Core Index> for any event in the following table shall represent the core id where the corresponding service call is called.

The <eventName> is a string literal composed of a prefix "OsServiceCall", the service call name and "\_Start" or "\_Return" for the entry or exit of the service call. E.g. when ActivateTask is called, the event names on entry and exit are OsServiceCall\_ActivateTask\_Start rsp. OsServiceCall\_ActivateTask\_Return.

The <eventParamter> is an uint32 representation of either one of the function parameters or the return value. It depends on the service call and is listed in the following table:

| OS Service Call              | From    | eventParameter on Start | on Return                       |
|------------------------------|---------|-------------------------|---------------------------------|
| ActivateTask                 | OSEK    | TaskID                  | (StatusType) returnValue        |
| TerminateTask                | OSEK    | TaskID                  | (StatusType) returnValue        |
| ChainTask                    | OSEK    | TaskID                  | (StatusType) returnValue        |
| Schedule                     | OSEK    | 0                       | (StatusType) returnValue        |
| GetTaskID                    | OSEK    | 0                       | (TaskType) *TaskID              |
| GetTaskState                 | OSEK    | TaskID                  | (TaskStateType) *State          |
| EnableAllInterrupts          | OSEK    | 0                       | 0                               |
| DisableAllInterrupts         | OSEK    | 0                       | 0                               |
| ResumeAllInterrupts          | OSEK    | 0                       | 0                               |
| SuspendAllInterrupts         | OSEK    | 0                       | 0                               |
| ResumeOSInterrupts           | OSEK    | 0                       | 0                               |
| SuspendOSInterrupts          | OSEK    | 0                       | 0                               |
| GetResource                  | OSEK    | ResID                   | (StatusType) returnValue        |
| ReleaseResource              | OSEK    | ResID                   | (StatusType) returnValue        |
| SetEvent                     | OSEK    | TaskID                  | (StatusType) returnValue        |
| ClearEvent                   | OSEK    | Mask                    | (StatusType) returnValue        |
| GetEvent                     | OSEK    | TaskID                  | (EventMaskType) * Event         |
| WaitEvent                    | OSEK    | Mask                    | (StatusType) returnValue        |
| GetAlarmBase                 | OSEK    | AlarmID                 | (AlarmBaseRefType) Info         |
| GetAlarm                     | OSEK    | AlarmID                 | (TickType) *Tick                |
| SetRelAlarm                  | OSEK    | AlarmID                 | (StatusType) returnValue        |
| SetAbsAlarm                  | OSEK    | Alarm <b>ID</b>         | (StatusType) returnValue        |
| CancelAlarm                  | OSEK    | AlarmID                 | (StatusType) returnValue        |
| GetActiveApplication-Mode    | OSEK    | 0                       | (AppModeType) returnValue       |
| Start0S                      | OSEK    | Mode                    | not applicable                  |
| ShutdownOS                   | OSEK    | Error                   | not applicable                  |
| GetApplicationID             | AUTOSAR | 0                       | (ApplicationType) return Value  |
| GetCurrentApplica-<br>tionID | AUTOSAR | 0                       | (ApplicationType) return Value  |
| GetISRID                     | AUTOSAR | 0                       | (ISRType) returnValue           |
| CallTrustedFunction          | AUTOSAR | FunctionIndex           | (StatusType) returnValue        |
| CheckISRMemoryAccess         | AUTOSAR | ISRID                   | (AccessType) returnValue        |
| CheckTaskMemoryAccess        | AUTOSAR | TaskID                  | (AccessType) returnValue        |
| CheckObjectAccess            | AUTOSAR | ApplID                  | (ObjectAccessType) return Value |

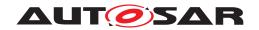

 $\triangle$ 

| OS Service Call                 | From    | eventParameter on Start              | on Return                                          |
|---------------------------------|---------|--------------------------------------|----------------------------------------------------|
| CheckObjectOwnership            | AUTOSAR | ObjectTypeType                       | (ApplicationType) return Value                     |
| StartScheduleTableRel           | AUTOSAR | ScheduleTableID                      | (StatusType) returnValue                           |
| StartScheduleTableAbs           | AUTOSAR | ScheduleTableID                      | (StatusType) returnValue                           |
| StopScheduleTable               | AUTOSAR | ScheduleTableID                      | (StatusType) returnValue                           |
| NextScheduleTable               | AUTOSAR | ScheduleTableID_To                   | (StatusType) returnValue                           |
| StartScheduleTa-<br>bleSynchron | AUTOSAR | ScheduleTableID                      | (StatusType) returnValue                           |
| SyncScheduleTable               | AUTOSAR | ScheduleTableID                      | (StatusType) returnValue                           |
| SetScheduleTableAsync           | AUTOSAR | ScheduleTableID                      | (StatusType) returnValue                           |
| GetScheduleTableSta-<br>tus     | AUTOSAR | ScheduleTableID                      | (ScheduleTableSta-<br>tusType) *Schedule<br>Status |
| IncrementCounter                | AUTOSAR | CounterID                            | (StatusType) returnValue                           |
| GetCounterValue                 | AUTOSAR | CounterID                            | (TickType) *Value                                  |
| GetElapsedValue                 | AUTOSAR | CounterID                            | (TickType) *ElapsedValue                           |
| TerminateApplication            | AUTOSAR | Application                          | (StatusType) returnValue                           |
| AllowAccess                     | AUTOSAR | 0                                    | (StatusType) returnValue                           |
| GetApplicationState             | AUTOSAR | Application                          | ( ApplicationStateType) *Value                     |
| GetNumberOfActivated-<br>Cores  | AUTOSAR | 0                                    | (uint32) returnValue                               |
| GetCoreID                       | AUTOSAR | 0                                    | (CoreIdType) returnValue                           |
| StartCore                       | AUTOSAR | CoreID                               | (StatusType) *Status                               |
| GetSpinlock                     | AUTOSAR | SpinlockId                           | (StatusType) returnValue                           |
| ReleaseSpinlock                 | AUTOSAR | SpinlockId                           | (StatusType) returnValue                           |
| TryToGetSpinlock                | AUTOSAR | SpinlockId ( TryToGetSpinlo *Success |                                                    |
| ShutdownAllCores                | AUTOSAR | Error                                | 0                                                  |
| ControlIdle                     | AUTOSAR | IdleMode (StatusType) return         |                                                    |
| ReadPeripheral8                 | AUTOSAR | Address                              | (uint8) *ReadValue                                 |
| ReadPeripheral16                | AUTOSAR | Address                              | (uint16) *ReadValue                                |
| ReadPeripheral32                | AUTOSAR | Address                              | (uint32) *ReadValue                                |
| WritePeripheral8                | AUTOSAR | Address (StatusType) return          |                                                    |
| WritePeripheral16               | AUTOSAR | Address (StatusType) retur           |                                                    |
| WritePeripheral32               | AUTOSAR | Address (StatusType) return          |                                                    |
| ModifyPeripheral8               | AUTOSAR | Address (StatusType) return          |                                                    |
| ModifyPeripheral16              | AUTOSAR | Address (StatusType) return          |                                                    |
| ModifyPeripheral32              | AUTOSAR | Address (StatusType) return          |                                                    |
| EnableInterruptSource           | AUTOSAR | ISRID                                | (StatusType) returnValue                           |
| DisableInterrupt-<br>Source     | AUTOSAR | ISRID (StatusType) returnVa          |                                                    |
| ClearPendingInterrupt           | AUTOSAR | ISRID (StatusType) returnVal         |                                                    |
| ActivateTaskAsyn                | AUTOSAR | id                                   | 0                                                  |
| SetEventAsyn                    | AUTOSAR | id 0                                 |                                                    |
| isOsStarted                     | AUTOSAR | 0                                    | (boolean) returnValue                              |

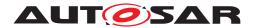

If the eventParameter of a returning service call is not of type StatusType, and if the service call does not return E\_OK, the hook shall be called with a non-valid value as eventParameter, to give the hook consuming tool the possibility to detect the failure of the call.

#### 7.17.5 Class AR CP OS SPINLOCK

**[SWS\_Os\_00845]** The OS shall create events of class AR\_CP\_OS\_SPINLOCK to allow tracing of OS spinlocks and all state transistions within the OS. | (RS\_Arti\_00033)

These macros mark an event of an actual state change, not the OS service call. (E.g. getting a spinlock may happen later than requesting it; a request to release may not cause a release if it is already released.)

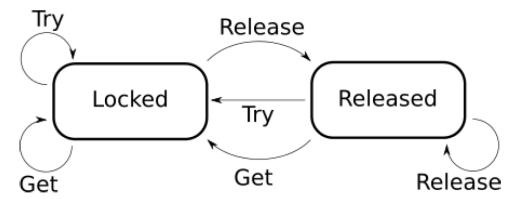

Figure 7.30: ARTI spin lock states

**[SWS\_Os\_00846]** [ARTI macros of the class AR\_CP\_OS\_SPINLOCK shall compile the following template:

#### (RS ARTIFO 00015)

The <Core Index> for any event in the following table shall represent the core id where the corresponding service call is called.

The following events are part of the class AR\_CP\_OS\_SPINLOCK:

| Event description  | State transition   | _eventName          | eventParameter |
|--------------------|--------------------|---------------------|----------------|
| Locking Spinlock   | Released -> Locked | OsSpinlock_Locked   | Spinlockld     |
| Releasing Spinlock | Locked -> Released | OsSpinlock_Released | SpinlockId     |

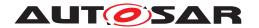

#### 7.17.6 Class AR CP OS HOOK

**[SWS\_Os\_00856]** [The OS shall create events of class AR\_CP\_OS\_HOOK when entering and exiting the hook function.] (RS Arti 00034)

**[SWS\_Os\_00857]** [ARTI macros of the class AR\_CP\_OS\_HOOK shall compile the following template:

#### (RS Arti 00034, RS ARTIFO 00015)

The <Core Index> for any event in the following table shall represent the core id on which the corresponding hook function is executed.

The <eventName> is a string literal composed of the prefix OsHook, the hook function name and \_Start or \_Return for the entry or exit of the hook function. E.g. when the ErrorHook is called, the event names on entry and exit are OsHook\_ErrorHook\_Start respectively OsHook\_ErrorHook\_Return.

The <eventParamter> is an uint32 representation of either the function parameter or the return value. It depends on the hook function and is listed in the following table:

| OS hook function           | Origin  | eventParameter on Start | eventParameter on Return |
|----------------------------|---------|-------------------------|--------------------------|
| ErrorHook                  | OSEK    | Error                   | 0                        |
| ErrorHook_ <app></app>     | AUTOSAR | Error                   | 0                        |
| PostTaskHook               | OSEK    | 0                       | 0                        |
| PreTaskHook                | OSEK    | 0                       | 0                        |
| ProtectionHook             | AUTOSAR | Fatalerror              | ReturnValue              |
| StartupHook                | OSEK    | 0                       | 0                        |
| StartupHook_ <app></app>   | AUTOSAR | 0                       | 0                        |
| ShutdownHook               | OSEK    | Error                   | 0                        |
| ShurtdownHook_ <app></app> | AUTOSAR | Fatalerror              | 0                        |

The ARTI hook which indicates the exit of the ProtectionHook (e.g. eventName is Oshook\_ProtectionHook\_Return) shall be invoked after the OS has checked the ReturnValue of the ProtectionHook (based on the requirements described in chapter 7.8.2., for example [SWS\_Os\_00506] or [SWS\_Os\_00475]). The eventParameter of this ARTI hook shall reflect the action which is taken by the OS as a result of the return value of the ProtectionHook.

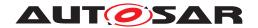

# 8 API specification

This chapter contains the APIs offered by the operating system. Note that not all services are available in all scalability classes, and that the behavior of some services is extended for specific scalability classes. For example, API to relatively start a <code>ScheduleTable</code> has an additional check if the <code>ScheduleTable</code> allows implicit synchronization. This check is only performed in SC2 and SC4 where synchronization of <code>ScheduleTables</code> is supported.

#### 8.1 Constants

#### 8.1.1 Error codes of type StatusType

The following constants are available in a multi-core environment.

#### [SWS\_Os\_91007] Definition of datatype AppModeType

| Name          | AppModeType                                               |  |  |
|---------------|-----------------------------------------------------------|--|--|
| Kind          | Enumeration                                               |  |  |
| Range         | DONOTCARE                                                 |  |  |
| Description   | AppMode of the core shall be inherited from another core. |  |  |
| Available via | Os.h                                                      |  |  |

]()

## [SWS\_Os\_91002] Definition of datatype TotalNumberOfCores

| Name          | TotalNumberOfCores        |  |  |
|---------------|---------------------------|--|--|
| Kind          | Туре                      |  |  |
| Derived from  | scalar                    |  |  |
| Range         | 165535 – –                |  |  |
| Description   | The total number of cores |  |  |
| Available via | Os.h                      |  |  |

10

Additional constants are in section 7.15 and [2].

#### 8.2 Macros

OSMEMORY\_IS\_READABLE (<AccessType>)
OSMEMORY\_IS\_WRITEABLE (<AccessType>)
OSMEMORY\_IS\_EXECUTABLE (<AccessType>)
OSMEMORY\_IS\_STACKSPACE (<AccessType>)

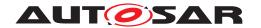

These macros return a value not equal to zero if the memory is readable / writable / executable or stack space. The argument of the macros must be of type AccessType. Typically the return value of the service CheckTaskMemoryAccess (or CheckISRMemoryAccess) is used as argument for these macros.

## 8.3 Type definitions

#### 8.3.1 ApplicationType (for OS-Applications)

#### [SWS\_Os\_00772] Definition of datatype ApplicationType [

| Name          | ApplicationType                               |  |
|---------------|-----------------------------------------------|--|
| Kind          | Туре                                          |  |
| Derived from  | uint32                                        |  |
| Range         | INVALID_OSAPPLICATION                         |  |
| Description   | This data type identifies the OS-Application. |  |
| Available via | Os.h                                          |  |

]()

[SWS\_Os\_00826] [The range of valid OS-Applications described by Application—Type shall be zero-based and consecutive. The value shall be defined by the Ecuc-PartitionId of the Ecuc-Partition referenced by the OS-Application. The Value of IN-VALID\_OSAPPLICATION shall lie outside the range of valid OS-Application IDs.] (SRS Os 80005)

Note: The OS may use other representations internally for a performance optimal implementation.

[SWS\_Os\_CONSTR\_00001] [The relationship between OsApplication and EcucPartition is supposed to be unique. This means that an EcucPartition must not be referenced by multiple OsAppEcucPartitionRefs.|(SRS\_Os\_80005)

**[SWS\_Os\_CONSTR\_00002]** [EcucPartitionIds shall be unique, zero based and consecutive.] (SRS\_Os\_80005)

#### 8.3.2 ApplicationStateType

#### [SWS\_Os\_00773] Definition of datatype ApplicationStateType [

| Name         | ApplicationStateType |
|--------------|----------------------|
| Kind         | Туре                 |
| Derived from | scalar               |

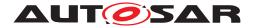

 $\triangle$ 

| Range         | APPLICATION_<br>ACCESSIBLE                                | _ | _ |
|---------------|-----------------------------------------------------------|---|---|
|               | APPLICATION_<br>RESTARTING                                | _ | _ |
|               | APPLICATION_<br>TERMINATED                                | _ | _ |
| Description   | This data type identifies the state of an OS-Application. |   |   |
| Available via | Os.h                                                      |   |   |

]()

#### 8.3.3 ApplicationStateRefType

## [SWS\_Os\_00774] Definition of datatype ApplicationStateRefType [

| Name          | ApplicationStateRefType                                                       |
|---------------|-------------------------------------------------------------------------------|
| Kind          | Туре                                                                          |
| Derived from  | pointer                                                                       |
| Description   | This data type points to location where a ApplicationStateType can be stored. |
| Available via | Os.h                                                                          |

]()

#### 8.3.4 TrustedFunctionIndexType

# [SWS\_Os\_00775] Definition of datatype TrustedFunctionIndexType $\lceil$

| Name          | TrustedFunctionIndexType                      |
|---------------|-----------------------------------------------|
| Kind          | Туре                                          |
| Derived from  | scalar                                        |
| Description   | This data type identifies a trusted function. |
| Available via | Os.h                                          |

10

#### 8.3.5 TrustedFunctionParameterRefType

#### [SWS\_Os\_00776] Definition of datatype TrustedFunctionParameterRefType

| Name          | TrustedFunctionParameterRefType                                                                  |  |  |
|---------------|--------------------------------------------------------------------------------------------------|--|--|
| Kind          | Туре                                                                                             |  |  |
| Derived from  | pointer                                                                                          |  |  |
| Description   | This data type points to a structure which holds the arguments for a call to a trusted function. |  |  |
| Available via | Os.h                                                                                             |  |  |

10

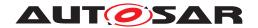

## 8.3.6 AccessType

## [SWS\_Os\_00777] Definition of datatype AccessType [

| Name          | AccessType                                                                |
|---------------|---------------------------------------------------------------------------|
| Kind          | Туре                                                                      |
| Derived from  | integral                                                                  |
| Description   | This type holds information how a specific memory region can be accessed. |
| Available via | Os.h                                                                      |

]()

## 8.3.7 ObjectAccessType

## [SWS\_Os\_00778] Definition of datatype ObjectAccessType

| Name          | ObjectAccessType                                                        |   |   |  |
|---------------|-------------------------------------------------------------------------|---|---|--|
| Kind          | Туре                                                                    |   |   |  |
| Derived from  | implementation_specific                                                 |   |   |  |
| Range         | ACCESS                                                                  |   |   |  |
|               | NO_ACCESS                                                               | _ | _ |  |
| Description   | This data type identifies if an OS-Application has access to an object. |   |   |  |
| Available via | Os.h                                                                    |   |   |  |

]()

#### 8.3.8 ObjectTypeType

## [SWS\_Os\_00779] Definition of datatype ObjectTypeType [

| Name          | ObjectTypeType               | ObjectTypeType                       |   |  |
|---------------|------------------------------|--------------------------------------|---|--|
| Kind          | Туре                         | Туре                                 |   |  |
| Derived from  | implementation_specific      | implementation_specific              |   |  |
| Range         | OBJECT_TASK                  | OBJECT_TASK                          |   |  |
|               | OBJECT_ISR                   | -                                    | - |  |
|               | OBJECT_ALARM                 | -                                    | _ |  |
|               | OBJECT_RESOURCE              | -                                    | _ |  |
|               | OBJECT_COUNTER               | -                                    | _ |  |
|               | OBJECT_<br>SCHEDULETABLE     | -                                    | - |  |
| Description   | This data type identifies an | This data type identifies an object. |   |  |
| Available via | Os.h                         | Os.h                                 |   |  |

]()

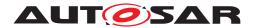

## 8.3.9 MemoryStartAddressType

## [SWS\_Os\_00780] Definition of datatype MemoryStartAddressType [

| Name          | MemoryStartAddressType                                                                       |
|---------------|----------------------------------------------------------------------------------------------|
| Kind          | Pointer                                                                                      |
| Туре          | void*                                                                                        |
| Description   | This data type is a pointer which is able to point to any location in the MCU address space. |
| Available via | Os.h                                                                                         |

]()

## 8.3.10 MemorySizeType

## [SWS\_Os\_00781] Definition of datatype MemorySizeType [

| Name          | MemorySizeType                                               |
|---------------|--------------------------------------------------------------|
| Kind          | Туре                                                         |
| Derived from  | implementation_specific                                      |
| Description   | This data type holds the size (in bytes) of a memory region. |
| Available via | Os.h                                                         |

]()

## 8.3.11 **ISRType**

## [SWS\_Os\_00782] Definition of datatype ISRType [

| Name          | ISRType                                                       |  |  |
|---------------|---------------------------------------------------------------|--|--|
| Kind          | Type                                                          |  |  |
| Derived from  | implementation_specific                                       |  |  |
| Range         | INVALID_ISR                                                   |  |  |
| Description   | This data type identifies an interrupt service routine (ISR). |  |  |
| Available via | Os.h                                                          |  |  |

10

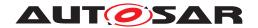

#### 8.3.12 ScheduleTableType

## [SWS\_Os\_00783] Definition of datatype ScheduleTableType [

| Name          | ScheduleTableType                           |
|---------------|---------------------------------------------|
| Kind          | Туре                                        |
| Derived from  | implementation_specific                     |
| Description   | This data type identifies a schedule table. |
| Available via | Os.h                                        |

10

## 8.3.13 ScheduleTableStatusType

## [SWS\_Os\_00784] Definition of datatype ScheduleTableStatusType [

| Name          | ScheduleTableStatusType                                                                                                    |   |   |
|---------------|----------------------------------------------------------------------------------------------------|---|---|
| Kind          | Туре                                                                                                    |   |   |
| Derived from  | implementation_specific                                                                                                    |   |   |
| Range         | SCHEDULETABLE_<br>STOPPED                                                                                                    | - | - |
|               | SCHEDULETABLE_NEXT                                                                                                    | - | _ |
|               | SCHEDULETABLE_<br>WAITING                                                                                                    | _ | _ |
|               | SCHEDULETABLE_<br>RUNNING                                                                                                    | - | _ |
|               | SCHEDULETABLE_<br>RUNNING_AND_<br>SYNCHRONOUS                                                                                                    | _ | _ |
| Description   | This type describes the status of a schedule. The status can be one of the following: o The schedule table is not started (SCHEDULETABLE_STOPPED) o The schedule table will be started after the end of currently running schedule table (schedule table was used in NextScheduleTable() service) (SCHEDULETABLE_NEXT) o The schedule table uses explicit synchronization, has been started and is waiting for the global time. (SCHEDULETABLE_WAITING) o The schedule table is running, but is currently not synchronous to a global time source (SCHEDULETABLE_RUNNING) o The schedule table is running and is synchronous to a global time source (SCHEDULETABLE_RUNNING_AND_SYNCHRONOUS) |   |   |
| Available via | Os.h                                                                                                    |   |   |

]()

## 8.3.14 ScheduleTableStatusRefType

## [SWS\_Os\_00785] Definition of datatype ScheduleTableStatusRefType [

| Name | ScheduleTableStatusRefType |  |
|------|----------------------------|--|
| Kind | Pointer                    |  |
| Туре | ScheduleTableStatusType*   |  |

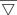

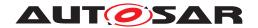

 $\triangle$ 

| Description   | This data type points to a variable of the data type ScheduleTableStatusType. |  |
|---------------|-------------------------------------------------------------------------------|--|
| Available via | Os.h                                                                          |  |

]()

#### 8.3.15 ProtectionReturnType

## [SWS\_Os\_00787] Definition of datatype ProtectionReturnType [

| Name          | ProtectionReturnType                                                                                           |   |   |
|---------------|----------------------------------------------------------------------------------------------------|---|---|
| Kind          | Туре                                                                                                    |   |   |
| Derived from  | implementation_specific                                                                                        |   |   |
| Range         | PRO_IGNORE                                                                                                    |   |   |
|               | PRO_TERMINATETASKISR                                                                                           | - | _ |
|               | PRO_TERMINATEAPPL                                                                                              | _ | _ |
|               | PRO_TERMINATEAPPL_<br>RESTART                                                                                  | _ | _ |
|               | PRO_SHUTDOWN                                                                                                   | - | - |
| Description   | This data type identifies a value which controls further actions of the OS on return from the protection hook. |   |   |
| Available via | Os.h                                                                                                    |   |   |

]()

## 8.3.16 RestartType

## [SWS\_Os\_00788] Definition of datatype RestartType [

| Name          | RestartType                                                                           |   |   |
|---------------|---------------------------------------------------------------------------------------|---|---|
| Kind          | Туре                                                                                  |   |   |
| Derived from  | implementation_specific                                                               |   |   |
| Range         | OS_OSAPPLICATION_<br>RESTART                                                          | _ | _ |
|               | OS_OSAPPLICATION_NO_<br>RESTART                                                       | _ | _ |
| Description   | This data type defines the use of a Restart Task after terminating an OS-Application. |   |   |
| Available via | Os.h                                                                                  |   |   |

]()

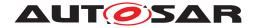

#### 8.3.17 PhysicalTimeType

## [SWS\_Os\_00789] Definition of datatype PhysicalTimeType [

| Name          | PhysicalTimeType                                                                                                    |
|---------------|----------------------------------------------------------------------------------------------------|
| Kind          | Туре                                                                                                    |
| Derived from  | implementation_specific                                                                                                    |
| Description   | This data type is used for values returned by the conversion macro (see SWS_Os_00393) OS_ TICKS2 <unit>_<counter>().</counter></unit> |
| Available via | Os.h                                                                                                    |

10

#### 8.3.18 CoreIdType

## [SWS\_Os\_00790] Definition of datatype CoreldType

| Name          | CoreldType                                                                                                    |        |                                                                    |  |
|---------------|----------------------------------------------------------------------------------------------------|--------|--------------------------------------------------------------------|--|
| Kind          | Туре                                                                                                    |        |                                                                    |  |
| Derived from  | scalar                                                                                                    | scalar |                                                                    |  |
| Range         | OS_CORE_ID_MASTER                                                                                               | _      | refers to the master core, may be an alias for OS_CORE_ID_ <x></x> |  |
|               | OS_CORE_ID_0OS_<br>CORE_ID_65533                                                                                | _      | refers to logical core 0, core 1 etc.                              |  |
| Description   | CoreldType is a scalar that allows identifying a single core. The CoreldType shall represent the logical CorelD |        |                                                                    |  |
| Available via | Os.h                                                                                                    |        |                                                                    |  |

]()

**[SWS\_Os\_00825]** [The range of valid Core-IDs described by CoreIdType shall be zero-based and consecutive.] (SRS Os 80011)

#### 8.3.19 SpinlockIdType

## [SWS\_Os\_00791] Definition of datatype SpinlockIdType [

| Name          | SpinlockldType   | SpinlockIdType                                                                                                    |                                         |  |
|---------------|------------------|----------------------------------------------------------------------------------------------------|-----------------------------------------|--|
| Kind          | Туре             | Туре                                                                                                    |                                         |  |
| Derived from  | scalar           | scalar                                                                                                    |                                         |  |
| Range         | 165535           | 165535 – 0x01, 0x02,: identifies a spinlock instance                                                                               |                                         |  |
|               | INVALID_SPINLOCK | 0                                                                                                    | represents an invalid spinlock instance |  |
| Description   |                  | SpinlockIdType identifies a spinlock instance and is used by the API functions: GetSpinlock, ReleaseSpinlock and TryToGetSpinlock. |                                         |  |
| Available via | Os.h             | Os.h                                                                                                    |                                         |  |

10

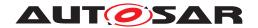

# 8.3.20 TryToGetSpinlockType

## [SWS\_Os\_00792] Definition of datatype TryToGetSpinlockType [

| Name          | TryToGetSpinlockType                                                         |   |                                |
|---------------|------------------------------------------------------------------------------|---|--------------------------------|
| Kind          | Enumeration                                                                  |   |                                |
| Range         | TRYTOGETSPINLOCK Spinlock successfully occupied SUCCESS                      |   | Spinlock successfully occupied |
|               | TRYTOGETSPINLOCK_<br>NOSUCCESS                                               | _ | Unable to occupy the spinlock  |
| Description   | The TryToGetSpinlockType indicates if the spinlock has been occupied or not. |   |                                |
| Available via | Os.h                                                                         |   |                                |

(SRS\_Os\_80021)

## 8.3.21 IdleModeType

## [SWS\_Os\_00793] Definition of datatype IdleModeType [

| Name          | IdleModeType                                      |   |                                                                 |
|---------------|---------------------------------------------------|---|-----------------------------------------------------------------|
| Kind          | Туре                                              |   |                                                                 |
| Derived from  | scalar                                            |   |                                                                 |
| Range         | IDLE_NO_HALT                                      | _ | the core does not perform any specific actions during idle time |
| Description   | This data type identifies the idle mode behavior. |   |                                                                 |
| Available via | Os.h                                              |   |                                                                 |

]()

#### 8.3.22 AreaIdType

## [SWS\_Os\_91000] Definition of datatype ArealdType

| Name          | ArealdType                                                                                                    |  |  |
|---------------|----------------------------------------------------------------------------------------------------|--|--|
| Kind          | Туре                                                                                                    |  |  |
| Derived from  | scalar                                                                                                    |  |  |
| Range         | 065534 – identifies a peripheral area                                                                                              |  |  |
| Description   | ArealdType identifies a peripheral area and is used by the API functions: ReadPeripheralX, Write PeripheralX and ModifyPeripheralX |  |  |
| Available via | Os.h                                                                                                    |  |  |

10

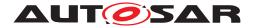

#### 8.4 Function definitions

The availability of the following services is defined in table 7.5. The use of these services may be restricted depending on the context they are called from. See table 7.1 for details.

#### 8.4.1 GetApplicationID

## [SWS\_Os\_00016] Definition of API function GetApplicationID

| Service Name       | GetApplicationID                                                                                                    |           |  |  |
|--------------------|----------------------------------------------------------------------------------------------------|-----------|--|--|
| Syntax             | ApplicationType GetApplicationID (    void )                                                                                                    |           |  |  |
| Service ID [hex]   | 0x00                                                                                                    |           |  |  |
| Sync/Async         | Synchronous                                                                                                    |           |  |  |
| Reentrancy         | Reentrant                                                                                                    | Reentrant |  |  |
| Parameters (in)    | None                                                                                                    |           |  |  |
| Parameters (inout) | None                                                                                                    |           |  |  |
| Parameters (out)   | None                                                                                                    | None      |  |  |
| Return value       | ApplicationType <identifier of="" os-application="" running=""> or INVALID_OSAPPLICATION</identifier>                                                                |           |  |  |
| Description        | This service determines the OS-Application (a unique identifier has to be allocated to each application) where the caller originally belongs to (was configured to). |           |  |  |
| Available via      | Os.h                                                                                                    |           |  |  |

10

[SWS\_Os\_00261] [GetApplicationID shall return the application identifier to which the executing Task/Cat2 ISR/hook was configured. | ()

This means that the return value of GetApplicationID, when called from a category 1 ISR, is undefined.

[SWS\_Os\_00262] [If no OS-Application is running, GetApplicationID shall return INVALID\_OSAPPLICATION. | ()

[SWS\_Os\_00514] [Availability of GetApplicationID: Available in Scalability Classes 3 and 4 and in multi-core systems.]

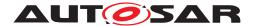

#### 8.4.2 GetCurrentApplicationID

## [SWS\_Os\_00797] Definition of API function GetCurrentApplicationID [

| Service Name       | GetCurrentApplicationID                                                                                                    | GetCurrentApplicationID                                                                           |  |  |
|--------------------|----------------------------------------------------------------------------------------------------|---------------------------------------------------------------------------------------------------|--|--|
| Syntax             | ApplicationType GetCurrentApplicationID (    void                                                                                                    |                                                                                                   |  |  |
| Service ID [hex]   | 0x27                                                                                                    |                                                                                                   |  |  |
| Sync/Async         | Synchronous                                                                                                    |                                                                                                   |  |  |
| Reentrancy         | Reentrant                                                                                                    |                                                                                                   |  |  |
| Parameters (in)    | None                                                                                                    | None                                                                                              |  |  |
| Parameters (inout) | None                                                                                                    | None                                                                                              |  |  |
| Parameters (out)   | None                                                                                                    |                                                                                                   |  |  |
| Return value       | ApplicationType                                                                                                    | ApplicationType <identifier of="" os-application="" the=""> or INVALID_OSAPPLICATION</identifier> |  |  |
| Description        | This service determines the OS-Application where the caller of the service is currently executing. Note that if the caller is not within a CallTrustedFunction() call the value is equal to the result of GetApplicationID(). |                                                                                                   |  |  |
| Available via      | Os.h                                                                                                    |                                                                                                   |  |  |

10

[SWS\_Os\_00798] [GetCurrentApplicationID shall return the application identifier in which the current Task/Cat2 ISR/hook is executed.]

This means that the return value of GetCurrentApplicationID, when called from a category 1 ISR, is undefined.

[SWS\_Os\_00799] [If no OS-Application is running, GetCurrentApplicationID shall return INVALID OSAPPLICATION.]

**[SWS\_Os\_00800]** [Availability of GetCurrentApplicationID: Available in Scalability Classes 3 and 4.]()

#### 8.4.3 GetISRID

#### [SWS\_Os\_00511] Definition of API function GetISRID

| Service Name       | GetISRID                               |
|--------------------|----------------------------------------|
| Syntax             | <pre>ISRType GetISRID (   void )</pre> |
| Service ID [hex]   | 0x01                                   |
| Sync/Async         | Synchronous                            |
| Reentrancy         | Reentrant                              |
| Parameters (in)    | None                                   |
| Parameters (inout) | None                                   |
| Parameters (out)   | None                                   |

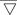

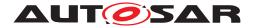

| Return value  | ISRType                                                             | <pre><identifier isr="" of="" running=""> or INVALID_ISR</identifier></pre> |
|---------------|---------------------------------------------------------------------|-----------------------------------------------------------------------------|
| Description   | This service returns the identifier of the currently executing ISR. |                                                                             |
| Available via | Os.h                                                                |                                                                             |

10

[SWS\_Os\_00263] [If called from category 2 ISR (or Hook routines called inside a category 2 ISR), GetISRID shall return the identifier of the currently executing ISR.]

[SWS\_Os\_00264] [If its caller is not a category 2 ISR (or Hook routines called inside a category 2 ISR), GetISRID shall return INVALID\_ISR. | ()

[SWS\_Os\_00515] [Availability of GetISRID: Available in all Scalability Classes.]()

#### 8.4.4 CallTrustedFunction

### [SWS\_Os\_00097] Definition of API function CallTrustedFunction

| Service Name       | CallTrustedFunction                                                                                                    | CallTrustedFunction                                                                                                    |  |
|--------------------|----------------------------------------------------------------------------------------------------|----------------------------------------------------------------------------------------------------|--|
| Syntax             | StatusType CallTrustedFunction (    TrustedFunctionIndexType FunctionIndex,    TrustedFunctionParameterRefType FunctionParams ) |                                                                                                    |  |
| Service ID [hex]   | 0x02                                                                                                    |                                                                                                    |  |
| Sync/Async         | Synchronous                                                                                                    |                                                                                                    |  |
| Reentrancy         | Reentrant                                                                                                    |                                                                                                    |  |
| Parameters (in)    | FunctionIndex                                                                                                    | Index of the function to be called.                                                                                                    |  |
|                    | FunctionParams                                                                                                    | Pointer to the parameters for the function - specified by the FunctionIndex - to be called. If no parameters are provided, a NULL_PTR has to be passed. |  |
| Parameters (inout) | None                                                                                                    |                                                                                                    |  |
| Parameters (out)   | None                                                                                                    |                                                                                                    |  |
| Return value       | StatusType                                                                                                    | E_OK: No Error E_OS_SERVICEID: No function defined for this index                                                                                       |  |
| Description        | A (trusted or non-trusted) OS-Application uses this service to call a trusted function                                          |                                                                                                    |  |
| Available via      | Os.h                                                                                                    |                                                                                                    |  |

10

**[SWS\_Os\_00265]** [If <FunctionIndex> is a defined function index, CallTrusted-Function shall call the function <FunctionIndex> out of a list of implementation specific trusted functions with the protection settings of the OS-Application which provides the trusted function AND shall return  $E_OK$  after completion.]()

[SWS Os 00312] [Caveats of CallTrustedFunction:

• The called trusted function must conform to the following C prototype: void TRUSTED\_<name\_of\_the\_trusted\_service>( TrustedFunctionIndex

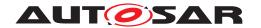

Type, TrustedFunctionParameterRefType); (The arguments are the same as the arguments of CallTrustedFunction).

- Normally, a user will not directly call this service, but it will be part of some standard interface, e.g. a standard I/O interface.
- It is the duty of the called trusted function to check rights of passed parameters, especially if parameters are interpreted as out parameters.
- It should be noted that the CallTrustedFunction does not disable timing protection for the Task which called the service. This may lead to timing faults (calls of the ProtectionHook) even inside of a trusted OS-Application. It is therefore recommended to use CallTrustedFunction only for stateless functions (e.g. functions which do not write or do not have internal states)

10

[SWS\_Os\_00266] [When CallTrustedFunction calls the function <FunctionIndex>, that function shall be executed with the same processor mode, memory protection boundaries and the service protection limitations of the OS-Application to which it belongs. The notion of "current application" shall remain that of the calling Task or Category 2 ISR. |()

Reaction to timing protection can be defined to terminate the OS-Application. If a Task is inside CallTrustedFunction and Task rescheduling takes place within the same OS-Application, the newly running higher priority Task may cause timing protection and terminate the OS-Application, thus indirectly aborting the trusted function. To avoid this, the scheduling of other Tasks which belong to the same OS-Application as the caller needs to be restricted, as well as the availability of interrupts of the same OS-Application.

[SWS\_Os\_00565] [When CallTrustedFunction is called and the caller of CallTrustedFunction is supervised with timing protection, the Operating System shall delay any timing protection errors until the CallTrustedFunction returns to a OsApplication with OsTrustedApplicationDelayTimingViolationCall == FALSE.]()

[SWS\_Os\_00564] [If such a violation is detected inside a nested call sequence of CallTrustedFunction of a Task, the delay shall last until the return of CallTrustedFunction to an OsApplication with OsTrustedApplicationDelayTimingViolationCall == FALSE.]()

**[SWS\_Os\_00563]** [The OperatingSystem shall not schedule any other Tasks which belong to the same OS-Application as the non-trusted caller of the service. It shall be done by priority ceiling. Also interrupts of Category 2 which belong to the same OS-Application shall be disabled during the execution of the service.] ()

[SWS\_Os\_00364] [If CallTrustedFunction calls the trusted function from a Category 2 ISR context, that function shall continue to run on the same interrupt priority and be allowed to call all system services defined for Category 2 ISR.] () See also table in chapter 7.7.3.3.

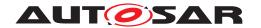

[SWS\_Os\_00365] [If CallTrustedFunction calls the trusted function from a Task context, that function shall continue to run on the same priority and be allowed to call all system services defined for Tasks. | () See also table in chapter 7.7.3.3.1.

[SWS\_Os\_00292] [If the function index <FunctionIndex> in a call of CallTrusted-Function is undefined, CallTrustedFunction shall return E\_OS\_SERVICEID.]
()

**[SWS\_Os\_00516]** [Availability of CallTrustedFunction: Available in Scalability Classes 3 and 4.|()

#### 8.4.5 CheckISRMemoryAccess

# [SWS\_Os\_00512] Definition of API function ChecklSRMemoryAccess [

| Service Name       | CheckISRMemoryAccess                                                                                                    | CheckISRMemoryAccess |  |
|--------------------|----------------------------------------------------------------------------------------------------|----------------------|--|
| Syntax             | AccessType CheckISRMemoryAccess (    ISRType ISRID,    MemoryStartAddressType Address,    MemorySizeType Size )                                       |                      |  |
| Service ID [hex]   | 0x03                                                                                                    |                      |  |
| Sync/Async         | Synchronous                                                                                                    |                      |  |
| Reentrancy         | Reentrant                                                                                                    |                      |  |
| Parameters (in)    | ISRID ISR reference Address Start of memory area                                                                                                    |                      |  |
|                    |                                                                                                    |                      |  |
|                    | Size Size of memory area                                                                                                    |                      |  |
| Parameters (inout) | None                                                                                                    |                      |  |
| Parameters (out)   | None                                                                                                    |                      |  |
| Return value       | AccessType Value which contains the access rights to the memory area.                                                                                 |                      |  |
| Description        | This service checks if a memory region is write/read/execute accessible and also returns information if the memory region is part of the stack space. |                      |  |
| Available via      | Os.h                                                                                                    |                      |  |

10

[SWS\_Os\_00267] [If the ISR reference <ISRID> in a call of CheckISRMemoryAccess is valid, CheckISRMemoryAccess shall return the access rights of the ISR on the specified memory area.]

[SWS\_Os\_00313] [If an access right (e.g. "read") is not valid for the whole memory area specified in a call of CheckISRMemoryAccess, CheckISRMemoryAccess shall yield no access regarding this right.]()

[SWS\_Os\_00268] [If the ISR reference <ISRID> is not valid, CheckISRMemoryAccess shall yield no access rights.]

[SWS\_Os\_00517] [Availability of CheckISRMemoryAccess: Available in Scalability Classes 3 and 4.|()

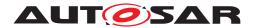

#### 8.4.6 CheckTaskMemoryAccess

# [SWS\_Os\_00513] Definition of API function CheckTaskMemoryAccess

| Service Name       | CheckTaskMemoryAccess                                                                                                    | CheckTaskMemoryAccess |  |
|--------------------|----------------------------------------------------------------------------------------------------|-----------------------|--|
| Syntax             | AccessType CheckTaskMemoryAccess (    TaskType TaskID,    MemoryStartAddressType Address,    MemorySizeType Size )                                    |                       |  |
| Service ID [hex]   | 0x04                                                                                                    |                       |  |
| Sync/Async         | Synchronous                                                                                                    |                       |  |
| Reentrancy         | Reentrant                                                                                                    |                       |  |
| Parameters (in)    | TaskID                                                                                                    | Task reference        |  |
|                    | Address Start of memory area                                                                                                    |                       |  |
|                    | Size Size of memory area                                                                                                    |                       |  |
| Parameters (inout) | None                                                                                                    |                       |  |
| Parameters (out)   | None                                                                                                    |                       |  |
| Return value       | AccessType Value which contains the access rights to the memory area.                                                                                 |                       |  |
| Description        | This service checks if a memory region is write/read/execute accessible and also returns information if the memory region is part of the stack space. |                       |  |
| Available via      | Os.h                                                                                                    |                       |  |

]()

[SWS\_Os\_00269] [If the Task reference <TaskID> in a call of CheckTaskMemoryAccess is valid, CheckTaskMemoryAccess shall return the access rights of the Task on the specified memory area.]

[SWS\_Os\_00314] [If an access right (e.g. "read") is not valid for the whole memory area specified in a call of CheckTaskMemoryAccess, CheckTaskMemoryAccess shall yield no access regarding this right. | ()

[SWS\_Os\_00270] [If the Task reference <TaskID> in a call of CheckTaskMemory-Access is not valid, CheckTaskMemoryAccess shall yield no access rights.]()

[SWS\_Os\_00518] [Availability of CheckTaskMemoryAccess: Available in Scalability Classes 3 and  $4 \mid ()$ 

#### 8.4.7 CheckObjectAccess

# [SWS\_Os\_00256] Definition of API function CheckObjectAccess [

| Service Name | CheckObjectAccess                                                                              |
|--------------|------------------------------------------------------------------------------------------------|
| Syntax       | ObjectAccessType CheckObjectAccess ( ApplicationType ApplID, ObjectTypeType ObjectType, void ) |

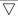

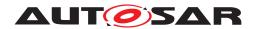

Δ

| Service ID [hex]   | 0x05                                                                                                    |                                                                   |  |
|--------------------|----------------------------------------------------------------------------------------------------|-------------------------------------------------------------------|--|
| Sync/Async         | Synchronous                                                                                                    | Synchronous                                                       |  |
| Reentrancy         | Reentrant                                                                                                    |                                                                   |  |
| Parameters (in)    | AppIID OS-Application identifier                                                                                                    |                                                                   |  |
|                    | ObjectType                                                                                                    | Type of the following parameter                                   |  |
|                    |                                                                                                    | The object to be examined                                         |  |
| Parameters (inout) | None                                                                                                    |                                                                   |  |
| Parameters (out)   | None                                                                                                    |                                                                   |  |
| Return value       | ObjectAccessType                                                                                                    | ACCESS if the AppIID has access to the object NO_ACCESS otherwise |  |
| Description        | This service determines if the OS-Applications, given by ApplID, is allowed to use the IDs of a Task, Resource, Counter, Alarm or Schedule Table in API calls. |                                                                   |  |
| Available via      | Os.h                                                                                                    |                                                                   |  |

10

[SWS\_Os\_00271] [If the OS-Application <ApplID> in a call of CheckObjectAccess has access to the queried object, CheckObjectAccess shall return ACCESS.] ()

[SWS\_Os\_00272] [If the OS-Application <ApplID> in a call of CheckObjectAccess has no access to the queried object, CheckObjectAccess shall return NO\_ACCESS.]
()

[SWS\_Os\_00423] [If in a call of CheckObjectAccess the object to be examined is not a valid object OR <ApplID> is invalid OR <ObjectType> is invalid THEN CheckObjectAccess shall return NO\_ACCESS.]()

[SWS\_Os\_00519] [Availability of CheckObjectAccess: Available in Scalability Classes 3 and 4.]

#### 8.4.8 CheckObjectOwnership

# [SWS\_Os\_00017] Definition of API function CheckObjectOwnership

| Service Name       | CheckObjectOwnership                                                                      |                                 |
|--------------------|-------------------------------------------------------------------------------------------|---------------------------------|
| Syntax             | <pre>ApplicationType CheckObjectOwnership (    ObjectTypeType ObjectType,    void )</pre> |                                 |
| Service ID [hex]   | 0x06                                                                                      |                                 |
| Sync/Async         | Synchronous                                                                               |                                 |
| Reentrancy         | Reentrant                                                                                 |                                 |
| Parameters (in)    | ObjectType                                                                                | Type of the following parameter |
|                    |                                                                                           | The object to be examined       |
| Parameters (inout) | None                                                                                      |                                 |
| Parameters (out)   | None                                                                                      |                                 |

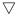

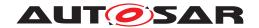

| / | \ |
|---|---|
| / | \ |

| Return value  | ApplicationType                                                                                             | <os-application>: the OS-Application to which the object Object<br/>Type belongs or<br/>INVALID_OSAPPLICATION if the object does not exists</os-application> |
|---------------|----------------------------------------------------------------------------------------------------|----------------------------------------------------------------------------------------------------|
| Description   | This service determines to which OS-Application a given Task, ISR, Counter, Alarm or Schedule Table belongs |                                                                                                    |
| Available via | Os.h                                                                                                    |                                                                                                    |

]()

**[SWS\_Os\_00273]** [If the object <ObjectType> specified in a call of CheckObjectOwnership exists, CheckObjectOwnership shall return the identifier of the OS-Application to which the object belongs.]()

[SWS\_Os\_00274] [If in a call of CheckObjectOwnership the specified object <ObjectType> is invalid OR the argument of the type (the "...") is invalid OR the object does not belong to any OS-Application, CheckObjectOwnership shall return INVALID\_OSAPPLICATION. |()

[SWS\_Os\_00520] [Availability of CheckObjectOwnership: Available in Scalability Classes 3 and 4 and in multi-core systems.]

#### 8.4.9 StartScheduleTableRel

## [SWS\_Os\_00347] Definition of API function StartScheduleTableRel

| Service Name       | StartScheduleTableRel                                                                                                    |                                                                                                    |
|--------------------|----------------------------------------------------------------------------------------------------|----------------------------------------------------------------------------------------------------|
| Syntax             | StatusType StartScheduleTableRel ( ScheduleTableType ScheduleTableID, TickType Offset )                                   |                                                                                                    |
| Service ID [hex]   | 0x07                                                                                                    |                                                                                                    |
| Sync/Async         | Synchronous                                                                                                    |                                                                                                    |
| Reentrancy         | Reentrant                                                                                                    |                                                                                                    |
| Parameters (in)    | ScheduleTableID                                                                                                    | Schedule table to be started                                                                                                    |
|                    | Offset                                                                                                    | Number of ticks on the counter before the the schedule table processing is started                                                                                                    |
| Parameters (inout) | None                                                                                                    |                                                                                                    |
| Parameters (out)   | None                                                                                                    |                                                                                                    |
| Return value       | StatusType                                                                                                    | E_OK: No Error E_OS_ID (only in EXTENDED status): ScheduleTableID not valid. E_OS_VALUE (only in EXTENDED status): Offset is greater than (OsCounterMaxAllowedValue - InitialOffset) or is equal to 0. E_OS_STATE: Schedule table was already started. |
| Description        | This service starts the processing of a schedule table at "Offset" relative to the "Now" value on the underlying counter. |                                                                                                    |
| Available via      | Os.h                                                                                                    |                                                                                                    |

10

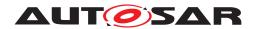

[SWS\_Os\_00275] [If the ScheduleTable <ScheduleTableID> in a call of StartScheduleTableRel is not valid, StartScheduleTableRel shall return  $E_OS_ID_I$ ()

[SWS\_Os\_00452] [If the ScheduleTable <ScheduleTableID> in a call of StartScheduleTableRel is implicitely synchronized (OsScheduleTblSync-Strategy = IMPLICIT), StartScheduleTableRel shall return E\_OS\_ID.]()

[SWS\_Os\_00332] [If <Offset> in a call of StartScheduleTableRel is zero StartScheduleTableRel shall return E\_OS\_VALUE.]()

[SWS\_Os\_00276] [If the offset <Offset>) is greater than OsCounterMaxAllowed-Value of the underlying Counter minus the Initial Offset, StartScheduleTableRel shall return  $E_OS_VALUE.$  | ()

[SWS\_Os\_00277] [If the ScheduleTable <ScheduleTableID> in a call of StartScheduleTableRel is not in the state SCHEDULETABLE\_STOPPED, StartScheduleTableRel shall return E\_OS\_STATE.]()

[SWS\_Os\_00278] [If the input parameters of StartScheduleTableRel are valid and the state of ScheduleTable <ScheduleTableID> is SCHEDULETABLE\_STOPPED, then StartScheduleTableRel shall start the processing of a ScheduleTable <ScheduleTableID>. The Initial Expiry Point shall be processed after <Offset> + Initial Offset ticks have elapsed on the underlying Counter. The state of <ScheduleTable ID> is set to SCHEDULETABLE\_RUNNING before the service returns to the caller. | ()

[SWS\_Os\_00521] [Availability of StartScheduleTableRel: Available in all Scalability Classes. | ()

#### 8.4.10 StartScheduleTableAbs

#### [SWS Os 00358] Definition of API function StartScheduleTableAbs

| Service Name       | StartScheduleTableAbs | StartScheduleTableAbs                                                                  |  |
|--------------------|-----------------------|----------------------------------------------------------------------------------------|--|
| Syntax             |                       | StatusType StartScheduleTableAbs ( ScheduleTableType ScheduleTableID, TickType Start ) |  |
| Service ID [hex]   | 0x08                  | 0x08                                                                                   |  |
| Sync/Async         | Synchronous           | Synchronous                                                                            |  |
| Reentrancy         | Reentrant             | Reentrant                                                                              |  |
| Parameters (in)    | ScheduleTableID       | Schedule table to be started                                                           |  |
|                    | Start                 | Absolute counter tick value at which the schedule table is started                     |  |
| Parameters (inout) | None                  | None                                                                                   |  |
| Parameters (out)   | None                  |                                                                                        |  |

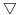

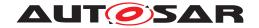

| Return value  | StatusType                                                                                                    | E_OK: No Error  E_OS_ID (only in EXTENDED status): ScheduleTableID not valid  E_OS_VALUE (only in EXTENDED status): "Start" is greater than  OsCounterMaxAllowedValue  E_OS_STATE: Schedule table was already started |
|---------------|----------------------------------------------------------------------------------------------------|----------------------------------------------------------------------------------------------------|
| Description   | This service starts the processing of a schedule table at an absolute value "Start" on the underlying counter. |                                                                                                    |
| Available via | Os.h                                                                                                    |                                                                                                    |

]()

[SWS\_Os\_00348] [If the ScheduleTable <ScheduleTableID> in a call of StartScheduleTableAbs is not valid, StartScheduleTableAbs shall return  $E_OS_{ID}$ .]()

[SWS\_Os\_00349] [If the <Start> in a call of StartScheduleTableAbs is greater than the OsCounterMaxAllowedValue of the underlying Counter, StartScheduleTableAbs shall return E\_OS\_VALUE. | ()

[SWS\_Os\_00350] [If the ScheduleTable <ScheduleTableID> in a call of StartScheduleTableAbs is not in the state SCHEDULETABLE\_STOPPED, StartScheduleTableAbs shall return E\_OS\_STATE.]()

[SWS\_Os\_00351] [If the input parameters of StartScheduleTableAbs are valid and <ScheduleTableID> is in the state SCHEDULETABLE\_STOPPED, StartScheduleTableAbs shall start the processing of ScheduleTable <ScheduleTableID> when the underlying Counter next equals <Start> and shall set the state of <Schedule TableID> to

- SCHEDULETABLE\_RUNNING (for a non-synchronized / Explicitly synchronized ScheduleTable) OR
- SCHEDULETABLE\_RUNNING\_AND\_SYNCHRONOUS (for implicitly synchronized ScheduleTable)

before returning to the user. (The Initial Expiry Point will be processed when the underlying Counter next equals <Start>+Initial Offset). | ()

[SWS\_Os\_00522] [Availability of StartScheduleTableAbs: Available in all Scalability Classes.]

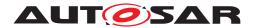

### 8.4.11 StopScheduleTable

# [SWS\_Os\_00006] Definition of API function StopScheduleTable [

| Service Name       | StopScheduleTable                                                                                                    |                                                                                                    |
|--------------------|----------------------------------------------------------------------------------------------------|----------------------------------------------------------------------------------------------------|
| Syntax             | StatusType StopScheduleTable ( ScheduleTableType ScheduleTableID )                                                    |                                                                                                    |
| Service ID [hex]   | 0x09                                                                                                    |                                                                                                    |
| Sync/Async         | Synchronous                                                                                                    |                                                                                                    |
| Reentrancy         | Reentrant                                                                                                    |                                                                                                    |
| Parameters (in)    | ScheduleTableID                                                                                                    | Schedule table to be stopped                                                                                                 |
| Parameters (inout) | None                                                                                                    |                                                                                                    |
| Parameters (out)   | None                                                                                                    |                                                                                                    |
| Return value       | StatusType                                                                                                    | E_OK: No Error E_OS_ID (only in EXTENDED status): ScheduleTableID not valid. E_OS_NOFUNC: Schedule table was already stopped |
| Description        | This service cancels the processing of a schedule table immediately at any point while the schedule table is running. |                                                                                                    |
| Available via      | Os.h                                                                                                    |                                                                                                    |

]()

[SWS\_Os\_00279] [If the ScheduleTable identifier <ScheduleTableID> in a call of StopScheduleTable is not valid, StopScheduleTable shall return E\_OS\_ID.]()

[SWS\_Os\_00280] [If the ScheduleTable with identifier <ScheduleTableID> is in state SCHEDULETABLE\_STOPPED when calling StopScheduleTable, StopScheduleTable shall return E\_OS\_NOFUNC.]()

[SWS\_Os\_00281] [If the input parameters of StopScheduleTable are valid, StopScheduleTableshall set the state of <ScheduleTableID> to SCHED-ULETABLE\_STOPPED and (stop the ScheduleTable <ScheduleTableID> from processing any further expiry points and) shall return E\_OK. | ()

[SWS\_Os\_00523] [Availability of StopScheduleTable: Available in all Scalability Classes.] ()

#### 8.4.12 NextScheduleTable

## [SWS\_Os\_00191] Definition of API function NextScheduleTable [

| Service Name     | NextScheduleTable                                                                                             |
|------------------|----------------------------------------------------------------------------------------------------|
| Syntax           | StatusType NextScheduleTable ( ScheduleTableType ScheduleTableID_From, ScheduleTableType ScheduleTableID_To ) |
| Service ID [hex] | 0x0a                                                                                                    |
| Sync/Async       | Synchronous                                                                                                   |

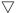

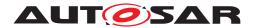

| Reentrancy         | Reentrant                                                                               |                                                                                                    |
|--------------------|-----------------------------------------------------------------------------------------|----------------------------------------------------------------------------------------------------|
| Parameters (in)    | ScheduleTableID_From                                                                    | Currently processed schedule table                                                                                                    |
|                    | ScheduleTableID_To                                                                      | Schedule table that provides its series of expiry points                                                                                                    |
| Parameters (inout) | None                                                                                    |                                                                                                    |
| Parameters (out)   | None                                                                                    |                                                                                                    |
| Return value       | StatusType                                                                              | E_OK: No error E_OS_ID (only in EXTENDED status): ScheduleTableID_From or ScheduleTableID_To not valid E_OS_NOFUNC: ScheduleTableID_From not started E_OS_STATE: ScheduleTableID_To is started or next |
| Description        | This service switches the processing from one schedule table to another schedule table. |                                                                                                    |
| Available via      | Os.h                                                                                    |                                                                                                    |

# (SRS\_Os\_00099)

[SWS\_Os\_00282] [If the input parameter <ScheduleTableID\_From> or <ScheduleTableID\_To> in a call of NextScheduleTable is not valid, NextScheduleTable shall return E\_OS\_ID. | ()

[SWS\_Os\_00330] [If in a call of NextScheduleTable ScheduleTable <ScheduleTable TableID\_To> is driven by different Counter than ScheduleTable <ScheduleTable ID From> then NextScheduleTable shall return an error E\_OS\_ID.|()

[SWS\_Os\_00283] [If the ScheduleTable <ScheduleTableID\_From> in a call of NextScheduleTable is in state SCHEDULETABLE\_STOPPED OR in state SCHEDULETABLE\_NEXT, NextScheduleTable shall leave the state of <ScheduleTable\_From> and <ScheduleTable\_To> unchanged and return E\_OS\_NOFUNC.]()

[SWS\_Os\_00309] [If the ScheduleTable <ScheduleTableID\_To> in a call of NextScheduleTable is not in state SCHEDULETABLE\_STOPPED, NextScheduleTable shall leave the state of <ScheduleTable\_From> and <ScheduleTable\_To> unchanged and return E\_OS\_STATE. | ()

[SWS\_Os\_00484] [If OsScheduleTblSyncStrategy of <ScheduleTableID\_To> in a call of NextScheduleTable is not equal to the OsScheduleTblSyncStrategy of <ScheduleTableID From> then NextScheduleTable shall return E\_OS\_ID.|()

**[SWS\_Os\_00284]** [If the input parameters of <code>NextScheduleTable</code> are valid then <code>NextScheduleTable</code> shall start the processing of <code>ScheduleTable</code> <a href="ScheduleTable">ScheduleTable</a> <a href="ScheduleTable">ScheduleTable</a> <a href="ScheduleTable">ScheduleTable</a> <a href="ScheduleTable">ScheduleTable</a> <a href="ScheduleTable">ScheduleTable</a> <a href="ScheduleTable">ScheduleTable</a> <a href="ScheduleTableID\_From">ScheduleTableID\_To></code> <a href="ScheduleTableID\_From">ScheduleTableID\_To></code> <a href="ScheduleTableID\_From">ScheduleTableID\_From</a> <a href="ScheduleTableID\_From">ScheduleTableID\_From</a> <a href="ScheduleTableID\_From">

[SWS\_Os\_00324] [If the input parameters of NextScheduleTable are valid AND the <ScheduleTableID\_From> already has a "next" ScheduleTable then NextScheduleTableshall replace the previous "next" ScheduleTable with <ScheduleTableID\_To> and shall change the old "next" ScheduleTable state to SCHEDULETABLE\_STOPPED.]()

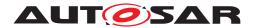

[SWS\_Os\_00505] [If OsScheduleTblSyncStrategy of the ScheduleTables <ScheduleTableID\_From> and <ScheduleTableID\_To> in a call of NextScheduleTable is EXPLICIT and the Operating System module already synchronizes <ScheduleTableID\_From>, NextScheduleTable shall continue synchonization after the start of processing <ScheduleTableID\_To>.|()

[SWS\_Os\_00453] [If the <ScheduleTableID\_From> in a call of NextScheduleTable is stopped, NextScheduleTable shall not start the "next" ScheduleTable and change its state to SCHEDULETABLE\_STOPPED. | ()

[SWS\_Os\_00524] [Availability of NextScheduleTable: Available in all Scalability Classes. | ()

#### 8.4.13 StartScheduleTableSynchron

## [SWS\_Os\_00201] Definition of API function StartScheduleTableSynchron

| Service Name       | StartScheduleTableSyr    | StartScheduleTableSynchron                                                                                                 |  |
|--------------------|--------------------------|----------------------------------------------------------------------------------------------------|--|
| Syntax             |                          | StatusType StartScheduleTableSynchron (     ScheduleTableType ScheduleTableID )                                            |  |
| Service ID [hex]   | 0x0b                     | 0x0b                                                                                                    |  |
| Sync/Async         | Synchronous              | Synchronous                                                                                                    |  |
| Reentrancy         | Reentrant                | Reentrant                                                                                                    |  |
| Parameters (in)    | ScheduleTableID          | Schedule table to be started                                                                                               |  |
| Parameters (inout) | None                     | None                                                                                                    |  |
| Parameters (out)   | None                     | None                                                                                                    |  |
| Return value       | StatusType               | E_OK: No Error E_OS_ID (only in EXTENDED status): ScheduleTableID not valid E_OS_STATE: Schedule table was already started |  |
| Description        | This service starts an e | This service starts an explicitly synchronized schedule table synchronously.                                               |  |
| Available via      | Os.h                     |                                                                                                    |  |

### (SRS\_Os\_11002)

[SWS\_Os\_00387] [If in a call of StartScheduleTableSynchron the Schedule Table <ScheduleTableID> is not valid OR the ScheduleTable <ScheduleTable ID> is not explicitly synchronized (OsScheduleTblSyncStrategy != EXPLICIT) StartScheduleTableSynchron shall return E\_OS\_ID.]()

[SWS\_Os\_00388] [If the ScheduleTable <ScheduleTableID> in a call of StartScheduleTableSynchron is not in the state SCHEDULETABLE\_STOPPED, StartScheduleTableSynchron shall return E\_OS\_STATE.]()

[SWS\_Os\_00389] [If <ScheduleTableID> in a call of StartScheduleTableSynchron is valid, StartScheduleTableSynchron shall set the state of <Schedule TableID> to SCHEDULETABLE\_WAITING and start the processing of ScheduleTable <ScheduleTableID> after the synchronization count of the ScheduleTable is set via SyncScheduleTable. The Initial Expiry Point shall be processed when (Duration-SyncValue)+InitialOffset ticks have elapsed on the synchronization Counter where:

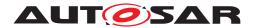

- Duration is <ScheduleTableID>.OsScheduleTableDuration
- SyncValue is the <Value> parameter passed to the SyncScheduleTable
- InitialOffset is the shortest expiry point offset in <ScheduleTableID>

10

[SWS\_Os\_00525] [Availability of StartScheduleTableSynchron: Available in Scalability Classes 2 and 4.]

#### 8.4.14 SyncScheduleTable

# [SWS\_Os\_00199] Definition of API function SyncScheduleTable [

| Service Name       | SyncScheduleTable                                                                                |                                                                                                    |
|--------------------|--------------------------------------------------------------------------------------------------|----------------------------------------------------------------------------------------------------|
| Syntax             | StatusType SyncScheduleTable ( ScheduleTableType ScheduleTableID, TickType Value )               |                                                                                                    |
| Service ID [hex]   | 0x0c                                                                                             |                                                                                                    |
| Sync/Async         | Synchronous                                                                                      |                                                                                                    |
| Reentrancy         | Reentrant                                                                                        |                                                                                                    |
| Parameters (in)    | ScheduleTableID                                                                                  | Schedule table to be synchronized                                                                                                    |
|                    | Value                                                                                            | The current value of the synchronization counter                                                                                                    |
| Parameters (inout) | None                                                                                             |                                                                                                    |
| Parameters (out)   | None                                                                                             |                                                                                                    |
| Return value       | StatusType                                                                                       | E_OK: No errors  E_OS_ID (only in EXTENDED status): The ScheduleTableID was not valid or schedule table can not be synchronized (OsScheduleTblSyncStrategy not set or  OsScheduleTblSyncStrategy = IMPLICIT)  E_OS_VALUE (only in EXETENDED status): The <value> is out of range  E_OS_STATE: The state of schedule table <scheduletableid> is equal to  SCHEDULETABLE_STOPPED</scheduletableid></value> |
| Description        | This service provides the schedule table with a synchronization count and start synchronization. |                                                                                                    |
| Available via      | Os.h                                                                                             |                                                                                                    |

## (SRS\_Os\_11002)

[SWS\_Os\_00454] [If the <ScheduleTableID> in a call of SyncScheduleTable is not valid OR ScheduleTable can not be explicitly synchronized (OsScheduleT-blSyncStrategy is not equal to EXPLICIT) SyncScheduleTable shall return E\_OS\_ID.|()

[SWS\_Os\_00455] [If the <Value> in a call of SyncScheduleTable is greater or equal than the OsScheduleTableDuration, SyncScheduleTable shall return  $E_OS_VALUE.$ 

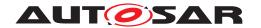

[SWS\_Os\_00456] [If the state of the ScheduleTable <ScheduleTableID> in a call of SyncScheduleTable is equal to SCHEDULETABLE\_STOPPED or SCHEDULETABLE\_NEXT SyncScheduleTable shall return E\_OS\_STATE. | ()

[SWS\_Os\_00457] [If the parameters in a call of SyncScheduleTable are valid, SyncScheduleTable shall provide the Operating System module with the current synchronization count for the given ScheduleTable. (It is used to synchronize the processing of the ScheduleTable to the synchronization Counter.)]()

[SWS\_Os\_00526] [Availability of SyncScheduleTable: Available in Scalability Classes 2 and 4.]

#### 8.4.15 SetScheduleTableAsync

# [SWS\_Os\_00422] Definition of API function SetScheduleTableAsync [

| Service Name       | SetScheduleTableAsyn    | SetScheduleTableAsync                                                     |  |
|--------------------|-------------------------|---------------------------------------------------------------------------|--|
| Syntax             | 4 1                     | StatusType SetScheduleTableAsync ( ScheduleTableType ScheduleTableID )    |  |
| Service ID [hex]   | 0x0d                    | 0x0d                                                                      |  |
| Sync/Async         | Synchronous             | Synchronous                                                               |  |
| Reentrancy         | Reentrant               | Reentrant                                                                 |  |
| Parameters (in)    | ScheduleTableID         | Schedule table for which status is requested                              |  |
| Parameters (inout) | None                    | None                                                                      |  |
| Parameters (out)   | None                    | None                                                                      |  |
| Return value       | StatusType              | E_OK: No Error E_OS_ID (only in EXTENDED status): Invalid ScheduleTableID |  |
| Description        | This service stops sync | This service stops synchronization of a schedule table.                   |  |
| Available via      | Os.h                    | Os.h                                                                      |  |

10

[SWS\_Os\_00362] [If SetScheduleTableAsync is called for a running Schedule Table, the Operating System module shall stop further synchronization until a Sync-ScheduleTable call is made.]()

[SWS\_Os\_00323] [If SetScheduleTableAsync is called for a running Schedule Table the Operating System module shall continue to process expiry points on the ScheduleTable. | ()

[SWS\_Os\_00458] [If OsScheduleTblSyncStrategy of <ScheduleTableID> in a call of SetScheduleTableAsync is not equal to EXPLICIT OR if <ScheduleTable ID> is invalid then SetScheduleTableAsync shall return E\_OS\_ID.]()

[SWS\_Os\_00483] [If the current state of the <ScheduleTableID> in a call of SetScheduleTableAsync equals to SCHEDULETABLE\_STOPPED, SCHEDULETABLE\_NEXT or SCHEDULETABLE\_WAITING then SetScheduleTableAsync shall return E\_OS\_STATE.|()

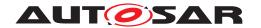

[SWS\_Os\_00300] [If the current state of <ScheduleTableID> in a call of SetScheduleTableAsync equals SCHEDULETABLE\_RUNNING\_AND\_SYNCHRONOUS (or SCHEDULETABLE\_RUNNING) then SetScheduleTableAsync shall set (or keep in case of SCHEDULETABLE\_RUNNING) the status of <ScheduleTableID> to SCHEDULETABLE\_RUNNING. | ()

[SWS\_Os\_00527] [Availability of SetScheduleTableAsync: Available in Scalability Classes 2 and 4.]

#### 8.4.16 GetScheduleTableStatus

#### [SWS\_Os\_00227] Definition of API function GetScheduleTableStatus [

| Service Name       | GetScheduleTableStatus                                                                                                    |                                                                           |  |
|--------------------|----------------------------------------------------------------------------------------------------|---------------------------------------------------------------------------|--|
| Syntax             | StatusType GetScheduleTableStatus (     ScheduleTableType ScheduleTableID,     ScheduleTableStatusRefType ScheduleStatus ) |                                                                           |  |
| Service ID [hex]   | 0x0e                                                                                                    | 0x0e                                                                      |  |
| Sync/Async         | Synchronous                                                                                                    |                                                                           |  |
| Reentrancy         | Reentrant                                                                                                    |                                                                           |  |
| Parameters (in)    | ScheduleTableID                                                                                                    | Schedule table for which status is requested                              |  |
| Parameters (inout) | None                                                                                                    |                                                                           |  |
| Parameters (out)   | ScheduleStatus                                                                                                    | Reference to ScheduleTableStatusType                                      |  |
| Return value       | StatusType                                                                                                    | E_OK: No Error E_OS_ID (only in EXTENDED status): Invalid ScheduleTableID |  |
| Description        | This service queries the state of a schedule table (also with respect to synchronization).                                 |                                                                           |  |
| Available via      | Os.h                                                                                                    |                                                                           |  |

#### (SRS Os 11002)

[SWS\_Os\_00289] [If the ScheduleTable <ScheduleTableID> in a call of GetScheduleTableStatus is NOT started, GetScheduleTableStatus shall pass back SCHEDULETABLE\_STOPPED via the reference parameter <ScheduleStatus> AND shall return E\_OK.]()

[SWS\_Os\_00353] [If the ScheduleTable <ScheduleTableID> in a call of GetScheduleTableStatus was used in a NextScheduleTable call AND waits for the end of the current ScheduleTable, GetScheduleTableStatus shall return SCHEDULETABLE\_NEXT via the reference parameter <ScheduleStatus> AND shall return E\_OK. | ()

[SWS\_Os\_00354] [If the ScheduleTable <ScheduleTableID> in a call of GetScheduleTableStatus is configured with explicit synchronization AND <ScheduleTableID> was started with StartScheduleTableSynchronAND no synchronization count was provided to the Operating System, GetScheduleTableStatus shall return SCHEDULETABLE\_WAITING via the reference parameter <ScheduleStatus> AND shall return E\_OK.]()

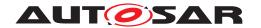

[SWS\_Os\_00290] [If the ScheduleTable <ScheduleTableID> in a call of GetScheduleTableStatus is started AND synchronous, GetScheduleTableStatus shall pass back SCHEDULETABLE\_RUNNING\_AND\_SYNCHRONOUS via the reference parameter <ScheduleStatus> AND shall return E\_OK.|()

[SWS\_Os\_00291] [If the ScheduleTable <ScheduleTableID> in a call of GetScheduleTableStatus is started AND NOT synchronous (deviation is not within the precision interval OR the ScheduleTable has been set asynchronous), GetScheduleTableStatus shall pass back SCHEDULETABLE\_RUNNING via the reference parameter ScheduleStatus AND shall return E\_OK. | ()

[SWS\_Os\_00293] [If the identifier <ScheduleTableID> in a call of GetScheduleTableStatus is NOT valid, GetScheduleTableStatus shall return E\_OS\_ID.|()

[SWS\_Os\_00528] [Availability of GetScheduleTableStatus: Available in all Scalability Classes.] ()

#### 8.4.17 IncrementCounter

## [SWS Os 00399] Definition of API function IncrementCounter [

| Service Name       | IncrementCounter          | IncrementCounter                                                                                                    |  |
|--------------------|---------------------------|----------------------------------------------------------------------------------------------------|--|
| Syntax             |                           | StatusType IncrementCounter (     CounterType CounterID )                                                                                                   |  |
| Service ID [hex]   | 0x0f                      |                                                                                                    |  |
| Sync/Async         | Synchronous               | Synchronous                                                                                                    |  |
| Reentrancy         | Reentrant                 | Reentrant                                                                                                    |  |
| Parameters (in)    | CounterID                 | The Counter to be incremented                                                                                                    |  |
| Parameters (inout) | None                      | None                                                                                                    |  |
| Parameters (out)   | None                      | None                                                                                                    |  |
| Return value       | StatusType                | E_OK: No errors E_OS_ID (only in EXTENDED status): The CounterID was not valid or counter is implemented in hardware and can not be incremented by software |  |
| Description        | This service increments a | This service increments a software counter.                                                                                                    |  |
| Available via      | Os.h                      | Os.h                                                                                                    |  |

10

[SWS\_Os\_00285] [If the input parameter <CounterID> in a call of Increment-Counter is not valid OR the Counter is a hardware Counter, IncrementCounter shall return E\_OS\_ID.]()

[SWS\_Os\_00286] [If the input parameter of IncrementCounter is valid, IncrementCounter shall increment the Counter <Counter ID> by one (if any alarm connected to this Counter expires, the given action, e.g. Task activation, is done) and shall return E\_OK.|(SRS Os 11020)

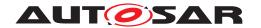

[SWS\_Os\_00321] [If in a call of IncrementCounter an error happens during the execution of an alarm action, e.g.  $E_OS_LIMIT$  caused by a Task activation, IncrementCounter shall call the error hook(s), but the IncrementCounter service itself shall return  $E_OK$ .]()

[SWS\_Os\_00529] [Caveats of IncrementCounter: If called from a Task, rescheduling may take place.]()

[SWS\_Os\_00530] [Availability of IncrementCounter: Available in all Scalability Classes.]()

#### 8.4.18 GetCounterValue

# [SWS\_Os\_00383] Definition of API function GetCounterValue [

| Service Name       | GetCounterValue | GetCounterValue                                                                                                    |  |
|--------------------|-----------------|----------------------------------------------------------------------------------------------------|--|
| Syntax             |                 | StatusType GetCounterValue (     CounterType CounterID,     TickRefType Value )                                                                                                    |  |
| Service ID [hex]   | 0x10            | 0x10                                                                                                    |  |
| Sync/Async         | Synchronous     | Synchronous                                                                                                    |  |
| Reentrancy         | Reentrant       | Reentrant                                                                                                    |  |
| Parameters (in)    | CounterID       | The Counter which tick value should be read                                                                                                    |  |
| Parameters (inout) | None            | None                                                                                                    |  |
| Parameters (out)   | Value           | Contains the current tick value of the counter                                                                                                    |  |
| Return value       | StatusType      | E_OK: No errors E_OS_ID (only in EXTENDED status): The <counterid> was not valid</counterid>                                                                                         |  |
| Description        |                 | This service reads the current count value of a counter (returning either the hardware timer ticks if counter is driven by hardware or the software ticks when user drives counter). |  |
| Available via      | Os.h            |                                                                                                    |  |

10

[SWS\_Os\_00376] [If the input parameter <CounterID> in a call of GetCounter-Value is not valid, GetCounterValue shall return E\_OS\_ID.]()

[SWS\_Os\_00377] [If the input parameter <CounterID> in a call of GetCounter-Value is valid, GetCounterValue shall return the current tick value of the Counter via <Value> and return E\_OK. | ()

[SWS\_Os\_00531] [Caveats of GetCounterValue: Note that for counters of Os-CounterType = HARDWARE the real timer value (the - possibly adjusted - hardware value, see [SWS\_Os\_00384]) is returned, whereas for counters of OsCounterType = SOFTWARE the current "software" tick value is returned.]()

[SWS\_Os\_00532] [Availability of GetCounterValue: Available in all Scalability Classes.]

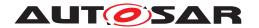

### 8.4.19 GetElapsedValue

# [SWS\_Os\_00392] Definition of API function GetElapsedValue [

| Service Name       | GetElapsedValue                                                                                               | GetElapsedValue                                                                                                    |  |
|--------------------|----------------------------------------------------------------------------------------------------|----------------------------------------------------------------------------------------------------|--|
| Syntax             | StatusType GetElapsedValue (     CounterType CounterID,     TickRefType Value,     TickRefType ElapsedValue ) |                                                                                                    |  |
| Service ID [hex]   | 0x11                                                                                                    | 0x11                                                                                                    |  |
| Sync/Async         | Synchronous                                                                                                   |                                                                                                    |  |
| Reentrancy         | Reentrant                                                                                                    |                                                                                                    |  |
| Parameters (in)    | CounterID                                                                                                    | The Counter to be read                                                                                                    |  |
| Parameters (inout) | Value                                                                                                    | in: the previously read tick value of the counter out: the current tick value of the counter                                                       |  |
| Parameters (out)   | ElapsedValue                                                                                                  | The difference to the previous read value                                                                                                    |  |
| Return value       | StatusType                                                                                                    | E_OK: No errors E_OS_ID (only in EXTENDED status): The CounterID was not valid E_OS_VALUE (only in EXTENDED status): The given Value was not valid |  |
| Description        | This service gets the number of ticks between the current tick value and a previously read tick value.        |                                                                                                    |  |
| Available via      | Os.h                                                                                                    |                                                                                                    |  |

 $\rfloor ()$ 

[SWS\_Os\_00381] [If the input parameter <CounterID> in a call of GetElapsed-Value is not valid GetElapsedValue shall return E\_OS\_ID.]()

[SWS\_Os\_00391] [If the <Value> in a call of GetElapsedValue is larger than the max allowed value of the <Counter|D>, GetElapsedValue shall return  $E_OS_VALUE.$ |()

[SWS\_Os\_00382] [If the input parameters in a call of <code>GetElapsedValue</code> are valid, <code>GetElapsedValue</code> shall return the number of elapsed ticks since the given <code><Value>value via <ElapsedValue></code> and shall return <code>E\_OK.]()</code>

[SWS\_Os\_00460] [GetElapsedValue shall return the current tick value of the Counter in the <Value> parameter. | ()

**[SWS\_Os\_00533]** [Caveats of GetElapsedValue:If the timer already passed the <Value> value a second (or multiple) time, the result returned is wrong. The reason is that the service can not detect such a relative overflow.] ()

[SWS\_Os\_00534] [Availability of GetElapsedValue: Available in all Scalability Classes.]

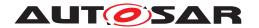

# 8.4.20 TerminateApplication

## [SWS\_Os\_00258] Definition of API function TerminateApplication [

| Service Name       | TerminateApplication                                                                                                    |                                                                                                    |
|--------------------|----------------------------------------------------------------------------------------------------|----------------------------------------------------------------------------------------------------|
| Syntax             | StatusType TerminateApplication ( ApplicationType Application, RestartType RestartOption )                                                                      |                                                                                                    |
| Service ID [hex]   | 0x12                                                                                                    |                                                                                                    |
| Sync/Async         | Synchronous                                                                                                    |                                                                                                    |
| Reentrancy         | Reentrant                                                                                                    |                                                                                                    |
| Parameters (in)    | Application The identifier of the OS-Application to be terminated. If the caller belongs to <application> the call results in a self termination.</application> |                                                                                                    |
|                    | RestartOption                                                                                                    | Either OS_OSAPPLICATION_RESTART for doing a restart of the OS-Application or OS_OSAPPLICATION_NO_RESTART if OS-Application shall not be restarted.                                                                                                    |
| Parameters (inout) | None                                                                                                    |                                                                                                    |
| Parameters (out)   | None                                                                                                    |                                                                                                    |
| Return value       | StatusType                                                                                                    | E_OK: No errors E_OS_ID: <application> was not valid (only in EXTENDED status) E_OS_VALUE: <restartoption> was neither OS_ OSAPPLICATION_RESTART nor OS_OSAPPLICATION_NO_ RESTART (only in EXTENDED status) E_OS_ACCESS: The caller does not have the right to terminate <application> (only in EXTENDED status) E_OS_STATE: The state of <application> does not allow terminating <application></application></application></application></restartoption></application> |
| Description        | This service terminates the OS-Application to which the calling Task/Category 2 ISR/application specific error hook belongs.                                    |                                                                                                    |
| Available via      | Os.h                                                                                                    |                                                                                                    |

#### (SRS Os 11022, SRS Os 11023)

[SWS\_Os\_00493] [If the input parameter <Application> in a call of TerminateApplication is not valid TerminateApplication shall return E\_OS\_ID.]()

[SWS\_Os\_00459] [If the <RestartOption> in a call of TerminateApplication is invalid, TerminateApplication shall return E\_OS\_VALUE.]()

**[SWS\_Os\_00494]** [If the input parameter <Application> in a call of TerminateApplication is valid AND the caller belongs to a non-trusted OS-Application AND the caller does not belong to <Application> TerminateApplication shall return  $E_OS_ACCESS.$ ]()

[SWS\_Os\_00507] [If the state of <Application> in a call of TerminateApplication is APPLICATION\_TERMINATED TerminateApplication shall return E\_OS\_STATE.|()

[SWS\_Os\_00508] [If the state of <Application> in a call of TerminateApplication is APPLICATION\_RESTARTING and the caller does not belong to the <Application> then TerminateApplication shall return E\_OS\_STATE.]()

[SWS\_Os\_00548] [If the state of <Application> in a call of TerminateApplication is APPLICATION\_RESTARTING AND the caller does belong to the <Application> AND

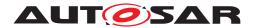

the <RestartOption> is equal OS\_OSAPPLICATION\_RESTART then TerminateApplication shall return E\_OS\_STATE. |()

[SWS\_Os\_00287] [If the parameters in a call of TerminateApplication are valid and the above criteria are met TerminateApplication shall terminate <Application> (i.e. to kill all Tasks, disable the interrupt sources of those ISRs which belong to the OS-Application and free all other OS resources associated with the application) AND shall activate the configured OsRestartTask of <Application> if <Restart Option> equals OS\_OSAPPLICATION\_RESTART. If no OsRestartTask is configured, no restart shall happen. If the <Application> is restarted, its state is set to APPLICATION\_RESTARTING otherwise to APPLICATION\_TERMINATED. If the caller belongs to <Application> TerminateApplication shall not return, otherwise it shall return E\_OK.|(SRS Os 11023)

## [SWS\_Os\_00535] [Caveats of TerminateApplication:

- If no applications are configured the implementation shall make sure that this service is not available.
- Tasks and interrupts that are owned by a trusted application can terminate any OS-Application. Tasks and interrupts that are owned by a non-trusted application can only terminate their owning OS-Application.

10

Note: Although trusted OS-Application can be forcibly terminated by Tasks/Interrupts of other trusted OS-Applications it is not recommended. This may have further impacts, e.g. to users who are currently part of such an OS-Application via a CallTrusted-Function call.

[SWS\_Os\_00536] [Availability of TerminateApplication: Available in Scalability Classes 3 and 4.]()

#### 8.4.21 AllowAccess

## [SWS\_Os\_00501] Definition of API function AllowAccess

| Service Name       | AllowAccess                                  |
|--------------------|----------------------------------------------|
| Syntax             | <pre>StatusType AllowAccess (   void )</pre> |
| Service ID [hex]   | 0x13                                         |
| Sync/Async         | Synchronous                                  |
| Reentrancy         | Reentrant                                    |
| Parameters (in)    | None                                         |
| Parameters (inout) | None                                         |
| Parameters (out)   | None                                         |

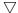

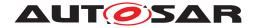

|   | ١. |
|---|----|
| / | /  |

| Return value  | StatusType                                                                                                  | E_OK: No errors E_OS_STATE: The OS-Application of the caller is in the wrong state |
|---------------|----------------------------------------------------------------------------------------------------|------------------------------------------------------------------------------------|
| Description   | This service sets the own state of an OS-Application from APPLICATION_RESTARTING to APPLICATION_ACCESSIBLE. |                                                                                    |
| Available via | Os.h                                                                                                    |                                                                                    |

10

[SWS\_Os\_00497] [If the state of the OS-Application of the caller of AllowAccess is not APPLICATION\_RESTARTING AllowAccess shall return E\_OS\_STATE.]()

[SWS\_Os\_00498] [If the state of the OS-Application of the caller of AllowAccess is APPLICATION\_RESTARTING, AllowAccess shall set the state to APPLICATION\_ACCESSIBLE and allow other OS-Applications to access the configured objects of the callers OS-Application.] ()

[SWS\_Os\_00547] [Availability of AllowAccess: Available in Scalability Classes 3 and 4.|()

#### 8.4.22 GetApplicationState

# [SWS\_Os\_00499] Definition of API function GetApplicationState

| Service Name       | GetApplicationState                                                                           |                                                                                             |  |
|--------------------|-----------------------------------------------------------------------------------------------|---------------------------------------------------------------------------------------------|--|
| Syntax             | StatusType GetApplicationState ( ApplicationType Application, ApplicationStateRefType Value ) |                                                                                             |  |
| Service ID [hex]   | 0x14                                                                                          |                                                                                             |  |
| Sync/Async         | Synchronous                                                                                   |                                                                                             |  |
| Reentrancy         | Reentrant                                                                                     |                                                                                             |  |
| Parameters (in)    | Application                                                                                   | The OS-Application from which the state is requested                                        |  |
| Parameters (inout) | None                                                                                          |                                                                                             |  |
| Parameters (out)   | Value                                                                                         | The current state of the application                                                        |  |
| Return value       | StatusType                                                                                    | E_OK: No errors E_OS_ID: <application> is not valid (only in EXTENDED status)</application> |  |
| Description        | This service returns the current state of an OS-Application.                                  |                                                                                             |  |
| Available via      | Os.h                                                                                          | Os.h                                                                                        |  |

10

[SWS\_Os\_00495] [If the <Application> in a call of GetApplicationState is not valid GetApplicationState shall return E\_OS\_ID.|()

[SWS\_Os\_00496] [If the parameters in a call of GetApplicationState are valid, GetApplicationState shall return the state of OS-Application <Application> in <Value>.|()

[SWS\_Os\_00537] [Availability of GetApplicationState: Available in Scalability Classes 3 and 4.|()

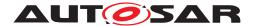

#### 8.4.23 GetNumberOfActivatedCores

### [SWS\_Os\_00672] Definition of API function GetNumberOfActivatedCores

| Service Name       | GetNumberOfActivatedCores                                                                        |           |  |
|--------------------|--------------------------------------------------------------------------------------------------|-----------|--|
| Syntax             | <pre>uint32 GetNumberOfActivatedCores (   void )</pre>                                           |           |  |
| Service ID [hex]   | 0x15                                                                                             |           |  |
| Sync/Async         | Synchronous                                                                                      |           |  |
| Reentrancy         | Reentrant                                                                                        | Reentrant |  |
| Parameters (in)    | None                                                                                             |           |  |
| Parameters (inout) | None                                                                                             |           |  |
| Parameters (out)   | None                                                                                             |           |  |
| Return value       | uint32 Number of cores running the AUTOSAR OS (see below)                                        |           |  |
| Description        | The function returns the number of cores running the AUTOSAR OS. This function might be a macro. |           |  |
| Available via      | Os.h                                                                                             |           |  |

[(SRS\_Os\_80001)] The function GetNumberOfActivatedCores shall be callable from within a Task and an Category 2 ISR. Otherwise the behavior is unspecified.

[SWS\_Os\_00673] [The return value of GetNumberOfActivatedCores shall be less or equal to the configured value of OsNumberOfCores.] (SRS Os 80001)

#### 8.4.24 GetCoreID

### [SWS\_Os\_00674] Definition of API function GetCoreID

| Service Name       | GetCoreID                                                 |                                                |  |
|--------------------|-----------------------------------------------------------|------------------------------------------------|--|
| Syntax             | <pre>CoreIdType GetCoreID (    void )</pre>               |                                                |  |
| Service ID [hex]   | 0x16                                                      |                                                |  |
| Sync/Async         | Synchronous                                               | Synchronous                                    |  |
| Reentrancy         | Reentrant                                                 | Reentrant                                      |  |
| Parameters (in)    | None                                                      |                                                |  |
| Parameters (inout) | None                                                      |                                                |  |
| Parameters (out)   | None                                                      |                                                |  |
| Return value       | CoreldType The return value is the unique ID of the core. |                                                |  |
| Description        | The function returns a uniqu                              | The function returns a unique core identifier. |  |
| Available via      | Os.h                                                      |                                                |  |

### (SRS\_Os\_80001)

[SWS\_Os\_00675] [The function GetCoreID shall return the unique logical CoreID of the core on which the function is called. The value is defined in the configuration parameter EcucCoreld. | (SRS Os 80001)

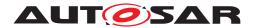

### 8.4.25 StartCore

## [SWS\_Os\_00676] Definition of API function StartCore

| Service Name       | StartCore                                                                                                    |                                                                                                    |
|--------------------|----------------------------------------------------------------------------------------------------|----------------------------------------------------------------------------------------------------|
| Syntax             | <pre>void StartCore (    CoreIdType CoreID,    StatusType* Status )</pre>                                                                                                    |                                                                                                    |
| Service ID [hex]   | 0x17                                                                                                    |                                                                                                    |
| Sync/Async         | Synchronous                                                                                                    |                                                                                                    |
| Reentrancy         | Non Reentrant                                                                                                    |                                                                                                    |
| Parameters (in)    | CoreID                                                                                                    | Core identifier                                                                                                    |
| Parameters (inout) | None                                                                                                    |                                                                                                    |
| Parameters (out)   | Status                                                                                                    | Return value of the function in extended status: E_OK: No Error E_OS_ID: Core ID is invalid. E_OS_ACCESS: The function was called after starting the OS. E_OS_STATE: The Core is already activated. |
|                    |                                                                                                    | Return value of the function in standard status E_OK: No Error                                                                                                    |
| Return value       | None                                                                                                    |                                                                                                    |
| Description        | It is not supported to call this function after StartOS(). The function starts the core specified by the parameter CoreID. The OUT parameter allows the caller to check whether the operation was successful or not. If a core is started by means of this function StartOS shall be called on the core. |                                                                                                    |
| Available via      | Os.h                                                                                                    |                                                                                                    |

### (SRS\_Os\_80006)

[SWS\_Os\_00677] [The function StartCore shall start one core that shall run under the control of the AUTOSAR OS.|(SRS\_Os\_80006)

[SWS\_Os\_00678] [Calls to the StartCore function after StartOS shall return with  $E_OS_ACCESS$  and the core shall not be started. | (SRS\_OS\_80006)

**[SWS\_Os\_00679]** [If the parameter CoreIDs refers to a core that was already started by the function StartCore the related core is ignored and  $E_OS_STATE$  shall be returned.] (SRS\_Os\_80006)

[SWS\_Os\_00681] [There is no call to the ErrorHook if an error occurs during StartCore.|(SRS\_Os\_80006)

# 8.4.26 GetSpinlock

# [SWS\_Os\_00686] Definition of API function GetSpinlock

| Service Name     | GetSpinlock                                             |
|------------------|---------------------------------------------------------|
| Syntax           | StatusType GetSpinlock (    SpinlockIdType SpinlockId ) |
| Service ID [hex] | 0x19                                                    |

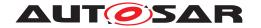

| Sync/Async         | Synchronous                                                                                                    |                                                                                                    |
|--------------------|----------------------------------------------------------------------------------------------------|----------------------------------------------------------------------------------------------------|
| Reentrancy         | Reentrant                                                                                                    |                                                                                                    |
| Parameters (in)    | Spinlockld                                                                                                    | The value refers to the spinlock instance that shall be locked.                                                                                                    |
| Parameters (inout) | None                                                                                                    |                                                                                                    |
| Parameters (out)   | None                                                                                                    |                                                                                                    |
| Return value       | StatusType                                                                                                    | E_OK - In standard and extended status: No Error E_OS_ID - In extended status: The SpinlockId is invalid E_OS_INTERFERENCE_DEADLOCK - In extended status: A TASK tries to occupy the spinlock while the lock is already occupied by a TASK on the same core. This would cause a deadlock. E_OS_NESTING_DEADLOCK - In extended status: A TASK tries to occupy the spinlock while a TASK on the same core is holding a different spinlock in a way that may cause a deadlock. E_OS_ACCESS - In extended status: The spinlock cannot be accessed. |
| Description        | GetSpinlock tries to occupy a spin-lock variable. If the function returns, either the lock is successfully taken or an error has occurred. The spinlock mechanism is an active polling mechanism. The function does not cause a de-scheduling. |                                                                                                    |
| Available via      | Os.h                                                                                                    |                                                                                                    |

(SRS Os 80021)

[SWS\_Os\_00687] [The function GetSpinlock shall occupy a spinlock. If the spinlock is already occupied the function shall busy wait until the spinlock becomes available.] (SRS\_Os\_80021)

[SWS\_Os\_00688] [The function GetSpinlock shall return  $E_OK$  if no error was detected. The spinlock is now occupied by the calling  $Task/Category\ 2\ ISR$  on the calling core. | (SRS Os 80021)

[SWS\_Os\_00689] [The function GetSpinlock shall return E\_OS\_ID if the parameter SpinlockID refers to a spinlock that does not exist. | (SRS\_Os\_80021)

[SWS\_Os\_00690] | The function GetSpinlock shall return E\_OS\_INTERFERENCE\_DEADLOCK if the spinlock referred by the parameter Spinlock ID is already occupied by a Task/Category 2 ISR on the same core. | (SRS Os 80021)

[SWS\_Os\_00691] [The function <code>GetSpinlock</code> shall return <code>E\_OS\_NESTING\_DEADLOCK</code> if the sequence by which multiple spinlocks are occupied at the same time on one core do not comply with the configured order.]  $(SRS_Os_80021)$ 

[SWS\_Os\_00692] [The function <code>GetSpinlock</code> shall return <code>E\_OS\_ACCESS</code> if the accessing OS-Application was not listed in the configuration (<code>OsSpinlock</code>).](SRS\_Os\_-80021)

[SWS\_Os\_00693] [It shall be allowed to call the function GetSpinlock while interrupts are disabled. | (SRS\_Os\_80021)

[SWS\_Os\_00694] [It shall be allowed to call the function GetSpinlock while a Resource is occupied.] (SRS\_Os\_80021)

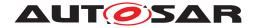

#### 8.4.27 ReleaseSpinlock

# [SWS\_Os\_00695] Definition of API function ReleaseSpinlock

| Service Name       | ReleaseSpinlock                                                                                                    | ReleaseSpinlock                                                                                                    |  |
|--------------------|----------------------------------------------------------------------------------------------------|----------------------------------------------------------------------------------------------------|--|
| Syntax             |                                                                                                    | StatusType ReleaseSpinlock ( SpinlockIdType SpinlockId )                                                                                                    |  |
| Service ID [hex]   | 0x1a                                                                                                    |                                                                                                    |  |
| Sync/Async         | Synchronous                                                                                                    |                                                                                                    |  |
| Reentrancy         | Reentrant                                                                                                    |                                                                                                    |  |
| Parameters (in)    | SpinlockId                                                                                                    | The value refers to the spinlock instance that shall be locked.                                                                                                    |  |
| Parameters (inout) | None                                                                                                    |                                                                                                    |  |
| Parameters (out)   | None                                                                                                    |                                                                                                    |  |
| Return value       | StatusType                                                                                                    | E_OK - In standard and extended status: No Error E_OS_ID - In extended status: The SpinlockId is invalid. E_OS_STATE - In extended status: The Spinlock is not occupied by the TASK E_OS_ACCESS - In extended status: The Spinlock cannot be accessed. E_OS_NOFUNC - In extended status: Attempt to release a spinlock while another spinlock (or resource) has to be released before. |  |
| Description        | ReleaseSpinlock releases a spinlock variable that was occupied before. Before terminating a TASK all spinlock variables that have been occupied with GetSpinlock() shall be released. Before calling WaitEVENT all Spinlocks shall be released. |                                                                                                    |  |
| Available via      | Os.h                                                                                                    |                                                                                                    |  |

### (SRS Os 80021)

[SWS\_Os\_00696] [The function ReleaseSpinlock shall release a spinlock that has been occupied by the same (calling) Task. If the related GetSpinlock call used configured locks (OsSpinlockLockMethod) the function shall also perform the undo of the used lock.] (SRS\_Os\_80021)

[SWS\_Os\_00697] [The function ReleaseSpinlock shall return E\_OK if no error was detected. The spinlock is now free and can be occupied by the same or other Tasks.] (SRS Os 80021)

[SWS\_Os\_00698] [The function ReleaseSpinlock shall return E\_OS\_ID if the parameter SpinlockID refers to a spinlock that does not exist.]  $(SRS_Os_80021)$ 

[SWS\_Os\_00699] [The function ReleaseSpinlock shall return E\_OS\_STATE if the parameter SpinlockID refers to a spinlock that is not occupied by the calling Task.] (SRS\_Os\_80021)

[SWS\_Os\_00700] [The function ReleaseSpinlock shall return E\_OS\_ACCESS if the Task has no access to the spinlock referred by the parameter SpinlockID] (SRS\_Os\_-80021)

[SWS\_Os\_00701] [The function ReleaseSpinlock shall return E\_OS\_NOFUNC if the Task tries to release a spinlock while another spinlock (or Resource) has to be released before. No functionality shall be performed. | (SRS\_OS\_80021)

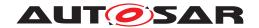

#### 8.4.28 TryToGetSpinlock

# [SWS\_Os\_00703] Definition of API function TryToGetSpinlock

| Service Name       | TryToGetSpinlock                                                                                                    |                                                                                                    |
|--------------------|----------------------------------------------------------------------------------------------------|----------------------------------------------------------------------------------------------------|
| Syntax             | StatusType TryToGetSpinlock ( SpinlockIdType SpinlockId, TryToGetSpinlockType* Success )                                                                                                    |                                                                                                    |
| Service ID [hex]   | 0x1b                                                                                                    |                                                                                                    |
| Sync/Async         | Synchronous                                                                                                    |                                                                                                    |
| Reentrancy         | Reentrant                                                                                                    |                                                                                                    |
| Parameters (in)    | Spinlockld                                                                                                    | The value refers to the spinlock instance that shall be locked.                                                                                                    |
| Parameters (inout) | None                                                                                                    |                                                                                                    |
| Parameters (out)   | Success                                                                                                    | Returns if the lock has been occupied or not                                                                                                    |
| Return value       | StatusType                                                                                                    | E_OK - In standard and extended status: No Error E_OS_ID - In extended status: The SpinlockId is invalid. E_OS_INTERFERENCE_DEADLOCK - In extended status: A TASK tries to occupy the spinlock while the lock is already occupied by a TASK on the same core. This would cause a deadlock. E_OS_NESTING_DEADLOCK - In extended status: A TASK tries to occupy a spinlock while holding a different spinlock in a way that may cause a deadlock. E_OS_ACCESS - In extended status: The spinlock cannot be accessed. |
| Description        | TryToGetSpinlock has the same functionality as GetSpinlock with the difference that if the spinlock is already occupied by a TASK on a different core the function sets the OUT parameter "Success" and returns with E_OK. |                                                                                                    |
| Available via      | Os.h                                                                                                    |                                                                                                    |

(SRS Os 80021)

[SWS\_Os\_00704] [The function TryToGetSpinlock shall atomically test the availability of the spinlock and if available occupy it. The result of success is returned.] (SRS Os 80021)

[SWS\_Os\_00705] [The function <code>TryToGetSpinlock</code> shall set the OUT parameter "Success" to <code>TRYTOGETSPINLOCK\_SUCCESS</code> if the spinlock was successfully occupied, and <code>TRYTOGETSPINLOCK\_NOSUCCESS</code> if not. In both cases <code>E\_OK</code> shall be returned. | (SRS\_Os\_80021)

**[SWS\_Os\_00706]** [If the function TryToGetSpinlock does not return E\_OK, the OUT parameter "Success" shall be undefined.  $|(SRS\ Os\ 80021)|$ 

[SWS\_Os\_00707] [The function TryToGetSpinlock shall return  $E_OS_ID$  if the parameter SpinlockID refers to a spinlock that does not exist. | (SRS\_Os\_80021)

[SWS\_Os\_00708] [The function TryToGetSpinlock shall return E\_OS\_INTERFERENCE\_DEADLOCK if the spinlock referred by the parameter Spinlock ID is already occupied by a Task on the same core. | (SRS Os 80021)

[SWS\_Os\_00709] [The function TryToGetSpinlock shall return E\_OS\_NESTING\_DEADLOCK if a Task tries to occupy a spinlock while holding a different spinlock in a way that may cause a deadlock. | (SRS Os 80021)

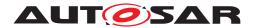

[SWS\_Os\_00710] [The function <code>TryToGetSpinlock</code> shall return <code>E\_OS\_ACCESS</code> if the <code>Task</code> has no access to the spinlock referred by the parameter SpinlockID] (SRS\_-Os 80021)

[SWS\_Os\_00711] [It shall be allowed to call the function <code>TryToGetSpinlock</code> while interrupts are disabled.|(SRS\_Os\_80021)

[SWS\_Os\_00712] [It shall be allowed to call the function TryToGetSpinlock while a Resource is occupied. | (SRS Os 80021)

#### 8.4.29 ShutdownAllCores

# [SWS\_Os\_00713] Definition of API function ShutdownAllCores

| Service Name       | ShutdownAllCores                                                                                                    |                                                                             |
|--------------------|----------------------------------------------------------------------------------------------------|-----------------------------------------------------------------------------|
| Syntax             | <pre>void ShutdownAllCores (    StatusType Error )</pre>                                                                                                    |                                                                             |
| Service ID [hex]   | 0x1c                                                                                                    |                                                                             |
| Sync/Async         | Synchronous                                                                                                    |                                                                             |
| Reentrancy         | Reentrant                                                                                                    |                                                                             |
| Parameters (in)    | Error                                                                                                    | <error> needs to be a valid error code supported by the AUTOSAR OS.</error> |
| Parameters (inout) | None                                                                                                    |                                                                             |
| Parameters (out)   | None                                                                                                    |                                                                             |
| Return value       | None                                                                                                    |                                                                             |
| Description        | After this service the OS on all AUTOSAR cores is shut down. Allowed at TASK level and ISR level and also internally by the OS. The function will never return. The function will force other cores into a shutdown. |                                                                             |
| Available via      | Os.h                                                                                                    |                                                                             |

(SRS Os 80007, SRS BSW 00336)

[SWS\_Os\_00714] [A synchronized shutdown shall be triggered by the API function ShutdownAllCores.|(SRS Os 80007)

[SWS Os 00715] [ShutdownAllCores shall not return. | (SRS Os 80007)

[SWS\_Os\_00716] [If ShutdownAllCores is called from non trusted code the call shall be ignored. | (SRS Os 80007)

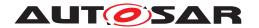

#### 8.4.30 ControlIdle

# [SWS\_Os\_00769] Definition of API function Controlldle

| Service Name       | Controlldle                                                                                                    |                                                                                     |
|--------------------|----------------------------------------------------------------------------------------------------|-------------------------------------------------------------------------------------|
| Syntax             | StatusType ControlIdle (     CoreIdType CoreID,     IdleModeType IdleMode )                                                                                                    |                                                                                     |
| Service ID [hex]   | 0x1d                                                                                                    |                                                                                     |
| Sync/Async         | Synchronous                                                                                                    |                                                                                     |
| Reentrancy         | Non Reentrant                                                                                                    |                                                                                     |
| Parameters (in)    | CoreID                                                                                                    | selects the core which idle mode is set                                             |
|                    | IdleMode                                                                                                    | the mode which shall be performed during idle time                                  |
| Parameters (inout) | None                                                                                                    |                                                                                     |
| Parameters (out)   | None                                                                                                    |                                                                                     |
| Return value       | StatusType                                                                                                    | E_OK: No Error E_OS_ID (only EXTENDED status): Invalid core and/or invalid idleMode |
| Description        | This API allows the caller to select the idle mode action which is performed during idle time of the OS (e.g. if no Task/ISR is active). It can be used to implement energy savings. The real idle modes are hardware dependent and not standardized. The default idle mode on each core is IDLE_NO_HALT. |                                                                                     |
| Available via      | Os.h                                                                                                    |                                                                                     |

# (SRS\_Os\_80022)

**[SWS\_Os\_00770]** [The function ControlIdle shall return E\_OK if no error was detected and the parameters are valid  $(SRS \ Os \ 80023)$ 

**[SWS\_Os\_00771]** [The function ControlIdle shall return E\_OS\_ID if the parameter CoreID or IdleMode is invalid (e.g. refered core does not exist; idle mode is not known). In single core systems the check of CoreID shall be omitted.]  $(SRS_Os_80023)$ 

**[SWS\_Os\_00802]** [If the core (given by CoreID) is already in another idle mode (different to the given IdleMode) the new IdleMode shall become effective the next time that core enters the idle mode. | (SRS\_Os\_80023)

#### 8.4.31 ReadPeripheral8, ReadPeripheral16, ReadPeripheral32

# [SWS\_Os\_91013] Definition of API function ReadPeripheral8 [

| Service Name     | ReadPeripheral8                                                                                            |
|------------------|----------------------------------------------------------------------------------------------------|
| Syntax           | <pre>StatusType ReadPeripheral8 (    AreaIdType Area,    const uint8* Address,    uint8* ReadValue )</pre> |
| Service ID [hex] | 0x28                                                                                                    |
| Sync/Async       | Synchronous                                                                                                |

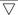

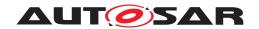

| Reentrancy         | Reentrant                                                                           |                                                                                                    |
|--------------------|-------------------------------------------------------------------------------------|----------------------------------------------------------------------------------------------------|
| Parameters (in)    | Area                                                                                | hardware peripheral area reference                                                                                                    |
|                    | Address                                                                             | memory address                                                                                                    |
| Parameters (inout) | None                                                                                |                                                                                                    |
| Parameters (out)   | ReadValue                                                                           | content of the given memory location ( <address>)</address>                                                                                                    |
| Return value       | StatusType                                                                          | E_OK No error E_OS_ID Area id is out of range (EXTENDED status) E_OS_VALUE Address does not belong to given Area (EXTENDED status) E_OS_CALLEVEL Wrong call context of the API function (EXTENDED status) E_OS_ACCESS The calling task or ISR is not allowed to access the given |
| Description        | This service returns the content of a given memory location ( <address>).</address> |                                                                                                    |
| Available via      | Os.h                                                                                |                                                                                                    |

(SRS\_Os\_11005)

# [SWS\_Os\_91015] Definition of API function ReadPeripheral16 [

| Service Name       | ReadPeripheral16                |                                                                                                    |  |
|--------------------|---------------------------------|----------------------------------------------------------------------------------------------------|--|
| Syntax             | AreaIdType Are<br>const uint16* | StatusType ReadPeripheral16 ( AreaIdType Area, const uint16* Address, uint16* ReadValue )                                                                                                    |  |
| Service ID [hex]   | 0x29                            |                                                                                                    |  |
| Sync/Async         | Synchronous                     |                                                                                                    |  |
| Reentrancy         | Reentrant                       | Reentrant                                                                                                    |  |
| Parameters (in)    | Area                            | hardware peripheral area reference                                                                                                    |  |
|                    | Address                         | memory address                                                                                                    |  |
| Parameters (inout) | None                            | None                                                                                                    |  |
| Parameters (out)   | ReadValue                       | content of the given memory location ( <address>)</address>                                                                                                    |  |
| Return value       | StatusType                      | E_OK No error  E_OS_ID Area id is out of range (EXTENDED status)  E_OS_VALUE Address does not belong to given Area (EXTENDED status)  E_OS_CALLEVEL Wrong call context of the API function (EXTENDED status)  E_OS_ACCESS The calling task or ISR is not allowed to access the given |  |
| Description        | This service returns the        | This service returns the content of a given memory location ( <address>).</address>                                                                                                    |  |
| Available via      | Os.h                            | Os.h                                                                                                    |  |

](SRS\_Os\_11005)

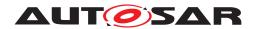

# [SWS\_Os\_91014] Definition of API function ReadPeripheral32

| Service Name       | ReadPeripheral32                                                                          |                                                                                                    |
|--------------------|-------------------------------------------------------------------------------------------|----------------------------------------------------------------------------------------------------|
| Syntax             | StatusType ReadPeripheral32 ( AreaIdType Area, const uint32* Address, uint32* ReadValue ) |                                                                                                    |
| Service ID [hex]   | 0x2a                                                                                      |                                                                                                    |
| Sync/Async         | Synchronous                                                                               |                                                                                                    |
| Reentrancy         | Reentrant                                                                                 |                                                                                                    |
| Parameters (in)    | Area                                                                                      | hardware peripheral area reference                                                                                                    |
|                    | Address                                                                                   | memory address                                                                                                    |
| Parameters (inout) | None                                                                                      |                                                                                                    |
| Parameters (out)   | ReadValue                                                                                 | content of the given memory location ( <address>)</address>                                                                                                    |
| Return value       | StatusType                                                                                | E_OK No error  E_OS_ID Area id is out of range (EXTENDED status)  E_OS_VALUE Address does not belong to given Area (EXTENDED status)  E_OS_CALLEVEL Wrong call context of the API function (EXTENDED status)  E_OS_ACCESS The calling task or ISR is not allowed to access the given |
| Description        | This service returns the content of a given memory location ( <address>).</address>       |                                                                                                    |
| Available via      | Os.h                                                                                      |                                                                                                    |

](SRS\_Os\_11005)

# 8.4.32 WritePeripheral8, WritePeripheral16, WritePeripheral32

# [SWS\_Os\_91010] Definition of API function WritePeripheral8

| Service Name       | WritePeripheral8                                                                                      |                                           |
|--------------------|----------------------------------------------------------------------------------------------------|-------------------------------------------|
| Syntax             | <pre>StatusType WritePeripheral8 (    AreaIdType Area,    uint8* Address,    uint8 WriteValue )</pre> |                                           |
| Service ID [hex]   | 0x2b                                                                                                  |                                           |
| Sync/Async         | Synchronous                                                                                           |                                           |
| Reentrancy         | Reentrant                                                                                             |                                           |
| Parameters (in)    | Area                                                                                                  | hardware peripheral area reference        |
|                    | Address                                                                                               | memory address                            |
| Parameters (inout) | None                                                                                                  |                                           |
| Parameters (out)   | WriteValue                                                                                            | value to be written at the memory address |

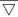

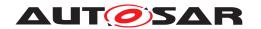

| Return value  | StatusType                                                                                         | E_OK No error  E_OS_ID Area id is out of range (EXTENDED status)  E_OS_VALUE Address does not belong to given Area (EXTENDED status)  E_OS_CALLEVEL Wrong call context of the API function (EXTENDED status)  E_OS_ACCESS The calling task or ISR is not allowed to access the given |
|---------------|----------------------------------------------------------------------------------------------------|----------------------------------------------------------------------------------------------------|
| Description   | This service writes the <value> to a given memory location (<memory address="">).</memory></value> |                                                                                                    |
| Available via | Os.h                                                                                               |                                                                                                    |

](SRS\_Os\_11005)

# [SWS\_Os\_91012] Definition of API function WritePeripheral16

| Service Name       | WritePeripheral16                                                                                  |                                                                                                    |
|--------------------|----------------------------------------------------------------------------------------------------|----------------------------------------------------------------------------------------------------|
| Syntax             | StatusType WritePerip<br>AreaIdType Area,<br>uint16* Address,<br>uint16 WriteValue                 | pheral16 (                                                                                                    |
| Service ID [hex]   | 0x2c                                                                                               |                                                                                                    |
| Sync/Async         | Synchronous                                                                                        |                                                                                                    |
| Reentrancy         | Reentrant                                                                                          |                                                                                                    |
| Parameters (in)    | Area                                                                                               | hardware peripheral area reference                                                                                                    |
|                    | Address                                                                                            | memory address                                                                                                    |
| Parameters (inout) | None                                                                                               |                                                                                                    |
| Parameters (out)   | WriteValue                                                                                         | value to be written at the memory address                                                                                                    |
| Return value       | StatusType                                                                                         | E_OK No error  E_OS_ID Area id is out of range (EXTENDED status)  E_OS_VALUE Address does not belong to given Area (EXTENDED status)  E_OS_CALLEVEL Wrong call context of the API function (EXTENDED status)  E_OS_ACCESS The calling task or ISR is not allowed to access the given |
| Description        | This service writes the <value> to a given memory location (<memory address="">).</memory></value> |                                                                                                    |
| Available via      | Os.h                                                                                               |                                                                                                    |

](SRS\_Os\_11005)

# [SWS\_Os\_91011] Definition of API function WritePeripheral32 [

| Service Name     | WritePeripheral32                                                                                        |  |
|------------------|----------------------------------------------------------------------------------------------------|--|
| Syntax           | <pre>StatusType WritePeripheral32 (    AreaIdType Area,    uint32* Address,    uint32 WriteValue )</pre> |  |
| Service ID [hex] | 0x2d                                                                                                    |  |
| Sync/Async       | Synchronous                                                                                              |  |
| Reentrancy       | Reentrant                                                                                                |  |
| Parameters (in)  | Area hardware peripheral area reference                                                                  |  |

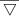

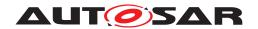

|                    | Address                                                                                            | memory address                                                                                                    |
|--------------------|----------------------------------------------------------------------------------------------------|----------------------------------------------------------------------------------------------------|
| Parameters (inout) | None                                                                                               |                                                                                                    |
| Parameters (out)   | WriteValue                                                                                         | content of the given memory location ( <address>)</address>                                                                                                    |
| Return value       | StatusType                                                                                         | E_OK No error E_OS_ID Area id is out of range (EXTENDED status) E_OS_VALUE Address does not belong to given Area (EXTENDED status) E_OS_CALLEVEL Wrong call context of the API function (EXTENDED status) E_OS_ACCESS The calling task or ISR is not allowed to access the given |
| Description        | This service writes the <value> to a given memory location (<memory address="">).</memory></value> |                                                                                                    |
| Available via      | Os.h                                                                                               |                                                                                                    |

](SRS\_Os\_11005)

# 8.4.33 ModifyPeripheral8, ModifyPeripheral16, ModifyPeripheral32

# [SWS\_Os\_91016] Definition of API function ModifyPeripheral8

| Service Name       | ModifyPeripheral8                                                                                                    |                                                                                                    |
|--------------------|----------------------------------------------------------------------------------------------------|----------------------------------------------------------------------------------------------------|
| Syntax             | StatusType ModifyPeri<br>AreaIdType Area,<br>uint8* Address,<br>uint8 Clearmask,<br>uint8 Setmask                                                                                                    | pheral8 (                                                                                                    |
| Service ID [hex]   | 0x2e                                                                                                    |                                                                                                    |
| Sync/Async         | Synchronous                                                                                                    |                                                                                                    |
| Reentrancy         | Reentrant                                                                                                    |                                                                                                    |
| Parameters (in)    | Area                                                                                                    | hardware peripheral area reference                                                                                                    |
|                    | Address                                                                                                    | memory address                                                                                                    |
|                    | Clearmask                                                                                                    | memory address will be modified by an bit-AND                                                                                                    |
|                    | Setmask                                                                                                    | memory address will be modified by an bit-OR                                                                                                    |
| Parameters (inout) | None                                                                                                    |                                                                                                    |
| Parameters (out)   | None                                                                                                    |                                                                                                    |
| Return value       | StatusType                                                                                                    | E_OK No error  E_OS_ID Area id is out of range (EXTENDED status)  E_OS_VALUE Address does not belong to given Area (EXTENDED status)  E_OS_CALLEVEL Wrong call context of the API function (EXTENDED status)  E_OS_ACCESS The calling task or ISR is not allowed to access the given |
| Description        | This service modifies a given memory location ( <memory address="">) with the formula:  *<address> = ((*<address> &amp; <clearmask>)   <setmask>)</setmask></clearmask></address></address></memory> |                                                                                                    |
| Available via      | Os.h                                                                                                    |                                                                                                    |

](SRS\_Os\_11005)

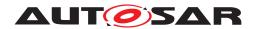

# [SWS\_Os\_91018] Definition of API function ModifyPeripheral16

| Service Name       | ModifyPeripheral16                                                                                                    |                                                                                                    |
|--------------------|----------------------------------------------------------------------------------------------------|----------------------------------------------------------------------------------------------------|
| Syntax             | StatusType ModifyPer: AreaIdType Area, uint16* Address, uint16 Clearmask, uint16 Setmask )                                                                                                    | ipheral16 (                                                                                                    |
| Service ID [hex]   | 0x35                                                                                                    |                                                                                                    |
| Sync/Async         | Synchronous                                                                                                    |                                                                                                    |
| Reentrancy         | Reentrant                                                                                                    |                                                                                                    |
| Parameters (in)    | Area                                                                                                    | hardware peripheral area reference                                                                                                    |
|                    | Address                                                                                                    | memory address                                                                                                    |
|                    | Clearmask                                                                                                    | memory address will be modified by an bit-AND                                                                                                    |
|                    | Setmask                                                                                                    | memory address will be modified by an bit-OR                                                                                                    |
| Parameters (inout) | None                                                                                                    |                                                                                                    |
| Parameters (out)   | None                                                                                                    |                                                                                                    |
| Return value       | StatusType                                                                                                    | E_OK No error  E_OS_ID Area id is out of range (EXTENDED status)  E_OS_VALUE Address does not belong to given Area (EXTENDED status)  E_OS_CALLEVEL Wrong call context of the API function (EXTENDED status)  E_OS_ACCESS The calling task or ISR is not allowed to access the given |
| Description        | This service modifies a given memory location ( <memory address="">) with the formula:  *<address> = ((*<address> &amp; <clearmask>)   <setmask>)</setmask></clearmask></address></address></memory> |                                                                                                    |
| Available via      | Os.h                                                                                                    |                                                                                                    |

](SRS\_Os\_11005)

# [SWS\_Os\_91017] Definition of API function ModifyPeripheral32 $\lceil$

| Service Name       | ModifyPeripheral32                                                                                               |                                               |
|--------------------|----------------------------------------------------------------------------------------------------|-----------------------------------------------|
| Syntax             | StatusType ModifyPeripheral32 (    AreaIdType Area,    uint32* Address,    uint32 Clearmask,    uint32 Setmask ) |                                               |
| Service ID [hex]   | 0x2f                                                                                                    |                                               |
| Sync/Async         | Synchronous                                                                                                    |                                               |
| Reentrancy         | Reentrant                                                                                                    |                                               |
| Parameters (in)    | Area                                                                                                    | hardware peripheral area reference            |
|                    | Address                                                                                                    | memory address                                |
|                    | Clearmask                                                                                                    | memory address will be modified by an bit-AND |
|                    | Setmask                                                                                                    | memory address will be modified by an bit-OR  |
| Parameters (inout) | None                                                                                                    |                                               |
| Parameters (out)   | None                                                                                                    |                                               |

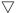

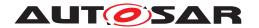

| Return value  | StatusType                                                                                                    | E_OK No error  E_OS_ID Area id is out of range (EXTENDED status)  E_OS_VALUE Address does not belong to given Area (EXTENDED status)  E_OS_CALLEVEL Wrong call context of the API function (EXTENDED status)  E_OS_ACCESS The calling task or ISR is not allowed to access the given |
|---------------|----------------------------------------------------------------------------------------------------|----------------------------------------------------------------------------------------------------|
| Description   | This service modifies a given memory location ( <memory address="">) with the formula:  *<address> = ((*<address> &amp; <clearmask>)   <setmask>)</setmask></clearmask></address></address></memory> |                                                                                                    |
| Available via | Os.h                                                                                                    |                                                                                                    |

](SRS\_Os\_11005)

# 8.4.34 EnableInterruptSource

# [SWS\_Os\_91020] Definition of API function EnableInterruptSource

| Service Name       | EnableInterruptSource                                                                                                    |                                                                                                    |
|--------------------|----------------------------------------------------------------------------------------------------|----------------------------------------------------------------------------------------------------|
| Syntax             | StatusType EnableInterruptSource (     ISRType ISRID,     boolean ClearPending )                                                   |                                                                                                    |
| Service ID [hex]   | 0x31                                                                                                    |                                                                                                    |
| Sync/Async         | Synchronous                                                                                                    |                                                                                                    |
| Reentrancy         | Reentrant                                                                                                    |                                                                                                    |
| Parameters (in)    | ISRID                                                                                                    | The ID of a category 2 ISR.                                                                                                    |
|                    | ClearPending                                                                                                    | Defines whether the pending flag shall be cleared (TRUE) or not (FALSE).                                                                                                    |
| Parameters (inout) | None                                                                                                    |                                                                                                    |
| Parameters (out)   | None                                                                                                    |                                                                                                    |
| Return value       | StatusType                                                                                                    | E_OK No error.  E_OS_ID ISRID is not a valid category 2 ISR identifier (EXTENDED status)  E_OS_CALLEVEL Wrong call context of the API function (EXTENDED status)  E_OS_ACCESS The calling application is not the owner of the ISR passed in ISRID (Service Protection) |
| Description        | Enables the interrupt source by modifying the interrupt controller registers. Additionally it may clear the interrupt pending flag |                                                                                                    |
| Available via      | Os.h                                                                                                    |                                                                                                    |

](SRS\_Os\_11011)

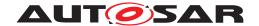

# 8.4.35 DisableInterruptSource

# [SWS\_Os\_91019] Definition of API function DisableInterruptSource

| Service Name       | DisableInterruptSource                                                         |                                                                                                    |
|--------------------|--------------------------------------------------------------------------------|----------------------------------------------------------------------------------------------------|
| Syntax             | StatusType DisableInterruptSource (     ISRType ISRID )                        |                                                                                                    |
| Service ID [hex]   | 0x30                                                                           |                                                                                                    |
| Sync/Async         | Synchronous                                                                    |                                                                                                    |
| Reentrancy         | Reentrant                                                                      |                                                                                                    |
| Parameters (in)    | ISRID                                                                          | The ID of a category 2 ISR.                                                                                                    |
| Parameters (inout) | None                                                                           |                                                                                                    |
| Parameters (out)   | None                                                                           |                                                                                                    |
| Return value       | StatusType                                                                     | E_OK No error.  E_OS_ID ISRID is not a valid category 2 ISR identifier (EXTENDED status)  E_OS_CALLEVEL Wrong call context of the API function (EXTENDED status)  E_OS_ACCESS The calling application is not the owner of the ISR passed in ISRID (Service Protection) |
| Description        | Disables the interrupt source by modifying the interrupt controller registers. |                                                                                                    |
| Available via      | Os.h                                                                           |                                                                                                    |

(SRS\_Os\_11011)

# 8.4.36 ClearPendingInterrupt

# [SWS\_Os\_91021] Definition of API function ClearPendingInterrupt [

| Service Name       | ClearPendingInterrupt                                                              |                                                                                                    |
|--------------------|------------------------------------------------------------------------------------|----------------------------------------------------------------------------------------------------|
| Syntax             | StatusType ClearPendingInterrupt (     ISRType ISRID )                             |                                                                                                    |
| Service ID [hex]   | 0x32                                                                               |                                                                                                    |
| Sync/Async         | Synchronous                                                                        |                                                                                                    |
| Reentrancy         | Reentrant                                                                          |                                                                                                    |
| Parameters (in)    | ISRID                                                                              | The ID of a category 2 ISR.                                                                                                    |
| Parameters (inout) | None                                                                               |                                                                                                    |
| Parameters (out)   | None                                                                               |                                                                                                    |
| Return value       | StatusType                                                                         | E_OK No error.  E_OS_ID ISRID is not a valid category 2 ISR identifier (EXTENDED status)  E_OS_CALLEVEL Wrong call context of the API function (EXTENDED status)  E_OS_ACCESS The calling application is not the owner of the ISR passed in ISRID (Service Protection) |
| Description        | Clears the interrupt pending flag by modifying the interrupt controller registers. |                                                                                                    |
| Available via      | Os.h                                                                               |                                                                                                    |

(SRS\_Os\_11011)

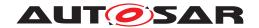

# 8.4.37 ActivateTaskAsyn

# [SWS\_Os\_91022] Definition of API function ActivateTaskAsyn

| Service Name       | ActivateTaskAsyn                                                                                                    |                                    |
|--------------------|----------------------------------------------------------------------------------------------------|------------------------------------|
| Syntax             | void ActivateTaskAsyn (     TaskType id )                                                                                                    |                                    |
| Service ID [hex]   | 0x33                                                                                                    |                                    |
| Sync/Async         | Asynchronous                                                                                                    |                                    |
| Reentrancy         | Reentrant                                                                                                    |                                    |
| Parameters (in)    | id                                                                                                    | The id of the task to be activated |
| Parameters (inout) | None                                                                                                    |                                    |
| Parameters (out)   | None                                                                                                    |                                    |
| Return value       | None                                                                                                    |                                    |
| Description        | Asynchronous version of the ActivateTask() function. Intended to be used for cross core task activation. Possible errors are not returned to the caller, but may be reported via error hooks. |                                    |
| Available via      | Os.h                                                                                                    |                                    |

### (SRS\_Os\_80015)

[SWS\_Os\_00818] [Availability of ActivateTaskAsyn: Available in systems which support OS-Applications.] (SRS\_Os\_80015)

Note: If during the Task activation an error occurs, and the caller is already gone (e.g. callers OS-Application is already terminated, OR callers core is shutting down OR ...) calls to error hooks are dropped and no reporting is done.

# 8.4.38 SetEventAsyn

# [SWS\_Os\_91023] Definition of API function SetEventAsyn [

| Service Name       | SetEventAsyn                                                                                                    |                                    |
|--------------------|----------------------------------------------------------------------------------------------------|------------------------------------|
| Syntax             | <pre>void SetEventAsyn (    TaskType id,    EventMaskType m )</pre>                                                                                                    |                                    |
| Service ID [hex]   | 0x34                                                                                                    |                                    |
| Sync/Async         | Asynchronous                                                                                                    |                                    |
| Reentrancy         | Reentrant                                                                                                    |                                    |
| Parameters (in)    | id                                                                                                    | The id of the task to be activated |
|                    | m                                                                                                    | Mask of the events to be set       |
| Parameters (inout) | None                                                                                                    |                                    |
| Parameters (out)   | None                                                                                                    |                                    |
| Return value       | None                                                                                                    |                                    |
| Description        | Asynchronous version of the SetEvent() function. Intended to be used for cross core event setting. Possible errors are not returned to the caller, but may be reported via error hooks. |                                    |
| Available via      | Os.h                                                                                                    |                                    |

(SRS\_Os\_80015)

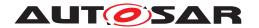

[SWS\_Os\_00819] [Availability of SetEventAsyn: Available in systems which support OS-Applications.]  $(SRS_Os_80015)$ 

Note: If during the event setting an error occurs and the caller is already gone (e.g. callers OS-Application is already terminated, OR callers core is shutting down OR ...) calls to error hooks are dropped and no reporting is done.

### 8.4.39 isOsStarted

# [SWS\_Os\_91034]{DRAFT} Definition of API function isOsStarted

| Service Name       | isOsStarted (draft)                                                                                                    |                                                       |
|--------------------|----------------------------------------------------------------------------------------------------|-------------------------------------------------------|
| Syntax             | boolean isOsStarted ( void )                                                                                                    |                                                       |
| Service ID [hex]   | 0x36                                                                                                    |                                                       |
| Sync/Async         | Synchronous                                                                                                    |                                                       |
| Reentrancy         | Reentrant                                                                                                    |                                                       |
| Parameters (in)    | None                                                                                                    |                                                       |
| Parameters (inout) | None                                                                                                    |                                                       |
| Parameters (out)   | None                                                                                                    |                                                       |
| Return value       | boolean                                                                                                    | returns true if StartOS() was called otherwise false. |
| Description        | This API returns a boolean value which indicates if the Os was already started. In case of multi-core it shall check if StartOs was already called on the core where isOsStarted was called. If the Os was (locally) started it returns true otherwise false. The function is intended to be implemented as macro. The function is by nature also callable before StartOs, but assumes a valid and initialized C environment (e.g. main() was called before the use of isOsStarted) |                                                       |
|                    | Tags: atp.Status=draft                                                                                                    |                                                       |
| Available via      | Os.h                                                                                                    |                                                       |

10

The isOsStarted API can be useful for drivers to detect if the Os was already started or not. Note that if called from within category 1 ISRs during startup it my happen that this interrupt just happened while the call to StartOs is processed. In such cases the correct return value of true is not guaranteed.

### 8.5 IOC

#### 8.5.1 Imported types

In this chapter all types included from the following modules are listed:

### [SWS\_Os\_91029] Definition of imported datatypes of module loc [

| Module | Header File | Imported Type  |
|--------|-------------|----------------|
| Std    | Std_Types.h | Std_ReturnType |

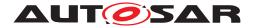

10

[SWS\_Os\_00827] [If an ImplementationDataType is defined with the typeEmitter empty or set to RTE and is used for IOC communication, the IOC shall include Rte\_Type.h]  $(SRS_Os_80020)$ 

[SWS\_Os\_00828] [If an ImplementationDataType is defined with the typeEmitter != RTE and does end with ".h" and is used for IOC communication, the IOC shall include specified header file. | (SRS\_Os\_80020)

#### 8.5.2 Type definitions

None

#### 8.5.3 Constants

| Name            | Communication | Туре           | Errorname / Value                     | Annotation                                                                                                    |
|-----------------|---------------|----------------|---------------------------------------|----------------------------------------------------------------------------------------------------|
| IOC_E_OK        | All, SND/RCV  | Std_ReturnType | RTE_E_OK / 0                          | No error occurred                                                                                                    |
| IOC_E_LENGTH    | Queued SND    | Std_ReturnType | RTE_E_LIMIT / 130                     | In case of "event" (queued) semantic, the internal buffer within the IOC communication service is too small for the requested transmission size.                                                                                                 |
| IOC_E_LIMIT     | Queued<br>SND | Std_ReturnType | RTE_E_LIMIT / 130                     | In case of "event" (queued) semantic, the internal buffer within the IOC communication service is full (Case: Receiver slower than sender). This error produces additionally an Overlayed Error on the receiver side at the next data reception. |
| IOC_E_LOST_DATA | Queued<br>RCV | Std_ReturnType | Overlayed Error  RTE_E_LOST_DATA / 64 | In case of "event" (queued) semantic, this Overlayed Error indicates that the IOC service refuses an IocSend request due to internal buffer overflow.                                                                                            |
| IOC_E_NO_DATA   | Queued<br>RCV | Std_ReturnType | RTE_E_NO_DATA /                       | In case of "event"<br>(queued) semantic,<br>no data is available<br>for reception.                                                                                                    |

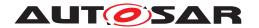

#### 8.5.4 Function definitions

[SWS\_Os\_00805]: [The optional length parameter of the API shall be generated if the VariableDataPrototype is of type dynamic and no size indicator is used in the according ApplicationArrayDataType.] (SRS\_Os\_80020)

#### 8.5.4.1 locInit (DRAFT)

#### [SWS\_Os\_91026]{DRAFT} Definition of API function locInit [

| Service Name       | locInit (draft)                                          |
|--------------------|----------------------------------------------------------|
| Syntax             | void IocInit (                                           |
|                    | void )                                                   |
| Service ID [hex]   | 0x35                                                     |
| Sync/Async         | Synchronous                                              |
| Reentrancy         | Non Reentrant                                            |
| Parameters (in)    | None                                                     |
| Parameters (inout) | None                                                     |
| Parameters (out)   | None                                                     |
| Return value       | None                                                     |
| Description        | This service initializes the data structures of the IOC. |
|                    | Tags: atp.Status=draft                                   |
| Available via      | loc.h                                                    |

10

#### 8.5.4.2 IocSend/IocWrite

The IocWrite API call is generated for "data" (unqueued) semantics and the Ioc-Send API call is generated for "event" (queued) semantics.

#### [SWS\_Os\_00718] Definition of API function locSend\_<locId>[ <SenderId>]

| Service Name     | locSend_ <locid>[_<senderid>]</senderid></locid>                                                                                                    |  |
|------------------|----------------------------------------------------------------------------------------------------|--|
| Syntax           | <pre>Std_ReturnType IocSend_<iocid>[_<senderid>] (</senderid></iocid></pre>                                                                                                    |  |
| Service ID [hex] | 0x1e                                                                                                    |  |
| Sync/Async       | Asynchronous                                                                                                    |  |
| Reentrancy       | This function is generated individually for each sender. The individual function is not reentrant (if called from different runnable entities that belong to the same sender), but different functions can be called in parallel. |  |

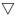

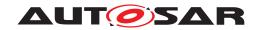

| Parameters (in)    | IN                                                                                                    | Data value to be sent over a communication identified by the <loc ld="">. The parameter will be passed by value for primitive data elements and by reference for all other types.</loc>                |
|--------------------|----------------------------------------------------------------------------------------------------|----------------------------------------------------------------------------------------------------|
|                    |                                                                                                    | Example: Std_ReturnType locSend_RTE_25 (const uint32 UI_Value); Std_ReturnType locSend_RTE_42 (const TASKParams3 *pStr_Value);                                                                         |
|                    | numberOfBytesIN                                                                                                    | (optional) number of bytes to be send                                                                                                    |
| Parameters (inout) | None                                                                                                    |                                                                                                    |
| Parameters (out)   | None                                                                                                    |                                                                                                    |
| Return value       | Std_ReturnType                                                                                                    | IOC_E_OK: The data has been passed successfully to the communication service.                                                                                                    |
|                    |                                                                                                    | IOC_E_LIMIT: IOC internal communication buffer is full (Case: Receiver is slower than sender). This error produces an IOC_E_LOST_DATA Overlayed Error on the receiver side at the next data reception. |
|                    |                                                                                                    | IOC_E_LENGTH: The <numberofbytesin> exceeds either the internal buffer or is equal zero, so no data is send.</numberofbytesin>                                                                         |
| Description        | Performs an "explicit" sender-receiver transmission of data elements with "event" semantic for a unidirectional 1:1 or N:1 communication between OS-Applications located on the same or on different cores.                            |                                                                                                    |
|                    | <locld> is a unique identifier that references a unidirectional 1:1 or N:1 communication.</locld>                                                                                                    |                                                                                                    |
|                    | <senderid> is used only in N:1 communication. Together with <locid>, it uniquely identifies the sender. It is separated from <locid> with an underscore. In case of 1:1 communication, it shall be omitted.</locid></locid></senderid> |                                                                                                    |
| Available via      | loc.h                                                                                                    |                                                                                                    |

(SRS\_Os\_80020)

## [SWS\_Os\_91003] Definition of API function locWrite\_<locId>[\_<SenderId>] $\lceil$

| Service Name       | locWrite_ <locld>[_<senderid>]</senderid></locld>                                                                                                    |                                                                                                    |
|--------------------|----------------------------------------------------------------------------------------------------|----------------------------------------------------------------------------------------------------|
| Syntax             | <pre>Std_ReturnType IocWrite_<iocid>[_<senderid>] (</senderid></iocid></pre>                                                                                                    |                                                                                                    |
| Service ID [hex]   | 0x1f                                                                                                    |                                                                                                    |
| Sync/Async         | Asynchronous                                                                                                    |                                                                                                    |
| Reentrancy         | This function is generated individually for each sender. The individual function is not reentrant (if called from different runnable entities that belong to the same sender), but different functions can be called in parallel. |                                                                                                    |
| Parameters (in)    | IN                                                                                                    | Data value to be sent over a communication identified by the <loc ld="">. The parameter will be passed by value for primitive data elements and by reference for all other types.</loc> |
|                    |                                                                                                    | Example: Std_ReturnType locWrite_RTE_25 (const uint32 UI_Value); Std_ReturnType locWrite_RTE_42 (const TASKParams3 *pStr_Value);                                                        |
|                    | numberOfBytesIN (optional) number of bytes to be send                                                                                                    |                                                                                                    |
| Parameters (inout) | None                                                                                                    |                                                                                                    |
| Parameters (out)   | None                                                                                                    |                                                                                                    |
| Return value       | Std_ReturnType                                                                                                    | IOC_E_OK: The data has been passed successfully to the communication service.                                                                                                    |
|                    |                                                                                                    | IOC_E_LENGTH: The <numberofbytesin> exceeds either the internal buffer or is equal zero, so no data is send.</numberofbytesin>                                                          |

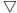

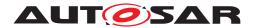

| - /      | ١. |
|----------|----|
| /        | \  |
| $\angle$ | _  |

| Description   | Performs an "explicit" sender-receiver transmission of data elements with "data" semantic for a unidirectional 1:1 or N:1 communication between OS-Applications located on the same or on different cores.                             |
|---------------|----------------------------------------------------------------------------------------------------|
|               | <li><locid> is a unique identifier that references a unidirectional 1:1 or N:1 communication.</locid></li>                                                                                                    |
|               | <senderid> is used only in N:1 communication. Together with <locid>, it uniquely identifies the sender. It is separated from <locid> with an underscore. In case of 1:1 communication, it shall be omitted.</locid></locid></senderid> |
|               | <numberofbytesin> specifies the size of the data to be transmitted (in bytes).</numberofbytesin>                                                                                                    |
| Available via | loc.h                                                                                                    |

10

#### General:

[SWS\_Os\_00719] [IocSend/IocWrite is asynchronous in that way it shall not have to wait for the reception of the data on the receiving side to return from execution.] (SRS\_Os\_80020)

[SWS\_Os\_00720] [The IocSend/IocWrite function shall not return until the data given in parameter have been completely physically sent over the communication medium.

For example in case of communication over shared RAM, an IocSend/IocWrite shall return when all data have been copied in the target shared RAM. (SRS\_Os\_80020)

[SWS\_Os\_00721] [In case of "event" (queued) semantic, the IocSend function shall guarantee the order of delivery. In case of senders from different cores, the order in which messages are received will be determined by the implementation.] (SRS\_Os\_-80020)

[SWS\_Os\_00722] [The IocSend/IocWrite function shall support mechanism to guarantee data-Integrity during transmission.

The IocSend/IocWrite function shall solve the crossing of the protection boundaries of OS-Applications. It has to be generated in case of intra-core and inter-core communication. | (SRS Os 80020)

[SWS\_Os\_00820] [The IocSend/IocWrite resp. IocSendGroup/IocWrite-Group function shall be wrapped with the memory allocation keywords mechanism

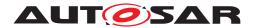

where <sadm> is the shortName of the SwAddrMethod referenced by the OsMemo-ryMappingCodeLocationRef of the sending OsApplication configured in OsIoc-SendingOsApplicationRef of the respective OsIocCommunication channel.

10

#### **Parameters:**

[SWS\_Os\_00723] [The IN <Data> parameter of the IocSend/IocWrite function shall be passed

by value for primitive data types, as an pointer to the array base type for arrays and by reference for all other types. | (SRS Os 80020)

[SWS\_Os\_00724] For data passed as an pointer to the array base type or by reference, the <code>IocSend/IocWrite</code> function shall guarantee upon return that the parameter is safe for re-use. | (SRS\_Os\_80020)

#### **Returned values:**

[SWS\_Os\_00725] [The IocSend/IocWrite function shall return IOC\_E\_OK if the data was passed successfully to the communication service. | (SRS Os 80020)

[SWS\_Os\_00726] In case of "event" semantic the IocSend function shall return IOC\_E\_LIMIT if an IOC internal transmission buffer became full (Case: Receiver is slower than sender or/and configured internal IOC buffer size is too small).

If this error occurs the IOC internal buffer could not be filled with the parameter. In that case this error shall produce an <code>IOC\_E\_LOST\_DATAO</code> error on the receiver side at the next data reception (s. SWS\_Os\_00745).](SRS\_Os\_80020)

#### Internal structures:

[SWS\_Os\_00727] [In case of "event" semantic the IOC shall configure its internal transmission buffer size with the value of the attribute OsIocBufferLength.] (SRS\_-Os 80020)

#### 8.5.4.3 IocSendGroup/IocWriteGroup

The IocWriteGroup API call is generated for "data" (unqueued) semantics and the IocSendGroup API call is generated for "event" (queued) semantics.

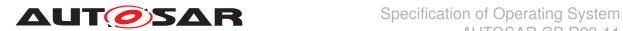

# [SWS\_Os\_00728] Definition of API function locSendGroup\_<locId> $\lceil$

| Service Name       | locSendGroup_ <locid></locid>                                                                                                    |                                                                                                    |
|--------------------|----------------------------------------------------------------------------------------------------|----------------------------------------------------------------------------------------------------|
| Syntax             | <pre>Std_ReturnType IocSendGroup_<iocid> (</iocid></pre>                                                                                                    |                                                                                                    |
| Service ID [hex]   | 0x20                                                                                                    |                                                                                                    |
| Sync/Async         | Asynchronous                                                                                                    |                                                                                                    |
| Reentrancy         | This function is generated individually for each sender. The individual function is not reentrant (if called from different runnable entities that belong to the same sender), but different functions can be called in parallel.                                                      |                                                                                                    |
| Parameters (in)    | IN1                                                                                                    | List of parameters with data values to be sent over a communication identified by the <locld>. The parameters will be passed by value for simple data elements and by reference for all other types.  Example:</locld> |
|                    |                                                                                                    | Std_ReturnType locSendGroup_RTE_G1 (const uint32 UI_<br>Value1, const uint16 Value2, const uint8 Value3, const uint16<br>Value4);                                                                                      |
|                    | numberOfBytesIN1                                                                                                    | (optional) number of bytes for parameter IN1 to be send.                                                                                                    |
|                    | IN2                                                                                                    | -                                                                                                    |
|                    | numberOfBytesIN2                                                                                                    | -                                                                                                    |
|                    |                                                                                                    | -                                                                                                    |
| Parameters (inout) | None                                                                                                    |                                                                                                    |
| Parameters (out)   | None                                                                                                    |                                                                                                    |
| Return value       | Std_ReturnType                                                                                                    | IOC_E_OK: The data has been passed successfully to the communication service.                                                                                                    |
|                    |                                                                                                    | IOC_E_LIMIT: IOC internal communication buffer is full (Case: Receiver is slower than sender). This error produces an IOC_E_LOST_DATA Overlayed Error on the receiver side at the next data reception.                 |
|                    |                                                                                                    | <pre>IOC_E_LENGTH: Al least one of the <numberofbytesin<x>&gt; exceeds either the internal buffer or is equal zero, so no data is send.</numberofbytesin<x></pre>                                                      |
| Description        | Performs an "explicit" sender-receiver transmission of data elements with "event" semantic for unidirectional 1:1 communication between OS-Applications located on the same or on differen cores.  This API involves a group of data elements which values are specified in parameter. |                                                                                                    |
|                    |                                                                                                    |                                                                                                    |
|                    | <li><locid> is a unique identifie data elements.</locid></li>                                                                                                    | r that references a unidirectional 1:1 communication involving many                                                                                                    |
|                    | The optional parameter <numberofbytesin<x>&gt; specifies the size of the data to be transmitted (in bytes) for parameter <in<x>&gt;.</in<x></numberofbytesin<x>                                                                                                    |                                                                                                    |
| Available via      | loc.h                                                                                                    |                                                                                                    |

](SRS\_Os\_80020)

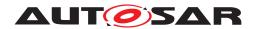

## [SWS\_Os\_91004] Definition of API function locWriteGroup\_<locId>

| Service Name       | locWriteGroup_ <locid></locid>                                                                                                    |                                                                                                    |
|--------------------|----------------------------------------------------------------------------------------------------|----------------------------------------------------------------------------------------------------|
| Syntax             | <pre>Std_ReturnType IocWriteGroup_<iocid> (</iocid></pre>                                                                                                    |                                                                                                    |
| Service ID [hex]   | 0x21                                                                                                    |                                                                                                    |
| Sync/Async         | Asynchronous                                                                                                    |                                                                                                    |
| Reentrancy         | This function is generated individually for each sender. The individual function is not reentrant (if called from different runnable entities that belong to the same sender), but different functions can be called in parallel. |                                                                                                    |
| Parameters (in)    | IN1                                                                                                    | List of parameters with data values to be sent over a communication identified by the <locld>. The parameters will be passed by value for simple data elements and by reference for all other types.</locld> |
|                    |                                                                                                    | Example:  Std_ReturnType locWriteGroup_RTE_G1 (const uint32 UI_ Value1, const uint16 Value2, const uint8 Value3, const uint16 Value4);                                                                       |
|                    | numberOfBytesIN1                                                                                                    | (optional) number of bytes for parameter IN1 to be send.                                                                                                    |
|                    | IN2                                                                                                    | -                                                                                                    |
|                    | numberOfBytesIN2                                                                                                    | -                                                                                                    |
|                    |                                                                                                    | -                                                                                                    |
| Parameters (inout) | None                                                                                                    |                                                                                                    |
| Parameters (out)   | None                                                                                                    |                                                                                                    |
| Return value       | Std_ReturnType                                                                                                    | IOC_E_OK: The data has been passed successfully to the communication service.                                                                                                    |
|                    |                                                                                                    | IOC_E_LENGTH: Al least one of the <numberofbytesin<x>&gt; exceeds either the internal buffer or is equal zero, so no data is send.</numberofbytesin<x>                                                       |
| Description        | Performs an "explicit" sender-receiver transmission of data elements with "data" semantic for a unidirectional 1:1 communication between OS-Applications located on the same or on different cores.                               |                                                                                                    |
|                    | This API involves a group of data elements which values are specified in parameter.                                                                                                    |                                                                                                    |
|                    | <locld> is a unique identifier that references a unidirectional 1:1 communication involving many data elements.</locld>                                                                                                    |                                                                                                    |
|                    | The optional parameter <numberofbytesin<x>&gt; specifies the size of the data to be transmitted (in bytes) for parameter <in<x>&gt;.</in<x></numberofbytesin<x>                                                                   |                                                                                                    |
| Available via      | loc.h                                                                                                    |                                                                                                    |

]()

#### General:

[SWS\_Os\_00729] [IccSendGroup/IccWriteGroup is asynchronous in that way it shall not have to wait for the reception of the data on the receiving side to return from execution. | (SRS Os 80020)

[SWS\_Os\_00730] [The IocSendGroup/IocWriteGroup function shall not return until the data given in parameter have been completely physically sent over the communication medium. For example in case of communication over shared RAM, an

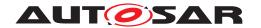

IocSendGroup/IocWriteGroup shall return when all data have been copied in the target shared RAM. | (SRS Os 80020)

[SWS\_Os\_00731] [In case of "event" semantic, the IocSendGroup function shall guarantee the order of delivery. | (SRS Os 80020)

[SWS\_Os\_00732] [The IocSendGroup/IocWriteGroup function shall support mechanisms to guarantee data-Integrity during transmission.

The IocSendGroup/IocWriteGroup function shall solve the crossing of the protection boundaries of OS-Applications. It has to be generated in case of intra-core and inter-core communication. | (SRS Os 80020)

#### **Parameters:**

[SWS\_Os\_00733] [The IN <DataN> parameters of the IocSendGroup/IocWrite-Group function shall be passed by values for primitive data types, as pointer to the array base type for arrays and by references for all other types. | (SRS\_Os\_80020)

[SWS\_Os\_00734] [For data passed as an pointer to the array base type or by reference, the IocSendGroup/IocWriteGroup function shall guarantee upon return that the parameter is safe for re-use. | (SRS Os 80020)

#### **Returned values:**

[SWS\_Os\_00735] [The IocSendGroup/IocWriteGroup function shall return IOC\_ E\_OK if the data was passed successfully to the communication service.] (SRS\_Os\_-80020)

[SWS\_Os\_00736] [In case of "event" semantic the IocSendGroup function shall return IOC\_E\_LIMIT if an IOC internal transmission buffer got full (Case: Receiver is slower than sender or/and configured internal IOC buffer size is too small).

If this error occurs the IOC Internal buffer could not be filled with the parameter. In that case this error produces an <code>IOC\_E\_LOST\_DATAO</code> Error on the receiver side at the next data reception.  $|(SRS_Os_80020)|$ 

#### **Internal structures:**

[SWS\_Os\_00737] [In case of "event" semantic the IOC shall configure its internal transmission buffer size with the value of the attribute OsIocBufferLength.] (SRS\_-Os 80020)

#### 8.5.4.4 IocReceive/IocRead

The IocRead API call is generated for "data" and the IocReceive API call is generated for "events".

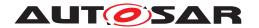

## [SWS\_Os\_00738] Definition of API function locReceive\_<locId>

| Service Name       | locReceive_ <locid></locid>                                                                                                    |                                                                                                    |  |
|--------------------|----------------------------------------------------------------------------------------------------|----------------------------------------------------------------------------------------------------|--|
| Syntax             | <data> OUT,</data>                                                                                                    | <pre>Std_ReturnType IocReceive_<iocid> (</iocid></pre>                                                                                                    |  |
| Service ID [hex]   | 0x22                                                                                                    |                                                                                                    |  |
| Sync/Async         | Synchronous                                                                                                    |                                                                                                    |  |
| Reentrancy         | This function is generated individually for each receiver. The individual function is not reentrant (if called from different runnable entities that belong to the same receiver), but different functions can be called in parallel. |                                                                                                    |  |
| Parameters (in)    | None                                                                                                    |                                                                                                    |  |
| Parameters (inout) | None                                                                                                    |                                                                                                    |  |
| Parameters (out)   | OUT                                                                                                    | Data reference to be filled with the received data element.                                                                                                    |  |
|                    | numberOfBytesOUT                                                                                                    | (optional) data reference to be filled with the length of the received data element in bytes.                                                                                                    |  |
| Return value       | Std_ReturnType                                                                                                    | IOC_E_OK: Data was received successfully                                                                                                    |  |
|                    |                                                                                                    | IOC_E_NO_DATA: No data is available for reception.                                                                                                    |  |
|                    |                                                                                                    | IOC_E_LOST_DATA: This Overlayed Error indicates that the IOC communication service refused an IOCSend request from sender due to an internal buffer overflow. There is no error in the data returned in parameter. |  |
| Description        |                                                                                                    | Performs an "explicit" sender-receiver reception of data elements with "event" semantic for a unidirectional communication between OS-Applications located on the same or on different cores                       |  |
|                    | <li><locld> is a unique identifie</locld></li>                                                                                                    | <locid> is a unique identifier that references a unidirectional 1:1 or N:1 communication.</locid>                                                                                                    |  |
| Available via      | loc.h                                                                                                    |                                                                                                    |  |

(SRS\_Os\_80020)

## [SWS\_Os\_91005] Definition of API function locRead\_<locId>[\_<ReceiverId>]

| Service Name       | locRead_ <locld>[_<receiverid>]</receiverid></locld>                                                                                                    |                                                                                               |
|--------------------|----------------------------------------------------------------------------------------------------|-----------------------------------------------------------------------------------------------|
| Syntax             | <pre>Std_ReturnType IocRead_<iocid>[_<receiverid>] (</receiverid></iocid></pre>                                                                                                    |                                                                                               |
| Service ID [hex]   | 0x23                                                                                                    |                                                                                               |
| Sync/Async         | Synchronous                                                                                                    |                                                                                               |
| Reentrancy         | Non Reentrant This function is generated individually for each receiver. The individual function is not reentrant (if called from different runnable entities that belong to the same receiver), but different functions can be called in parallel. |                                                                                               |
| Parameters (in)    | None                                                                                                    |                                                                                               |
| Parameters (inout) | None                                                                                                    |                                                                                               |
| Parameters (out)   | OUT                                                                                                    | Data reference to be filled with the received data element.                                   |
|                    | numberOfBytesOUT                                                                                                    | (optional) data reference to be filled with the length of the received data element in bytes. |
| Return value       | Std_ReturnType                                                                                                    | IOC_E_OK: Data was received successfully                                                      |

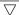

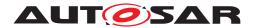

| Description   | Performs an "explicit" sender-receiver reception of data elements with "data" semantic for a unidirectional communication between OS-Applications located on the same or on different cores. <li><locid> is a unique identifier that references a unidirectional 1:1 or N:1 communication.</locid></li> |
|---------------|----------------------------------------------------------------------------------------------------|
|               | <receiverid> is used only in N:M communication. Together with <locid>, it uniquely identifies the receiver. It is separated from <locid> with an underscore. If communication is different from N:M it shall be omitted.</locid></locid></receiverid>                                                   |
| Available via | loc.h                                                                                                    |

10

#### General:

**[SWS\_Os\_00739]** [A successful call to the <code>IocReceive/IocRead</code> function indicates that data has been received successfully in the OUT <Data> given in parameter.

The IocReceive/IocRead function has to be generated in case of intra-core and inter-core communication. | (SRS Os 80020)

[SWS\_Os\_00822] [The IocReceive/IocRead resp. IocReceiveGroup/IocReadGroup function shall be wrapped with the memory allocation keywords mechanism

```
1 #define OS_START_SEC_<sadm>
2 #include "Os_MemMap.h"
3
4 <IocReceive, IocReceiveGroup , IocRead, IocReadGroup>
5
6 #define OS_STOP_SEC_<sadm>
7 #include "Os MemMap.h"
```

where <sadm> is the shortName of the SwAddrMethod referenced by the OsMemo-ryMappingCodeLocationRef of the reading OsApplication configured in OsIocRe-ceivingOsApplicationRef of the respective OsIocCommunication channel.c()

[SWS\_Os\_00740] [If the OsIocReceiverPullCB attribute is defined with a callback function name, the IOC shall call this function on the receiving core for each data transmission.] (SRS Os 80020)

#### Parameters:

10

**[SWS\_Os\_00741]** In case of "data" semantic the <code>locRead</code> function shall always be able to deliver the last available datum. In case of senders from different cores, the precision of the order might be limited by the hardware and implementation.  $(SRS_- Os 80020)$ 

[SWS\_Os\_00742] [The IocReceive/IocRead function shall guarantee upon returning from execution that the reference given in parameter is safe for use.] (SRS\_Os\_-80020)

[SWS\_Os\_00803] [The OUT <Data> parameter of the IocReceive/IocRead function shall be passed as an pointer to the array base type for arrays and by reference for all other types.] (SRS\_Os\_80020)

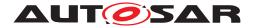

#### Returned values:

[SWS\_Os\_00743] [The IocReceive/IocRead function shall return IOC\_E\_OK if the data was received successfully in the OUT <Data> parameter.  $|(SRS_Os_80020)|$ 

[SWS\_Os\_00744] [In case of "event" semantic and if no data is available the function IocReceive shall return IOC\_E\_NO\_DATA. | (SRS\_Os\_80020)

[SWS\_Os\_00745] [In case of "event" semantic an IOC\_E\_LOST\_DATAOverlayed Error shall be returned by the IocReceive function if the IOC communication service refused an IocSend request from sender due to an internal buffer overflow. There is no error in the data returned in parameter. | (SRS Os 80020)

#### 8.5.4.5 IocReceiveGroup/IocReadGroup

The IocReadGroup API call is generated for "data" and the IocReceiveGroup API call is generated for "events".

## [SWS\_Os\_00746] Definition of API function locReceiveGroup\_<locId> [

| Service Name       | locReceiveGroup_ <locid></locid>                                                                                                    |                                                                                                    |  |  |
|--------------------|----------------------------------------------------------------------------------------------------|----------------------------------------------------------------------------------------------------|--|--|
| Syntax             | <pre>Std_ReturnType IocReceiveGroup_<iocid> (</iocid></pre>                                                                                                    |                                                                                                    |  |  |
| Service ID [hex]   | 0x24                                                                                                    |                                                                                                    |  |  |
| Sync/Async         | Synchronous                                                                                                    |                                                                                                    |  |  |
| Reentrancy         | This function is generated individually for each receiver. The individual function is not reentrant (if called from different runnable entities that belong to the same receiver), but different functions can be called in parallel. |                                                                                                    |  |  |
| Parameters (in)    | None                                                                                                    |                                                                                                    |  |  |
| Parameters (inout) | None                                                                                                    |                                                                                                    |  |  |
| Parameters (out)   | OUT1                                                                                                    | List of data references to be filled with the received data elements. The specified order of the parameter shall match to the specified order in the corresponding send function.                                  |  |  |
|                    | numberOfBytesOUT1                                                                                                    | (optional) data reference to be filled with the length of the received data element (OUT1) in bytes.                                                                                                    |  |  |
|                    | OUT2 – numberOfBytesOUT2 –                                                                                                    |                                                                                                    |  |  |
|                    |                                                                                                    |                                                                                                    |  |  |
|                    | -                                                                                                    |                                                                                                    |  |  |
| Return value       | Std_ReturnType                                                                                                    | IOC_E_OK: Data was received successfully                                                                                                    |  |  |
|                    |                                                                                                    | IOC_E_NO_DATA: No data is available for reception.                                                                                                    |  |  |
|                    |                                                                                                    | IOC_E_LOST_DATA: This Overlayed Error indicates that the IOC communication service refused an IOCSend request from sender due to an internal buffer overflow. There is no error in the data returned in parameter. |  |  |

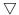

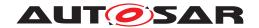

| - /      | ١. |
|----------|----|
| /        | \  |
| $\angle$ | _  |

| Description   | Performs an "explicit" sender-receiver transmission of data elements with "event" semantic for a unidirectional 1:1 communication between OS-Applications located on the same or on different cores.  This API involves a group of data elements which values are specified in parameter. |  |
|---------------|----------------------------------------------------------------------------------------------------|--|
|               |                                                                                                    |  |
|               | <li>locId&gt; is a unique identifier that references a unidirectional 1:1 communication involving many data elements.</li>                                                                                                    |  |
| Available via | loc.h                                                                                                    |  |

(SRS\_Os\_80020)

## [SWS Os 91006] Definition of API function locReadGroup <locId>

| Service Name       | locReadGroup_ <locid></locid>                                                                                                    | locReadGroup_ <locld></locld>                                                                                                    |  |  |
|--------------------|----------------------------------------------------------------------------------------------------|----------------------------------------------------------------------------------------------------|--|--|
| Syntax             | <pre>Std_ReturnType IocReadGroup_<iocid> (</iocid></pre>                                                                                                    |                                                                                                    |  |  |
| Service ID [hex]   | 0x25                                                                                                    |                                                                                                    |  |  |
| Sync/Async         | Synchronous                                                                                                    |                                                                                                    |  |  |
| Reentrancy         | This function is generated individually for each receiver. The individual function is not reentrant (if called from different runnable entities that belong to the same receiver), but different functions can be called in parallel. |                                                                                                    |  |  |
| Parameters (in)    | None                                                                                                    |                                                                                                    |  |  |
| Parameters (inout) | None                                                                                                    | None                                                                                                    |  |  |
| Parameters (out)   | OUT1                                                                                                    | List of data references to be filled with the received data elements. The specified order of the parameter shall match to the specified order in the corresponding send function. |  |  |
|                    | numberOfBytesOUT1                                                                                                    | (optional) data reference to be filled with the length of the received data element (OUT1) in bytes.                                                                              |  |  |
|                    | OUT2                                                                                                    | -                                                                                                    |  |  |
|                    | numberOfBytesOUT2                                                                                                    | -                                                                                                    |  |  |
|                    | -                                                                                                    |                                                                                                    |  |  |
| Return value       | Std_ReturnType                                                                                                    | IOC_E_OK: Data was received successfully                                                                                                    |  |  |
| Description        | Performs an "explicit" sender-receiver transmission of data elements with a "data" semanti a unidirectional 1:1 communication between OS-Applications located on the same or on different cores.                                      |                                                                                                    |  |  |
|                    | This API involves a group of data elements which values are specified in parameter. <locld> is a unique identifier that references a unidirectional 1:1 communication involvin data elements.</locld>                                 |                                                                                                    |  |  |
|                    |                                                                                                    |                                                                                                    |  |  |
| Available via      | loc.h                                                                                                    | loc.h                                                                                                    |  |  |

10

#### General:

**[SWS\_Os\_00747]** [A successful call to the IocReceiveGroup/IocReadGroup function indicates that data has been received successfully in the given parameters.

The IocReceiveGroup/IocReadGroup function has to be generated in case of intracore and inter-core communication. | (SRS\_Os\_80020)

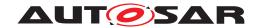

[SWS\_Os\_00748] [If the OsIocReceiverPullCB attribute is defined with a callback function name, the IOC shall call this function on the receiving core for each data transmission. | (SRS\_Os\_80020)

#### **Parameters:**

[SWS\_Os\_00749] [In case of "data" semantic the IocReadGroup function shall always be able to deliver the last available datum. | (SRS Os 80020)

[SWS\_Os\_00750] [The IocReceiveGroup/IocReadGroup function shall guarantee upon returning from execution that the references given in parameters are safe for use. | (SRS\_Os\_80020)

[SWS\_Os\_00804] [The OUT <DataN> parameters of the IocReceiveGroup/ IocReadGroup function shall be passed as pointer to the array base type for arrays and by references for all other types.]()

#### **Returned values:**

[SWS\_Os\_00751] [The IocReceiveGroup/IocReadGroup function shall return IOC\_E\_OK if the data was received successfully in the list of references given in parameter. | (SRS\_Os\_80020)

[SWS\_Os\_00752] [In case of "event" semantic and if no data is available the function IocReceiveGroup shall return IOC\_E\_NO\_DATA. | (SRS\_Os\_80020)

[SWS\_Os\_00753] [In case of "event" semantic an IOC\_E\_LOST\_DATAOverlayed Error shall be returned by the IocReceiveGroup function if the IOC communication service refused an IocSendGroup request from sender due to an internal buffer overflow. There is no error in the data returned in parameter.] (SRS\_Os\_80020)

#### 8.5.4.6 IocEmptyQueue

#### [SWS Os 00754] Definition of API function locEmptyQueue <locId>

| Service Name       | locEmptyQueue_ <locld></locld>                                                                                                    |  |  |
|--------------------|----------------------------------------------------------------------------------------------------|--|--|
| Syntax             | <pre>Std_ReturnType IocEmptyQueue_<iocid> (    void )</iocid></pre>                                                                                           |  |  |
| Service ID [hex]   | 0x26                                                                                                    |  |  |
| Sync/Async         | Synchronous                                                                                                    |  |  |
| Reentrancy         | Non reentrant                                                                                                    |  |  |
| Parameters (in)    | None                                                                                                    |  |  |
| Parameters (inout) | None                                                                                                    |  |  |
| Parameters (out)   | None                                                                                                    |  |  |
| Return value       | Std_ReturnType IOC_E_OK: Content of the queue was successfully deleted                                                                                        |  |  |
| Description        | In case of queued communication identified by the <locld> in the function name, the content of the IOC internal communication queue shall be deleted.</locld> |  |  |
| Available via      | loc.h                                                                                                    |  |  |

(SRS Os 80020)

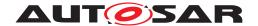

#### General:

[SWS\_Os\_00755] [The function IocEmptyQueue\_<lock> shall be present for all IOC elements with queued semantics. | (SRS Os 80020)

[SWS\_Os\_00756] [The function IocEmptyQueue\_<lock> shall delete all contents from the associated data queue.

The IocEmptyQueue should be generated in a more efficient way than an iterative call to an IocReceive function. | (SRS Os 80020)

#### 8.6 Expected Interfaces

In this chapter all interfaces required from other modules are listed.

#### 8.6.1 Mandatory Interfaces

There are no mandatory interfaces for the IOC.

#### 8.6.2 Optional Interfaces

#### 8.6.2.1 ReceiverPullCB

#### [SWS\_Os\_00757] Definition of configurable interface <ReceiverPullCB> [

| Service Name       | <receiverpullcb></receiverpullcb>                                                                                                    |  |
|--------------------|----------------------------------------------------------------------------------------------------|--|
| Syntax             | void <receiverpullcb> (</receiverpullcb>                                                                                                    |  |
|                    | )                                                                                                    |  |
| Sync/Async         | Synchronous                                                                                                    |  |
| Reentrancy         | Reentrant                                                                                                    |  |
| Parameters (in)    | None                                                                                                    |  |
| Parameters (inout) | None                                                                                                    |  |
| Parameters (out)   | None                                                                                                    |  |
| Return value       | None                                                                                                    |  |
| Description        | This callback function can be configured for the receiver of a communication. If configured, IOC calls this callback on the receiving core for each data reception. <receiverpullcb> is the callback function name configured by the receiver in the OslocReceiverPullCB attribute to be called on data reception."</receiverpullcb> |  |
| Available via      | Os.h                                                                                                    |  |

#### (SRS\_Os\_80020)

[SWS\_Os\_00758] [The <ReceiverPullCB> function name shall be defined within a configuration file for each IOC communication in the OsIocReceiverPullCB attribute.] (SRS\_Os\_80020)

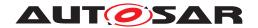

**[SWS\_Os\_00759]** [The name of the callback shall be unique over the micro controller. For this purpose the following example can be considered as orientation for the IOC user:

Example: Rte\_IocReceiveCB\_<IocId>|(SRS\_Os\_80020)

[SWS\_Os\_00760] [The <ReceiverPullCB> function on the receiver side is using the access rights of the receiving OsApplication. | (SRS\_Os\_80020)

Note: This means that such a callback cannot be reused by another OsApplication.

**[SWS\_Os\_00761]** This notification mechanism shall be supported for both queued and unqueued communication semantic.] (SRS\_Os\_80020)

The owner of the <ReceiverPullCB> function shall pay attention that the execution time of the function shall not last too long. It shall be possible to call this function from an IOC-ISR.

#### 8.7 Hook functions

Hook functions are called by the operating system if specific conditions are met. They are provided by the user. Besides the ProtectionHook below, the hooks from [7] and/or extensions from 7.12 may be called by the OS.

#### 8.7.1 ProtectionHook

#### [SWS Os 00538] Definition of configurable interface ProtectionHook

| Service Name       | ProtectionHook                                                                                                    |  |  |
|--------------------|----------------------------------------------------------------------------------------------------|--|--|
| Syntax             | ProtectionReturnType ProtectionHook ( StatusType Fatalerror )                                                                                                    |  |  |
| Sync/Async         | Synchronous                                                                                                    |  |  |
| Reentrancy         | Reentrant                                                                                                    |  |  |
| Parameters (in)    | Fatalerror The error which caused the call to the protection hook                                                                                                    |  |  |
| Parameters (inout) | None                                                                                                    |  |  |
| Parameters (out)   | None                                                                                                    |  |  |
| Return value       | ProtectionReturnType  PRO_IGNORE PRO_TERMINATETASKISR PRO_TERMINATEAPPL PRO_TERMINATEAPPL_RESTART PRO_SHUTDOWN The return value defines the action the OS shall take after the protection hook. |  |  |
| Description        | The protection hook is always called if a serious error occurs. E.g. exceeding the worst case execution time or violating against the memory protection.                                        |  |  |
| Available via      | Os_Externals.h                                                                                                    |  |  |

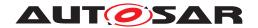

Depending on the return value the Operating System module will either:

- forcibly terminate the Task/Category 2 ISR which causes the problem OR
- forcibly terminate the OS-Application the Task/Category 2 ISR belong (optional with restart) OR
- shutdown the system OR
- do nothing

(see 7.8.2)

[SWS\_Os\_00308] [If ProtectionHook returns an invalid value, the Operating System module shall take the same action as if no protection hook is configured. | ()

[SWS\_Os\_00542] [Availability of ProtectionHook: Available in Scalability Classes 2, 3 and 4. | ()

#### 8.7.2 Application specific StartupHook

#### [SWS\_Os\_00539] Definition of configurable interface StartupHook\_<App> [

| Service Name       | StartupHook_ <app></app>                                                                                                    |  |
|--------------------|----------------------------------------------------------------------------------------------------|--|
| Syntax             | <pre>void StartupHook_<app> (   void )</app></pre>                                                                            |  |
| Sync/Async         | Synchronous                                                                                                    |  |
| Reentrancy         | Reentrant                                                                                                    |  |
| Parameters (in)    | None                                                                                                    |  |
| Parameters (inout) | None                                                                                                    |  |
| Parameters (out)   | None                                                                                                    |  |
| Return value       | None                                                                                                    |  |
| Description        | The application specific startup hook is called during the start of the OS (after the user has started the OS via StartOS()). |  |
| Available via      | Os_Externals.h                                                                                                    |  |

10

The application specific StartupHook is always called after the standard StartupHook (see [SWS\_Os\_00236]). If more than one OS-Application is configured which use startup hooks, the order of calls to the startup hooks of the different OS-Applications is not defined.

[SWS\_Os\_00543] [Availability of StartupHook\_<App>: Available in Scalability Classes 3 and 4.]()

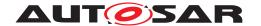

#### 8.7.3 Application specific ErrorHook

#### [SWS\_Os\_00540] Definition of configurable interface ErrorHook\_<App> [

| Service Name       | ErrorHook_ <app></app>                                                                                                    |                                                   |  |
|--------------------|----------------------------------------------------------------------------------------------------|---------------------------------------------------|--|
| Syntax             | <pre>void ErrorHook_<app>    StatusType Error )</app></pre>                                                                          | (                                                 |  |
| Sync/Async         | Synchronous                                                                                                    |                                                   |  |
| Reentrancy         | Reentrant                                                                                                    |                                                   |  |
| Parameters (in)    | Error                                                                                                    | The error which caused the call to the error hook |  |
| Parameters (inout) | None                                                                                                    |                                                   |  |
| Parameters (out)   | None                                                                                                    |                                                   |  |
| Return value       | None                                                                                                    |                                                   |  |
| Description        | The application specific error hook is called whenever a Task or Category 2 ISR which belongs to the OS-Application causes an error. |                                                   |  |
| Available via      | Os_Externals.h                                                                                                    |                                                   |  |

10

If the general ErrorHook is configured, the general ErrorHook is called before the application specific error hook is called (see [SWS\_Os\_00246]).

[SWS\_Os\_00544] [Availability of ErrorHook\_<App>: Available in Scalability Classes 3 and 4.]()

#### 8.7.4 Application specific ShutdownHook

#### [SWS\_Os\_00541] Definition of configurable interface ShutdownHook\_<App>

| Service Name       | ShutdownHook_ <app></app>                                                                            |                                                                      |  |
|--------------------|----------------------------------------------------------------------------------------------------|----------------------------------------------------------------------|--|
| Syntax             | <pre>void ShutdownHook_<app> (    StatusType Fatalerror )</app></pre>                                |                                                                      |  |
| Sync/Async         | Synchronous                                                                                          |                                                                      |  |
| Reentrancy         | Reentrant                                                                                            |                                                                      |  |
| Parameters (in)    | Fatalerror                                                                                           | The error which caused the action to shut down the operating system. |  |
| Parameters (inout) | None                                                                                                 |                                                                      |  |
| Parameters (out)   | None                                                                                                 |                                                                      |  |
| Return value       | None                                                                                                 |                                                                      |  |
| Description        | The application specific shutdown hook is called whenever the system starts the shut down of itself. |                                                                      |  |
| Available via      | Os_Externals.h                                                                                       |                                                                      |  |

10

If the general ShutdownHook is configured, the general ShutdownHook is called after all application specific shutdown hook(s) are called (see [SWS\_Os\_00237]). If more OS-Applications with an application specific shutdown hook exist the order of calls to these application specific shutdown hooks is not defined.

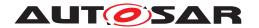

[SWS\_Os\_00545] [Availability of ShutdownHook\_<App>: Available in Scalability Classes 3 and  $4.\]()$ 

#### 8.8 Service Interfaces

#### 8.8.1 Port interface of Os

## [SWS\_Os\_91027] Definition of Port OsService provided by module Os

| Name              | OsService                                  |                      |  |
|-------------------|--------------------------------------------|----------------------|--|
| Kind              | ProvidedPort Interface OsService_{Counter} |                      |  |
| Description       | -                                          |                      |  |
| Port Defined      | Type CounterType                           |                      |  |
| Argument Value(s) | Value                                      | {ecuc(Os/OsCounter)} |  |
| Variation         | _                                          |                      |  |

]()

#### 8.8.2 Client-Server-Interfaces

#### 8.8.2.1 Os Service

## [SWS\_Os\_00560] Definition of ClientServerInterface OsService\_{Counter}

| Name            | OsService_{Counter}                                                                       |             |                      |  |
|-----------------|-------------------------------------------------------------------------------------------|-------------|----------------------|--|
| Comment         | _                                                                                         |             |                      |  |
| IsService       | true                                                                                      | true        |                      |  |
| Variation       | ({ecuc(Os/OsCounter/OsSecondsPerTick)} != NULL) Counter = {ecuc(Os/OsCounter.SHORT-NAME)} |             |                      |  |
| Possible Errors | 0                                                                                         | E_OK        | Operation successful |  |
|                 | 1                                                                                         | E_OS_ACCESS | -                    |  |
|                 | 3                                                                                         | E_OS_ID     | _                    |  |
|                 | 7                                                                                         | E_OS_STATE  | -                    |  |
|                 | 8                                                                                         | E_OS_VALUE  | _                    |  |

| Operation     | GetCounterVa | GetCounterValue                                                                                                    |  |  |  |
|---------------|--------------|----------------------------------------------------------------------------------------------------|--|--|--|
| Comment       |              | This service reads the current count value of a counter (returning either the hardware timer ticks if counter is driven by hardware or the software ticks when user drives counter). |  |  |  |
| Mapped to API | GetCounterVa | GetCounterValue                                                                                                    |  |  |  |
| Variation     | _            | -                                                                                                    |  |  |  |
| Parameters    | Value        |                                                                                                    |  |  |  |
|               | Туре         | Type TimeInMicrosecondsType                                                                                                    |  |  |  |
|               | Direction    | Direction OUT                                                                                                    |  |  |  |
|               | Comment      | Comment Contains the current tick value of the counter                                                                                                    |  |  |  |
|               | Variation    | -                                                                                                    |  |  |  |

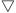

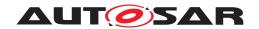

| Possible Errors | E_OK    |
|-----------------|---------|
|                 | E_OS_ID |

| Operation       | GetElapsedVal                                                                                          | GetElapsedValue        |  |  |  |
|-----------------|----------------------------------------------------------------------------------------------------|------------------------|--|--|--|
| Comment         | This service gets the number of ticks between the current tick value and a previously read tick value. |                        |  |  |  |
| Mapped to API   | GetElapsedVal                                                                                          | ue                     |  |  |  |
| Variation       | _                                                                                                    |                        |  |  |  |
| Parameters      | Value                                                                                                  |                        |  |  |  |
|                 | Туре                                                                                                   | TimeInMicrosecondsType |  |  |  |
|                 | Direction                                                                                              | INOUT                  |  |  |  |
|                 | in: the previously read tick value of the counter out: the current tick value of the counter           |                        |  |  |  |
|                 | Variation –                                                                                            |                        |  |  |  |
|                 | ElapsedValue                                                                                           |                        |  |  |  |
|                 | Type TimeInMicrosecondsType                                                                            |                        |  |  |  |
|                 | Direction OUT                                                                                          |                        |  |  |  |
|                 | Comment The difference to the previous read value                                                      |                        |  |  |  |
|                 | Variation                                                                                              | Variation –            |  |  |  |
| Possible Errors | E_OK<br>E_OS_ID<br>E_OS_VALUE                                                                          |                        |  |  |  |

]()

## 8.8.2.2 Implementation Data Types

# [SWS\_Os\_00794] Definition of ImplementationDataType TimeInMicroseconds Type $\lceil$

| Name          | TimeInMicrosecondsType |
|---------------|------------------------|
| Kind          | Туре                   |
| Derived from  | uint64                 |
| Description   | _                      |
| Variation     | -                      |
| Available via | Rte_Os_Type.h          |

]()

# [SWS\_Os\_00786] Definition of ImplementationDataType CounterType $\lceil$

| Name          | CounterType                          |
|---------------|--------------------------------------|
| Kind          | Туре                                 |
| Derived from  | uint32                               |
| Description   | This data type identifies a counter. |
| Variation     | -                                    |
| Available via | Rte_Os_Type.h                        |

]()

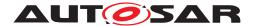

# 9 Sequence diagrams

## 9.1 Sequence chart for calling trusted functions

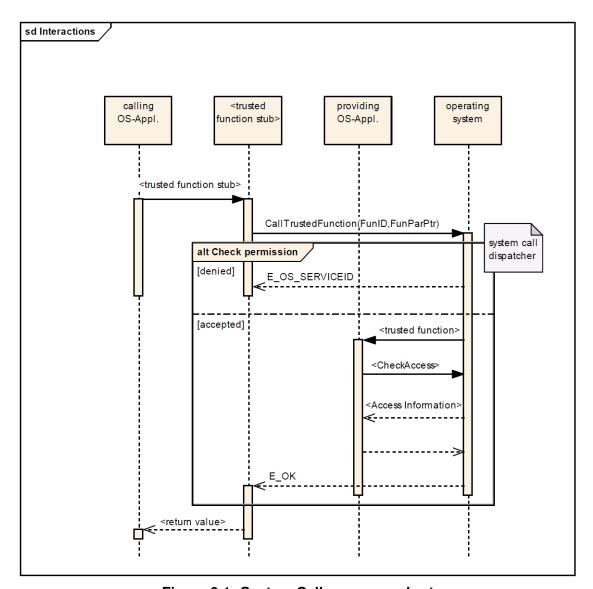

Figure 9.1: System Call sequence chart

The above sequence describes a call to the CallTrustedFunction service. It starts with a user who calls a service which requires itself a call to a trusted function. The service then packs the argument for the trusted function into a structure and calls CallTrustedFunction with the ID and the pointer as arguments. Afterwards the OS checks if the access to the requested service is valid. If no access is granted E\_OS\_SERVICEID is returned. Otherwise the trusted service itself is called and the function checks the arguments for access right, etc.

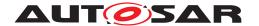

## 9.2 Sequence chart for usage of ErrorHook

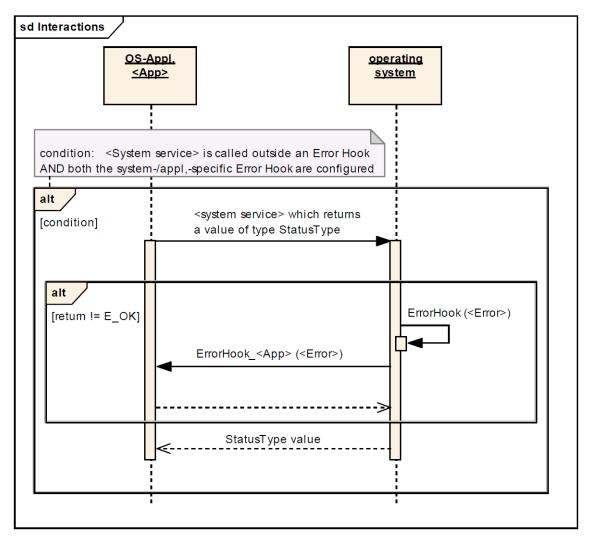

Figure 9.2: Error Hook sequence chart

The above sequence chart shows the sequence of error hook calls in case a service does not return with  $E_OK$ . Note that in this case the general error hook and the OS-Application specific error hook are called.

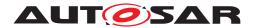

## 9.3 Sequence chart for ProtectionHook

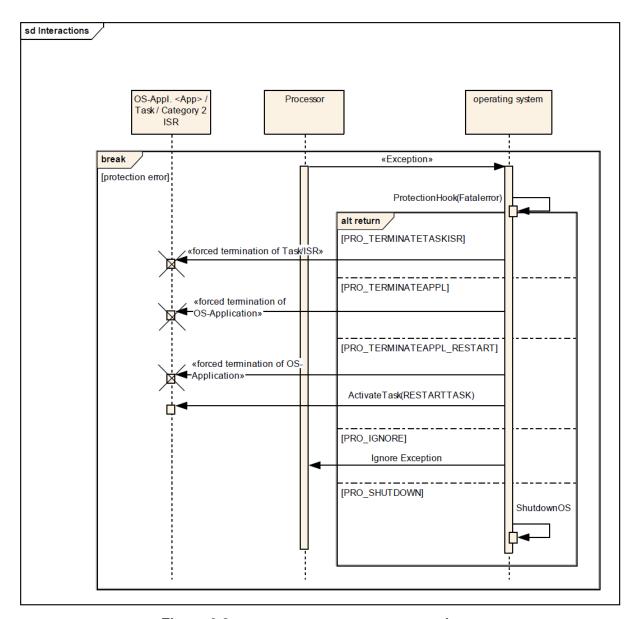

Figure 9.3: ProtectionHook sequence chart

The sequence shows the flow of control if a protection error occurs. Depending on the return values of the ProtectionHook, either the faulty  ${\tt Task/ISR}$  is forcibly terminated or the OS-Application is forcibly terminated or the system is shut down. If the action is to terminate the faulty OS-Application an option is to start afterwards the restart  ${\tt Task}$ , which can do a cleanup, etc.

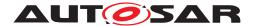

## 9.4 Sequence chart for StartupHook

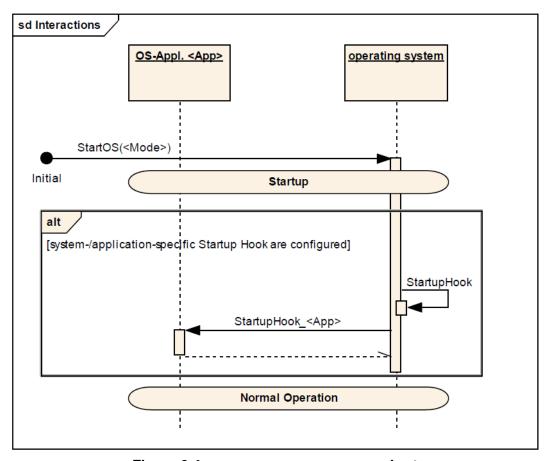

Figure 9.4: StartupHook sequence chart

The above sequence shows the flow of control during the startup of the OS. Like in OSEK OS the user calls the Startos service to start the OS. During the startup the startup hooks are called in the above order. The rest of the startup sequence is identical to the defined behaviour of OSEK OS.

## 9.5 Sequence chart for ShutdownHook

The next sequence shows the behaviour in case of a shut down. The flow is the same as in OSEK OS with the exception that the shut down hooks of the OS-Applications are called before the general ShutdownHook is called. Note that the specific shutdown hooks of the application are not allowed to block, they must return to the caller.

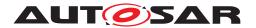

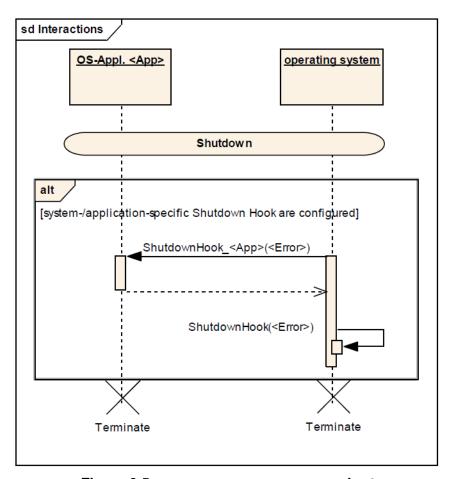

Figure 9.5: ShutdownHook sequence chart

# 9.6 Sequence diagrams of Sender Receiver communication over the IOC

#### 9.6.1 Last-is-best communication

The 9.6 shows a sequence of successful and failure cases in the interaction between the IOC and the RTE in case of last-is-best communication ("data" semantic).

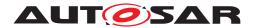

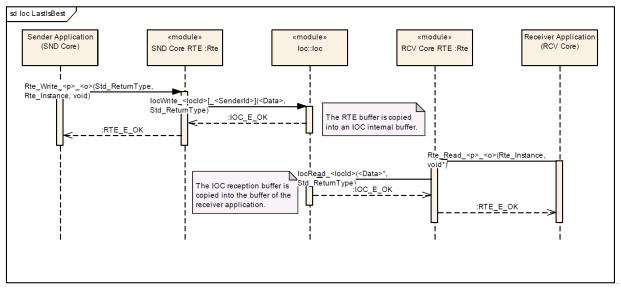

Figure 9.6: IOC - Last-is-best communication

#### 9.6.2 Queued communication without pull callback

The figure 9.7 shows the interaction between IOC and RTE with a focus on the congestion control for a queued communication.

The defined communication has no callback functionality for data reception, has an internal buffer size of 2 data elements, no waitpoints are defined and the implicated OS-Applications are located on different cores.

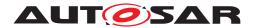

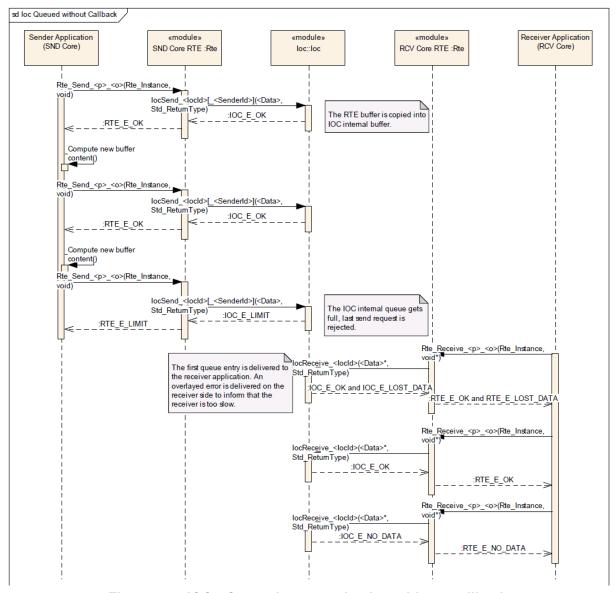

Figure 9.7: IOC - Queued communication without callback

#### 9.6.3 Queued communication with pull callback

The figure 9.8 shows the interaction between IOC and RTE in case of a queued communication with an activated callback functionality. The RTE might handle notification internally and might therefore not provide any callback functions, but a similar scenario will occur in case of communication between CDDs on different cores. The receiving CDD will provide the callback function in this case.

The defined communication has no waitpoints and describes a communication implicating two OS-Applications located on different cores.

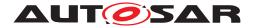

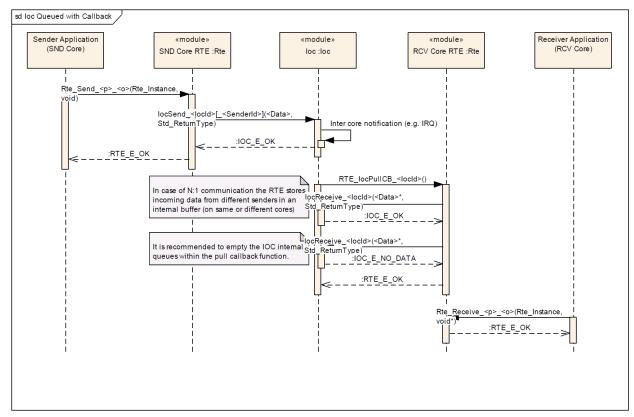

Figure 9.8: IOC Queued Communication with callback

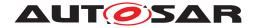

## 10 Configuration specification

In general, this chapter defines configuration parameters and their clustering into containers. In order to support the specification Chapter 10.1 describes fundamentals. It also specifies a template (table) you shall use for the parameter specification. We intend to leave Chapter 10.1 in the specification to guarantee comprehension.

Chapter 10.2 specifies the structure (containers) and the parameters of the module Os.

Chapter 10.3 specifies the structure (containers) and the parameters of the loc.

Chapter 10.4 specifies the structure (containers) and the ARTI parameters for the Os and loc.

Chapter 10.5 specifies published information of the module Os.

## 10.1 How to read this chapter

For details refer to the chapter 10.1 "Introduction to configuration specification" in [4].

#### 10.1.1 Rules for paramters

Some configuration parameters are configured as floating point values and sometimes these values must be rounded in order to be used. The following rules define the rounding of specific parameters:

- Execution times (for the timing protection) are "round down"
- Timeframes are "round down"

## 10.2 Containers and configuration parameters

The following chapters summarize all configuration parameters and their containers. Background information about the detailed meaning of the parameters can be found in chapters 7 and 8.

For better readability OIL names of the 2.1 OS specification are given in curly braces in the namefield of configuration parameters.

**[SWS\_Os\_00861]** [The used EcucPartitionId(s) which are assigned to an OS-Application shall be zero-based and consecutive. If this is not the case the consistency check shall issue an error.] ()

**[SWS\_Os\_00862]** [The used EcucCoreld(s) which are assigned to an OS-Application shall be zero-based and consecutive. If this is not the case the consistency check shall issue an error.] ()

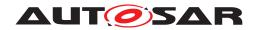

### 10.2.1 Os

| SWS Item                   | [ECUC_Os_00396]                                    |  |  |
|----------------------------|----------------------------------------------------|--|--|
| Module Name                | Os                                                 |  |  |
| Description                | Configuration of the Os (Operating System) module. |  |  |
| Post-Build Variant Support | false                                              |  |  |
| Supported Config Variants  | VARIANT-PRE-COMPILE                                |  |  |

| Container Name   | Multiplicity | Coons / Danandanay                                                                                                    |  |
|------------------|--------------|----------------------------------------------------------------------------------------------------|--|
| Container Name   | Multiplicity | Scope / Dependency                                                                                                    |  |
| OsAlarm          | 0*           | An OsAlarm may be used to asynchronously inform or activate a specific task. It is possible to start alarms automatically at system start-up depending on the application mode.                              |  |
| OsAppMode        | 1*           | OsAppMode is the object used to define ISO 17356-3 properties for an ISO 17356-3 application mode.                                                                                                    |  |
|                  |              | No standard attributes are defined for AppMode.                                                                                                    |  |
|                  |              | In a CPU, at least one AppMode object has to be defined.                                                                                                    |  |
|                  |              | [source: ISO 17356-6]                                                                                                    |  |
|                  |              | An OsAppMode called OSDEFAULTAPPMODE must always be there for ISO 17356 compatibility.                                                                                                    |  |
| OsApplication    | 0*           | An AUTOSAR OS must be capable of supporting a collection of OS objects (tasks, interrupts, alarms, hooks etc.) that form a cohesive functional unit. This collection of objects is termed an OS-Application. |  |
|                  |              | All objects which belong to the same OS-Application have access to each other. Access means to allow to use these objects within API services.                                                               |  |
|                  |              | Access by other applications can be granted separately.                                                                                                    |  |
| OsCounter        | 0*           | Configuration information for the counters that belong to the Os Application.                                                                                                    |  |
| OsEvent          | 0*           | Representation of OS events in the configuration context.  Adopted from the ISO 17356-6 specification.                                                                                                    |  |
| Osloc            | 01           | Configuration of the IOC (Inter OS Application Communicator).                                                                                                    |  |
| Oslsr            | 0*           | The Oslsr container represents an ISO 17356 interrupt service routine.                                                                                                    |  |
| OsOS             | 1            | OS is the object used to define ISO 17356-3 properties for a ISO 17356 application.                                                                                                    |  |
|                  |              | Per CPU exactly one OS object has to be defined.                                                                                                    |  |
| OsPeripheralArea | 065534       | Container to structure the configuration parameters of one peripheral area. The container short name can be used to access this area.                                                                        |  |
| OsResource       | 0*           | An OsResource object is used to co-ordinate the concurrent access by tasks and ISRs to a shared resource, e.g. the scheduler, any program sequence, memory or any hardware area.                             |  |
| OsScheduleTable  | 0*           | An OsScheduleTable addresses the synchronization issue by providing an encapsulation of a statically defined set of alarms that cannot be modified at runtime.                                               |  |
| OsSpinlock       | 0*           | An OsSpinlock object is used to co-ordinate concurrent access by TASKs/ISR2s on different cores to a shared resource.                                                                                        |  |
| OsTask           | 0*           | This container represents an ISO 17356 task.                                                                                                    |  |

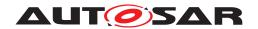

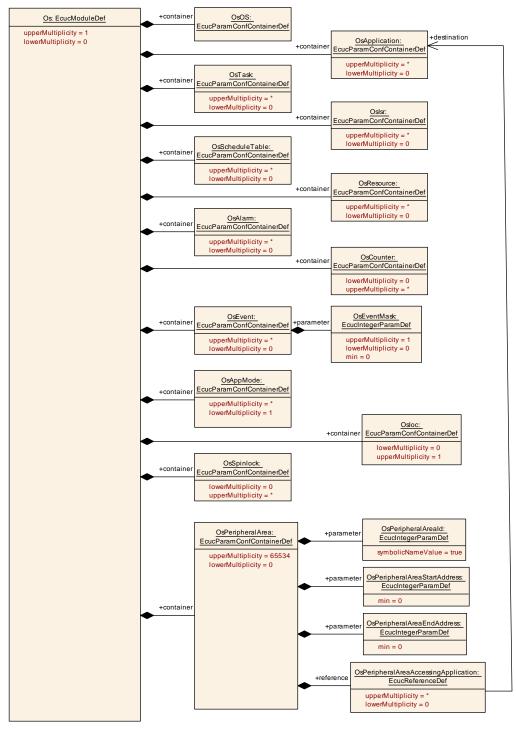

Figure 10.1: Os configuration overview

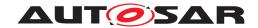

#### 10.2.2 OsAlarmSetEvent

| SWS Item                 | [ECUC_Os_00016]                                         |  |
|--------------------------|---------------------------------------------------------|--|
| Container Name           | OsAlarmSetEvent                                         |  |
| Parent Container         | OsAlarmAction                                           |  |
| Description              | This container specifies the parameters to set an event |  |
| Configuration Parameters |                                                         |  |

| SWS Item                  | [ECUC_Os_00017]                     |                                                              |  |  |
|---------------------------|-------------------------------------|--------------------------------------------------------------|--|--|
| Parameter Name            | OsAlarmSetEventRef                  |                                                              |  |  |
| Parent Container          | OsAlarmSetEvent                     |                                                              |  |  |
| Description               | Reference to the event that will be | Reference to the event that will be set by that alarm action |  |  |
| Multiplicity              | 1                                   |                                                              |  |  |
| Туре                      | Reference to OsEvent                |                                                              |  |  |
| Post-Build Variant Value  | false                               |                                                              |  |  |
| Value Configuration Class | Pre-compile time X All Variants     |                                                              |  |  |
|                           | Link time –                         |                                                              |  |  |
|                           | Post-build time –                   |                                                              |  |  |
| Scope / Dependency        | scope: local                        |                                                              |  |  |

| SWS Item                  | [ECUC_Os_00018]                       |            |               |  |
|---------------------------|---------------------------------------|------------|---------------|--|
| Parameter Name            | OsAlarmSetEventTaskRef                |            |               |  |
| Parent Container          | OsAlarmSetEvent                       |            |               |  |
| Description               | Reference to the task that will be ad | ctivated b | by that event |  |
| Multiplicity              | 1                                     |            |               |  |
| Туре                      | Reference to OsTask                   |            |               |  |
| Post-Build Variant Value  | false                                 |            |               |  |
| Value Configuration Class | Pre-compile time X All Variants       |            |               |  |
|                           | Link time –                           |            |               |  |
|                           | Post-build time –                     |            |               |  |
| Scope / Dependency        | scope: local                          |            |               |  |

No Included Containers

#### 10.2.3 OsAlarm

| SWS Item                 | [ECUC_Os_00003]                                                                                                    |  |
|--------------------------|----------------------------------------------------------------------------------------------------|--|
| Container Name           | OsAlarm                                                                                                    |  |
| Parent Container         | Os                                                                                                    |  |
| Description              | An OsAlarm may be used to asynchronously inform or activate a specific task. It is possible to start alarms automatically at system start-up depending on the application mode. |  |
| Configuration Parameters |                                                                                                    |  |

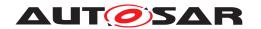

| SWS Item                         | [ECUC_Os_00004]                 |                 |                       |
|----------------------------------|---------------------------------|-----------------|-----------------------|
| Parameter Name                   | OsAlarmAccessingApplication     |                 |                       |
| Parent Container                 | OsAlarm                         |                 |                       |
| Description                      | Reference to applications wh    | nich have an ac | ccess to this object. |
| Multiplicity                     | 0*                              |                 |                       |
| Туре                             | Reference to OsApplication      |                 |                       |
| Post-Build Variant Multiplicity  | false                           |                 |                       |
| Post-Build Variant Value         | false                           |                 |                       |
| Multiplicity Configuration Class | Pre-compile time X All Variants |                 |                       |
|                                  | Link time –                     |                 |                       |
|                                  | Post-build time –               |                 |                       |
| Value Configuration Class        | Pre-compile time X All Variants |                 | All Variants          |
|                                  | Link time                       | _               |                       |
|                                  | Post-build time –               |                 |                       |
| Scope / Dependency               |                                 |                 |                       |

| SWS Item                  | [ECUC_Os_00005]                     |                                 |     |  |
|---------------------------|-------------------------------------|---------------------------------|-----|--|
| Parameter Name            | OsAlarmCounterRef                   | OsAlarmCounterRef               |     |  |
| Parent Container          | OsAlarm                             |                                 |     |  |
| Description               | Reference to the assigned counter f | or that al                      | arm |  |
| Multiplicity              | 1                                   | 1                               |     |  |
| Туре                      | Reference to OsCounter              |                                 |     |  |
| Post-Build Variant Value  | false                               | false                           |     |  |
| Value Configuration Class | Pre-compile time                    | Pre-compile time X All Variants |     |  |
|                           | Link time                           | Ī -                             |     |  |
|                           | Post-build time                     | -                               |     |  |
| Scope / Dependency        | scope: local                        |                                 |     |  |

| Included Containers |              |                                                                                                    |
|---------------------|--------------|----------------------------------------------------------------------------------------------------|
| Container Name      | Multiplicity | Scope / Dependency                                                                                                    |
| OsAlarmAction       | 1            | This container defines which type of notification is used when the alarm expires.                                            |
| OsAlarmAutostart    | 01           | If present this container defines if an alarm is started automatically at system start-up depending on the application mode. |

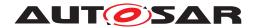

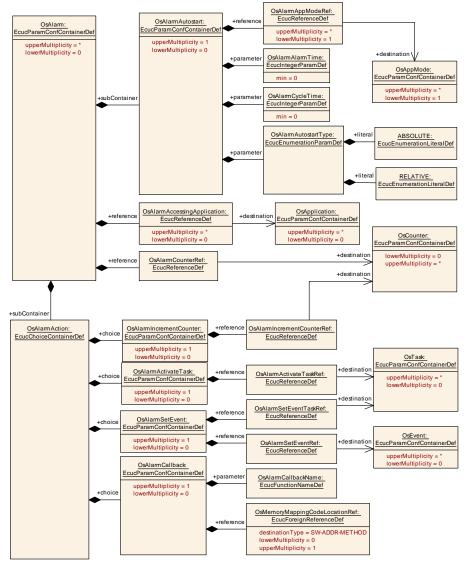

Figure 10.2: OsAlarm configuration overview

#### 10.2.4 OsAlarmAction

| SWS Item              | [ECUC_Os_00006]                                                                   |
|-----------------------|-----------------------------------------------------------------------------------|
| Choice Container Name | OsAlarmAction                                                                     |
| Parent Container      | OsAlarm                                                                           |
| Description           | This container defines which type of notification is used when the alarm expires. |

| Container Choices   |              |                                                                             |
|---------------------|--------------|-----------------------------------------------------------------------------|
| Container Name      | Multiplicity | Scope / Dependency                                                          |
| OsAlarmActivateTask | 01           | This container specifies the parameters to activate a task.                 |
| OsAlarmCallback     | 01           | This container specifies the parameters to call a callback OS alarm action. |

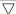

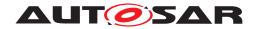

| Container Choices       |              |                                                                 |  |
|-------------------------|--------------|-----------------------------------------------------------------|--|
| Container Name          | Multiplicity | Scope / Dependency                                              |  |
| OsAlarmIncrementCounter | 01           | This container specifies the parameters to increment a counter. |  |
| OsAlarmSetEvent         | 01           | This container specifies the parameters to set an event         |  |

#### 10.2.5 OsAlarmActivateTask

| SWS Item                 | [ECUC_Os_00007]                                             |
|--------------------------|-------------------------------------------------------------|
| Container Name           | OsAlarmActivateTask                                         |
| Parent Container         | OsAlarmAction                                               |
| Description              | This container specifies the parameters to activate a task. |
| Configuration Parameters |                                                             |

| SWS Item                  | [ECUC_Os_00008]                       |                        |                     |  |
|---------------------------|---------------------------------------|------------------------|---------------------|--|
| Parameter Name            | OsAlarmActivateTaskRef                | OsAlarmActivateTaskRef |                     |  |
| Parent Container          | OsAlarmActivateTask                   |                        |                     |  |
| Description               | Reference to the task that will be ac | ctivated b             | y that alarm action |  |
| Multiplicity              | 1                                     | 1                      |                     |  |
| Туре                      | Reference to OsTask                   |                        |                     |  |
| Post-Build Variant Value  | false                                 |                        |                     |  |
| Value Configuration Class | Pre-compile time X All Variants       |                        |                     |  |
|                           | Link time                             | _                      |                     |  |
|                           | Post-build time                       | _                      |                     |  |
| Scope / Dependency        | scope: local                          | •                      |                     |  |

No Included Containers

#### 10.2.6 OsAlarmAutostart

| SWS Item                 | [ECUC_Os_00009]                                                                                                    |
|--------------------------|----------------------------------------------------------------------------------------------------|
| Container Name           | OsAlarmAutostart                                                                                                    |
| Parent Container         | OsAlarm                                                                                                    |
| Description              | If present this container defines if an alarm is started automatically at system start-up depending on the application mode. |
| Configuration Parameters |                                                                                                    |

| SWS Item         | [ECUC_Os_00010]                                                                                                    |
|------------------|----------------------------------------------------------------------------------------------------|
| Parameter Name   | OsAlarmAlarmTime                                                                                                    |
| Parent Container | OsAlarmAutostart                                                                                                    |
| Description      | The relative or absolute tick value when the alarm expires for the first time. Note that for an alarm which is RELATIVE the value must be at bigger than 0. |
| Multiplicity     | 1                                                                                                    |

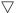

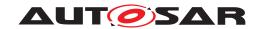

| Туре                      | EcucIntegerParamDef    |   |              |
|---------------------------|------------------------|---|--------------|
| Range                     | 0 18446744073709551615 |   |              |
| Default value             | -                      |   |              |
| Post-Build Variant Value  | false                  |   |              |
| Value Configuration Class | Pre-compile time       | Х | All Variants |
|                           | Link time              | _ |              |
|                           | Post-build time        | _ |              |
| Scope / Dependency        | scope: local           |   |              |

| SWS Item                  | [ECUC_Os_00011]                                              |            |     |
|---------------------------|--------------------------------------------------------------|------------|-----|
| Parameter Name            | OsAlarmAutostartType                                         |            |     |
| Parent Container          | OsAlarmAutostart                                             |            |     |
| Description               | This specifies the type of autostart f                       | or the ala | ırm |
| Multiplicity              | 1                                                            |            |     |
| Туре                      | EcucEnumerationParamDef                                      |            |     |
| Range                     | ABSOLUTE The alarm is started on startup via SetAbs Alarm(). |            |     |
|                           | RELATIVE The alarm is started on startup via SetRel Alarm(). |            |     |
| Post-Build Variant Value  | false                                                        |            |     |
| Value Configuration Class | Pre-compile time X All Variants                              |            |     |
|                           | Link time                                                    | _          |     |
|                           | Post-build time                                              | _          |     |
| Scope / Dependency        | scope: local                                                 |            |     |

| SWS Item                  | [ECUC_Os_00012]                       |                        |                                         |  |
|---------------------------|---------------------------------------|------------------------|-----------------------------------------|--|
| Parameter Name            | OsAlarmCycleTime                      |                        |                                         |  |
| Parent Container          | OsAlarmAutostart                      |                        |                                         |  |
| Description               | Cycle time of a cyclic alarm in ticks | . If the v             | alue is 0 than the alarm is not cyclic. |  |
| Multiplicity              | 1                                     |                        |                                         |  |
| Туре                      | EcucIntegerParamDef                   | EcucIntegerParamDef    |                                         |  |
| Range                     | 0 18446744073709551615                | 0 18446744073709551615 |                                         |  |
| Default value             | -                                     |                        |                                         |  |
| Post-Build Variant Value  | false                                 |                        |                                         |  |
| Value Configuration Class | Pre-compile time                      | X                      | All Variants                            |  |
|                           | Link time                             | _                      |                                         |  |
|                           | Post-build time                       | _                      |                                         |  |
| Scope / Dependency        | scope: local                          |                        |                                         |  |

| SWS Item                        | [ECUC_Os_00013]                                                               |
|---------------------------------|-------------------------------------------------------------------------------|
| Parameter Name                  | OsAlarmAppModeRef                                                             |
| Parent Container                | OsAlarmAutostart                                                              |
| Description                     | Reference to the application modes for which the AUTOSTART shall be performed |
| Multiplicity                    | 1*                                                                            |
| Туре                            | Reference to OsAppMode                                                        |
| Post-Build Variant Multiplicity | false                                                                         |
| Post-Build Variant Value        | false                                                                         |

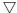

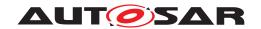

| <b>Multiplicity Configuration Class</b> | Pre-compile time | Х | All Variants |
|-----------------------------------------|------------------|---|--------------|
|                                         | Link time        | _ |              |
|                                         | Post-build time  | _ |              |
| Value Configuration Class               | Pre-compile time | Х | All Variants |
|                                         | Link time        | _ |              |
|                                         | Post-build time  | _ |              |
| Scope / Dependency                      | scope: local     | - |              |

|    |       |      | _    |          |
|----|-------|------|------|----------|
| NΩ | ıncıı | nanı | (:On | itainers |
|    |       |      |      |          |

### 10.2.7 OsAlarmCallback

| SWS Item                 | [ECUC_Os_00014]                                                             |
|--------------------------|-----------------------------------------------------------------------------|
| Container Name           | OsAlarmCallback                                                             |
| Parent Container         | OsAlarmAction                                                               |
| Description              | This container specifies the parameters to call a callback OS alarm action. |
| Configuration Parameters |                                                                             |

| SWS Item                  | [ECUC_Os_00087]                                                            |   |              |  |
|---------------------------|----------------------------------------------------------------------------|---|--------------|--|
| Parameter Name            | OsAlarmCallbackName                                                        |   |              |  |
| Parent Container          | OsAlarmCallback                                                            |   |              |  |
| Description               | Name of the function that is called when this alarm callback is triggered. |   |              |  |
| Multiplicity              | 1                                                                          |   |              |  |
| Туре                      | EcucFunctionNameDef                                                        |   |              |  |
| Default value             | -                                                                          |   |              |  |
| Regular Expression        | -                                                                          |   |              |  |
| Post-Build Variant Value  | false                                                                      |   |              |  |
| Value Configuration Class | Pre-compile time                                                           | X | All Variants |  |
|                           | Link time                                                                  | _ |              |  |
|                           | Post-build time                                                            | _ |              |  |
| Scope / Dependency        | scope: local                                                               |   |              |  |

| SWS Item                  | [ECUC_Os_00409]                                                                                |   |              |  |
|---------------------------|------------------------------------------------------------------------------------------------|---|--------------|--|
| Parameter Name            | OsMemoryMappingCodeLocationRef                                                                 |   |              |  |
| Parent Container          | OsAlarmCallback                                                                                |   |              |  |
| Description               | Reference to the memory mapping containing details about the section where the code is placed. |   |              |  |
| Multiplicity              | 01                                                                                             |   |              |  |
| Туре                      | Foreign reference to SW-ADDR-METHOD                                                            |   |              |  |
| Post-Build Variant Value  | false                                                                                          |   |              |  |
| Value Configuration Class | Pre-compile time                                                                               | Х | All Variants |  |
|                           | Link time                                                                                      | - |              |  |
|                           | Post-build time                                                                                | _ |              |  |
| Scope / Dependency        | scope: ECU                                                                                     |   |              |  |

#### No Included Containers

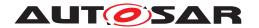

### 10.2.8 OsAlarmIncrementCounter

| SWS Item                 | [ECUC_Os_00302]                                                 |
|--------------------------|-----------------------------------------------------------------|
| Container Name           | OsAlarmIncrementCounter                                         |
| Parent Container         | OsAlarmAction                                                   |
| Description              | This container specifies the parameters to increment a counter. |
| Configuration Parameters |                                                                 |

| SWS Item                  | [ECUC_Os_00015]                       |                            |                            |  |
|---------------------------|---------------------------------------|----------------------------|----------------------------|--|
| Parameter Name            | OsAlarmIncrementCounterRef            | OsAlarmIncrementCounterRef |                            |  |
| Parent Container          | OsAlarmIncrementCounter               |                            |                            |  |
| Description               | Reference to the counter that will be | e increm                   | ented by that alarm action |  |
| Multiplicity              | 1                                     | 1                          |                            |  |
| Туре                      | Reference to OsCounter                |                            |                            |  |
| Post-Build Variant Value  | false                                 | false                      |                            |  |
| Value Configuration Class | Pre-compile time                      | X                          | All Variants               |  |
|                           | Link time –                           |                            |                            |  |
|                           | Post-build time –                     |                            |                            |  |
| Scope / Dependency        | scope: ECU                            |                            |                            |  |

No Included Containers

## 10.2.9 OsApplication

| SWS Item                 | [ECUC_Os_00114]                                                                                                    |  |
|--------------------------|----------------------------------------------------------------------------------------------------|--|
| Container Name           | OsApplication                                                                                                    |  |
| Parent Container         | Os                                                                                                    |  |
| Description              | An AUTOSAR OS must be capable of supporting a collection of OS objects (tasks, interrupts, alarms, hooks etc.) that form a cohesive functional unit. This collection of objects is termed an OS-Application. |  |
|                          | All objects which belong to the same OS-Application have access to each other. Access means to allow to use these objects within API services.                                                               |  |
|                          | Access by other applications can be granted separately.                                                                                                    |  |
| Configuration Parameters |                                                                                                    |  |

| SWS Item                  | [ECUC_Os_00115]                       |                                                                                |                |  |
|---------------------------|---------------------------------------|--------------------------------------------------------------------------------|----------------|--|
| Parameter Name            | OsTrusted                             |                                                                                |                |  |
| Parent Container          | OsApplication                         |                                                                                |                |  |
| Description               | Parameter to specify if an OS-Applic  | cation is t                                                                    | rusted or not. |  |
|                           | true: OS-Application is trusted false | true: OS-Application is trusted false: OS-Application is not trusted (default) |                |  |
| Multiplicity              | 1                                     |                                                                                |                |  |
| Туре                      | EcucBooleanParamDef                   |                                                                                |                |  |
| Default value             | false                                 |                                                                                |                |  |
| Post-Build Variant Value  | false                                 |                                                                                |                |  |
| Value Configuration Class | Pre-compile time X All Variants       |                                                                                |                |  |
|                           | Link time                             | _                                                                              |                |  |

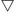

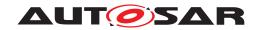

|                    | Post-build time                                     | - |  |
|--------------------|-----------------------------------------------------|---|--|
| Scope / Dependency | scope: ECU                                          |   |  |
|                    | dependency: Required for scalability class 3 and 4. |   |  |

| SWS Item                  | [ECUC_Os_00395]                                                                                                    |                                              |  |  |
|---------------------------|----------------------------------------------------------------------------------------------------|----------------------------------------------|--|--|
| Parameter Name            | OsTrustedApplicationDelayTimingVi                                                                                                    | OsTrustedApplicationDelayTimingViolationCall |  |  |
| Parent Container          | OsApplication                                                                                                    |                                              |  |  |
| Description               | Parameter to specify if a timing violation which occurs within an trusted OS-Application is raised immediately of if it is delayed until the current task returns to the calling OS-Application (return of CallTrustedFunction) true: violation / call to ProtectionHook() is delayed false: timing violation cause an immediate call to the ProtectionHook(). |                                              |  |  |
| Multiplicity              | 1                                                                                                    | 1                                            |  |  |
| Туре                      | EcucBooleanParamDef                                                                                                    |                                              |  |  |
| Default value             | true                                                                                                    |                                              |  |  |
| Post-Build Variant Value  | false                                                                                                    |                                              |  |  |
| Value Configuration Class | Pre-compile time X All Variants                                                                                                    |                                              |  |  |
|                           | Link time –                                                                                                    |                                              |  |  |
|                           | Post-build time –                                                                                                    |                                              |  |  |
| Scope / Dependency        | scope: ECU                                                                                                    |                                              |  |  |

| SWS Item                  | [ECUC_Os_00394]                                                                                                    | [ECUC_Os_00394]                                                                             |  |  |
|---------------------------|----------------------------------------------------------------------------------------------------|---------------------------------------------------------------------------------------------|--|--|
| Parameter Name            | OsTrustedApplicationWithProtection                                                                                                    |                                                                                             |  |  |
| Parent Container          | OsApplication                                                                                                    |                                                                                             |  |  |
| Description               | Parameter to specify if a trusted OS not.                                                                                                    | Parameter to specify if a trusted OS-Application is executed with memory protection or not. |  |  |
|                           | true: OS-Application runs within a protected environment. This means that write access is limited. false: OS-Application has full write access (default) |                                                                                             |  |  |
| Multiplicity              | 1                                                                                                    |                                                                                             |  |  |
| Туре                      | EcucBooleanParamDef                                                                                                    |                                                                                             |  |  |
| Default value             | false                                                                                                    |                                                                                             |  |  |
| Post-Build Variant Value  | false                                                                                                    | false                                                                                       |  |  |
| Value Configuration Class | Pre-compile time X All Variants                                                                                                    |                                                                                             |  |  |
|                           | Link time –                                                                                                    |                                                                                             |  |  |
|                           | Post-build time –                                                                                                    |                                                                                             |  |  |
| Scope / Dependency        | scope: ECU                                                                                                    |                                                                                             |  |  |

| SWS Item                         | [ECUC_Os_00231]                    |           |              |  |
|----------------------------------|------------------------------------|-----------|--------------|--|
| Parameter Name                   | OsAppAlarmRef                      |           |              |  |
| Parent Container                 | OsApplication                      |           |              |  |
| Description                      | Specifies the OsAlarms that belong | to the Os | Application. |  |
| Multiplicity                     | 0*                                 | 0*        |              |  |
| Туре                             | Reference to OsAlarm               |           |              |  |
| Post-Build Variant Multiplicity  | false                              |           |              |  |
| Post-Build Variant Value         | false                              |           |              |  |
| Multiplicity Configuration Class | Pre-compile time X All Variants    |           |              |  |
|                                  | Link time –                        |           |              |  |
|                                  | Post-build time –                  |           |              |  |
| Value Configuration Class        | Pre-compile time                   | Х         | All Variants |  |

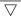

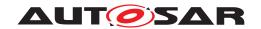

|                    | Link time       | _ |  |
|--------------------|-----------------|---|--|
|                    | Post-build time | - |  |
| Scope / Dependency | scope: ECU      |   |  |

| SWS Item                         | [ECUC_Os_00234]                 |                        |                   |  |
|----------------------------------|---------------------------------|------------------------|-------------------|--|
| Parameter Name                   | OsAppCounterRef                 |                        |                   |  |
| Parent Container                 | OsApplication                   |                        |                   |  |
| Description                      | References the OsCounters th    | at belong to t         | he OsApplication. |  |
| Multiplicity                     | 0*                              |                        |                   |  |
| Туре                             | Reference to OsCounter          | Reference to OsCounter |                   |  |
| Post-Build Variant Multiplicity  | false                           |                        |                   |  |
| Post-Build Variant Value         | false                           |                        |                   |  |
| Multiplicity Configuration Class | Pre-compile time X All Variants |                        |                   |  |
|                                  | Link time –                     |                        |                   |  |
|                                  | Post-build time                 | _                      |                   |  |
| Value Configuration Class        | Pre-compile time X All Variants |                        |                   |  |
|                                  | Link time –                     |                        |                   |  |
|                                  | Post-build time –               |                        |                   |  |
| Scope / Dependency               | scope: ECU                      |                        | ·                 |  |

| SWS Item                         | [ECUC_Os_00392]                     |          |                             |
|----------------------------------|-------------------------------------|----------|-----------------------------|
| Parameter Name                   | OsAppEcucPartitionRef               |          |                             |
| Parent Container                 | OsApplication                       |          |                             |
| Description                      | Denotes which "EcucPartition" is in | nplement | ed by this "OSApplication". |
| Multiplicity                     | 1                                   |          |                             |
| Туре                             | Reference to EcucPartition          |          |                             |
| Post-Build Variant Multiplicity  | false                               |          |                             |
| Post-Build Variant Value         | false                               |          |                             |
| Multiplicity Configuration Class | Pre-compile time X All Variants     |          |                             |
|                                  | Link time –                         |          |                             |
|                                  | Post-build time                     | _        |                             |
| Value Configuration Class        | Pre-compile time X All Variants     |          |                             |
|                                  | Link time –                         |          |                             |
|                                  | Post-build time –                   |          |                             |
| Scope / Dependency               | scope: ECU                          |          |                             |

| SWS Item                         | [ECUC_Os_00221]                       |             |           |  |
|----------------------------------|---------------------------------------|-------------|-----------|--|
| Parameter Name                   | OsApplsrRef                           | OsApplsrRef |           |  |
| Parent Container                 | OsApplication                         |             |           |  |
| Description                      | references which Oslsrs belong to the | ne OsApp    | plication |  |
| Multiplicity                     | 0*                                    | 0*          |           |  |
| Туре                             | Reference to Oslsr                    |             |           |  |
| Post-Build Variant Multiplicity  | false                                 |             |           |  |
| Post-Build Variant Value         | false                                 |             |           |  |
| Multiplicity Configuration Class | Pre-compile time X All Variants       |             |           |  |
|                                  | Link time –                           |             |           |  |

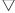

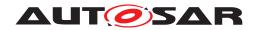

|                           | Post-build time  | _ |              |
|---------------------------|------------------|---|--------------|
| Value Configuration Class | Pre-compile time | Х | All Variants |
|                           | Link time        | - |              |
|                           | Post-build time  | - |              |
| Scope / Dependency        | scope: ECU       |   | _            |

| SWS Item                         | [ECUC_Os_00230]                 |               |                          |  |
|----------------------------------|---------------------------------|---------------|--------------------------|--|
| Parameter Name                   | OsAppScheduleTableRef           |               |                          |  |
| Parent Container                 | OsApplication                   | OsApplication |                          |  |
| Description                      | References the OsScheduleTables | that belor    | ng to the OsApplication. |  |
| Multiplicity                     | 0*                              |               |                          |  |
| Туре                             | Reference to OsScheduleTable    |               |                          |  |
| Post-Build Variant Multiplicity  | false                           |               |                          |  |
| Post-Build Variant Value         | false                           | false         |                          |  |
| Multiplicity Configuration Class | Pre-compile time X All Variants |               |                          |  |
|                                  | Link time –                     |               |                          |  |
|                                  | Post-build time                 | _             |                          |  |
| Value Configuration Class        | Pre-compile time X All Variants |               |                          |  |
|                                  | Link time –                     |               |                          |  |
|                                  | Post-build time –               |               |                          |  |
| Scope / Dependency               | scope: ECU                      |               |                          |  |

| SWS Item                         | [ECUC_Os_00116]                 |                   |             |  |
|----------------------------------|---------------------------------|-------------------|-------------|--|
| Parameter Name                   | OsAppTaskRef                    | OsAppTaskRef      |             |  |
| Parent Container                 | OsApplication                   |                   |             |  |
| Description                      | references which OsTasks bel    | ong to the Os     | Application |  |
| Multiplicity                     | 0*                              |                   |             |  |
| Туре                             | Reference to OsTask             |                   |             |  |
| Post-Build Variant Multiplicity  | false                           |                   |             |  |
| Post-Build Variant Value         | false                           |                   |             |  |
| Multiplicity Configuration Class | Pre-compile time X All Variants |                   |             |  |
|                                  | Link time –                     |                   |             |  |
|                                  | Post-build time                 | Post-build time – |             |  |
| Value Configuration Class        | Pre-compile time X All Variants |                   |             |  |
|                                  | Link time –                     |                   |             |  |
|                                  | Post-build time –               |                   |             |  |
| Scope / Dependency               | scope: ECU                      |                   |             |  |

| SWS Item                 | [ECUC_Os_00402]                                                                                |
|--------------------------|------------------------------------------------------------------------------------------------|
| Parameter Name           | OsMemoryMappingCodeLocationRef                                                                 |
| Parent Container         | OsApplication                                                                                  |
| Description              | Reference to the memory mapping containing details about the section where the code is placed. |
| Multiplicity             | 01                                                                                             |
| Туре                     | Foreign reference to SW-ADDR-METHOD                                                            |
| Post-Build Variant Value | false                                                                                          |

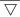

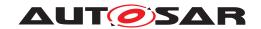

| Value Configuration Class | Pre-compile time | Х | All Variants |
|---------------------------|------------------|---|--------------|
|                           | Link time        | _ |              |
|                           | Post-build time  | _ |              |
| Scope / Dependency        | scope: ECU       |   |              |

| SWS Item                         | [ECUC_Os_00120]                                      |                                                                                                    |                                       |  |
|----------------------------------|------------------------------------------------------|----------------------------------------------------------------------------------------------------|---------------------------------------|--|
| Parameter Name                   | OsRestartTask                                        |                                                                                                    |                                       |  |
| Parent Container                 | OsApplication                                        |                                                                                                    |                                       |  |
| Description                      | Optionally one task of an OS-Applic                  | ation ma                                                                                                | y be defined as Restart Task.         |  |
|                                  | Multiplicity = 1: Restart Task is activ requests it. | Multiplicity = 1: Restart Task is activated by the Operating System if the protection hook requests it. |                                       |  |
|                                  | Multiplicity = 0: No task is automatic               | cally start                                                                                             | ed after a protection error happened. |  |
| Multiplicity                     | 01                                                   |                                                                                                    |                                       |  |
| Туре                             | Reference to OsTask                                  |                                                                                                    |                                       |  |
| Post-Build Variant Multiplicity  | false                                                |                                                                                                    |                                       |  |
| Post-Build Variant Value         | false                                                |                                                                                                    |                                       |  |
| Multiplicity Configuration Class | Pre-compile time X All Variants                      |                                                                                                    |                                       |  |
|                                  | Link time –                                          |                                                                                                    |                                       |  |
|                                  | Post-build time                                      | _                                                                                                    |                                       |  |
| Value Configuration Class        | Pre-compile time X All Variants                      |                                                                                                    |                                       |  |
|                                  | Link time –                                          |                                                                                                    |                                       |  |
|                                  | Post-build time –                                    |                                                                                                    |                                       |  |
| Scope / Dependency               | scope: ECU                                           |                                                                                                    |                                       |  |
|                                  | dependency: Required for scalability class 3 and 4.  |                                                                                                    |                                       |  |

| Included Containers          |              |                                                                          |
|------------------------------|--------------|--------------------------------------------------------------------------|
| Container Name               | Multiplicity | Scope / Dependency                                                       |
| OsApplicationHooks           | 1            | Container to structure the OS-Application-specific hooks                 |
| OsApplicationTrustedFunction | 0*           | Container to structure the configuration parameters of trusted functions |

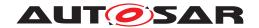

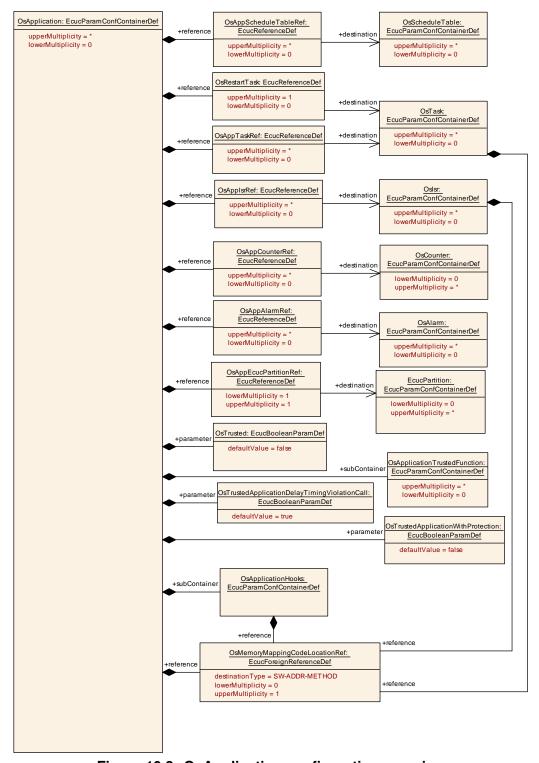

Figure 10.3: OsApplication configuration overview

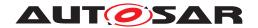

# 10.2.10 OsApplicationHooks

| SWS Item                 | [ECUC_Os_00020]                                          |  |
|--------------------------|----------------------------------------------------------|--|
| Container Name           | OsApplicationHooks                                       |  |
| Parent Container         | OsApplication                                            |  |
| Description              | Container to structure the OS-Application-specific hooks |  |
| Configuration Parameters |                                                          |  |

| SWS Item                  | [ECUC_Os_00213]                                     |                |              |  |
|---------------------------|-----------------------------------------------------|----------------|--------------|--|
| Parameter Name            | OsAppErrorHook                                      | OsAppErrorHook |              |  |
| Parent Container          | OsApplicationHooks                                  |                |              |  |
| Description               | Select the OS-Application error hoo                 | k.             |              |  |
|                           | true: Hook is called false: Hook is n               | ot called      | l            |  |
| Multiplicity              | 1                                                   |                |              |  |
| Туре                      | EcucBooleanParamDef                                 |                |              |  |
| Default value             | -                                                   |                |              |  |
| Post-Build Variant Value  | false                                               |                |              |  |
| Value Configuration Class | Pre-compile time                                    | Х              | All Variants |  |
|                           | Link time –                                         |                |              |  |
|                           | Post-build time –                                   |                |              |  |
| Scope / Dependency        | scope: ECU                                          |                |              |  |
|                           | dependency: Required for scalability class 3 and 4. |                |              |  |

| SWS Item                  | [ECUC_Os_00125]                                     |                   |                                |  |
|---------------------------|-----------------------------------------------------|-------------------|--------------------------------|--|
| Parameter Name            | OsAppShutdownHook                                   | OsAppShutdownHook |                                |  |
| Parent Container          | OsApplicationHooks                                  |                   |                                |  |
| Description               | Select the OS-Application specific                  | shutdow           | n hook for the OS-Application. |  |
|                           | true: Hook is called false: Hook is                 | not calle         | d                              |  |
| Multiplicity              | 1                                                   |                   |                                |  |
| Туре                      | EcucBooleanParamDef                                 |                   |                                |  |
| Default value             | -                                                   |                   |                                |  |
| Post-Build Variant Value  | false                                               |                   |                                |  |
| Value Configuration Class | Pre-compile time                                    | X                 | All Variants                   |  |
|                           | Link time –                                         |                   |                                |  |
|                           | Post-build time –                                   |                   |                                |  |
| Scope / Dependency        | scope: ECU                                          |                   |                                |  |
|                           | dependency: Required for scalability class 3 and 4. |                   |                                |  |

| SWS Item                 | [ECUC_Os_00124]                                                         |
|--------------------------|-------------------------------------------------------------------------|
| Parameter Name           | OsAppStartupHook                                                        |
| Parent Container         | OsApplicationHooks                                                      |
| Description              | Select the OS-Application specific startup hook for the OS-Application. |
|                          | true: Hook is called false: Hook is not called                          |
| Multiplicity             | 1                                                                       |
| Туре                     | EcucBooleanParamDef                                                     |
| Default value            | -                                                                       |
| Post-Build Variant Value | false                                                                   |

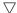

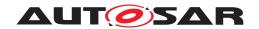

| Value Configuration Class | Pre-compile time                                    | Х | All Variants |
|---------------------------|-----------------------------------------------------|---|--------------|
|                           | Link time                                           | _ |              |
|                           | Post-build time                                     | _ |              |
| Scope / Dependency        | scope: ECU                                          |   |              |
|                           | dependency: Required for scalability class 3 and 4. |   |              |

| SWS Item                  | [ECUC_Os_00402]                                                                                |                    |  |  |
|---------------------------|------------------------------------------------------------------------------------------------|--------------------|--|--|
| Parameter Name            | OsMemoryMappingCodeLocationRef                                                                 |                    |  |  |
| Parent Container          | OsApplicationHooks                                                                             | OsApplicationHooks |  |  |
| Description               | Reference to the memory mapping containing details about the section where the code is placed. |                    |  |  |
| Multiplicity              | 01                                                                                             |                    |  |  |
| Туре                      | Foreign reference to SW-ADDR-METHOD                                                            |                    |  |  |
| Post-Build Variant Value  | false                                                                                          |                    |  |  |
| Value Configuration Class | Pre-compile time X All Variants                                                                |                    |  |  |
|                           | Link time –                                                                                    |                    |  |  |
|                           | Post-build time                                                                                | _                  |  |  |
| Scope / Dependency        | scope: ECU                                                                                     |                    |  |  |

#### **No Included Containers**

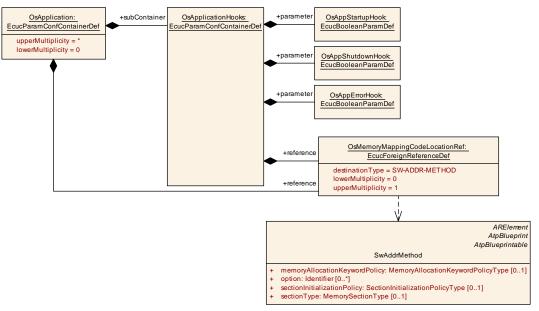

Figure 10.4: OsApplicationHooks configuration overview

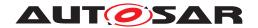

# 10.2.11 OsApplicationTrustedFunction

| SWS Item                 | [ECUC_Os_00021]                                                          |
|--------------------------|--------------------------------------------------------------------------|
| Container Name           | OsApplicationTrustedFunction                                             |
| Parent Container         | OsApplication                                                            |
| Description              | Container to structure the configuration parameters of trusted functions |
| Configuration Parameters |                                                                          |

| SWS Item                  | [ECUC_Os_00254]                                                                                                    |   |              |
|---------------------------|----------------------------------------------------------------------------------------------------|---|--------------|
| Parameter Name            | OsTrustedFunctionName                                                                                                    |   |              |
| Parent Container          | OsApplicationTrustedFunction                                                                                                    |   |              |
| Description               | Trusted function (as part of a trusted OS-Application) available to other OS-Applications. This also supersedes the ISO 17356-6 attribute TRUSTED in APPLICATION because the optionality of this parameter is describing that already. |   |              |
| Multiplicity              | 1                                                                                                    |   |              |
| Туре                      | EcucFunctionNameDef                                                                                                    |   |              |
| Default value             | -                                                                                                    |   |              |
| Regular Expression        | _                                                                                                    |   |              |
| Post-Build Variant Value  | false                                                                                                    |   |              |
| Value Configuration Class | Pre-compile time                                                                                                    | Х | All Variants |
|                           | Link time                                                                                                    | - |              |
|                           | Post-build time                                                                                                    | _ |              |
| Scope / Dependency        | scope: ECU                                                                                                    |   |              |
|                           | dependency: Required for scalability class 3 and 4 and in trusted OS-Applications.                                                                                                    |   |              |

| SWS Item                        | [ECUC_Os_00408]                                                                                |                                |  |  |
|---------------------------------|------------------------------------------------------------------------------------------------|--------------------------------|--|--|
| Parameter Name                  | OsMemoryMappingCodeLocationRe                                                                  | OsMemoryMappingCodeLocationRef |  |  |
| Parent Container                | OsApplicationTrustedFunction                                                                   | OsApplicationTrustedFunction   |  |  |
| Description                     | Reference to the memory mapping containing details about the section where the code is placed. |                                |  |  |
| Multiplicity                    | 01                                                                                             |                                |  |  |
| Туре                            | Foreign reference to SW-ADDR-METHOD                                                            |                                |  |  |
| Post-Build Variant Multiplicity | false                                                                                          |                                |  |  |
| Post-Build Variant Value        | false                                                                                          |                                |  |  |
| Value Configuration Class       | Pre-compile time X All Variants                                                                |                                |  |  |
|                                 | Link time –                                                                                    |                                |  |  |
|                                 | Post-build time –                                                                              |                                |  |  |
| Scope / Dependency              | scope: ECU                                                                                     |                                |  |  |

#### No Included Containers

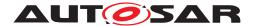

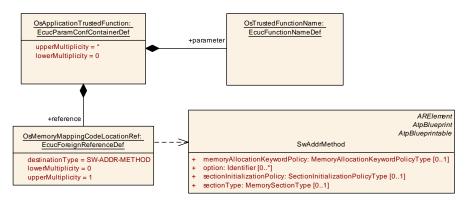

Figure 10.5: OsApplicationTrustedFunction configuration overview

## 10.2.12 OsAppMode

| SWS Item                 | [ECUC_Os_00022]                                                                                    |  |
|--------------------------|----------------------------------------------------------------------------------------------------|--|
| Container Name           | OsAppMode                                                                                          |  |
| Parent Container         | Os                                                                                                 |  |
| Description              | OsAppMode is the object used to define ISO 17356-3 properties for an ISO 17356-3 application mode. |  |
|                          | No standard attributes are defined for AppMode.                                                    |  |
|                          | In a CPU, at least one AppMode object has to be defined.                                           |  |
|                          | [source: ISO 17356-6]                                                                              |  |
|                          | An OsAppMode called OSDEFAULTAPPMODE must always be there for ISO 17356 compatibility.             |  |
| Configuration Parameters |                                                                                                    |  |

| No Included Containers |  |
|------------------------|--|
|                        |  |

#### 10.2.13 OsCounter

| SWS Item                 | [ECUC_Os_00026]                                                              |
|--------------------------|------------------------------------------------------------------------------|
| Container Name           | OsCounter                                                                    |
| Parent Container         | Os                                                                           |
| Description              | Configuration information for the counters that belong to the OsApplication. |
| Configuration Parameters |                                                                              |

| SWS Item         | [ECUC_Os_00027]                                                |
|------------------|----------------------------------------------------------------|
| Parameter Name   | OsCounterMaxAllowedValue                                       |
| Parent Container | OsCounter                                                      |
| Description      | Maximum possible allowed value of the system counter in ticks. |
| Multiplicity     | 1                                                              |
| Туре             | EcucIntegerParamDef                                            |

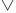

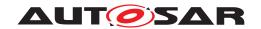

| Range                     | 1 18446744073709551615 |   |              |
|---------------------------|------------------------|---|--------------|
| Default value             | _                      |   |              |
| Post-Build Variant Value  | false                  |   |              |
| Value Configuration Class | Pre-compile time       | Х | All Variants |
|                           | Link time              | _ |              |
|                           | Post-build time        | _ |              |
| Scope / Dependency        | scope: local           |   |              |

| SWS Item                  | [ECUC_Os_00028]                                                                                                    |   |              |
|---------------------------|----------------------------------------------------------------------------------------------------|---|--------------|
| Parameter Name            | OsCounterMinCycle                                                                                                    |   |              |
| Parent Container          | OsCounter                                                                                                    |   |              |
| Description               | The MINCYCLE attribute specifies the minimum allowed number of counter ticks for a cyclic alarm linked to the counter. |   |              |
| Multiplicity              | 1                                                                                                    |   |              |
| Туре                      | EcucIntegerParamDef                                                                                                    |   |              |
| Range                     | 1 18446744073709551615                                                                                                 |   |              |
| Default value             | -                                                                                                    |   |              |
| Post-Build Variant Value  | false                                                                                                    |   |              |
| Value Configuration Class | Pre-compile time                                                                                                    | Х | All Variants |
|                           | Link time                                                                                                    | _ |              |
|                           | Post-build time                                                                                                    | _ |              |
| Scope / Dependency        | scope: local                                                                                                    |   |              |

| SWS Item                  | [ECUC_Os_00029]                                                                                                    |                       |              |  |
|---------------------------|----------------------------------------------------------------------------------------------------|-----------------------|--------------|--|
| Parameter Name            | OsCounterTicksPerBase                                                                                                    | OsCounterTicksPerBase |              |  |
| Parent Container          | OsCounter                                                                                                    |                       |              |  |
| Description               | The TICKSPERBASE attribute specifies the number of ticks required to reach a counterspecific unit. The interpretation is implementation-specific. |                       |              |  |
| Multiplicity              | 1                                                                                                    |                       |              |  |
| Туре                      | EcucIntegerParamDef                                                                                                    |                       |              |  |
| Range                     | 1 4294967295                                                                                                    |                       |              |  |
| Default value             | -                                                                                                    |                       |              |  |
| Post-Build Variant Value  | false                                                                                                    |                       |              |  |
| Value Configuration Class | Pre-compile time                                                                                                    | X                     | All Variants |  |
|                           | Link time                                                                                                    | _                     |              |  |
|                           | Post-build time                                                                                                    | _                     |              |  |
| Scope / Dependency        | scope: local                                                                                                    |                       |              |  |

| SWS Item         | [ECUC_Os_00255]                                                                            |                                                                     |  |
|------------------|--------------------------------------------------------------------------------------------|---------------------------------------------------------------------|--|
| Parameter Name   | OsCounterType                                                                              |                                                                     |  |
| Parent Container | OsCounter                                                                                  |                                                                     |  |
| Description      | This parameter contains the natural type or unit of the counter.                           |                                                                     |  |
| Multiplicity     | 1                                                                                          |                                                                     |  |
| Туре             | EcucEnumerationParamDef                                                                    |                                                                     |  |
| Range            | HARDWARE                                                                                   | This counter is driven by some hardware e.g. a hardware timer unit. |  |
|                  | SOFTWARE  The counter is driven by some software which calls the IncrementCounter service. |                                                                     |  |

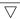

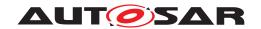

| Post-Build Variant Value  | false                           |   |  |
|---------------------------|---------------------------------|---|--|
| Value Configuration Class | Pre-compile time X All Variants |   |  |
|                           | Link time                       | _ |  |
|                           | Post-build time                 | _ |  |
| Scope / Dependency        | scope: ECU                      | - |  |

| SWS Item                         | [ECUC_Os_00030]                     |         |   |  |
|----------------------------------|-------------------------------------|---------|---|--|
| Parameter Name                   | OsSecondsPerTick                    |         |   |  |
| Parent Container                 | OsCounter                           |         |   |  |
| Description                      | Time of one counter tick in seconds | S.      |   |  |
| Multiplicity                     | 01                                  |         |   |  |
| Туре                             | EcucFloatParamDef                   |         |   |  |
| Range                            | [0 INF]                             | [0 INF] |   |  |
| Default value                    | -                                   |         |   |  |
| Post-Build Variant Multiplicity  | false                               |         |   |  |
| Post-Build Variant Value         | false                               |         |   |  |
| Multiplicity Configuration Class | Pre-compile time X All Variants     |         |   |  |
|                                  | Link time                           | _       |   |  |
|                                  | Post-build time –                   |         |   |  |
| Value Configuration Class        | Pre-compile time X All Variants     |         |   |  |
|                                  | Link time –                         |         |   |  |
|                                  | Post-build time                     | _       |   |  |
| Scope / Dependency               | scope: ECU                          |         | _ |  |

| SWS Item                         | [ECUC_Os_00031]                 |                |                       |
|----------------------------------|---------------------------------|----------------|-----------------------|
| Parameter Name                   | OsCounterAccessingApplication   |                |                       |
| Parent Container                 | OsCounter                       |                |                       |
| Description                      | Reference to applications wh    | ich have an ac | ccess to this object. |
| Multiplicity                     | 0*                              |                |                       |
| Туре                             | Reference to OsApplication      |                |                       |
| Post-Build Variant Multiplicity  | false                           |                |                       |
| Post-Build Variant Value         | false                           |                |                       |
| Multiplicity Configuration Class | Pre-compile time                | X              | All Variants          |
|                                  | Link time                       | _              |                       |
|                                  | Post-build time                 | _              |                       |
| Value Configuration Class        | Pre-compile time X All Variants |                |                       |
|                                  | Link time –                     |                |                       |
|                                  | Post-build time –               |                |                       |
| Scope / Dependency               | scope: local                    |                |                       |

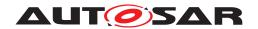

| Included Containers |              |                                                                                                    |  |  |
|---------------------|--------------|----------------------------------------------------------------------------------------------------|--|--|
| Container Name      | Multiplicity | Scope / Dependency                                                                                                    |  |  |
| OsDriver            | 01           | This Container contains the information who will drive the counter. This configuration is only valid if the counter has Os CounterType set to HARDWARE.                                                   |  |  |
|                     |              | If the container does not exist (multiplicity=0) the timer is managed by the OS internally (OSINTERNAL).                                                                                                  |  |  |
|                     |              | If the container exists the OS can use the GPT interface to manage the timer. The user have to supply the GPT channel.                                                                                    |  |  |
|                     |              | If the counter is driven by some other (external to the OS) source (like a TPU for example) this must be described as a vendor specific extension.                                                        |  |  |
| OsTimeConstant      | 0*           | Allows the user to define constants which can be e.g. used to compare time values with timer tick values.                                                                                                 |  |  |
|                     |              | A time value will be converted to a timer tick value during generation and can later on accessed via the OsConstName. The conversation is done by rounding time values to the nearest fitting tick value. |  |  |

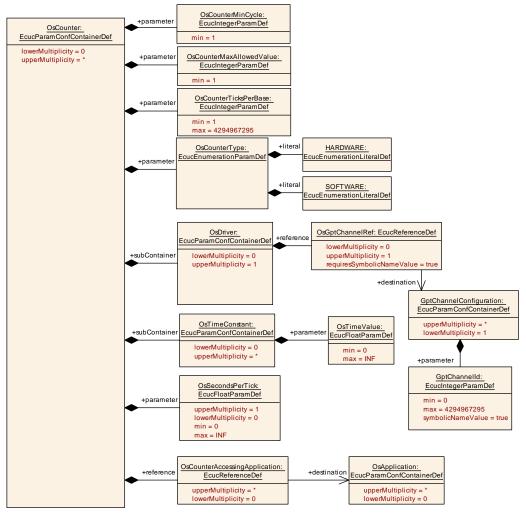

Figure 10.6: OsCounter configuration overview

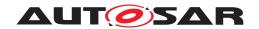

### 10.2.14 OsEvent

| SWS Item                 | [ECUC_Os_00033]                                                                                       |
|--------------------------|----------------------------------------------------------------------------------------------------|
| Container Name           | OsEvent                                                                                               |
| Parent Container         | Os                                                                                                    |
| Description              | Representation of OS events in the configuration context. Adopted from the ISO 17356-6 specification. |
| Configuration Parameters |                                                                                                    |

| SWS Item                         | [ECUC_Os_00034]                    |             |                                        |  |
|----------------------------------|------------------------------------|-------------|----------------------------------------|--|
| Parameter Name                   | OsEventMask                        |             |                                        |  |
| Parent Container                 | OsEvent                            |             |                                        |  |
| Description                      | If event mask would be set to AUTO | O in OIL, 1 | this parameter should be omitted here. |  |
| Multiplicity                     | 01                                 |             |                                        |  |
| Туре                             | EcucIntegerParamDef                |             |                                        |  |
| Range                            | 0 18446744073709551615             |             |                                        |  |
| Default value                    | -                                  |             |                                        |  |
| Post-Build Variant Multiplicity  | false                              |             |                                        |  |
| Post-Build Variant Value         | false                              |             |                                        |  |
| Multiplicity Configuration Class | Pre-compile time X All Variants    |             |                                        |  |
|                                  | Link time –                        |             |                                        |  |
|                                  | Post-build time –                  |             |                                        |  |
| Value Configuration Class        | Pre-compile time X All Variants    |             |                                        |  |
|                                  | Link time –                        |             |                                        |  |
|                                  | Post-build time                    | _           |                                        |  |
| Scope / Dependency               | scope: local                       |             |                                        |  |

No Included Containers

#### 10.2.15 **OsDriver**

| SWS Item                 | [ECUC_Os_00371]                                                                                                    |  |
|--------------------------|----------------------------------------------------------------------------------------------------|--|
| Container Name           | OsDriver                                                                                                    |  |
| Parent Container         | OsCounter                                                                                                    |  |
| Description              | This Container contains the information who will drive the counter. This configuration is only valid if the counter has OsCounterType set to HARDWARE. |  |
|                          | If the container does not exist (multiplicity=0) the timer is managed by the OS internally (OSINTERNAL).                                               |  |
|                          | If the container exists the OS can use the GPT interface to manage the timer. The user have to supply the GPT channel.                                 |  |
|                          | If the counter is driven by some other (external to the OS) source (like a TPU for example) this must be described as a vendor specific extension.     |  |
| Configuration Parameters |                                                                                                    |  |

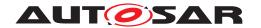

| SWS Item                         | [ECUC_Os_00032]                  |          |             |  |
|----------------------------------|----------------------------------|----------|-------------|--|
| Parameter Name                   | OsGptChannelRef                  |          |             |  |
| Parent Container                 | OsDriver                         |          |             |  |
| Description                      | Reference to the GPT channel.    |          |             |  |
| Multiplicity                     | 01                               |          |             |  |
| Туре                             | Symbolic name reference to GptCh | annelCor | nfiguration |  |
| Post-Build Variant Multiplicity  | false                            |          |             |  |
| Post-Build Variant Value         | false                            |          |             |  |
| Multiplicity Configuration Class | Pre-compile time X All Variants  |          |             |  |
|                                  | Link time –                      |          |             |  |
|                                  | Post-build time –                |          |             |  |
| Value Configuration Class        | Pre-compile time X All Variants  |          |             |  |
|                                  | Link time –                      |          |             |  |
|                                  | Post-build time –                |          |             |  |
| Scope / Dependency               | scope: ECU                       |          |             |  |

No Included Containers

## 10.2.16 OsHooks

| SWS Item                 | [ECUC_Os_00035]                                      |
|--------------------------|------------------------------------------------------|
| Container Name           | OsHooks                                              |
| Parent Container         | OsOS                                                 |
| Description              | Container to structure all hooks belonging to the OS |
| Configuration Parameters |                                                      |

| SWS Item                  | [ECUC_Os_00036]                       |             |  |  |
|---------------------------|---------------------------------------|-------------|--|--|
| Parameter Name            | OsErrorHook                           | OsErrorHook |  |  |
| Parent Container          | OsHooks                               |             |  |  |
| Description               | Error hook as defined by ISO 17356    | 3           |  |  |
|                           | true: Hook is called false: Hook is r | ot called   |  |  |
| Multiplicity              | 1                                     |             |  |  |
| Туре                      | EcucBooleanParamDef                   |             |  |  |
| Default value             | -                                     |             |  |  |
| Post-Build Variant Value  | false                                 |             |  |  |
| Value Configuration Class | Pre-compile time X All Variants       |             |  |  |
|                           | Link time –                           |             |  |  |
|                           | Post-build time –                     |             |  |  |
| Scope / Dependency        | scope: local                          |             |  |  |

| SWS Item         | [ECUC_Os_00037] |
|------------------|-----------------|
| Parameter Name   | OsPostTaskHook  |
| Parent Container | OsHooks         |

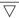

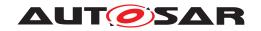

| Description               | Post-task hook as defined by ISO 17356 |                                                |  |  |
|---------------------------|----------------------------------------|------------------------------------------------|--|--|
|                           | true: Hook is called false: Hook is    | true: Hook is called false: Hook is not called |  |  |
| Multiplicity              | 1                                      | 1                                              |  |  |
| Туре                      | EcucBooleanParamDef                    | EcucBooleanParamDef                            |  |  |
| Default value             | -                                      |                                                |  |  |
| Post-Build Variant Value  | false                                  | false                                          |  |  |
| Value Configuration Class | Pre-compile time X All Variants        |                                                |  |  |
|                           | Link time –                            |                                                |  |  |
|                           | Post-build time –                      |                                                |  |  |
| Scope / Dependency        | scope: local                           |                                                |  |  |

| SWS Item                  | [ECUC_Os_00038]                |                     |              |  |
|---------------------------|--------------------------------|---------------------|--------------|--|
| Parameter Name            | OsPreTaskHook                  |                     |              |  |
| Parent Container          | OsHooks                        |                     |              |  |
| Description               | Pre-task hook as defined by    | ISO 17356           |              |  |
|                           | true: Hook is called false: Ho | ok is not calle     | t            |  |
| Multiplicity              | 1                              | 1                   |              |  |
| Туре                      | EcucBooleanParamDef            | EcucBooleanParamDef |              |  |
| Default value             | -                              |                     |              |  |
| Post-Build Variant Value  | false                          | false               |              |  |
| Value Configuration Class | Pre-compile time               | X                   | All Variants |  |
|                           | Link time -                    |                     |              |  |
|                           | Post-build time –              |                     |              |  |
| Scope / Dependency        | scope: local                   | •                   |              |  |

| SWS Item                         | [ECUC_Os_00214]                                      |                 |                                            |
|----------------------------------|------------------------------------------------------|-----------------|--------------------------------------------|
| Parameter Name                   | OsProtectionHook                                     |                 |                                            |
| Parent Container                 | OsHooks                                              |                 |                                            |
| Description                      | Switch to enable/disable the ca                      | all to the (use | r supplied) protection hook.               |
|                                  | true: Protection hook is called                      | on protection   | error false: Protection hook is not called |
| Multiplicity                     | 01                                                   |                 |                                            |
| Туре                             | EcucBooleanParamDef                                  |                 |                                            |
| Default value                    | -                                                    |                 |                                            |
| Post-Build Variant Multiplicity  | false                                                |                 |                                            |
| Post-Build Variant Value         | false                                                |                 |                                            |
| Multiplicity Configuration Class | Pre-compile time                                     | X               | All Variants                               |
|                                  | Link time                                            | _               |                                            |
|                                  | Post-build time                                      | _               |                                            |
| Value Configuration Class        | Pre-compile time                                     | X               | All Variants                               |
|                                  | Link time –                                          |                 |                                            |
|                                  | Post-build time –                                    |                 |                                            |
| Scope / Dependency               | scope: ECU                                           |                 |                                            |
|                                  | dependency: Required for scalability class 2,3 and 4 |                 |                                            |

| SWS Item         | [ECUC_Os_00039] |
|------------------|-----------------|
| Parameter Name   | OsShutdownHook  |
| Parent Container | OsHooks         |

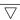

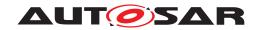

| Description               | Shutdown hook as defined b     | Shutdown hook as defined by ISO 17356          |  |  |
|---------------------------|--------------------------------|------------------------------------------------|--|--|
|                           | true: Hook is called false: Ho | true: Hook is called false: Hook is not called |  |  |
| Multiplicity              | 1                              | 1                                              |  |  |
| Туре                      | EcucBooleanParamDef            | EcucBooleanParamDef                            |  |  |
| Default value             | -                              | -                                              |  |  |
| Post-Build Variant Value  | false                          |                                                |  |  |
| Value Configuration Class | Pre-compile time               | Pre-compile time X All Variants                |  |  |
|                           | Link time                      | Link time –                                    |  |  |
|                           | Post-build time –              |                                                |  |  |
| Scope / Dependency        | scope: local                   |                                                |  |  |

| SWS Item                  | [ECUC_Os_00040]                       |               |              |  |
|---------------------------|---------------------------------------|---------------|--------------|--|
| Parameter Name            | OsStartupHook                         | OsStartupHook |              |  |
| Parent Container          | OsHooks                               |               |              |  |
| Description               | Startup hook as defined by ISO 173    | 56            |              |  |
|                           | true: Hook is called false: Hook is n | ot called     |              |  |
| Multiplicity              | 1                                     |               |              |  |
| Туре                      | EcucBooleanParamDef                   |               |              |  |
| Default value             | -                                     |               |              |  |
| Post-Build Variant Value  | false                                 |               |              |  |
| Value Configuration Class | Pre-compile time                      | Х             | All Variants |  |
|                           | Link time –                           |               |              |  |
|                           | Post-build time –                     |               |              |  |
| Scope / Dependency        | scope: local                          |               | -            |  |

| SWS Item                  | [ECUC_Os_00402]                                                                                |                                     |              |  |
|---------------------------|------------------------------------------------------------------------------------------------|-------------------------------------|--------------|--|
| Parameter Name            | OsMemoryMappingCodeLocationRe                                                                  | OsMemoryMappingCodeLocationRef      |              |  |
| Parent Container          | OsHooks                                                                                        | OsHooks                             |              |  |
| Description               | Reference to the memory mapping containing details about the section where the code is placed. |                                     |              |  |
| Multiplicity              | 01                                                                                             |                                     |              |  |
| Туре                      | Foreign reference to SW-ADDR-ME                                                                | Foreign reference to SW-ADDR-METHOD |              |  |
| Post-Build Variant Value  | false                                                                                          |                                     |              |  |
| Value Configuration Class | Pre-compile time                                                                               | Х                                   | All Variants |  |
|                           | Link time                                                                                      | _                                   |              |  |
|                           | Post-build time –                                                                              |                                     |              |  |
| Scope / Dependency        | scope: ECU                                                                                     |                                     |              |  |

#### No Included Containers

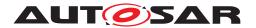

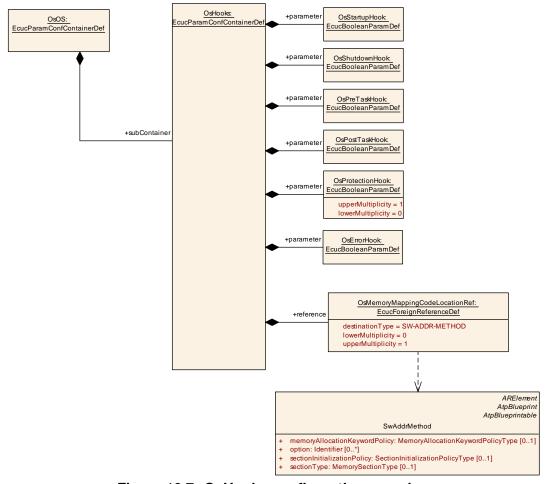

Figure 10.7: OsHooks configuration overview

#### 10.2.17 Oslsr

| SWS Item                 | [ECUC_Os_00041]                                                        |
|--------------------------|------------------------------------------------------------------------|
| Container Name           | Oslsr                                                                  |
| Parent Container         | Os                                                                     |
| Description              | The Oslsr container represents an ISO 17356 interrupt service routine. |
| Configuration Parameters |                                                                        |

| SWS Item         | [ECUC_Os_00042]                                    |                            |  |
|------------------|----------------------------------------------------|----------------------------|--|
| Parameter Name   | OslsrCategory                                      |                            |  |
| Parent Container | Oslsr                                              |                            |  |
| Description      | This attribute specifies the category of this ISR. |                            |  |
| Multiplicity     | 1                                                  |                            |  |
| Туре             | EcucEnumerationParamDef                            |                            |  |
| Range            | CATEGORY_1                                         | Interrupt is of category 1 |  |
|                  | CATEGORY_2 Interrupt is of category 2              |                            |  |

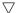

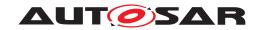

| Post-Build Variant Value  | false            |   |              |
|---------------------------|------------------|---|--------------|
| Value Configuration Class | Pre-compile time | Х | All Variants |
|                           | Link time        | _ |              |
|                           | Post-build time  | _ |              |
| Scope / Dependency        | scope: local     | - |              |

| SWS Item                         | [ECUC_Os_00403]                                                                                                    |            |                                              |  |
|----------------------------------|----------------------------------------------------------------------------------------------------|------------|----------------------------------------------|--|
| Parameter Name                   | OslsrPeriod                                                                                                    |            |                                              |  |
| Parent Container                 | Oslsr                                                                                                    |            |                                              |  |
| Description                      | This parameter specifies the period in seconds of this ISR in case of a cyclically triggered interrupt.                                                                                                    |            |                                              |  |
|                                  | If this parameter is not given the inte<br>a unknown period value.                                                                                                    | errupt ca  | n be activated sporadicly or cyclically with |  |
|                                  | This value is information, e.g. for time base calculations in the RTE in case Timing Events are mapped onto this Oslsr. Be aware, that this parameter is not supposed to be relevant for the OS! It's the responsibility of the integrator to ensure the activation of the ISR according the configured period. This information is given as part of the OS configuration to support configuration work flows using a fixed set of Oslsrs. |            |                                              |  |
| Multiplicity                     | 01                                                                                                    |            |                                              |  |
| Туре                             | EcucFloatParamDef                                                                                                    |            |                                              |  |
| Range                            | [-INF INF]                                                                                                    | [-INF INF] |                                              |  |
| Default value                    | -                                                                                                    |            |                                              |  |
| Post-Build Variant Multiplicity  | false                                                                                                    |            |                                              |  |
| Post-Build Variant Value         | false                                                                                                    |            |                                              |  |
| Multiplicity Configuration Class | Pre-compile time                                                                                                    | X          | All Variants                                 |  |
|                                  | Link time                                                                                                    | _          |                                              |  |
|                                  | Post-build time                                                                                                    | _          |                                              |  |
| Value Configuration Class        | Pre-compile time                                                                                                    | X          | All Variants                                 |  |
|                                  | Link time                                                                                                    | _          |                                              |  |
|                                  | Post-build time                                                                                                    | _          |                                              |  |
| Scope / Dependency               | scope: ECU                                                                                                    |            | <u> </u>                                     |  |

| SWS Item                         | [ECUC_Os_00043]                 |               |                  |  |
|----------------------------------|---------------------------------|---------------|------------------|--|
| Parameter Name                   | OslsrResourceRef                |               |                  |  |
| Parent Container                 | Oslsr                           |               |                  |  |
| Description                      | This reference defines the res  | sources acces | sed by this ISR. |  |
| Multiplicity                     | 0*                              |               |                  |  |
| Туре                             | Reference to OsResource         |               |                  |  |
| Post-Build Variant Multiplicity  | false                           |               |                  |  |
| Post-Build Variant Value         | false                           |               |                  |  |
| Multiplicity Configuration Class | Pre-compile time X All Variants |               |                  |  |
|                                  | Link time                       | -             |                  |  |
|                                  | Post-build time                 | _             |                  |  |
| Value Configuration Class        | Pre-compile time X All Variants |               |                  |  |
|                                  | Link time –                     |               |                  |  |
|                                  | Post-build time –               |               |                  |  |
| Scope / Dependency               | scope: local                    |               |                  |  |

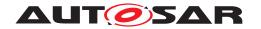

| SWS Item                  | [ECUC_Os_00402]                                                                                |       |  |  |
|---------------------------|------------------------------------------------------------------------------------------------|-------|--|--|
| Parameter Name            | OsMemoryMappingCodeLocationRef                                                                 |       |  |  |
| Parent Container          | Oslsr                                                                                          | Oslsr |  |  |
| Description               | Reference to the memory mapping containing details about the section where the code is placed. |       |  |  |
| Multiplicity              | 01                                                                                             |       |  |  |
| Туре                      | Foreign reference to SW-ADDR-METHOD                                                            |       |  |  |
| Post-Build Variant Value  | false                                                                                          |       |  |  |
| Value Configuration Class | Pre-compile time X All Variants                                                                |       |  |  |
|                           | Link time                                                                                      | _     |  |  |
|                           | Post-build time                                                                                | _     |  |  |
| Scope / Dependency        | scope: ECU                                                                                     |       |  |  |

| Included Containers   |              |                                                                                                    |  |  |
|-----------------------|--------------|----------------------------------------------------------------------------------------------------|--|--|
| Container Name        | Multiplicity | Scope / Dependency                                                                                                    |  |  |
| OsIsrTimingProtection | 01           | This container contains all parameters which are related to timing protection                                                                                            |  |  |
|                       |              | If the container exists, the timing protection is used for this interrupt. If the container does not exist, the interrupt is not supervised regarding timing violations. |  |  |

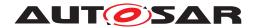

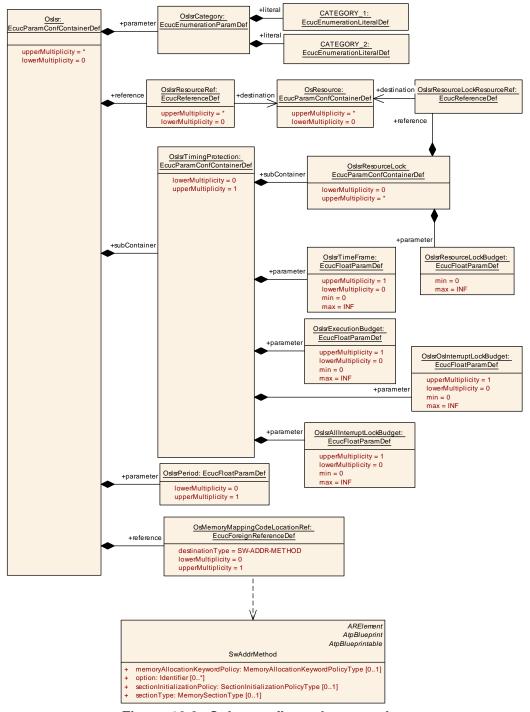

Figure 10.8: Oslsr configuration overview

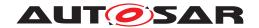

### 10.2.18 OslsrResourceLock

| SWS Item                 | [ECUC_Os_00388]                                                       |
|--------------------------|-----------------------------------------------------------------------|
| Container Name           | OslsrResourceLock                                                     |
| Parent Container         | OsIsrTimingProtection                                                 |
| Description              | This container contains a list of times the interrupt uses resources. |
| Configuration Parameters |                                                                       |

| SWS Item                  | [ECUC_Os_00389]                                                                                            |                         |              |  |
|---------------------------|----------------------------------------------------------------------------------------------------|-------------------------|--------------|--|
| Parameter Name            | OslsrResourceLockBudget                                                                                    | OslsrResourceLockBudget |              |  |
| Parent Container          | OslsrResourceLock                                                                                          |                         |              |  |
| Description               | This parameter contains the maximum time the interrupt is allowed to hold the given resource (in seconds). |                         |              |  |
| Multiplicity              | 1                                                                                                    | 1                       |              |  |
| Туре                      | EcucFloatParamDef                                                                                          |                         |              |  |
| Range                     | [0 INF]                                                                                                    |                         |              |  |
| Default value             | -                                                                                                    |                         |              |  |
| Post-Build Variant Value  | false                                                                                                    |                         |              |  |
| Value Configuration Class | Pre-compile time                                                                                           | X                       | All Variants |  |
|                           | Link time                                                                                                  | _                       |              |  |
|                           | Post-build time                                                                                            | _                       |              |  |
| Scope / Dependency        | scope: ECU                                                                                                 |                         |              |  |
|                           | dependency: Required for scalability                                                                       | y class 2               | and 4        |  |

| SWS Item                  | [ECUC_Os_00390]                                    |                                                            |  |  |
|---------------------------|----------------------------------------------------|------------------------------------------------------------|--|--|
| Parameter Name            | OslsrResourceLockResourceRef                       |                                                            |  |  |
| Parent Container          | OslsrResourceLock                                  |                                                            |  |  |
| Description               | Reference to the resource the locking              | Reference to the resource the locking time is depending on |  |  |
| Multiplicity              | 1                                                  |                                                            |  |  |
| Туре                      | Reference to OsResource                            |                                                            |  |  |
| Post-Build Variant Value  | false                                              |                                                            |  |  |
| Value Configuration Class | Pre-compile time X All Variants                    |                                                            |  |  |
|                           | Link time                                          | -                                                          |  |  |
|                           | Post-build time                                    | -                                                          |  |  |
| Scope / Dependency        | scope: ECU                                         |                                                            |  |  |
|                           | dependency: Required for scalability class 2 and 4 |                                                            |  |  |

No Included Containers

## 10.2.19 OslsrTimingProtection

| SWS Item         | [ECUC_Os_00326]       |
|------------------|-----------------------|
| Container Name   | OsIsrTimingProtection |
| Parent Container | Oslsr                 |

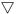

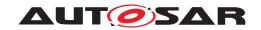

| Description              | This container contains all parameters which are related to timing protection                                                                                            |
|--------------------------|----------------------------------------------------------------------------------------------------|
|                          | If the container exists, the timing protection is used for this interrupt. If the container does not exist, the interrupt is not supervised regarding timing violations. |
| Configuration Parameters |                                                                                                    |

| SWS Item                         | [ECUC_Os_00229]                                                                                                    |   |              |
|----------------------------------|----------------------------------------------------------------------------------------------------|---|--------------|
| Parameter Name                   | OslsrAllInterruptLockBudget                                                                                                    |   |              |
| Parent Container                 | OsIsrTimingProtection                                                                                                    |   |              |
| Description                      | This parameter contains the maximum time for which the ISR is allowed to lock all interrupts (via SuspendAllInterrupts() or DisableAllInterrupts()) (in seconds). |   |              |
| Multiplicity                     | 01                                                                                                    |   |              |
| Туре                             | EcucFloatParamDef                                                                                                    |   |              |
| Range                            | [0 INF]                                                                                                    |   |              |
| Default value                    | _                                                                                                    |   |              |
| Post-Build Variant Multiplicity  | false                                                                                                    |   |              |
| Post-Build Variant Value         | false                                                                                                    |   |              |
| Multiplicity Configuration Class | Pre-compile time X All Variants                                                                                                    |   |              |
|                                  | Link time                                                                                                    | _ |              |
|                                  | Post-build time                                                                                                    | _ |              |
| Value Configuration Class        | Pre-compile time                                                                                                    | Х | All Variants |
|                                  | Link time                                                                                                    | _ |              |
|                                  | Post-build time                                                                                                    | _ |              |
| Scope / Dependency               | scope: ECU                                                                                                    |   |              |
|                                  | dependency: Required for scalability class 2 and 4                                                                                                    |   |              |

| SWS Item                         | [ECUC_Os_00222]                            |                                                                                          |              |  |
|----------------------------------|--------------------------------------------|------------------------------------------------------------------------------------------|--------------|--|
| Parameter Name                   | OslsrExecutionBudget                       |                                                                                          |              |  |
| Parent Container                 | OslsrTimingProtection                      |                                                                                          |              |  |
| Description                      | The parameter contains the maximuseconds). | The parameter contains the maximum allowed execution time of the interrupt (in seconds). |              |  |
| Multiplicity                     | 01                                         |                                                                                          |              |  |
| Туре                             | EcucFloatParamDef                          |                                                                                          |              |  |
| Range                            | [0 INF]                                    | [0 INF]                                                                                  |              |  |
| Default value                    | -                                          |                                                                                          |              |  |
| Post-Build Variant Multiplicity  | false                                      |                                                                                          |              |  |
| Post-Build Variant Value         | false                                      |                                                                                          |              |  |
| Multiplicity Configuration Class | Pre-compile time X All Variants            |                                                                                          |              |  |
|                                  | Link time                                  | _                                                                                        |              |  |
|                                  | Post-build time                            | _                                                                                        |              |  |
| Value Configuration Class        | Pre-compile time                           | X                                                                                        | All Variants |  |
|                                  | Link time                                  | _                                                                                        |              |  |
|                                  | Post-build time                            | _                                                                                        |              |  |
| Scope / Dependency               | scope: ECU                                 |                                                                                          |              |  |
|                                  | dependency: Required for scalabilit        | y class 2                                                                                | and 4        |  |

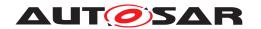

| SWS Item                         | [ECUC_Os_00387]                                                                                                    |                   |              |  |
|----------------------------------|----------------------------------------------------------------------------------------------------|-------------------|--------------|--|
| Parameter Name                   | OslsrOsInterruptLockBudget                                                                                                    |                   |              |  |
| Parent Container                 | OslsrTimingProtection                                                                                                    |                   |              |  |
| Description                      | This parameter contains the maximum time for which the ISR is allowed to lock all Category 2 interrupts (via SuspendOSInterrupts()) (in seconds). |                   |              |  |
| Multiplicity                     | 01                                                                                                    |                   |              |  |
| Туре                             | EcucFloatParamDef                                                                                                    | EcucFloatParamDef |              |  |
| Range                            | [0 INF]                                                                                                    | [0 INF]           |              |  |
| Default value                    | -                                                                                                    |                   |              |  |
| Post-Build Variant Multiplicity  | false                                                                                                    |                   |              |  |
| Post-Build Variant Value         | false                                                                                                    |                   |              |  |
| Multiplicity Configuration Class | Pre-compile time                                                                                                    | Х                 | All Variants |  |
|                                  | Link time                                                                                                    | _                 |              |  |
|                                  | Post-build time                                                                                                    | _                 |              |  |
| Value Configuration Class        | Pre-compile time                                                                                                    | X                 | All Variants |  |
|                                  | Link time                                                                                                    | -                 |              |  |
|                                  | Post-build time                                                                                                    | _                 |              |  |
| Scope / Dependency               | scope: ECU                                                                                                    |                   |              |  |
|                                  | dependency: Required for scalability class 2 and 4                                                                                                |                   |              |  |

| SWS Item                         | [ECUC_Os_00223]                                                                                    |                   |              |  |
|----------------------------------|----------------------------------------------------------------------------------------------------|-------------------|--------------|--|
| Parameter Name                   | OslsrTimeFrame                                                                                     |                   |              |  |
| Parent Container                 | OslsrTimingProtection                                                                              |                   |              |  |
| Description                      | This parameter contains the minimum inter-arrival time between successive interrupts (in seconds). |                   |              |  |
| Multiplicity                     | 01                                                                                                 |                   |              |  |
| Туре                             | EcucFloatParamDef                                                                                  | EcucFloatParamDef |              |  |
| Range                            | [0 INF]                                                                                            | [0 INF]           |              |  |
| Default value                    | -                                                                                                  |                   |              |  |
| Post-Build Variant Multiplicity  | false                                                                                              |                   |              |  |
| Post-Build Variant Value         | false                                                                                              |                   |              |  |
| Multiplicity Configuration Class | Pre-compile time                                                                                   | Х                 | All Variants |  |
|                                  | Link time                                                                                          | _                 |              |  |
|                                  | Post-build time                                                                                    | _                 |              |  |
| Value Configuration Class        | Pre-compile time                                                                                   | X                 | All Variants |  |
|                                  | Link time                                                                                          | _                 |              |  |
|                                  | Post-build time                                                                                    | _                 |              |  |
| Scope / Dependency               | scope: ECU                                                                                         |                   |              |  |
|                                  | dependency: Required for scalability class 2 and 4                                                 |                   |              |  |

| Included Containers |              |                                                                       |
|---------------------|--------------|-----------------------------------------------------------------------|
| Container Name      | Multiplicity | Scope / Dependency                                                    |
| OslsrResourceLock   | 0*           | This container contains a list of times the interrupt uses resources. |

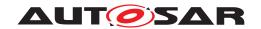

### 10.2.20 OsOS

| SWS Item                 | [ECUC_Os_00044]                                                                      |
|--------------------------|--------------------------------------------------------------------------------------|
| Container Name           | OsOS                                                                                 |
| Parent Container         | Os                                                                                   |
| Description              | OS is the object used to define ISO 17356-3 properties for an ISO 17356 application. |
|                          | Per CPU exactly one OS object has to be defined.                                     |
| Configuration Parameters |                                                                                      |

| SWS Item                         | [ECUC_Os_01019]                      |           |                |
|----------------------------------|--------------------------------------|-----------|----------------|
| Parameter Name                   | OsNumberOfCores                      |           |                |
| Parent Container                 | OsOS                                 |           |                |
| Description                      | Maximum number of cores that are     | controlle | d by the OS.   |
|                                  | The OS uses the value internally. It | depends   | on the ECU HW. |
| Multiplicity                     | 01                                   |           |                |
| Туре                             | EcucIntegerParamDef                  |           |                |
| Range                            | 1 65535                              |           |                |
| Default value                    | -                                    |           |                |
| Post-Build Variant Multiplicity  | false                                |           |                |
| Post-Build Variant Value         | false                                |           |                |
| Multiplicity Configuration Class | Pre-compile time                     | Х         | All Variants   |
|                                  | Link time                            | _         |                |
|                                  | Post-build time                      | _         |                |
| Value Configuration Class        | Pre-compile time X All Variants      |           |                |
|                                  | Link time –                          |           |                |
|                                  | Post-build time –                    |           |                |
| Scope / Dependency               | scope: local                         |           |                |

| SWS Item                  | [ECUC_Os_00259]                                                | [ECUC_Os_00259]                                                                |  |              |
|---------------------------|----------------------------------------------------------------|--------------------------------------------------------------------------------|--|--------------|
| Parameter Name            | OsScalabilityClass                                             | OsScalabilityClass                                                             |  |              |
| Parent Container          | OsOS                                                           |                                                                                |  |              |
| Description               | customize the operating systhe processor features the classes. | 1                                                                              |  |              |
| BB-slate It stars         |                                                                | If the scalability class is omitted this translates to the OIL AUTO mechanism. |  |              |
| Multiplicity              | 01                                                             | 01                                                                             |  |              |
| Туре                      | EcucEnumerationParamDe                                         | f                                                                              |  |              |
| Range                     | SC1                                                            | -                                                                              |  |              |
|                           | SC2                                                            | _                                                                              |  |              |
|                           | SC3                                                            | _                                                                              |  |              |
|                           | SC4                                                            | _                                                                              |  |              |
| Post-Build Variant Value  | false                                                          | •                                                                              |  |              |
| Value Configuration Class | Pre-compile time                                               | X                                                                              |  | All Variants |
|                           | Link time                                                      | -                                                                              |  |              |
|                           | Post-build time –                                              |                                                                                |  |              |
| Scope / Dependency        | scope: ECU                                                     |                                                                                |  |              |

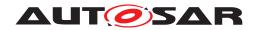

| SWS Item                  | [ECUC_Os_00307]                      |           |               |
|---------------------------|--------------------------------------|-----------|---------------|
| Parameter Name            | OsStackMonitoring                    |           |               |
| Parent Container          | OsOS                                 |           |               |
| Description               | Select stack monitoring of Tasks/Ca  | ategory 2 | ISRs          |
|                           | true: Stacks are monitored false: St | tacks are | not monitored |
| Multiplicity              | 1                                    |           |               |
| Туре                      | EcucBooleanParamDef                  |           |               |
| Default value             | -                                    |           |               |
| Post-Build Variant Value  | false                                | _         |               |
| Value Configuration Class | Pre-compile time X All Variants      |           |               |
|                           | Link time –                          |           |               |
|                           | Post-build time –                    |           |               |
| Scope / Dependency        | scope: ECU                           |           |               |

| SWS Item                  | [ECUC_Os_00046]                                                                                                    |          |              |  |
|---------------------------|----------------------------------------------------------------------------------------------------|----------|--------------|--|
| Parameter Name            | OsStatus                                                                                                    | OsStatus |              |  |
| Parent Container          | OsOS                                                                                                    |          |              |  |
| Description               | The Status attribute specifies whether a system with standard or extended status has to be used. Automatic assignment is not supported for this attribute. |          |              |  |
| Multiplicity              | 1                                                                                                    |          |              |  |
| Туре                      | EcucEnumerationParamDef                                                                                                    |          |              |  |
| Range                     | EXTENDED                                                                                                    | _        |              |  |
|                           | STANDARD –                                                                                                    |          |              |  |
| Post-Build Variant Value  | false                                                                                                    | •        |              |  |
| Value Configuration Class | Pre-compile time                                                                                                    | X        | All Variants |  |
|                           | Link time                                                                                                    | -        |              |  |
|                           | Post-build time                                                                                                    | _        |              |  |
| Scope / Dependency        | scope: local                                                                                                    |          |              |  |

| SWS Item                  | [ECUC_Os_00406]                                                                                                    |                                 |   |  |
|---------------------------|----------------------------------------------------------------------------------------------------|---------------------------------|---|--|
| Parameter Name            | OsUseArti                                                                                                    | OsUseArti                       |   |  |
| Parent Container          | OsOS                                                                                                    |                                 |   |  |
| Description               | The OsUseArti attribute defines whether the OS uses and calls ARTI hooks. This includes also the generation of related ARTI artifacts by the generator. |                                 |   |  |
| Multiplicity              | 1                                                                                                    |                                 |   |  |
| Туре                      | EcucBooleanParamDef                                                                                                    | EcucBooleanParamDef             |   |  |
| Default value             | -                                                                                                    |                                 |   |  |
| Post-Build Variant Value  | false                                                                                                    |                                 |   |  |
| Value Configuration Class | Pre-compile time                                                                                                    | Pre-compile time X All Variants |   |  |
|                           | Link time                                                                                                    | _                               |   |  |
|                           | Post-build time –                                                                                                    |                                 |   |  |
| Scope / Dependency        | scope: local                                                                                                    |                                 | _ |  |

| SWS Item         | [ECUC_Os_00047]         |
|------------------|-------------------------|
| Parameter Name   | OsUseGetServiceId       |
| Parent Container | OsOS                    |
| Description      | As defined by ISO 17356 |
| Multiplicity     | 1                       |

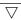

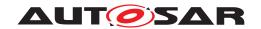

| Туре                      | EcucBooleanParamDef             |   |  |
|---------------------------|---------------------------------|---|--|
| Default value             | -                               |   |  |
| Post-Build Variant Value  | false                           |   |  |
| Value Configuration Class | Pre-compile time X All Variants |   |  |
|                           | Link time                       | _ |  |
|                           | Post-build time –               |   |  |
| Scope / Dependency        | scope: local                    |   |  |

| SWS Item                  | [ECUC_Os_00048]         |                                 |  |  |
|---------------------------|-------------------------|---------------------------------|--|--|
| Parameter Name            | OsUseParameterAccess    | OsUseParameterAccess            |  |  |
| Parent Container          | OsOS                    |                                 |  |  |
| Description               | As defined by ISO 17356 |                                 |  |  |
| Multiplicity              | 1                       | 1                               |  |  |
| Туре                      | EcucBooleanParamDef     | EcucBooleanParamDef             |  |  |
| Default value             | -                       |                                 |  |  |
| Post-Build Variant Value  | false                   |                                 |  |  |
| Value Configuration Class | Pre-compile time        | Pre-compile time X All Variants |  |  |
|                           | Link time –             |                                 |  |  |
|                           | Post-build time         | _                               |  |  |
| Scope / Dependency        | scope: local            |                                 |  |  |

| SWS Item                  | [ECUC_Os_00049]                                                                                            |  |  |
|---------------------------|----------------------------------------------------------------------------------------------------|--|--|
| Parameter Name            | OsUseResScheduler                                                                                          |  |  |
| Parent Container          | OsOS                                                                                                    |  |  |
| Description               | The OsUseResScheduler attribute defines whether the resource RES_SCHEDULER is used within the application. |  |  |
| Multiplicity              | 1                                                                                                    |  |  |
| Туре                      | EcucBooleanParamDef                                                                                        |  |  |
| Default value             | true                                                                                                    |  |  |
| Post-Build Variant Value  | false                                                                                                    |  |  |
| Value Configuration Class | Pre-compile time X All Variants                                                                            |  |  |
|                           | Link time –                                                                                                |  |  |
|                           | Post-build time –                                                                                          |  |  |
| Scope / Dependency        | scope: local                                                                                               |  |  |

| Included Containers |              |                                                      |
|---------------------|--------------|------------------------------------------------------|
| Container Name      | Multiplicity | Scope / Dependency                                   |
| OsHooks             | 1            | Container to structure all hooks belonging to the OS |

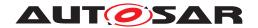

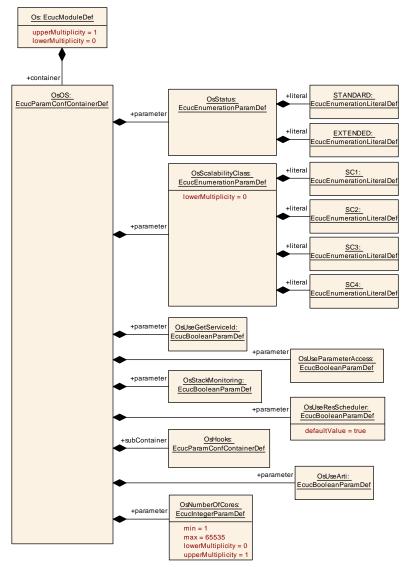

Figure 10.9: OsOs configuration overview

## 10.2.21 OsPeripheralArea

| SWS Item                         | [ECUC_Os_00397]                                                                                                    |  |  |
|----------------------------------|----------------------------------------------------------------------------------------------------|--|--|
| Container Name                   | OsPeripheralArea                                                                                                    |  |  |
| Parent Container                 | Os                                                                                                    |  |  |
| Description                      | Container to structure the configuration parameters of one peripheral area. The container short name can be used to access this area. |  |  |
| Post-Build Variant Multiplicity  | false                                                                                                    |  |  |
| Multiplicity Configuration Class | Pre-compile time X All Variants                                                                                                    |  |  |
|                                  | Link time –                                                                                                    |  |  |
|                                  | Post-build time –                                                                                                    |  |  |
| Configuration Parameters         |                                                                                                    |  |  |

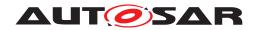

| SWS Item                  | [ECUC_Os_00400]                      |                                 |  |  |  |
|---------------------------|--------------------------------------|---------------------------------|--|--|--|
| Parameter Name            | OsPeripheralAreaEndAddress           | OsPeripheralAreaEndAddress      |  |  |  |
| Parent Container          | OsPeripheralArea                     |                                 |  |  |  |
| Description               | Last valid address of a peripheral a | rea.                            |  |  |  |
| Multiplicity              | 1                                    | 1                               |  |  |  |
| Туре                      | EcucIntegerParamDef                  |                                 |  |  |  |
| Range                     | 0 18446744073709551615               | 0 18446744073709551615          |  |  |  |
| Default value             | -                                    |                                 |  |  |  |
| Post-Build Variant Value  | false                                |                                 |  |  |  |
| Value Configuration Class | Pre-compile time                     | Pre-compile time X All Variants |  |  |  |
|                           | Link time –                          |                                 |  |  |  |
|                           | Post-build time –                    |                                 |  |  |  |
| Scope / Dependency        | scope: local                         |                                 |  |  |  |

| SWS Item                 | [ECUC_Os_00398]                                                  |  |
|--------------------------|------------------------------------------------------------------|--|
| Parameter Name           | OsPeripheralAreald                                               |  |
| Parent Container         | OsPeripheralArea                                                 |  |
| Description              | ld of peripheral area.                                           |  |
| Multiplicity             | 1                                                                |  |
| Туре                     | EcucIntegerParamDef (Symbolic Name generated for this parameter) |  |
| Range                    | 0 18446744073709551615                                           |  |
| Default value            | -                                                                |  |
| Post-Build Variant Value | false                                                            |  |
| Scope / Dependency       | scope: local                                                     |  |

| SWS Item                        | [ECUC_Os_00399]                       |     |              |
|---------------------------------|---------------------------------------|-----|--------------|
| Parameter Name                  | OsPeripheralAreaStartAddress          |     |              |
| Parent Container                | OsPeripheralArea                      |     |              |
| Description                     | First valid address of a peripheral a | ea. |              |
| Multiplicity                    | 1                                     |     |              |
| Туре                            | EcucIntegerParamDef                   |     |              |
| Range                           | 0 18446744073709551615                |     |              |
| Default value                   | -                                     |     |              |
| Post-Build Variant Multiplicity | false                                 |     |              |
| Value Configuration Class       | Pre-compile time                      | X   | All Variants |
|                                 | Link time                             | _   |              |
|                                 | Post-build time                       | _   |              |
| Scope / Dependency              | scope: local                          |     |              |

| SWS Item                                            | [ECUC_Os_00401]                                            |
|-----------------------------------------------------|------------------------------------------------------------|
| Parameter Name OsPeripheralAreaAccessingApplication |                                                            |
| Parent Container                                    | OsPeripheralArea                                           |
| Description                                         | Reference to application which have access to this object. |
| Multiplicity                                        | 0*                                                         |
| Туре                                                | Reference to OsApplication                                 |
| Post-Build Variant Multiplicity                     | false                                                      |

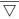

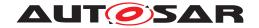

| Post-Build Variant Value | false        |
|--------------------------|--------------|
| Scope / Dependency       | scope: local |

| No Included Containers     |  |
|----------------------------|--|
| 140 iliciaaca Colitaliicis |  |

## 10.2.22 OsResource

| SWS Item                 | [ECUC_Os_00252]                                                                                                    |
|--------------------------|----------------------------------------------------------------------------------------------------|
| Container Name           | OsResource                                                                                                    |
| Parent Container         | Os                                                                                                    |
| Description              | An OsResource object is used to co-ordinate the concurrent access by tasks and ISRs to a shared resource, e.g. the scheduler, any program sequence, memory or any hardware area. |
| Configuration Parameters |                                                                                                    |

| SWS Item                  | [ECUC_Os_00050]                       |         |                                                                |
|---------------------------|---------------------------------------|---------|----------------------------------------------------------------|
| Parameter Name            | OsResourceProperty                    |         |                                                                |
| Parent Container          | OsResource                            |         |                                                                |
| Description               | This specifies the type of the resour | ce.     |                                                                |
| Multiplicity              | 1                                     |         |                                                                |
| Туре                      | EcucEnumerationParamDef               |         |                                                                |
| Range                     | INTERNAL                              | The res | source is an internal resource.                                |
|                           | LINKED                                | 1       | source is a linked resource (a second or a existing resource). |
|                           | STANDARD                              | The res | source is a standard resource.                                 |
| Post-Build Variant Value  | false                                 |         |                                                                |
| Value Configuration Class | Pre-compile time                      | X       | All Variants                                                   |
|                           | Link time                             | _       |                                                                |
|                           | Post-build time                       | _       |                                                                |
| Scope / Dependency        | scope: local                          |         |                                                                |

| SWS Item                         | [ECUC_Os_00051]                      |           |                     |
|----------------------------------|--------------------------------------|-----------|---------------------|
| Parameter Name                   | OsResourceAccessingApplication       |           |                     |
| Parent Container                 | OsResource                           |           |                     |
| Description                      | Reference to applications which have | /e an acc | ess to this object. |
| Multiplicity                     | 0*                                   |           |                     |
| Туре                             | Reference to OsApplication           |           |                     |
| Post-Build Variant Multiplicity  | false                                |           |                     |
| Post-Build Variant Value         | false                                |           |                     |
| Multiplicity Configuration Class | Pre-compile time                     | X         | All Variants        |
|                                  | Link time                            | -         |                     |
|                                  | Post-build time                      | _         |                     |
| Value Configuration Class        | Pre-compile time                     | X         | All Variants        |
|                                  | Link time                            | _         |                     |
|                                  | Post-build time                      | -         |                     |

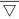

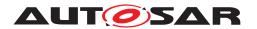

| Scope / Dependency | scope: local |
|--------------------|--------------|
|                    |              |

| SWS Item                         | [ECUC_Os_00052]                 |                                                                                                    |              |
|----------------------------------|---------------------------------|----------------------------------------------------------------------------------------------------|--------------|
| Parameter Name                   | OsResourceLinkedResource        | eRef                                                                                                    |              |
| Parent Container                 | OsResource                      |                                                                                                    |              |
| Description                      |                                 | The link to the resource. Must be valid if OsResourceProperty is LINKED. If Os ResourceProperty is not LINKED the value is ignored. |              |
| Multiplicity                     | 01                              |                                                                                                    |              |
| Туре                             | Reference to OsResource         |                                                                                                    |              |
| Post-Build Variant Multiplicity  | false                           |                                                                                                    |              |
| Post-Build Variant Value         | false                           |                                                                                                    |              |
| Multiplicity Configuration Class | Pre-compile time X All Variants |                                                                                                    | All Variants |
|                                  | Link time                       | _                                                                                                    |              |
|                                  | Post-build time                 | _                                                                                                    |              |
| Value Configuration Class        | Pre-compile time                | X                                                                                                    | All Variants |
|                                  | Link time                       | _                                                                                                    |              |
|                                  | Post-build time                 | _                                                                                                    |              |
| Scope / Dependency               | scope: local                    |                                                                                                    |              |

#### No Included Containers

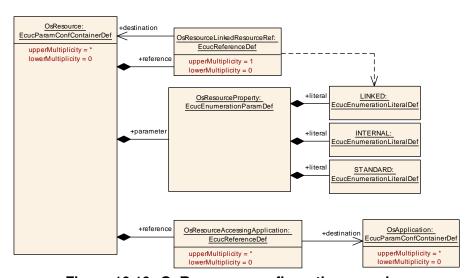

Figure 10.10: OsResource configuration overview

#### 10.2.23 OsScheduleTable

| SWS Item         | [ECUC_Os_00141] |
|------------------|-----------------|
| Container Name   | OsScheduleTable |
| Parent Container | Os              |

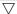

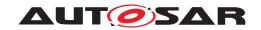

| Description              | An OsScheduleTable addresses the synchronization issue by providing an encapsulation of a statically defined set of alarms that cannot be modified at runtime. |
|--------------------------|----------------------------------------------------------------------------------------------------|
| Configuration Parameters |                                                                                                    |

| SWS Item                  | [ECUC_Os_00053]                                                      |                 |              |  |
|---------------------------|----------------------------------------------------------------------|-----------------|--------------|--|
| Parameter Name            | OsScheduleTableDuration                                              |                 |              |  |
| Parent Container          | OsScheduleTable                                                      | OsScheduleTable |              |  |
| Description               | This parameter defines the modulus of the schedule table (in ticks). |                 |              |  |
| Multiplicity              | 1                                                                    |                 |              |  |
| Туре                      | EcucIntegerParamDef                                                  |                 |              |  |
| Range                     | 0 18446744073709551615                                               |                 |              |  |
| Default value             | -                                                                    |                 |              |  |
| Post-Build Variant Value  | false                                                                |                 |              |  |
| Value Configuration Class | Pre-compile time                                                     | X               | All Variants |  |
|                           | Link time                                                            | _               |              |  |
|                           | Post-build time                                                      | _               |              |  |
| Scope / Dependency        | scope: local                                                         |                 |              |  |

| SWS Item                  | [ECUC_Os_00144]                                                                                                    |                 |              |  |
|---------------------------|----------------------------------------------------------------------------------------------------|-----------------|--------------|--|
| Parameter Name            | OsScheduleTableRepeating                                                                                                    |                 |              |  |
| Parent Container          | OsScheduleTable                                                                                                    | OsScheduleTable |              |  |
| Description               | true: first expiry point on the schedule table shall be processed at final expiry point delay ticks after the final expiry point is processed. |                 |              |  |
|                           | false: the schedule table processing stops when the final expiry point is processed.                                                           |                 |              |  |
| Multiplicity              | 1                                                                                                    |                 |              |  |
| Туре                      | EcucBooleanParamDef                                                                                                    |                 |              |  |
| Default value             | -                                                                                                    |                 |              |  |
| Post-Build Variant Value  | false                                                                                                    |                 |              |  |
| Value Configuration Class | Pre-compile time                                                                                                    | Х               | All Variants |  |
|                           | Link time                                                                                                    | _               |              |  |
|                           | Post-build time                                                                                                    | _               |              |  |
| Scope / Dependency        | scope: ECU                                                                                                    |                 |              |  |

| SWS Item                  | [ECUC_Os_00145]                                                                     |   |              |
|---------------------------|-------------------------------------------------------------------------------------|---|--------------|
| Parameter Name            | OsScheduleTableCounterRef                                                           |   |              |
| Parent Container          | OsScheduleTable                                                                     |   |              |
| Description               | This parameter contains a reference to the counter which drives the schedule table. |   |              |
| Multiplicity              | 1                                                                                   |   |              |
| Туре                      | Reference to OsCounter                                                              |   |              |
| Post-Build Variant Value  | false                                                                               |   |              |
| Value Configuration Class | Pre-compile time                                                                    | Х | All Variants |
|                           | Link time                                                                           | _ |              |
|                           | Post-build time                                                                     | - |              |
| Scope / Dependency        | scope: ECU                                                                          | • |              |

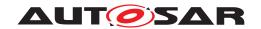

| SWS Item                         | [ECUC_Os_00054]                                                |   |              |  |
|----------------------------------|----------------------------------------------------------------|---|--------------|--|
| Parameter Name                   | OsSchTblAccessingApplication                                   |   |              |  |
| Parent Container                 | OsScheduleTable                                                |   |              |  |
| Description                      | Reference to applications which have an access to this object. |   |              |  |
| Multiplicity                     | 0*                                                             |   |              |  |
| Туре                             | Reference to OsApplication                                     |   |              |  |
| Post-Build Variant Multiplicity  | false                                                          |   |              |  |
| Post-Build Variant Value         | false                                                          |   |              |  |
| Multiplicity Configuration Class | Pre-compile time X All Variants                                |   |              |  |
|                                  | Link time                                                      | _ |              |  |
|                                  | Post-build time                                                | _ |              |  |
| Value Configuration Class        | Pre-compile time                                               | X | All Variants |  |
|                                  | Link time                                                      | _ |              |  |
|                                  | Post-build time                                                | _ |              |  |
| Scope / Dependency               | scope: local                                                   |   |              |  |

| Included Containers        |              |                                                                                                    |  |  |
|----------------------------|--------------|----------------------------------------------------------------------------------------------------|--|--|
| Container Name             | Multiplicity | Scope / Dependency                                                                                                    |  |  |
| OsScheduleTableAutostart   | 01           | This container specifies if and how the schedule table is started on startup of the Operating System. The options to start a schedule table correspond to the API calls to start schedule tables during runtime. |  |  |
| OsScheduleTableExpiryPoint | 1*           | The point on a Schedule Table at which the OS activates tasks and/or sets events                                                                                                    |  |  |
| OsScheduleTableSync        | 01           | This container specifies the synchronization parameters of the schedule table.                                                                                                    |  |  |

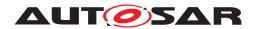

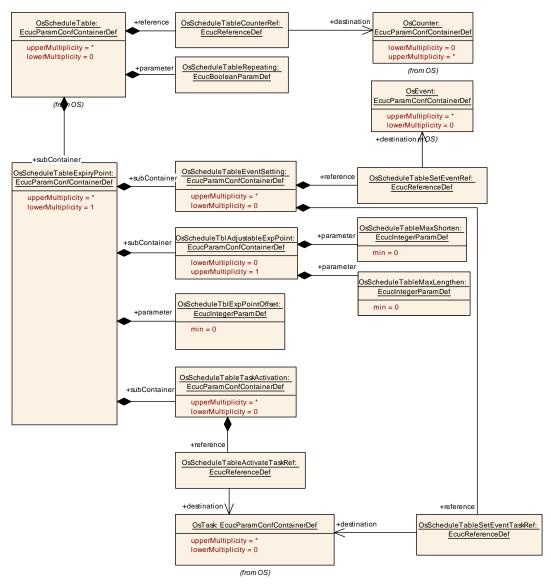

Figure 10.11: OsScheduleTable configuration overview (part 1)

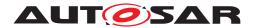

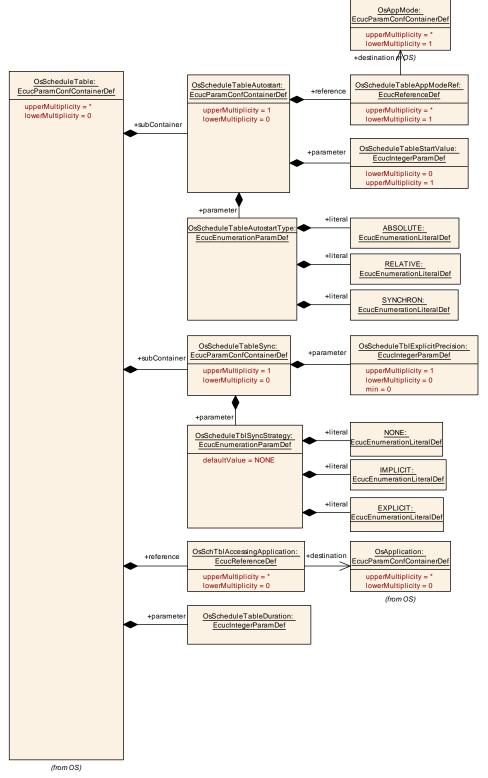

Figure 10.12: OsScheduleTable configuration overview (part 2)

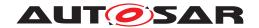

### 10.2.24 OsScheduleTableAutostart

| SWS Item                 | [ECUC_Os_00335]                                                                                                    |
|--------------------------|----------------------------------------------------------------------------------------------------|
| Container Name           | OsScheduleTableAutostart                                                                                                    |
| Parent Container         | OsScheduleTable                                                                                                    |
| Description              | This container specifies if and how the schedule table is started on startup of the Operating System. The options to start a schedule table correspond to the API calls to start schedule tables during runtime. |
| Configuration Parameters |                                                                                                    |

| SWS Item                  | [ECUC_Os_00056]                                                  |                                                                                                    |              |  |
|---------------------------|------------------------------------------------------------------|----------------------------------------------------------------------------------------------------|--------------|--|
| Parameter Name            | OsScheduleTableAutostartType                                     |                                                                                                    |              |  |
| Parent Container          | OsScheduleTableAutostart                                         |                                                                                                    |              |  |
| Description               | This specifies the type of the autostart for the schedule table. |                                                                                                    |              |  |
| Multiplicity              | 1                                                                |                                                                                                    |              |  |
| Туре                      | EcucEnumerationParamDef                                          |                                                                                                    |              |  |
| Range                     | ABSOLUTE                                                         | The schedule table is started during startup with the StartScheduleTableAbs() service.  The schedule table is started during startup with the StartScheduleTableRel() service. |              |  |
|                           | RELATIVE                                                         |                                                                                                    |              |  |
|                           | SYNCHRON                                                         | The schedule table is started during startup with the StartScheduleTableSynchron() service.                                                                                    |              |  |
| Post-Build Variant Value  | false                                                            |                                                                                                    |              |  |
| Value Configuration Class | Pre-compile time                                                 | X                                                                                                    | All Variants |  |
|                           | Link time                                                        | _                                                                                                    |              |  |
|                           | Post-build time                                                  | _                                                                                                    |              |  |
| Scope / Dependency        | scope: local                                                     |                                                                                                    |              |  |

| SWS Item                         | [ECUC_Os_00057]                                                                                                    |   |              |  |
|----------------------------------|----------------------------------------------------------------------------------------------------|---|--------------|--|
| Parameter Name                   | OsScheduleTableStartValue                                                                                                 |   |              |  |
| Parent Container                 | OsSchedule Table Autostart                                                                                                |   |              |  |
| Description                      | Absolute autostart tick value when the schedule table starts. Only used if the Os ScheduleTableAutostartType is ABSOLUTE. |   |              |  |
|                                  | Relative offset in ticks when the schedule table starts. Only used if the OsSchedule TableAutostartType is RELATIVE.      |   |              |  |
| Multiplicity                     | 01                                                                                                    |   |              |  |
| Туре                             | EcucIntegerParamDef                                                                                                    |   |              |  |
| Range                            | 0 18446744073709551615                                                                                                    |   |              |  |
| Default value                    | -                                                                                                    |   |              |  |
| Post-Build Variant Multiplicity  | false                                                                                                    |   |              |  |
| Post-Build Variant Value         | false                                                                                                    |   |              |  |
| Multiplicity Configuration Class | Pre-compile time                                                                                                    | Х | All Variants |  |
|                                  | Link time                                                                                                    | _ |              |  |
|                                  | Post-build time                                                                                                    | _ |              |  |
| Value Configuration Class        | Pre-compile time                                                                                                    | Х | All Variants |  |
|                                  | Link time                                                                                                    | _ |              |  |
|                                  | Post-build time                                                                                                    | _ |              |  |
| Scope / Dependency               | scope: ECU                                                                                                    |   |              |  |

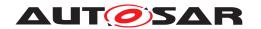

| SWS Item                         | [ECUC_Os_00058]                                                                          |                          |              |
|----------------------------------|------------------------------------------------------------------------------------------|--------------------------|--------------|
| Parameter Name                   | OsScheduleTableAppModeRef                                                                |                          |              |
| Parent Container                 | OsScheduleTableAutostart                                                                 | OsScheduleTableAutostart |              |
| Description                      | Reference in which application modes the schedule table should be started during startup |                          |              |
| Multiplicity                     | 1*                                                                                       | 1*                       |              |
| Туре                             | Reference to OsAppMode                                                                   |                          |              |
| Post-Build Variant Multiplicity  | false                                                                                    |                          |              |
| Post-Build Variant Value         | false                                                                                    |                          |              |
| Multiplicity Configuration Class | Pre-compile time X All Variants                                                          |                          | All Variants |
|                                  | Link time                                                                                | -                        |              |
|                                  | Post-build time –                                                                        |                          |              |
| Value Configuration Class        | Pre-compile time                                                                         | X                        | All Variants |
|                                  | Link time                                                                                | _                        |              |
|                                  | Post-build time                                                                          | _                        |              |
| Scope / Dependency               | scope: ECU                                                                               |                          |              |

No Included Containers

# 10.2.25 OsScheduleTableEventSetting

| SWS Item                 | [ECUC_Os_00059]                                 |
|--------------------------|-------------------------------------------------|
| Container Name           | OsScheduleTableEventSetting                     |
| Parent Container         | OsScheduleTableExpiryPoint                      |
| Description              | Event that is triggered by that schedule table. |
| Configuration Parameters |                                                 |

| SWS Item                  | [ECUC_Os_00060]                               |   |  |
|---------------------------|-----------------------------------------------|---|--|
| Parameter Name            | OsScheduleTableSetEventRef                    |   |  |
| Parent Container          | OsScheduleTableEventSetting                   |   |  |
| Description               | Reference to event that will be set by action |   |  |
| Multiplicity              | 1                                             |   |  |
| Туре                      | Reference to OsEvent                          |   |  |
| Post-Build Variant Value  | false                                         |   |  |
| Value Configuration Class | Pre-compile time X All Variants               |   |  |
|                           | Link time                                     | _ |  |
|                           | Post-build time –                             |   |  |
| Scope / Dependency        | scope: local                                  |   |  |

| SWS Item         | [ECUC_Os_00061]                |
|------------------|--------------------------------|
| Parameter Name   | OsScheduleTableSetEventTaskRef |
| Parent Container | OsScheduleTableEventSetting    |
| Description      | -                              |
| Multiplicity     | 1                              |

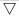

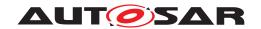

| Туре                      | Reference to OsTask |   |              |
|---------------------------|---------------------|---|--------------|
| Post-Build Variant Value  | false               |   |              |
| Value Configuration Class | Pre-compile time    | Х | All Variants |
|                           | Link time           | _ |              |
|                           | Post-build time     | _ |              |
| Scope / Dependency        | scope: local        | - |              |

| No Included Containers |  |
|------------------------|--|
|                        |  |
|                        |  |

# 10.2.26 OsScheduleTableExpiryPoint

| SWS Item                 | [ECUC_Os_00143]                                                                  |
|--------------------------|----------------------------------------------------------------------------------|
| Container Name           | OsScheduleTableExpiryPoint                                                       |
| Parent Container         | OsScheduleTable                                                                  |
| Description              | The point on a Schedule Table at which the OS activates tasks and/or sets events |
| Configuration Parameters |                                                                                  |

| SWS Item                  | [ECUC_Os_00062]                        |                                                                               |              |  |
|---------------------------|----------------------------------------|-------------------------------------------------------------------------------|--------------|--|
| Parameter Name            | OsScheduleTblExpPointOffset            | OsScheduleTblExpPointOffset                                                   |              |  |
| Parent Container          | OsScheduleTableExpiryPoint             |                                                                               |              |  |
| Description               | The offset from zero (in ticks) at whi | The offset from zero (in ticks) at which the expiry point is to be processed. |              |  |
| Multiplicity              | 1                                      |                                                                               |              |  |
| Туре                      | EcucIntegerParamDef                    |                                                                               |              |  |
| Range                     | 0 18446744073709551615                 |                                                                               |              |  |
| Default value             | _                                      |                                                                               |              |  |
| Post-Build Variant Value  | false                                  |                                                                               |              |  |
| Value Configuration Class | Pre-compile time X All Variants        |                                                                               | All Variants |  |
|                           | Link time                              | _                                                                             |              |  |
|                           | Post-build time –                      |                                                                               |              |  |
| Scope / Dependency        |                                        |                                                                               |              |  |

| Included Containers             |              |                                                 |
|---------------------------------|--------------|-------------------------------------------------|
| Container Name                  | Multiplicity | Scope / Dependency                              |
| OsScheduleTableEventSetting     | 0*           | Event that is triggered by that schedule table. |
| OsScheduleTableTaskActivation   | 0*           | Task that is triggered by that schedule table.  |
| OsScheduleTblAdjustableExpPoint | 01           | Adjustable expiry point                         |

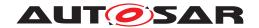

## 10.2.27 OsScheduleTableTaskActivation

| SWS Item                 | [ECUC_Os_00066]                                |
|--------------------------|------------------------------------------------|
| Container Name           | OsScheduleTableTaskActivation                  |
| Parent Container         | OsScheduleTableExpiryPoint                     |
| Description              | Task that is triggered by that schedule table. |
| Configuration Parameters |                                                |

| SWS Item                  | [ECUC_Os_00067]                       |                                                    |  |
|---------------------------|---------------------------------------|----------------------------------------------------|--|
| Parameter Name            | OsScheduleTableActivateTaskRef        | OsScheduleTableActivateTaskRef                     |  |
| Parent Container          | OsScheduleTableTaskActivation         | OsScheduleTableTaskActivation                      |  |
| Description               | Reference to task that will be active | Reference to task that will be activated by action |  |
| Multiplicity              | 1                                     | 1                                                  |  |
| Туре                      | Reference to OsTask                   |                                                    |  |
| Post-Build Variant Value  | false                                 |                                                    |  |
| Value Configuration Class | Pre-compile time X All Variants       |                                                    |  |
|                           | Link time –                           |                                                    |  |
|                           | Post-build time –                     |                                                    |  |
| Scope / Dependency        | scope: ECU                            |                                                    |  |

| No Included Containers |
|------------------------|
|------------------------|

## 10.2.28 OsScheduleTblAdjustableExpPoint

| SWS Item                 | [ECUC_Os_00068]                 |
|--------------------------|---------------------------------|
| Container Name           | OsScheduleTblAdjustableExpPoint |
| Parent Container         | OsScheduleTableExpiryPoint      |
| Description              | Adjustable expiry point         |
| Configuration Parameters |                                 |

| SWS Item                  | [ECUC_Os_00069]                   |                     |                                               |  |
|---------------------------|-----------------------------------|---------------------|-----------------------------------------------|--|
| Parameter Name            | OsScheduleTableMaxLengthen        |                     |                                               |  |
| Parent Container          | OsScheduleTblAdjustableExpPoint   |                     |                                               |  |
| Description               | The maximum positive adjustment t | hat can b           | e made to the expiry point offset (in ticks). |  |
| Multiplicity              | 1                                 |                     |                                               |  |
| Туре                      | EcucIntegerParamDef               | EcucIntegerParamDef |                                               |  |
| Range                     | 0 18446744073709551615            |                     |                                               |  |
| Default value             | -                                 |                     |                                               |  |
| Post-Build Variant Value  | false                             | false               |                                               |  |
| Value Configuration Class | Pre-compile time                  | X                   | All Variants                                  |  |
|                           | Link time                         | _                   |                                               |  |
|                           | Post-build time                   | _                   |                                               |  |
| Scope / Dependency        | scope: local                      |                     |                                               |  |

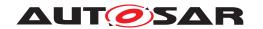

| SWS Item                  | [ECUC_Os_00070]                 |                                                                                         |              |  |
|---------------------------|---------------------------------|-----------------------------------------------------------------------------------------|--------------|--|
| Parameter Name            | OsScheduleTableMaxShorten       |                                                                                         |              |  |
| Parent Container          | OsScheduleTblAdjustableExpPoint |                                                                                         |              |  |
| Description               | The maximum negative adjustment | The maximum negative adjustment that can be made to the expiry point offset (in ticks). |              |  |
| Multiplicity              | 1                               |                                                                                         |              |  |
| Туре                      | EcucIntegerParamDef             |                                                                                         |              |  |
| Range                     | 0 18446744073709551615          |                                                                                         |              |  |
| Default value             | <u>.</u>                        |                                                                                         |              |  |
| Post-Build Variant Value  | false                           | false                                                                                   |              |  |
| Value Configuration Class | Pre-compile time                | X                                                                                       | All Variants |  |
|                           | Link time                       | _                                                                                       |              |  |
|                           | Post-build time                 | _                                                                                       |              |  |
| Scope / Dependency        | scope: local                    |                                                                                         |              |  |

No Included Containers

# 10.2.29 OsScheduleTableSync

| SWS Item                 | [ECUC_Os_00063]                                                                |
|--------------------------|--------------------------------------------------------------------------------|
| Container Name           | OsScheduleTableSync                                                            |
| Parent Container         | OsScheduleTable                                                                |
| Description              | This container specifies the synchronization parameters of the schedule table. |
| Configuration Parameters |                                                                                |

| SWS Item                         | [ECUC_Os_00064]                         |                        |                          |  |
|----------------------------------|-----------------------------------------|------------------------|--------------------------|--|
| Parameter Name                   | OsScheduleTblExplicitPrecision          |                        |                          |  |
| Parent Container                 | OsScheduleTableSync                     |                        |                          |  |
| Description                      | This configuration is only valid if the | e explicit s           | synchronization is used. |  |
| Multiplicity                     | 01                                      |                        |                          |  |
| Туре                             | EcucIntegerParamDef                     |                        |                          |  |
| Range                            | 0 18446744073709551615                  | 0 18446744073709551615 |                          |  |
| Default value                    | -                                       |                        |                          |  |
| Post-Build Variant Multiplicity  | false                                   |                        |                          |  |
| Post-Build Variant Value         | false                                   |                        |                          |  |
| Multiplicity Configuration Class | Pre-compile time X All Variants         |                        |                          |  |
|                                  | Link time                               | _                      |                          |  |
|                                  | Post-build time                         | _                      |                          |  |
| Value Configuration Class        | Pre-compile time                        | X                      | All Variants             |  |
|                                  | Link time                               | _                      |                          |  |
|                                  | Post-build time                         | _                      |                          |  |
| Scope / Dependency               | scope: ECU                              |                        |                          |  |

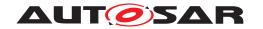

| SWS Item                  | [ECUC_Os_00065]                 |                                                                                                    |                                              |  |  |
|---------------------------|---------------------------------|----------------------------------------------------------------------------------------------------|----------------------------------------------|--|--|
| Parameter Name            | OsScheduleTblSyncStrategy       |                                                                                                    |                                              |  |  |
| Parent Container          | OsScheduleTableSync             | OsScheduleTableSync                                                                                                    |                                              |  |  |
| Description               | AUTOSAR OS provides support for | synchror                                                                                                    | nization in two ways: explicit and implicit. |  |  |
| Multiplicity              | 1                               |                                                                                                    |                                              |  |  |
| Туре                      | EcucEnumerationParamDef         | EcucEnumerationParamDef                                                                                                    |                                              |  |  |
| Range                     | EXPLICIT                        | The schedule table is driven by an OS counter but processing needs to be synchronized with different counter which is not an OS counter object.  The counter driving the schedule table is the counter with which synchronisation is required |                                              |  |  |
|                           | IMPLICIT                        |                                                                                                    |                                              |  |  |
|                           | NONE                            | No support for synchronisation.                                                                                                    |                                              |  |  |
| Default value             | NONE                            | NONE                                                                                                    |                                              |  |  |
| Post-Build Variant Value  | false                           |                                                                                                    |                                              |  |  |
| Value Configuration Class | Pre-compile time                | X                                                                                                    | All Variants                                 |  |  |
|                           | Link time                       | _                                                                                                    |                                              |  |  |
|                           | Post-build time                 | _                                                                                                    |                                              |  |  |
| Scope / Dependency        | scope: ECU                      |                                                                                                    |                                              |  |  |

#### No Included Containers

# 10.2.30 OsSpinlock

| SWS Item                 | [ECUC_Os_00258]                                                                                                    |
|--------------------------|----------------------------------------------------------------------------------------------------|
| Container Name           | OsSpinlock                                                                                                    |
| Parent Container         | Os                                                                                                    |
| Description              | An OsSpinlock object is used to co-ordinate concurrent access by TASKs/ISR2s on different cores to a shared resource. |
| Configuration Parameters |                                                                                                    |

| SWS Item                 | [ECUC_Os_01038]                                                                                                    |                      |  |  |
|--------------------------|----------------------------------------------------------------------------------------------------|----------------------|--|--|
| Parameter Name           | OsSpinlockLockMethod                                                                                                    | OsSpinlockLockMethod |  |  |
| Parent Container         | OsSpinlock                                                                                                    |                      |  |  |
| Description              | Lock method which is used when a spinlock is taken. Note that it is possible that a user (e.g. a Task) might hold more than one spinlock. In this case the last lock taken is forced to use at least a lock methode which locks as strong as the current one. |                      |  |  |
| Multiplicity             | 1                                                                                                    | 1                    |  |  |
| Туре                     | EcucEnumerationParamDef                                                                                                    |                      |  |  |
| Range                    | LOCK_ALL_INTERRUPTS -                                                                                                    |                      |  |  |
|                          | LOCK_CAT2_INTERRUPTS                                                                                                    | -                    |  |  |
|                          | LOCK_NOTHING                                                                                                    | -                    |  |  |
|                          | LOCK_WITH_RES_<br>SCHEDULER                                                                                                    | -                    |  |  |
| Default value            | LOCK_NOTHING                                                                                                    |                      |  |  |
| Post-Build Variant Value | false                                                                                                    |                      |  |  |

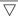

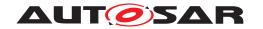

| Value Configuration Class | Pre-compile time | Х | All Variants |
|---------------------------|------------------|---|--------------|
|                           | Link time        | - |              |
|                           | Post-build time  | - |              |
| Scope / Dependency        | scope: local     |   |              |

| SWS Item                         | [ECUC_Os_01021]                 |                |                        |
|----------------------------------|---------------------------------|----------------|------------------------|
| Parameter Name                   | OsSpinlockAccessingApplication  |                |                        |
| Parent Container                 | OsSpinlock                      |                |                        |
| Description                      | Reference to OsApplications     | that have an a | access to this object. |
| Multiplicity                     | 1*                              |                |                        |
| Туре                             | Reference to OsApplication      |                |                        |
| Post-Build Variant Multiplicity  | false                           |                |                        |
| Post-Build Variant Value         | false                           |                |                        |
| Multiplicity Configuration Class | Pre-compile time X All Variants |                |                        |
|                                  | Link time                       | _              |                        |
|                                  | Post-build time                 | _              |                        |
| Value Configuration Class        | Pre-compile time                | X              | All Variants           |
|                                  | Link time                       | _              |                        |
|                                  | Post-build time                 | _              |                        |
| Scope / Dependency               | scope: local                    |                |                        |

| SWS Item                         | [ECUC_Os_01022]                                                                                                    |               |                        |  |
|----------------------------------|----------------------------------------------------------------------------------------------------|---------------|------------------------|--|
| Parameter Name                   | OsSpinlockSuccessor                                                                                                    |               |                        |  |
| Parent Container                 | OsSpinlock                                                                                                    |               |                        |  |
| Description                      | Reference to OsApplications                                                                                                    | hat have an a | access to this object. |  |
|                                  | To check whether a spinlock can be occupied (in a nested way) without any danger of deadlock, a linked list of spinlocks can be defined. A spinlock can only be occupied in the order of the linked list. It is allowed to skip a spinlock. |               |                        |  |
|                                  | If no linked list is specified, sp                                                                                                    | inlocks canno | ot be nested.          |  |
| Multiplicity                     | 01                                                                                                    | 01            |                        |  |
| Туре                             | Reference to OsSpinlock                                                                                                    |               |                        |  |
| Post-Build Variant Multiplicity  | false                                                                                                    |               |                        |  |
| Post-Build Variant Value         | false                                                                                                    |               |                        |  |
| Multiplicity Configuration Class | Pre-compile time                                                                                                    | X             | All Variants           |  |
|                                  | Link time                                                                                                    | _             |                        |  |
|                                  | Post-build time                                                                                                    | _             |                        |  |
| Value Configuration Class        | Pre-compile time                                                                                                    | Х             | All Variants           |  |
|                                  | Link time                                                                                                    | _             |                        |  |
|                                  | Post-build time                                                                                                    | _             |                        |  |
| Scope / Dependency               | scope: local                                                                                                    |               |                        |  |

#### No Included Containers

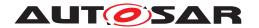

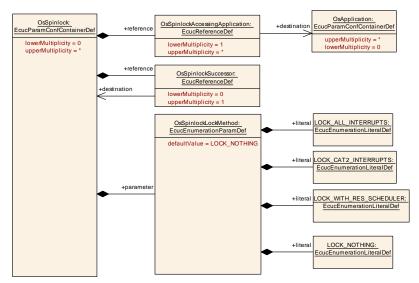

Figure 10.13: OsSpinlock configuration overview

#### 10.2.31 OsTask

| SWS Item                 | [ECUC_Os_00073]                              |  |
|--------------------------|----------------------------------------------|--|
| Container Name           | OsTask                                       |  |
| Parent Container         | Os                                           |  |
| Description              | This container represents an ISO 17356 task. |  |
| Configuration Parameters |                                              |  |

| SWS Item                  | [ECUC_Os_00074]                                                                                                    |   |              |
|---------------------------|----------------------------------------------------------------------------------------------------|---|--------------|
| Parameter Name            | OsTaskActivation                                                                                                    |   |              |
| Parent Container          | OsTask                                                                                                    |   |              |
| Description               | This attribute defines the maximum number of queued activation requests for the task. A value equal to "1" means that at any time only a single activation is permitted for this task. Note that the value must be a natural number starting at 1. |   |              |
| Multiplicity              | 1                                                                                                    |   |              |
| Туре                      | EcucIntegerParamDef                                                                                                    |   |              |
| Range                     | 1 4294967295                                                                                                    |   |              |
| Default value             | -                                                                                                    |   |              |
| Post-Build Variant Value  | false                                                                                                    |   |              |
| Value Configuration Class | Pre-compile time                                                                                                    | X | All Variants |
|                           | Link time                                                                                                    | - |              |
|                           | Post-build time                                                                                                    | _ |              |
| Scope / Dependency        | scope: local                                                                                                    |   |              |

| SWS Item         | [ECUC_Os_00404] |  |
|------------------|-----------------|--|
| Parameter Name   | OsTaskPeriod    |  |
| Parent Container | OsTask          |  |

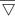

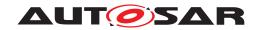

| Description                      | This parameter specifies the period in seconds of this task in case of a cyclically activated task.                                                                                                    |                                                                                                    |              |  |
|----------------------------------|----------------------------------------------------------------------------------------------------|----------------------------------------------------------------------------------------------------|--------------|--|
|                                  | If this parameter is not given the tas unknown period value.                                                                                                    | If this parameter is not given the task can be activated sporadicly or cyclically with a unknown period value. |              |  |
|                                  | This value is information, e.g. for time base calculations in the RTE in case Timing Events are mapped onto this OsTask.Be aware, that this parameter is not supposed to be relevant for the OS! This information is given as part of the OS configuration to support configuration work flows using a fixed set of OsTasks. |                                                                                                    |              |  |
| Multiplicity                     | 01                                                                                                    | 01                                                                                                    |              |  |
| Туре                             | EcucFloatParamDef                                                                                                    |                                                                                                    |              |  |
| Range                            | [-INF INF]                                                                                                    |                                                                                                    |              |  |
| Default value                    | -                                                                                                    |                                                                                                    |              |  |
| Post-Build Variant Multiplicity  | false                                                                                                    |                                                                                                    |              |  |
| Post-Build Variant Value         | false                                                                                                    |                                                                                                    |              |  |
| Multiplicity Configuration Class | Pre-compile time                                                                                                    | X                                                                                                    | All Variants |  |
|                                  | Link time                                                                                                    | _                                                                                                    |              |  |
|                                  | Post-build time                                                                                                    | _                                                                                                    |              |  |
| Value Configuration Class        | Pre-compile time X All Variants                                                                                                    |                                                                                                    |              |  |
|                                  | Link time –                                                                                                    |                                                                                                    |              |  |
|                                  | Post-build time –                                                                                                    |                                                                                                    |              |  |
| Scope / Dependency               | scope: ECU                                                                                                    |                                                                                                    | ·            |  |

| SWS Item                  | [ECUC_Os_00075]                                                                                                    |              |              |  |
|---------------------------|----------------------------------------------------------------------------------------------------|--------------|--------------|--|
| Parameter Name            | OsTaskPriority                                                                                                    |              |              |  |
| Parent Container          | OsTask                                                                                                    |              |              |  |
| Description               | The priority of a task is defined by the value of this attribute. This value has to be understood as a relative value, i.e. the values show only the relative ordering of the tasks. |              |              |  |
|                           | ISO 17356-3 defines the lowest priority as zero (0); larger values correspond to higher priorities.                                                                                  |              |              |  |
| Multiplicity              | 1                                                                                                    |              |              |  |
| Туре                      | EcucIntegerParamDef                                                                                                    |              |              |  |
| Range                     | 0 4294967295                                                                                                    | 0 4294967295 |              |  |
| Default value             | -                                                                                                    |              |              |  |
| Post-Build Variant Value  | false                                                                                                    |              |              |  |
| Value Configuration Class | Pre-compile time                                                                                                    | X            | All Variants |  |
|                           | Link time                                                                                                    | _            |              |  |
|                           | Post-build time                                                                                                    | _            |              |  |
| Scope / Dependency        | scope: local                                                                                                    |              |              |  |

| SWS Item         | [ECUC_Os_00076]                                                                      |                          |  |
|------------------|--------------------------------------------------------------------------------------|--------------------------|--|
| Parameter Name   | OsTaskSchedule                                                                       |                          |  |
| Parent Container | OsTask                                                                               |                          |  |
| Description      | The OsTaskSchedule attribute defines the preemptability of the task.                 |                          |  |
|                  | If this attribute is set to NON, no internal resources may be assigned to this task. |                          |  |
| Multiplicity     | 1                                                                                    |                          |  |
| Туре             | EcucEnumerationParamDef                                                              |                          |  |
| Range            | FULL                                                                                 | Task is preemptable.     |  |
|                  | NON                                                                                  | Task is not preemptable. |  |

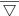

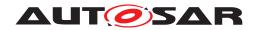

| Post-Build Variant Value  | false            |   |              |
|---------------------------|------------------|---|--------------|
| Value Configuration Class | Pre-compile time | X | All Variants |
|                           | Link time        | _ |              |
|                           | Post-build time  | _ |              |
| Scope / Dependency        | scope: local     |   |              |

| SWS Item                  | [ECUC_Os_00402]                                                                                |   |              |
|---------------------------|------------------------------------------------------------------------------------------------|---|--------------|
| Parameter Name            | OsMemoryMappingCodeLocationRef                                                                 |   |              |
| Parent Container          | OsTask                                                                                         |   |              |
| Description               | Reference to the memory mapping containing details about the section where the code is placed. |   |              |
| Multiplicity              | 01                                                                                             |   |              |
| Туре                      | Foreign reference to SW-ADDR-METHOD                                                            |   |              |
| Post-Build Variant Value  | false                                                                                          |   |              |
| Value Configuration Class | Pre-compile time                                                                               | Х | All Variants |
|                           | Link time                                                                                      | _ |              |
|                           | Post-build time                                                                                | _ |              |
| Scope / Dependency        | scope: ECU                                                                                     |   |              |

| SWS Item                         | [ECUC_Os_00077]                    |          |                      |
|----------------------------------|------------------------------------|----------|----------------------|
| Parameter Name                   | OsTaskAccessingApplication         |          |                      |
| Parent Container                 | OsTask                             |          |                      |
| Description                      | Reference to applications which ha | ve an ac | cess to this object. |
| Multiplicity                     | 0*                                 |          |                      |
| Туре                             | Reference to OsApplication         |          |                      |
| Post-Build Variant Multiplicity  | false                              |          |                      |
| Post-Build Variant Value         | false                              |          |                      |
| Multiplicity Configuration Class | Pre-compile time                   | X        | All Variants         |
|                                  | Link time                          | _        |                      |
|                                  | Post-build time                    | _        |                      |
| Value Configuration Class        | Pre-compile time                   | X        | All Variants         |
|                                  | Link time                          | _        |                      |
|                                  | Post-build time                    | -        |                      |
| Scope / Dependency               | scope: local                       |          |                      |

| SWS Item                         | [ECUC_Os_00078]                        |            |                            |  |
|----------------------------------|----------------------------------------|------------|----------------------------|--|
| Parameter Name                   | OsTaskEventRef                         |            |                            |  |
| Parent Container                 | OsTask                                 | OsTask     |                            |  |
| Description                      | This reference defines the list of eve | ents the e | xtended task may react on. |  |
| Multiplicity                     | 0*                                     |            |                            |  |
| Туре                             | Reference to OsEvent                   |            |                            |  |
| Post-Build Variant Multiplicity  | false                                  |            |                            |  |
| Post-Build Variant Value         | false                                  |            |                            |  |
| Multiplicity Configuration Class | Pre-compile time                       | X          | All Variants               |  |
|                                  | Link time                              | _          |                            |  |
|                                  | Post-build time –                      |            |                            |  |
| Value Configuration Class        | Pre-compile time                       | Х          | All Variants               |  |

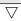

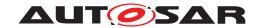

|                    | Link time       | _ |  |
|--------------------|-----------------|---|--|
|                    | Post-build time | - |  |
| Scope / Dependency | scope: local    |   |  |

| SWS Item                         | [ECUC_Os_00079]                      |            |                      |
|----------------------------------|--------------------------------------|------------|----------------------|
| Parameter Name                   | OsTaskResourceRef                    |            |                      |
| Parent Container                 | OsTask                               |            |                      |
| Description                      | This reference defines a list of res | ources acc | cessed by this task. |
| Multiplicity                     | 0*                                   |            |                      |
| Туре                             | Reference to OsResource              |            |                      |
| Post-Build Variant Multiplicity  | false                                |            |                      |
| Post-Build Variant Value         | false                                |            |                      |
| Multiplicity Configuration Class | Pre-compile time                     | X          | All Variants         |
|                                  | Link time                            | _          |                      |
|                                  | Post-build time                      | -          |                      |
| Value Configuration Class        | Pre-compile time                     | X          | All Variants         |
|                                  | Link time                            | _          |                      |
|                                  | Post-build time –                    |            |                      |
| Scope / Dependency               | scope: local                         |            |                      |

| Included Containers    |              |                                                                                                    |  |  |
|------------------------|--------------|----------------------------------------------------------------------------------------------------|--|--|
| Container Name         | Multiplicity | Scope / Dependency                                                                                                    |  |  |
| OsTaskAutostart        | 01           | This container determines whether the task is activated during the system start-up procedure or not for some specific application modes.                                  |  |  |
|                        |              | If the task shall be activated during the system start-up, this container is present and holds the references to the application modes in which the task is auto-started. |  |  |
| OsTaskTimingProtection | 01           | This container contains all parameters regarding timing protection of the task.                                                                                           |  |  |

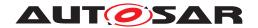

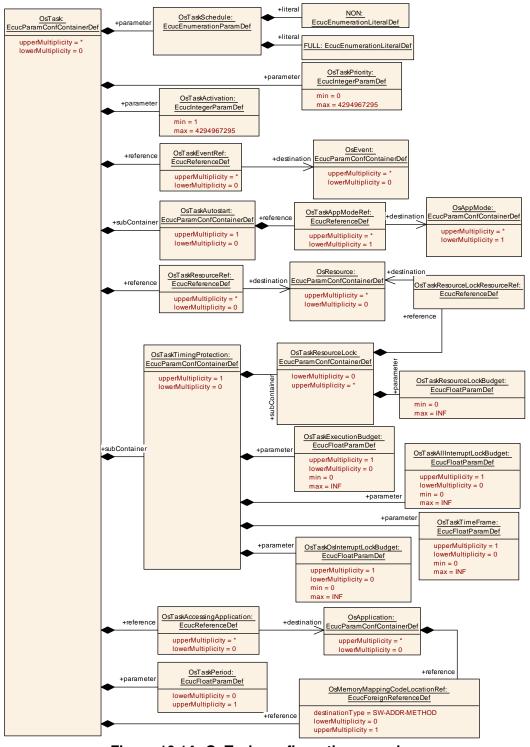

Figure 10.14: OsTask configuration overview

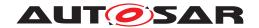

## 10.2.32 OsTaskAutostart

| SWS Item                 | [ECUC_Os_00080]                                                                                                    |
|--------------------------|----------------------------------------------------------------------------------------------------|
| Container Name           | OsTaskAutostart                                                                                                    |
| Parent Container         | OsTask                                                                                                    |
| Description              | This container determines whether the task is activated during the system start-up procedure or not for some specific application modes.                                  |
|                          | If the task shall be activated during the system start-up, this container is present and holds the references to the application modes in which the task is auto-started. |
| Configuration Parameters |                                                                                                    |

| SWS Item                         | [ECUC_Os_00081]                 |                |                                           |  |
|----------------------------------|---------------------------------|----------------|-------------------------------------------|--|
| Parameter Name                   | OsTaskAppModeRef                |                |                                           |  |
| Parent Container                 | OsTaskAutostart                 |                |                                           |  |
| Description                      | Reference to application mod    | es in which th | at task is activated on startup of the OS |  |
| Multiplicity                     | 1*                              |                |                                           |  |
| Туре                             | Reference to OsAppMode          |                |                                           |  |
| Post-Build Variant Multiplicity  | false                           |                |                                           |  |
| Post-Build Variant Value         | false                           | false          |                                           |  |
| Multiplicity Configuration Class | Pre-compile time X All Variants |                |                                           |  |
|                                  | Link time –                     |                |                                           |  |
|                                  | Post-build time                 | _              |                                           |  |
| Value Configuration Class        | Pre-compile time X All Variants |                |                                           |  |
|                                  | Link time –                     |                |                                           |  |
|                                  | Post-build time –               |                |                                           |  |
| Scope / Dependency               |                                 |                |                                           |  |

**No Included Containers** 

## 10.2.33 OsTaskResourceLock

| SWS Item                 | [ECUC_Os_00082]                                                                                          |
|--------------------------|----------------------------------------------------------------------------------------------------|
| Container Name           | OsTaskResourceLock                                                                                       |
| Parent Container         | OsTaskTimingProtection                                                                                   |
| Description              | This container contains the worst case time between getting and releasing a given resource (in seconds). |
| Configuration Parameters |                                                                                                    |

| SWS Item         | [ECUC_Os_00083]                                                                                |                    |  |  |
|------------------|------------------------------------------------------------------------------------------------|--------------------|--|--|
| Parameter Name   | OsTaskResourceLockBudget                                                                       |                    |  |  |
| Parent Container | OsTaskResourceLock                                                                             | OsTaskResourceLock |  |  |
| Description      | This parameter contains the maximum time the task is allowed to lock the resource (in seconds) |                    |  |  |
| Multiplicity     | 1                                                                                              |                    |  |  |
| Туре             | EcucFloatParamDef                                                                              |                    |  |  |
| Range            | [0 INF]                                                                                        |                    |  |  |

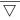

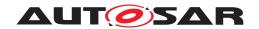

| Default value             | -                                                  |                                 |  |  |
|---------------------------|----------------------------------------------------|---------------------------------|--|--|
| Post-Build Variant Value  | false                                              | false                           |  |  |
| Value Configuration Class | Pre-compile time                                   | Pre-compile time X All Variants |  |  |
|                           | Link time -                                        |                                 |  |  |
|                           | Post-build time –                                  |                                 |  |  |
| Scope / Dependency        | scope: ECU                                         |                                 |  |  |
|                           | dependency: Required for scalability class 2 and 4 |                                 |  |  |

| SWS Item                  | [ECUC_Os_00084]                                    |                                 |  |  |
|---------------------------|----------------------------------------------------|---------------------------------|--|--|
| Parameter Name            | OsTaskResourceLockResour                           | ceRef                           |  |  |
| Parent Container          | OsTaskResourceLock                                 |                                 |  |  |
| Description               | Reference to the resource us                       | ed by the task                  |  |  |
| Multiplicity              | 1                                                  | 1                               |  |  |
| Туре                      | Reference to OsResource                            | Reference to OsResource         |  |  |
| Post-Build Variant Value  | false                                              | false                           |  |  |
| Value Configuration Class | Pre-compile time                                   | Pre-compile time X All Variants |  |  |
|                           | Link time                                          | _                               |  |  |
|                           | Post-build time –                                  |                                 |  |  |
| Scope / Dependency        | scope: ECU                                         |                                 |  |  |
|                           | dependency: Required for scalability class 2 and 4 |                                 |  |  |

| No Included Containers |  |  |
|------------------------|--|--|
| No included Containers |  |  |

# 10.2.34 OsTaskTimingProtection

| SWS Item                 | [ECUC_Os_00325]                                                                 |
|--------------------------|---------------------------------------------------------------------------------|
| Container Name           | OsTaskTimingProtection                                                          |
| Parent Container         | OsTask                                                                          |
| Description              | This container contains all parameters regarding timing protection of the task. |
| Configuration Parameters |                                                                                 |

| SWS Item                         | [ECUC_Os_00085]                                                                                                    |         |  |  |
|----------------------------------|----------------------------------------------------------------------------------------------------|---------|--|--|
| Parameter Name                   | OsTaskAllInterruptLockBudget                                                                                                    |         |  |  |
| Parent Container                 | OsTaskTimingProtection                                                                                                    |         |  |  |
| Description                      | This parameter contains the maximum time for which the task is allowed to lock all interrupts (via SuspendAllInterrupts() or DisableAllInterrupts()) (in seconds). |         |  |  |
| Multiplicity                     | 01                                                                                                    |         |  |  |
| Туре                             | EcucFloatParamDef                                                                                                    |         |  |  |
| Range                            | [0 INF]                                                                                                    | [0 INF] |  |  |
| Default value                    | -                                                                                                    |         |  |  |
| Post-Build Variant Multiplicity  | false                                                                                                    | false   |  |  |
| Post-Build Variant Value         | false                                                                                                    |         |  |  |
| Multiplicity Configuration Class | Pre-compile time X All Variants                                                                                                    |         |  |  |
|                                  | Link time –                                                                                                    |         |  |  |
|                                  | Post-build time                                                                                                    | _       |  |  |

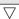

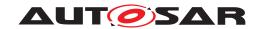

| Value Configuration Class | Pre-compile time                                   | Х | All Variants |
|---------------------------|----------------------------------------------------|---|--------------|
|                           | Link time                                          | _ |              |
|                           | Post-build time                                    | _ |              |
| Scope / Dependency        | scope: ECU                                         |   |              |
|                           | dependency: Required for scalability class 2 and 4 |   |              |

| SWS Item                         | [ECUC_Os_00185]                                    |           |                                             |
|----------------------------------|----------------------------------------------------|-----------|---------------------------------------------|
| Parameter Name                   | OsTaskExecutionBudget                              |           |                                             |
| Parent Container                 | OsTaskTimingProtection                             |           |                                             |
| Description                      | This parameter contains the maximu                 | um allowe | ed execution time of the task (in seconds). |
| Multiplicity                     | 01                                                 |           |                                             |
| Туре                             | EcucFloatParamDef                                  |           |                                             |
| Range                            | [0 INF]                                            |           |                                             |
| Default value                    | -                                                  |           |                                             |
| Post-Build Variant Multiplicity  | false                                              |           |                                             |
| Post-Build Variant Value         | false                                              |           |                                             |
| Multiplicity Configuration Class | Pre-compile time X All Variants                    |           |                                             |
|                                  | Link time                                          | _         |                                             |
|                                  | Post-build time                                    | _         |                                             |
| Value Configuration Class        | Pre-compile time X All Variants                    |           |                                             |
|                                  | Link time –                                        |           |                                             |
|                                  | Post-build time –                                  |           |                                             |
| Scope / Dependency               | scope: ECU                                         |           |                                             |
|                                  | dependency: Required for scalability class 2 and 4 |           |                                             |

| SWS Item                         | [ECUC_Os_00086]                                                                                                    |         |              |  |
|----------------------------------|----------------------------------------------------------------------------------------------------|---------|--------------|--|
| Parameter Name                   | OsTaskOsInterruptLockBudget                                                                                                    |         |              |  |
| Parent Container                 | OsTaskTimingProtection                                                                                                    |         |              |  |
| Description                      | This parameter contains the maximum time for which the task is allowed to lock all Category 2 interrupts (via SuspendOSInterrupts()) (in seconds). |         |              |  |
| Multiplicity                     | 01                                                                                                    |         |              |  |
| Туре                             | EcucFloatParamDef                                                                                                    |         |              |  |
| Range                            | [0 INF]                                                                                                    | [0 INF] |              |  |
| Default value                    | -                                                                                                    |         |              |  |
| Post-Build Variant Multiplicity  | false                                                                                                    |         |              |  |
| Post-Build Variant Value         | false                                                                                                    |         |              |  |
| Multiplicity Configuration Class | Pre-compile time X All Variants                                                                                                    |         |              |  |
|                                  | Link time                                                                                                    | _       |              |  |
|                                  | Post-build time                                                                                                    | _       |              |  |
| Value Configuration Class        | Pre-compile time                                                                                                    | X       | All Variants |  |
|                                  | Link time –                                                                                                    |         |              |  |
|                                  | Post-build time –                                                                                                    |         |              |  |
| Scope / Dependency               | scope: ECU                                                                                                    |         |              |  |
|                                  | dependency: Required for scalability class 2 and 4                                                                                                 |         |              |  |

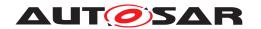

| SWS Item                         | [ECUC_Os_00391]                                                                            |   |              |  |
|----------------------------------|--------------------------------------------------------------------------------------------|---|--------------|--|
| Parameter Name                   | OsTaskTimeFrame                                                                            |   |              |  |
| Parent Container                 | OsTaskTimingProtection                                                                     |   |              |  |
| Description                      | The minimum inter-arrival time between activations and/or releases of a task (in seconds). |   |              |  |
| Multiplicity                     | 01                                                                                         |   |              |  |
| Туре                             | EcucFloatParamDef                                                                          |   |              |  |
| Range                            | [0 INF]                                                                                    |   |              |  |
| Default value                    | _                                                                                          | - |              |  |
| Post-Build Variant Multiplicity  | false                                                                                      |   |              |  |
| Post-Build Variant Value         | false                                                                                      |   |              |  |
| Multiplicity Configuration Class | Pre-compile time                                                                           | X | All Variants |  |
|                                  | Link time                                                                                  | _ |              |  |
|                                  | Post-build time                                                                            | _ |              |  |
| Value Configuration Class        | Pre-compile time                                                                           | X | All Variants |  |
|                                  | Link time                                                                                  | _ |              |  |
|                                  | Post-build time                                                                            | _ |              |  |
| Scope / Dependency               | scope: ECU                                                                                 |   |              |  |
|                                  | dependency: Only available in scalability class 2 and 4                                    |   |              |  |

| Included Containers |              |                                                                                                    |
|---------------------|--------------|----------------------------------------------------------------------------------------------------|
| Container Name      | Multiplicity | Scope / Dependency                                                                                       |
| OsTaskResourceLock  | 0*           | This container contains the worst case time between getting and releasing a given resource (in seconds). |

## 10.2.35 OsTimeConstant

| SWS Item                 | [ECUC_Os_00386]                                                                                                    |  |
|--------------------------|----------------------------------------------------------------------------------------------------|--|
| Container Name           | OsTimeConstant                                                                                                    |  |
| Parent Container         | OsCounter                                                                                                    |  |
| Description              | Allows the user to define constants which can be e.g. used to compare time values with timer tick values.                                                                                                 |  |
|                          | A time value will be converted to a timer tick value during generation and can later on accessed via the OsConstName. The conversation is done by rounding time values to the nearest fitting tick value. |  |
| Configuration Parameters |                                                                                                    |  |

| SWS Item                 | [ECUC_Os_00002]                                               |  |
|--------------------------|---------------------------------------------------------------|--|
| Parameter Name           | OsTimeValue                                                   |  |
| Parent Container         | OsTimeConstant                                                |  |
| Description              | This parameter contains the value of the constant in seconds. |  |
| Multiplicity             | 1                                                             |  |
| Туре                     | EcucFloatParamDef                                             |  |
| Range                    | [0 INF]                                                       |  |
| Default value            | -                                                             |  |
| Post-Build Variant Value | false                                                         |  |

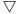

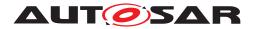

| / | \ |
|---|---|
| / | \ |
|   |   |

| Value Configuration Class | Pre-compile time | Х | All Variants |
|---------------------------|------------------|---|--------------|
|                           | Link time        | _ |              |
|                           | Post-build time  | _ |              |
| Scope / Dependency        | scope: ECU       |   |              |

No Included Containers

# 10.3 Containers and configuration parameter extensions of the IOC

This section describes the content of the IOC Configuration Description that is needed for the generation of the IOC API.

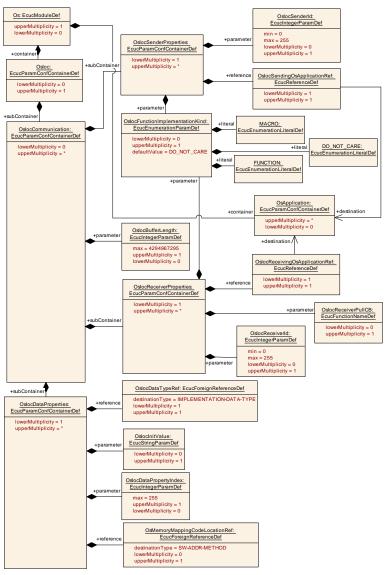

Figure 10.15: Osloc configuration overview

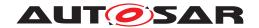

## 10.3.1 Osloc

| SWS Item                 | [ECUC_Os_01000]                                               |
|--------------------------|---------------------------------------------------------------|
| Container Name           | Osloc                                                         |
| Parent Container         | Os                                                            |
| Description              | Configuration of the IOC (Inter OS Application Communicator). |
| Configuration Parameters |                                                               |

| Included Containers |              |                                                                                                    |
|---------------------|--------------|----------------------------------------------------------------------------------------------------|
| Container Name      | Multiplicity | Scope / Dependency                                                                                                    |
| OslocCommunication  | 0*           | Representation of a 1:1 or N:1 or N:M (unqueued only) communication between software parts located in different OS-Applications that are bound to the same or to different cores. The name shall begin with the name of the sending software service and be followed by a unique identifier delivered by the sending software service. In the case of RTE as user attention shall be paid on the fact that uniqueness for identifier names has to be reached over ports, data elements, object instances and maybe additional identification properties (E.g. Case 1:N mapping to 1:1). Example:  • <namespace>_UniqueID</namespace> |

## 10.3.2 OslocCommunication

| SWS Item                 | [ECUC_Os_01003]                                                                                                    |  |
|--------------------------|----------------------------------------------------------------------------------------------------|--|
| Container Name           | OslocCommunication                                                                                                    |  |
| Parent Container         | Osloc                                                                                                    |  |
| Description              | Representation of a 1:1 or N:1 or N:M (unqueued only) communication between software parts located in different OS-Applications that are bound to the same or to different cores. The name shall begin with the name of the sending software service and be followed by a unique identifier delivered by the sending software service. In the case of RTE as user attention shall be paid on the fact that uniqueness for identifier names has to be reached over ports, data elements, object instances and maybe additional identification properties (E.g. Case 1:N mapping to 1:1). Example: |  |
|                          | <namespace>_UniqueID</namespace>                                                                                                    |  |
| Configuration Parameters |                                                                                                    |  |

| SWS Item                        | [ECUC_Os_01001]                                                                                                    |  |
|---------------------------------|----------------------------------------------------------------------------------------------------|--|
| Parameter Name                  | OslocBufferLength                                                                                                    |  |
| Parent Container                | OslocCommunication                                                                                                    |  |
| Description                     | This attribute defines the size of the IOC internal queue to be allocated for a queued communication.                                                    |  |
|                                 | This configuration information shall allow the optimization of the needed memory for communications requiring buffers within the RTE and within the IOC. |  |
| Multiplicity                    | 01                                                                                                    |  |
| Туре                            | EcucIntegerParamDef                                                                                                    |  |
| Range                           | 0 4294967295                                                                                                    |  |
| Default value                   | -                                                                                                    |  |
| Post-Build Variant Multiplicity | false                                                                                                    |  |

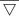

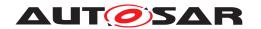

| Post-Build Variant Value         | false            |   |              |
|----------------------------------|------------------|---|--------------|
| Multiplicity Configuration Class | Pre-compile time | X | All Variants |
|                                  | Link time        | _ |              |
|                                  | Post-build time  | _ |              |
| Value Configuration Class        | Pre-compile time | X | All Variants |
|                                  | Link time        | _ |              |
|                                  | Post-build time  | _ |              |
| Scope / Dependency               | scope: local     |   |              |

| Included Containers     |              |                                                                                                    |
|-------------------------|--------------|----------------------------------------------------------------------------------------------------|
| Container Name          | Multiplicity | Scope / Dependency                                                                                                    |
| OslocDataProperties     | 1*           | Data properties of the data to be transferred on the IOC communication channel.                                                                                                    |
| OslocReceiverProperties | 1*           | Representation of receiver properties for one communication. For each OslocCommunication one (1:1) or many receivers (N:M) have to be defined. This container should be instantiated within an OslocCommunication.                                                                                              |
| OslocSenderProperties   | 1*           | Representation of sender properties for one communication. For each OslocCommunication one (1:1) or many senders (N:1 or N:M) have to be defined. Multiplicity > 1 (N:1 or N:M communication) is only allowed for Multiplicity of OslocDataType Ref = 1.  This container should be instantiated within an Osloc |
|                         |              | Communication.                                                                                                    |

# 10.3.3 OslocSenderProperties

| SWS Item                 | [ECUC_Os_01015]                                                                                                    |
|--------------------------|----------------------------------------------------------------------------------------------------|
| Container Name           | OslocSenderProperties                                                                                                    |
| Parent Container         | OslocCommunication                                                                                                    |
| Description              | Representation of sender properties for one communication. For each Osloc Communication one (1:1) or many senders (N:1 or N:M) have to be defined. Multiplicity > 1 (N:1 or N:M communication) is only allowed for Multiplicity of OslocDataTypeRef = 1.  This container should be instantiated within an OslocCommunication. |
| Configuration Parameters |                                                                                                    |

| SWS Item         | [ECUC_Os_01036]                                                                                         |                                         |  |  |  |
|------------------|----------------------------------------------------------------------------------------------------|-----------------------------------------|--|--|--|
| Parameter Name   | OslocFunctionImplementationKind                                                                         |                                         |  |  |  |
| Parent Container | OslocSenderProperties                                                                                   | OslocSenderProperties                   |  |  |  |
| Description      | This parameter is used to select whether this communication is implemented as a macro or as a function. |                                         |  |  |  |
| Multiplicity     | 01                                                                                                    |                                         |  |  |  |
| Туре             | EcucEnumerationParamDef                                                                                 |                                         |  |  |  |
| Range            | DO_NOT_CARE  It is not defined whether a macro or a function is used.                                   |                                         |  |  |  |
|                  | FUNCTION Communication is implemented as a function                                                     |                                         |  |  |  |
|                  | MACRO                                                                                                   | Communication is implemented as a macro |  |  |  |

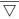

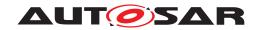

| Default value                    | DO_NOT_CARE                     |   |              |
|----------------------------------|---------------------------------|---|--------------|
| Post-Build Variant Multiplicity  | false                           |   |              |
| Post-Build Variant Value         | false                           |   |              |
| Multiplicity Configuration Class | Pre-compile time X All Variants |   |              |
|                                  | Link time                       | - |              |
|                                  | Post-build time                 | _ |              |
| Value Configuration Class        | Pre-compile time                | X | All Variants |
|                                  | Link time                       | _ |              |
|                                  | Post-build time                 | - |              |
| Scope / Dependency               | scope: local                    |   |              |

| SWS Item                         | [ECUC_Os_01016]                                                                          |        |              |  |
|----------------------------------|------------------------------------------------------------------------------------------|--------|--------------|--|
| Parameter Name                   | OslocSenderld                                                                            |        |              |  |
| Parent Container                 | OslocSenderProperties                                                                    |        |              |  |
| Description                      | Representation of a sender in a N:1 or N:M communication to distinguish between senders. |        |              |  |
|                                  | This parameter does not exist in 1:1                                                     | commun | nication.    |  |
| Multiplicity                     | 01                                                                                       |        |              |  |
| Туре                             | EcucIntegerParamDef                                                                      |        |              |  |
| Range                            | 0 255                                                                                    |        |              |  |
| Default value                    | -                                                                                        | -      |              |  |
| Post-Build Variant Multiplicity  | false                                                                                    |        |              |  |
| Post-Build Variant Value         | false                                                                                    |        |              |  |
| Multiplicity Configuration Class | Pre-compile time                                                                         | X      | All Variants |  |
|                                  | Link time                                                                                | _      |              |  |
|                                  | Post-build time –                                                                        |        |              |  |
| Value Configuration Class        | Pre-compile time X All Variants                                                          |        |              |  |
|                                  | Link time                                                                                | _      |              |  |
|                                  | Post-build time                                                                          | _      |              |  |
| Scope / Dependency               | scope: ECU                                                                               |        |              |  |

| SWS Item                  | [ECUC_Os_01014]                                                                                                    |                                                                                                    |  |  |
|---------------------------|----------------------------------------------------------------------------------------------------|----------------------------------------------------------------------------------------------------|--|--|
| Parameter Name            | OslocSendingOsApplicationRef                                                                                               | OslocSendingOsApplicationRef                                                                                                    |  |  |
| Parent Container          | OslocSenderProperties                                                                                                    |                                                                                                    |  |  |
| Description               | This attribute is a reference to the s configuration file of the OS.                                                       | This attribute is a reference to the sending OS-Application instance defined in the configuration file of the OS.  This information shall allows the generator to get additional information necessary for the code generation like: |  |  |
|                           | •                                                                                                    |                                                                                                    |  |  |
|                           | The protection properties of the communicating OS-Applications to find out which protection boundaries have to be crossed. |                                                                                                    |  |  |
|                           | The core identifiers to find out if an intra or an inter core communication has to be realized                             |                                                                                                    |  |  |
|                           | Interrupt details in case of cross core notification to realize over IRQs                                                  |                                                                                                    |  |  |
| Multiplicity              | 1                                                                                                    | 1                                                                                                    |  |  |
| Туре                      | Reference to OsApplication                                                                                                 | Reference to OsApplication                                                                                                    |  |  |
| Post-Build Variant Value  | false                                                                                                    | false                                                                                                    |  |  |
| Value Configuration Class | Pre-compile time X All Variants                                                                                            |                                                                                                    |  |  |
|                           | Link time                                                                                                    | -                                                                                                    |  |  |

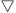

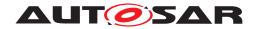

|                    | Post-build time | ı |  |
|--------------------|-----------------|---|--|
| Scope / Dependency | scope: local    |   |  |

| No Included Containers |  |
|------------------------|--|
|------------------------|--|

# 10.3.4 OslocReceiverProperties

| SWS Item                 | [ECUC_Os_01017]                                                                                                    |
|--------------------------|----------------------------------------------------------------------------------------------------|
| Container Name           | OslocReceiverProperties                                                                                                    |
| Parent Container         | OslocCommunication                                                                                                    |
| Description              | Representation of receiver properties for one communication. For each Osloc Communication one (1:1) or many receivers (N:M) have to be defined. This container should be instantiated within an OslocCommunication. |
| Configuration Parameters |                                                                                                    |

| SWS Item                         | [ECUC_Os_01036]                                                                                         |        |              |  |
|----------------------------------|----------------------------------------------------------------------------------------------------|--------|--------------|--|
| Parameter Name                   | OslocFunctionImplementationKind                                                                         |        |              |  |
| Parent Container                 | OslocReceiverProperties                                                                                 |        |              |  |
| Description                      | This parameter is used to select whether this communication is implemented as a macro or as a function. |        |              |  |
| Multiplicity                     | 01                                                                                                    |        |              |  |
| Туре                             | EcucEnumerationParamDef                                                                                 |        |              |  |
| Range                            | DO_NOT_CARE  It is not defined whether a macro or a function is used.                                   |        |              |  |
|                                  | FUNCTION Communication is implemented as a function                                                     |        |              |  |
|                                  | MACRO Communication is implemented as a macro                                                           |        |              |  |
| Default value                    | DO_NOT_CARE                                                                                             |        |              |  |
| Post-Build Variant Multiplicity  | false                                                                                                   |        |              |  |
| Post-Build Variant Value         | false                                                                                                   |        |              |  |
| Multiplicity Configuration Class | Pre-compile time                                                                                        | X      | All Variants |  |
|                                  | Link time                                                                                               | _      |              |  |
|                                  | Post-build time                                                                                         | time – |              |  |
| Value Configuration Class        | Pre-compile time X All Variants                                                                         |        |              |  |
|                                  | Link time                                                                                               | _      |              |  |
|                                  | Post-build time –                                                                                       |        |              |  |
| Scope / Dependency               | scope: local                                                                                            |        |              |  |

| SWS Item         | [ECUC_Os_00407]                                                                       |  |  |
|------------------|---------------------------------------------------------------------------------------|--|--|
| Parameter Name   | OslocReceiverId                                                                       |  |  |
| Parent Container | OslocReceiverProperties                                                               |  |  |
| Description      | Representation of a receiver in a N:M communication to distinguish between receivers. |  |  |
|                  | This parameter does not exist in 1:1 or N:1 communication.                            |  |  |
| Multiplicity     | 01                                                                                    |  |  |
| Туре             | EcucIntegerParamDef                                                                   |  |  |
| Range            | 0 255                                                                                 |  |  |

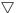

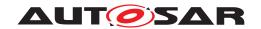

| Default value                    | -                               |   |              |
|----------------------------------|---------------------------------|---|--------------|
| Post-Build Variant Multiplicity  | false                           |   |              |
| Post-Build Variant Value         | false                           |   |              |
| Multiplicity Configuration Class | Pre-compile time X All Variants |   |              |
|                                  | Link time                       | _ |              |
|                                  | Post-build time                 | _ |              |
| Value Configuration Class        | Pre-compile time                | X | All Variants |
|                                  | Link time                       | _ |              |
|                                  | Post-build time                 | _ |              |
| Scope / Dependency               | scope: ECU                      |   |              |

| SWS Item                         | [ECUC_Os_01010]                                                                                                    |                         |              |  |
|----------------------------------|----------------------------------------------------------------------------------------------------|-------------------------|--------------|--|
| Parameter Name                   | OslocReceiverPullCB                                                                                                    |                         |              |  |
| Parent Container                 | OslocReceiverProperties                                                                                                    | OslocReceiverProperties |              |  |
| Description                      | This attribute defines the name of a callback function that the IOC shall call on the receiving core for each data reception.                                                                                                    |                         |              |  |
|                                  | In case of non existence of this attribute no ReceiverPullCB notification shall be applied by the IOC. The name of the function shall begin with the name of the receiving module, followed with a callback name and followed by the locld. |                         |              |  |
|                                  | Example: void RTE_ReceiverPullCE                                                                                                    | B_RTE25                 | (void).      |  |
|                                  | If this attribute does not exist, it means that no ReceiverPullCB shall be called (No notification from IOC is required). If this attribute exists the IOC shall call the callback function on the receiving core.                          |                         |              |  |
| Multiplicity                     | 01                                                                                                    |                         |              |  |
| Туре                             | EcucFunctionNameDef                                                                                                    |                         |              |  |
| Default value                    | -                                                                                                    |                         |              |  |
| Regular Expression               | -                                                                                                    |                         |              |  |
| Post-Build Variant Multiplicity  | false                                                                                                    |                         |              |  |
| Post-Build Variant Value         | false                                                                                                    |                         |              |  |
| Multiplicity Configuration Class | Pre-compile time                                                                                                    | X                       | All Variants |  |
|                                  | Link time                                                                                                    | _                       |              |  |
|                                  | Post-build time                                                                                                    |                         |              |  |
| Value Configuration Class        | Pre-compile time                                                                                                    | X                       | All Variants |  |
|                                  | Link time                                                                                                    | _                       |              |  |
|                                  | Post-build time –                                                                                                    |                         |              |  |
| Scope / Dependency               | scope: local                                                                                                    |                         |              |  |

| SWS Item         | [ECUC_Os_01012]                |  |
|------------------|--------------------------------|--|
| Parameter Name   | OslocReceivingOsApplicationRef |  |
| Parent Container | OslocReceiverProperties        |  |

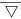

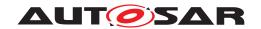

| Description               | This attribute is a reference to the receiving OsApplication instance defined in the configuration file of the OS.                     |  |  |  |
|---------------------------|----------------------------------------------------------------------------------------------------|--|--|--|
|                           | This information allows for the generator to get additional information necessary for the code generation like:                        |  |  |  |
|                           | <ul> <li>The protection properties of the communicating OsApplications to find out which<br/>protections have to be crossed</li> </ul> |  |  |  |
|                           | The core identifiers to find out if an intra or an inter core communication has to be realized                                         |  |  |  |
|                           | Interrupt details in case of cross core notification to realize over IRQs                                                              |  |  |  |
| Multiplicity              | 1                                                                                                    |  |  |  |
| Туре                      | Reference to OsApplication                                                                                                    |  |  |  |
| Post-Build Variant Value  | false                                                                                                    |  |  |  |
| Value Configuration Class | Pre-compile time X All Variants                                                                                                    |  |  |  |
|                           | Link time –                                                                                                    |  |  |  |
|                           | Post-build time –                                                                                                    |  |  |  |
| Scope / Dependency        | scope: local                                                                                                    |  |  |  |

No Included Containers

# 10.3.5 OslocDataProperties

| SWS Item                 | [ECUC_Os_01023]                                                                 |
|--------------------------|---------------------------------------------------------------------------------|
| Container Name           | OslocDataProperties                                                             |
| Parent Container         | OslocCommunication                                                              |
| Description              | Data properties of the data to be transferred on the IOC communication channel. |
| Configuration Parameters |                                                                                 |

| SWS Item                         | [ECUC_Os_01035]                                                                                                    |   |              |  |
|----------------------------------|----------------------------------------------------------------------------------------------------|---|--------------|--|
| Parameter Name                   | OslocDataPropertyIndex                                                                                                    |   |              |  |
| Parent Container                 | OslocDataProperties                                                                                                    |   |              |  |
| Description                      | This parameter is used to define in which order the data is send, e.g. whether locSend Group(A,B) or locSendGroup(B,A) shall be used. |   |              |  |
| Multiplicity                     | 01                                                                                                    |   |              |  |
| Туре                             | EcucIntegerParamDef                                                                                                    |   |              |  |
| Range                            | 0 255                                                                                                    |   |              |  |
| Default value                    | _                                                                                                    |   |              |  |
| Post-Build Variant Multiplicity  | false                                                                                                    |   |              |  |
| Post-Build Variant Value         | false                                                                                                    |   |              |  |
| Multiplicity Configuration Class | Pre-compile time                                                                                                    | X | All Variants |  |
|                                  | Link time                                                                                                    | _ |              |  |
|                                  | Post-build time                                                                                                    | _ |              |  |
| Value Configuration Class        | Pre-compile time X All Variants                                                                                                    |   |              |  |
|                                  | Link time –                                                                                                    |   |              |  |
|                                  | Post-build time –                                                                                                    |   |              |  |
| Scope / Dependency               | scope: local                                                                                                    |   |              |  |

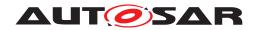

| SWS Item                         | [ECUC_Os_01024]                       |                |                                |  |
|----------------------------------|---------------------------------------|----------------|--------------------------------|--|
| Parameter Name                   | OslocInitValue                        | OslocInitValue |                                |  |
| Parent Container                 | OslocDataProperties                   |                |                                |  |
| Description                      | Initial Value for the data to be tran | sferred on     | the IOC communication channel. |  |
| Multiplicity                     | 01                                    |                |                                |  |
| Туре                             | EcucStringParamDef                    |                |                                |  |
| Default value                    | -                                     | -              |                                |  |
| Regular Expression               | -                                     |                |                                |  |
| Post-Build Variant Multiplicity  | false                                 |                |                                |  |
| Post-Build Variant Value         | false                                 |                |                                |  |
| Multiplicity Configuration Class | Pre-compile time                      | X              | All Variants                   |  |
|                                  | Link time                             | _              |                                |  |
|                                  | Post-build time                       | _              |                                |  |
| Value Configuration Class        | Pre-compile time X All Variants       |                |                                |  |
|                                  | Link time –                           |                |                                |  |
|                                  | Post-build time –                     |                |                                |  |
| Scope / Dependency               | scope: local                          |                |                                |  |

| SWS Item                  | [ECUC_Os_01005]                                                                                                    |                                               |  |  |  |
|---------------------------|----------------------------------------------------------------------------------------------------|-----------------------------------------------|--|--|--|
| Parameter Name            | OslocDataTypeRef                                                                                                    |                                               |  |  |  |
| Parent Container          | OslocDataProperties                                                                                                    |                                               |  |  |  |
| Description               | This is the type of the data to be transferred on the IOC communication channel. This attribute is necessary to generate the parameter type of the loc functions. Additionally this information should be used to compute the data size for necessary data copy operations within the loc module. |                                               |  |  |  |
|                           | If more than one attribute is defined, the IOC generator should generate an locXxx Group function (Xxx= CHOICE [Send, Receive, Write, Read]).                                                                                                    |                                               |  |  |  |
|                           | N:1 or N:M communication (Multiplicity of OslocSenderProperties > 1) is only allowed for multiplicity of OslocDataTypeRef = 1                                                                                                    |                                               |  |  |  |
| Multiplicity              | 1                                                                                                    |                                               |  |  |  |
| Туре                      | Foreign reference to IMPLEMENTAT                                                                                                    | Foreign reference to IMPLEMENTATION-DATA-TYPE |  |  |  |
| Post-Build Variant Value  | false                                                                                                    |                                               |  |  |  |
| Value Configuration Class | Pre-compile time X All Variants                                                                                                    |                                               |  |  |  |
|                           | Link time –                                                                                                    |                                               |  |  |  |
|                           | Post-build time –                                                                                                    |                                               |  |  |  |
| Scope / Dependency        | scope: local                                                                                                    |                                               |  |  |  |

| SWS Item                         | [ECUC_Os_00405]                                                                                      |    |  |  |
|----------------------------------|----------------------------------------------------------------------------------------------------|----|--|--|
| Parameter Name                   | OsMemoryMappingCodeLocationRe                                                                        | ef |  |  |
| Parent Container                 | OslocDataProperties                                                                                  |    |  |  |
| Description                      | Reference to the memory mapping containing details about the section where the IOC buffer is placed. |    |  |  |
| Multiplicity                     | 01                                                                                                   |    |  |  |
| Туре                             | Foreign reference to SW-ADDR-METHOD                                                                  |    |  |  |
| Post-Build Variant Multiplicity  | false                                                                                                |    |  |  |
| Post-Build Variant Value         | false                                                                                                |    |  |  |
| Multiplicity Configuration Class | Pre-compile time X All Variants                                                                      |    |  |  |
|                                  | Link time –                                                                                          |    |  |  |

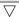

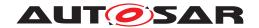

|                           | Post-build time  | _ |              |
|---------------------------|------------------|---|--------------|
| Value Configuration Class | Pre-compile time | Х | All Variants |
|                           | Link time        | _ |              |
|                           | Post-build time  | _ |              |
| Scope / Dependency        | scope: ECU       | • |              |

No Included Containers

## 10.4 Containers and configuration parameters for ARTI

This section describes the structure (containers) and the parameters of ARTI objects related to the OS configuration. ARTI objects are defined by the MOD ARTI model.

For a detailed description of the referenced ARTI parameters, please see chapter 10 of [8]. Also refer to application note 12.7 of this document.

[SWS\_Os\_00859] [The configuration items ArtiHardware and ArtiOs and their related subcontainers contain the parameters to configure ARTI objects.] (RS\_Arti\_00001, RS\_Arti\_00002, RS\_Arti\_00003, RS\_Arti\_00005, RS\_Arti\_00007, RS\_Arti\_00011, RS\_Arti\_00012, RS\_Arti\_00014, RS\_Arti\_00016, RS\_Arti\_00018, RS\_Arti\_00022, RS\_Arti\_00023, RS\_Arti\_00004, RS\_Arti\_00009)

#### 10.4.1 ArtiHardware

| SWS Item                         | [ECUC_Arti_00061]                      |                                                                                 |  |  |
|----------------------------------|----------------------------------------|---------------------------------------------------------------------------------|--|--|
| Container Name                   | ArtiHardware                           |                                                                                 |  |  |
| Parent Container                 | Arti                                   | Arti                                                                            |  |  |
| Description                      | The ArtiHardware container contain     | The ArtiHardware container contains ARTI extensions to the EcucHardware module. |  |  |
| Post-Build Variant Multiplicity  | true                                   |                                                                                 |  |  |
| Multiplicity Configuration Class | Pre-compile time X VARIANT-PRE-COMPILE |                                                                                 |  |  |
|                                  | Link time –                            |                                                                                 |  |  |
|                                  | Post-build time X VARIANT-POST-BUILD   |                                                                                 |  |  |
| Configuration Parameters         |                                        |                                                                                 |  |  |

| Included Containers      |              |                                                                                                    |  |  |
|--------------------------|--------------|----------------------------------------------------------------------------------------------------|--|--|
| Container Name           | Multiplicity | Scope / Dependency                                                                                                    |  |  |
| ArtiHardwareCoreClass    | 01           | Contains the layout of an ARTI "Core" object, extending the Ecuc CoreDefinition.                                                                                                    |  |  |
| ArtiHardwareCoreInstance | 0*           | Description: Represents an instance of an ARTI "Core" object, extending the EcucCoreDefinition. When using ARTI for debugging or hardware based tracing, this is mandatory (i.e. multiplicity 1*), else optional. |  |  |

<ECUC-MODULE-CONFIGURATION-VALUES>

<SHORT-NAME>Vendor1ArtiHardware

<DEFINITION-REF DEST="ECUC-MODULE-DEF">

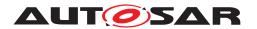

/AUTOSAR/Arti/ArtiHardware</DEFINITION-REF>

<CONTAINERS>

<ECUC-CONTAINER-VALUE>

<SHORT-NAME>ArtiCoreClass

<DEFINITION-REF DEST="ECUC-PARAM-CONF-CONTAINER-DEF">

/AUTOSAR/Arti/ArtiHardware/ArtiHardwareCoreClass</DEFINITION-REF>

<...>

</ECUC-CONTAINER-VALUE>

<ECUC-CONTAINER-VALUE>

<SHORT-NAME>ArtiCore0</SHORT-NAME>

<DEFINITION-REF DEST="ECUC-PARAM-CONF-CONTAINER-DEF">

/AUTOSAR/Arti/ArtiHardware/ArtiHardwareCoreInstance

<...>

</ECUC-CONTAINER-VALUE>

<ECUC-CONTAINER-VALUE>

<SHORT-NAME>ArtiCore1

<DEFINITION-REF DEST="ECUC-PARAM-CONF-CONTAINER-DEF">

/AUTOSAR/Arti/ArtiHardware/ArtiHardwareCoreInstance</DEFINITION-REF>

<...>

</ECUC-CONTAINER-VALUE>

</CONTAINERS>

</ECUC-MODULE-CONFIGURATION-VALUES>

#### 10.4.2 ArtiHardwareCoreClass

| SWS Item                         | [ECUC_Arti_00062]                                                               |                       |  |  |
|----------------------------------|---------------------------------------------------------------------------------|-----------------------|--|--|
| Container Name                   | ArtiHardwareCoreClass                                                           | ArtiHardwareCoreClass |  |  |
| Parent Container                 | ArtiHardware                                                                    |                       |  |  |
| Description                      | Contains the layout of an ARTI "Core" object, extending the EcucCoreDefinition. |                       |  |  |
| Post-Build Variant Multiplicity  | true                                                                            | true                  |  |  |
| Multiplicity Configuration Class | Pre-compile time X VARIANT-PRE-COMPILE                                          |                       |  |  |
|                                  | Link time –                                                                     |                       |  |  |
|                                  | Post-build time X VARIANT-POST-BUILD                                            |                       |  |  |
| Configuration Parameters         |                                                                                 |                       |  |  |

| SWS Item                         | [ECUC_Arti_00054]                                                                                 |           |                     |  |
|----------------------------------|---------------------------------------------------------------------------------------------------|-----------|---------------------|--|
| Parameter Name                   | ArtiHardwareCoreClassCurrentApp                                                                   | licationR | ef                  |  |
| Parent Container                 | ArtiHardwareCoreClass                                                                             |           |                     |  |
| Description                      | Refers to the ArtiObjectClassParameter that defines the ArtiCurrentApplicationInstance parameter. |           |                     |  |
| Multiplicity                     | 01                                                                                                |           |                     |  |
| Туре                             | Reference to ArtiObjectClassParameter                                                             |           |                     |  |
| Post-Build Variant Multiplicity  | true                                                                                              |           |                     |  |
| Post-Build Variant Value         | true                                                                                              |           |                     |  |
| Multiplicity Configuration Class | Pre-compile time X VARIANT-PRE-COMPILE                                                            |           |                     |  |
|                                  | Link time –                                                                                       |           |                     |  |
|                                  | Post-build time X VARIANT-POST-BUILD                                                              |           |                     |  |
| Value Configuration Class        | Pre-compile time                                                                                  | X         | VARIANT-PRE-COMPILE |  |

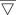

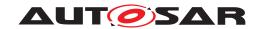

|                    | Link time       | - |                    |
|--------------------|-----------------|---|--------------------|
|                    | Post-build time | X | VARIANT-POST-BUILD |
| Scope / Dependency | scope: ECU      |   |                    |

| SWS Item                  | [ECUC_Arti_00056]                            |                                                                                           |                    |  |
|---------------------------|----------------------------------------------|-------------------------------------------------------------------------------------------|--------------------|--|
| Parameter Name            | ArtiHardwareCoreClassCurrentIsr              | ArtiHardwareCoreClassCurrentIsrRef                                                        |                    |  |
| Parent Container          | ArtiHardwareCoreClass                        |                                                                                           |                    |  |
| Description               | Refers to the ArtiObjectClassPara parameter. | Refers to the ArtiObjectClassParameter that defines the ArtiCurrentlsrInstance parameter. |                    |  |
| Multiplicity              | 01                                           | 01                                                                                        |                    |  |
| Туре                      | Reference to ArtiObjectClassPara             | Reference to ArtiObjectClassParameter                                                     |                    |  |
| Post-Build Variant Value  | true                                         |                                                                                           |                    |  |
| Value Configuration Class | Pre-compile time                             | Pre-compile time X VARIANT-PRE-COMPILE                                                    |                    |  |
|                           | Link time                                    | _                                                                                         |                    |  |
|                           | Post-build time                              | Х                                                                                         | VARIANT-POST-BUILD |  |
| Scope / Dependency        | scope: ECU                                   |                                                                                           |                    |  |

| SWS Item                  | [ECUC_Arti_00058]                          | [ECUC_Arti_00058]                                                                          |                    |  |
|---------------------------|--------------------------------------------|--------------------------------------------------------------------------------------------|--------------------|--|
| Parameter Name            | ArtiHardwareCoreClassCurrent               | ArtiHardwareCoreClassCurrentTaskRef                                                        |                    |  |
| Parent Container          | ArtiHardwareCoreClass                      |                                                                                            |                    |  |
| Description               | Refers to the ArtiObjectClassPa parameter. | Refers to the ArtiObjectClassParameter that defines the ArtiCurrentTaskInstance parameter. |                    |  |
| Multiplicity              | 1                                          | 1                                                                                          |                    |  |
| Туре                      | Reference to ArtiObjectClassPa             | arameter                                                                                   |                    |  |
| Post-Build Variant Value  | true                                       |                                                                                            |                    |  |
| Value Configuration Class | Pre-compile time                           | Pre-compile time X VARIANT-PRE-COMPILE                                                     |                    |  |
|                           | Link time                                  | _                                                                                          |                    |  |
|                           | Post-build time                            | Х                                                                                          | VARIANT-POST-BUILD |  |
| Scope / Dependency        | scope: ECU                                 |                                                                                            |                    |  |

| SWS Item                         | [ECUC_Arti_00064]                      |                                          |                                  |  |
|----------------------------------|----------------------------------------|------------------------------------------|----------------------------------|--|
| Parameter Name                   | ArtiHardwareCoreClassGenericCor        | ArtiHardwareCoreClassGenericComponentRef |                                  |  |
| Parent Container                 | ArtiHardwareCoreClass                  |                                          |                                  |  |
| Description                      | Refers to an ArtiGenericComponen       | tClass th                                | at extends the core description. |  |
| Multiplicity                     | 01                                     |                                          |                                  |  |
| Туре                             | Reference to ArtiGenericComponent      | Reference to ArtiGenericComponentClass   |                                  |  |
| Post-Build Variant Multiplicity  | true                                   |                                          |                                  |  |
| Post-Build Variant Value         | true                                   |                                          |                                  |  |
| Multiplicity Configuration Class | Pre-compile time X VARIANT-PRE-COMPILE |                                          |                                  |  |
|                                  | Link time                              | _                                        |                                  |  |
|                                  | Post-build time                        | X                                        | VARIANT-POST-BUILD               |  |
| Value Configuration Class        | Pre-compile time X VARIANT-PRE-COMPILE |                                          |                                  |  |
|                                  | Link time –                            |                                          |                                  |  |
|                                  | Post-build time X VARIANT-POST-BUILD   |                                          |                                  |  |
| Scope / Dependency               | scope: ECU                             |                                          |                                  |  |

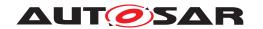

| SWS Item                         | [ECUC_Arti_00066]                                                                        |                                        |                     |  |
|----------------------------------|------------------------------------------------------------------------------------------|----------------------------------------|---------------------|--|
| Parameter Name                   | ArtiHardwareCoreClassLastErrorRef                                                        |                                        |                     |  |
| Parent Container                 | ArtiHardwareCoreClass                                                                    |                                        |                     |  |
| Description                      | Refers to the ArtiObjectClassParameter that defines the ArtiLastErrorInstance parameter. |                                        |                     |  |
| Multiplicity                     | 01                                                                                       |                                        |                     |  |
| Туре                             | Reference to ArtiObjectClassParameter                                                    |                                        |                     |  |
| Post-Build Variant Multiplicity  | true                                                                                     |                                        |                     |  |
| Post-Build Variant Value         | true                                                                                     |                                        |                     |  |
| Multiplicity Configuration Class | Pre-compile time                                                                         | X                                      | VARIANT-PRE-COMPILE |  |
|                                  | Link time                                                                                | _                                      |                     |  |
|                                  | Post-build time                                                                          | X                                      | VARIANT-POST-BUILD  |  |
| Value Configuration Class        | Pre-compile time                                                                         | Pre-compile time X VARIANT-PRE-COMPILE |                     |  |
|                                  | Link time –                                                                              |                                        |                     |  |
|                                  | Post-build time                                                                          | Х                                      | VARIANT-POST-BUILD  |  |
| Scope / Dependency               | scope: ECU                                                                               |                                        |                     |  |

| SWS Item                         | [ECUC_Arti_00094]                                                                                                    |   |                     |
|----------------------------------|----------------------------------------------------------------------------------------------------|---|---------------------|
| Parameter Name                   | ArtiHardwareCoreClassRunningTaskPriorityRef                                                                                                    |   |                     |
| Parent Container                 | ArtiHardwareCoreClass                                                                                                    |   |                     |
| Description                      | Refers to the ArtiObjectClassParameter that defines the ArtiHwCoreInstanceRunning TaskPriority parameter. This attribute specifies how to evaluate the current priority of the task referred by RUNNINGTASK. The current priority can be different from the static task priority as a result of priority ceiling protocol. This attribute differs from Arti CurrentTask->ArtiOsTaskClassPriority as here is a single variable while in multiple tasks there is a single variable per task. |   |                     |
| Multiplicity                     | 01                                                                                                    |   |                     |
| Туре                             | Reference to ArtiObjectClassParameter                                                                                                    |   |                     |
| Post-Build Variant Multiplicity  | true                                                                                                    |   |                     |
| Post-Build Variant Value         | true                                                                                                    |   |                     |
| Multiplicity Configuration Class | Pre-compile time                                                                                                    | X | VARIANT-PRE-COMPILE |
|                                  | Link time                                                                                                    | _ |                     |
|                                  | Post-build time                                                                                                    | X | VARIANT-POST-BUILD  |
| Value Configuration Class        | Pre-compile time X VARIANT-PRE-COMPILE                                                                                                    |   |                     |
|                                  | Link time –                                                                                                    |   |                     |
|                                  | Post-build time X VARIANT-POST-BUILD                                                                                                    |   |                     |
| Scope / Dependency               | scope: ECU                                                                                                    |   |                     |

#### No Included Containers

#### <ECUC-CONTAINER-VALUE>

<SHORT-NAME>ArtiCoreClass

<DEFINITION-REF DEST="ECUC-PARAM-CONF-CONTAINER-DEF">/AUTOSAR/Arti/

ArtiHardware/ArtiHardwareCoreClass

#### <REFERENCE-VALUES>

<ECUC-REFERENCE-VALUE>

<DEFINITION-REF DEST="ECUC-REFERENCE-DEF">/AUTOSAR/Arti/

 ${\tt ArtiHardware/ArtiHardwareCoreClass/}$ 

ArtiHardwareCoreClassCurrentApplicationRef</DEFINITION-REF>

<VALUE-REF DEST="ECUC-CONTAINER-VALUE">/Vendor1/Vendor1Arti/

 ${\tt ArtiObjectClassParameter\_ArtiHwCore\_CurrentApplication}$ 

</VALUE-REF>

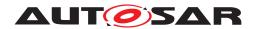

</ECUC-REFERENCE-VALUE>

<ECUC-REFERENCE-VALUE>

<DEFINITION-REF DEST="ECUC-REFERENCE-DEF">/AUTOSAR/Arti/

ArtiHardware/ArtiHardwareCoreClass/

ArtiHardwareCoreClassCurrentTaskRef</DEFINITION-REF>

<VALUE-REF DEST="ECUC-CONTAINER-VALUE">/Vendor1/Vendor1Arti/

ArtiObjectClassParameter\_ArtiHwCore\_CurrentTask

</ECUC-REFERENCE-VALUE>

</REFERENCE-VALUES>

</ECUC-CONTAINER-VALUE>

#### 10.4.3 ArtiHardwareCoreInstance

| SWS Item                         | [ECUC_Arti_00063]                                                                                                    |                          |  |  |
|----------------------------------|----------------------------------------------------------------------------------------------------|--------------------------|--|--|
| Container Name                   | ArtiHardwareCoreInstance                                                                                                    | ArtiHardwareCoreInstance |  |  |
| Parent Container                 | ArtiHardware                                                                                                    |                          |  |  |
| Description                      | Description: Represents an instance of an ARTI "Core" object, extending the EcucCore Definition. When using ARTI for debugging or hardware based tracing, this is mandatory (i.e. multiplicity 1*), else optional. |                          |  |  |
| Post-Build Variant Multiplicity  | true                                                                                                    |                          |  |  |
| Multiplicity Configuration Class | Pre-compile time X VARIANT-PRE-COMPILE                                                                                                    |                          |  |  |
|                                  | Link time –                                                                                                    |                          |  |  |
|                                  | Post-build time X VARIANT-POST-BUILD                                                                                                    |                          |  |  |
| Configuration Parameters         |                                                                                                    |                          |  |  |

| SWS Item                  | [ECUC_Arti_00091]                  |           |                                          |  |
|---------------------------|------------------------------------|-----------|------------------------------------------|--|
| Parameter Name            | ArtiHardwareCoreInstanceCoreId     |           |                                          |  |
| Parent Container          | ArtiHardwareCoreInstance           |           |                                          |  |
| Description               | This parameter represents the "Cor | eID" as g | iven by the OS, returned by GetCoreID(). |  |
| Multiplicity              | 1                                  | 1         |                                          |  |
| Туре                      | EcucIntegerParamDef                |           |                                          |  |
| Range                     | 0 18446744073709551615             |           |                                          |  |
| Default value             | -                                  |           |                                          |  |
| Post-Build Variant Value  | true                               |           |                                          |  |
| Value Configuration Class | Pre-compile time                   | X         | VARIANT-PRE-COMPILE                      |  |
|                           | Link time                          | _         |                                          |  |
|                           | Post-build time                    | Х         | VARIANT-POST-BUILD                       |  |
| Scope / Dependency        | scope: ECU                         |           |                                          |  |

| SWS Item                 | [ECUC_Arti_00055]                                                                                                    |
|--------------------------|----------------------------------------------------------------------------------------------------|
| Parameter Name           | ArtiHardwareCoreInstanceCurrentApplicationRef                                                                                      |
| Parent Container         | ArtiHardwareCoreInstance                                                                                                    |
| Description              | Refers to the ArtiObjectInstanceParameter that contains the evaluation for the "current application" that is running on this core. |
| Multiplicity             | 1                                                                                                    |
| Туре                     | Reference to ArtiObjectInstanceParameter                                                                                           |
| Post-Build Variant Value | true                                                                                                    |

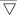

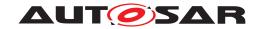

| Value Configuration Class | Pre-compile time | Х | VARIANT-PRE-COMPILE |
|---------------------------|------------------|---|---------------------|
|                           | Link time        | _ |                     |
|                           | Post-build time  | Х | VARIANT-POST-BUILD  |
| Scope / Dependency        | scope: ECU       |   |                     |

| SWS Item                         | [ECUC_Arti_00057]                                                                                                    |                                       |                     |  |
|----------------------------------|----------------------------------------------------------------------------------------------------|---------------------------------------|---------------------|--|
| Parameter Name                   | ArtiHardwareCoreInstanceC                                                                                                  | ArtiHardwareCoreInstanceCurrentIsrRef |                     |  |
| Parent Container                 | ArtiHardwareCoreInstance                                                                                                   |                                       |                     |  |
| Description                      | Refers to the ArtiObjectInstanceParameter that contains the evaluation for the "current ISR" that is running on this core. |                                       |                     |  |
| Multiplicity                     | 01                                                                                                    |                                       |                     |  |
| Туре                             | Reference to ArtiObjectInstanceParameter                                                                                   |                                       |                     |  |
| Post-Build Variant Multiplicity  | true                                                                                                    | true                                  |                     |  |
| Post-Build Variant Value         | true                                                                                                    |                                       |                     |  |
| Multiplicity Configuration Class | Pre-compile time                                                                                                    | X                                     | VARIANT-PRE-COMPILE |  |
|                                  | Link time                                                                                                    | _                                     |                     |  |
|                                  | Post-build time                                                                                                    | X                                     | VARIANT-POST-BUILD  |  |
| Value Configuration Class        | Pre-compile time X VARIANT-PRE-COMPILE                                                                                     |                                       |                     |  |
|                                  | Link time                                                                                                    | _                                     |                     |  |
|                                  | Post-build time                                                                                                    | X                                     | VARIANT-POST-BUILD  |  |
| Scope / Dependency               | scope: ECU                                                                                                    |                                       |                     |  |

| SWS Item                  | [ECUC_Arti_00059]                                                                                                    |                                          |                     |  |
|---------------------------|----------------------------------------------------------------------------------------------------|------------------------------------------|---------------------|--|
| Parameter Name            | ArtiHardwareCoreInstanceCurrentTa                                                                                           | ArtiHardwareCoreInstanceCurrentTaskRef   |                     |  |
| Parent Container          | ArtiHardwareCoreInstance                                                                                                    |                                          |                     |  |
| Description               | Refers to the ArtiObjectInstanceParameter that contains the evaluation for the "current task" that is running on this core. |                                          |                     |  |
| Multiplicity              | 1                                                                                                    | 1                                        |                     |  |
| Туре                      | Reference to ArtiObjectInstancePara                                                                                         | Reference to ArtiObjectInstanceParameter |                     |  |
| Post-Build Variant Value  | true                                                                                                    |                                          |                     |  |
| Value Configuration Class | Pre-compile time                                                                                                    | Х                                        | VARIANT-PRE-COMPILE |  |
|                           | Link time                                                                                                    | _                                        |                     |  |
|                           | Post-build time                                                                                                    | Х                                        | VARIANT-POST-BUILD  |  |
| Scope / Dependency        | scope: ECU                                                                                                    |                                          |                     |  |

| SWS Item                  | [ECUC_Arti_00060]                    |                                     |                     |  |
|---------------------------|--------------------------------------|-------------------------------------|---------------------|--|
| Parameter Name            | ArtiHardwareCoreInstanceEd           | ArtiHardwareCoreInstanceEcucCoreRef |                     |  |
| Parent Container          | ArtiHardwareCoreInstance             |                                     |                     |  |
| Description               | Refers to the EcucCoreDefini         | tion of this co                     | re.                 |  |
| Multiplicity              | 1                                    |                                     |                     |  |
| Туре                      | Reference to EcucCoreDefinition      |                                     |                     |  |
| Post-Build Variant Value  | true                                 | true                                |                     |  |
| Value Configuration Class | Pre-compile time                     | X                                   | VARIANT-PRE-COMPILE |  |
|                           | Link time –                          |                                     |                     |  |
|                           | Post-build time X VARIANT-POST-BUILD |                                     |                     |  |
| Scope / Dependency        | scope: ECU                           |                                     |                     |  |

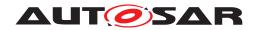

| SWS Item                         | [ECUC_Arti_00065]                           |                                           |                        |  |
|----------------------------------|---------------------------------------------|-------------------------------------------|------------------------|--|
| Parameter Name                   | ArtiHardwareCoreInstanceGenericComponentRef |                                           |                        |  |
| Parent Container                 | ArtiHardwareCoreInstance                    |                                           |                        |  |
| Description                      | Refers to an ArtiGenericComp                | onentInstand                              | e that extends a core. |  |
| Multiplicity                     | 01                                          |                                           |                        |  |
| Туре                             | Reference to ArtiGenericCom                 | Reference to ArtiGenericComponentInstance |                        |  |
| Post-Build Variant Multiplicity  | true                                        |                                           |                        |  |
| Post-Build Variant Value         | true                                        |                                           |                        |  |
| Multiplicity Configuration Class | Pre-compile time X VARIANT-PRE-COMPILE      |                                           |                        |  |
|                                  | Link time                                   | _                                         |                        |  |
|                                  | Post-build time                             | X                                         | VARIANT-POST-BUILD     |  |
| Value Configuration Class        | Pre-compile time X VARIANT-PRE-COMPILE      |                                           |                        |  |
|                                  | Link time –                                 |                                           |                        |  |
|                                  | Post-build time X VARIANT-POST-BUILD        |                                           |                        |  |
| Scope / Dependency               | scope: ECU                                  |                                           |                        |  |

| SWS Item                         | [ECUC_Arti_00067]                                                                                                    |                                      |                     |  |
|----------------------------------|----------------------------------------------------------------------------------------------------|--------------------------------------|---------------------|--|
| Parameter Name                   | ArtiHardwareCoreInstanceLa                                                                                              | ArtiHardwareCoreInstanceLastErrorRef |                     |  |
| Parent Container                 | ArtiHardwareCoreInstance                                                                                                |                                      |                     |  |
| Description                      | Refers to the ArtiObjectInstanceParameter that contains the evaluation for the "last error" that happened on this core. |                                      |                     |  |
| Multiplicity                     | 01                                                                                                    |                                      |                     |  |
| Туре                             | Reference to ArtiObjectInstanceParameter                                                                                |                                      |                     |  |
| Post-Build Variant Multiplicity  | true                                                                                                    |                                      |                     |  |
| Post-Build Variant Value         | true                                                                                                    |                                      |                     |  |
| Multiplicity Configuration Class | Pre-compile time                                                                                                    | X                                    | VARIANT-PRE-COMPILE |  |
|                                  | Link time –                                                                                                    |                                      |                     |  |
|                                  | Post-build time                                                                                                    | X                                    | VARIANT-POST-BUILD  |  |
| Value Configuration Class        | Pre-compile time X VARIANT-PRE-COMPILE                                                                                  |                                      |                     |  |
|                                  | Link time –                                                                                                    |                                      |                     |  |
|                                  | Post-build time X VARIANT-POST-BUILD                                                                                    |                                      |                     |  |
| Scope / Dependency               | scope: ECU                                                                                                    | _                                    |                     |  |

| SWS Item                         | [ECUC_Arti_00095]                                                                                                    |                |                     |
|----------------------------------|----------------------------------------------------------------------------------------------------|----------------|---------------------|
| Parameter Name                   | ArtiHardwareCoreInstanceRu                                                                                                   | unningTaskPrio | rityRef             |
| Parent Container                 | ArtiHardwareCoreInstance                                                                                                    |                |                     |
| Description                      | Refers to the ArtiObjectInstanceParameter that contains the evaluation for the "running task priority" that is on this core. |                |                     |
| Multiplicity                     | 01                                                                                                    |                |                     |
| Туре                             | Reference to ArtiObjectInstanceParameter                                                                                     |                |                     |
| Post-Build Variant Multiplicity  | true                                                                                                    |                |                     |
| Post-Build Variant Value         | true                                                                                                    |                |                     |
| Multiplicity Configuration Class | Pre-compile time                                                                                                    | X              | VARIANT-PRE-COMPILE |
|                                  | Link time                                                                                                    | -              |                     |
|                                  | Post-build time X VARIANT-POST-BUILD                                                                                         |                |                     |
| Value Configuration Class        | Pre-compile time X VARIANT-PRE-COMPILE                                                                                       |                |                     |
|                                  | Link time –                                                                                                    |                |                     |
|                                  | Post-build time                                                                                                    | Х              | VARIANT-POST-BUILD  |

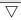

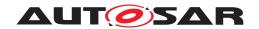

#### Δ

| Scope / Dependency | scope: ECU |
|--------------------|------------|
|                    |            |

| SWS Item                         | [ECUC_Arti_00096]                                                                                                    |     |                     |
|----------------------------------|----------------------------------------------------------------------------------------------------|-----|---------------------|
| Parameter Name                   | ArtiHardwareCoreInstanceValidF                                                                                                    | Ref |                     |
| Parent Container                 | ArtiHardwareCoreInstance                                                                                                    |     |                     |
| Description                      | Refers to the ArtiObjectInstanceParameter that contains the evaluation for the "validity" of this ArtiHwCoreInstance. Every object declaration may contain a VALID attribute telling the debugger whether the object's attributes are currently valid. It may have an integer type of any size. Its possible values are 0 (invalid) and non zero (object is valid). |     |                     |
| Multiplicity                     | 01                                                                                                    |     |                     |
| Туре                             | Reference to ArtiObjectInstanceParameter                                                                                                    |     |                     |
| Post-Build Variant Multiplicity  | false                                                                                                    |     |                     |
| Post-Build Variant Value         | false                                                                                                    |     |                     |
| Multiplicity Configuration Class | Pre-compile time                                                                                                    | X   | VARIANT-PRE-COMPILE |
|                                  | Link time                                                                                                    | Х   | VARIANT-LINK-TIME   |
|                                  | Post-build time                                                                                                    | -   |                     |
| Value Configuration Class        | Pre-compile time X VARIANT-PRE-COMPILE                                                                                                    |     |                     |
|                                  | Link time X VARIANT-LINK-TIME                                                                                                    |     |                     |
|                                  | Post-build time –                                                                                                    |     |                     |
| Scope / Dependency               | scope: ECU                                                                                                    |     |                     |

#### No Included Containers

```
<ECUC-CONTAINER-VALUE>
```

<SHORT-NAME>ArtiCore0</SHORT-NAME>

<DEFINITION-REF DEST="ECUC-PARAM-CONF-CONTAINER-DEF">/AUTOSAR/Arti/

ArtiHardware/ArtiHardwareCoreInstance</DEFINITION-REF>

<REFERENCE-VALUES>

<ECUC-REFERENCE-VALUE>

<DEFINITION-REF DEST="ECUC-REFERENCE-DEF">/AUTOSAR/Arti/

ArtiHardware/ArtiHardwareCoreInstance/

ArtiHardwareCoreInstanceCurrentApplicationRef</Definition-Ref>

<VALUE-REF DEST="ECUC-CONTAINER-VALUE">/Vendor1/Vendor1Arti/

ArtiObjectInstanceParameter\_CurrentApplicationOnCoreO

</VALUE-REF>

</ECUC-REFERENCE-VALUE>

<ECUC-REFERENCE-VALUE>

<DEFINITION-REF DEST="ECUC-REFERENCE-DEF">/AUTOSAR/Arti/

ArtiHardware/ArtiHardwareCoreInstance/

ArtiHardwareInstanceCurrentTaskRef</DEFINITION-REF>

<VALUE-REF DEST="ECUC-CONTAINER-VALUE">/Vendor1/Vendor1Arti/

ArtiObjectInstanceParameter\_CurrentTaskOnCoreO</VALUE-REF>

</ECUC-REFERENCE-VALUE>

<ECUC-REFERENCE-VALUE>

<DEFINITION-REF DEST="ECUC-REFERENCE-DEF">/AUTOSAR/Arti/

ArtiHardware/ArtiHardwareCoreInstance/

ArtiHardwareCoreInstanceEcucCoreRef</DEFINITION-REF>

<VALUE-REF DEST="ECUC-CONTAINER-VALUE">

/Vendor1/Vendor1EcucEcuC/Hardware/Core0</VALUE-REF>

</ECUC-REFERENCE-VALUE>

</REFERENCE-VALUES>

</ECUC-CONTAINER-VALUE>

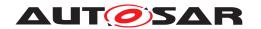

## 10.4.4 ArtiOs

| SWS Item                         | [ECUC_Arti_00071]                                                        |        |  |  |
|----------------------------------|--------------------------------------------------------------------------|--------|--|--|
| Container Name                   | ArtiOs                                                                   | ArtiOs |  |  |
| Parent Container                 | Arti                                                                     |        |  |  |
| Description                      | The ArtiOs container contains ARTI extensions to the EcucDefs/Os module. |        |  |  |
| Post-Build Variant Multiplicity  | true                                                                     |        |  |  |
| Multiplicity Configuration Class | Pre-compile time X VARIANT-PRE-COMPILE                                   |        |  |  |
|                                  | Link time X VARIANT-LINK-TIME                                            |        |  |  |
|                                  | Post-build time –                                                        |        |  |  |
| Configuration Parameters         |                                                                          |        |  |  |

| SWS Item                         | [ECUC_Arti_00178]                      |                                        |                        |  |
|----------------------------------|----------------------------------------|----------------------------------------|------------------------|--|
| Parameter Name                   | ArtiOsGenericComponentRe               | ArtiOsGenericComponentRef              |                        |  |
| Parent Container                 | ArtiOs                                 |                                        |                        |  |
| Description                      | Refers to an ArtiGenericCom            | ponentClass t                          | hat relates to the OS. |  |
| Multiplicity                     | 0*                                     |                                        |                        |  |
| Туре                             | Reference to ArtiGenericComponentClass |                                        |                        |  |
| Post-Build Variant Multiplicity  | false                                  |                                        |                        |  |
| Post-Build Variant Value         | false                                  |                                        |                        |  |
| Multiplicity Configuration Class | Pre-compile time                       | Pre-compile time X VARIANT-PRE-COMPILE |                        |  |
|                                  | Link time                              | X                                      | VARIANT-LINK-TIME      |  |
|                                  | Post-build time                        | _                                      |                        |  |
| Value Configuration Class        | Pre-compile time X VARIANT-PRE-COMPILE |                                        |                        |  |
|                                  | Link time X VARIANT-LINK-TIME          |                                        |                        |  |
|                                  | Post-build time –                      |                                        |                        |  |
| Scope / Dependency               | scope: ECU                             |                                        |                        |  |

| Included Containers            |              |                                                                                                    |  |  |
|--------------------------------|--------------|----------------------------------------------------------------------------------------------------|--|--|
| Container Name                 | Multiplicity | Scope / Dependency                                                                                                    |  |  |
| ArtiOsAlarmClass               | 01           | Contains the layout of an ArtiOsAlarm object.                                                                                                    |  |  |
| ArtiOsAlarmInstance            | 0*           | Represents an instance of an ArtiOsAlarm object, extending the EcuC OsTaskAlarm.                                                                 |  |  |
| ArtiOsClass                    | 01           | Contains the layout of an ARTI "Os" object, extending the EcuC OsOS.                                                                             |  |  |
| ArtiOsContextClass             | 01           | Contains the layout of an ARTI "OsContext" object.                                                                                               |  |  |
| ArtiOsContextInstance          | 0*           | Represents an instance of an "ArtiContext" object.                                                                                               |  |  |
| ArtiOsInstance                 | 01           | Represents an instance of an ARTI "Os" object, extending the EcuC OsOS.                                                                          |  |  |
| ArtiOsIsrClass                 | 01           | Contains the layout of an ARTI "Oslsr" object, extending the Ecu C Oslsr.                                                                        |  |  |
| ArtiOsIsrInstance              | 0*           | Represents an instance of an ARTI "Oslsr" object, extending the EcuC Oslsr.                                                                      |  |  |
| ArtiOsMessageContainerClass    | 01           | Contains the layout of an ARTI "OsMessageContainer" object. The "OsMessageContainer" object represents an existing combination of OSEK messages. |  |  |
| ArtiOsMessageContainerInstance | 0*           | Represents an instance of an "ArtiMessageContainer" object.                                                                                      |  |  |
| ArtiOsResourceClass            | 01           | Contains the layout of an ArtiOsResource object. The ArtiOs Resource object represents an OSEK resource.                                         |  |  |
| ArtiOsResourceInstance         | 0*           | Represents an instance of an ArtiOsResource object.                                                                                              |  |  |

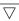

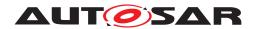

| Included Containers |              |                                                                                                    |  |  |
|---------------------|--------------|----------------------------------------------------------------------------------------------------|--|--|
| Container Name      | Multiplicity | Scope / Dependency                                                                                                    |  |  |
| ArtiOsStackClass    | 01           | Contains the layout of an ArtiOsStack object. The ArtiOsStack object defines the memory area of any stack in the system. |  |  |
| ArtiOsStackInstance | 0*           | Represents an instance of an ArtiOsStack object.                                                                         |  |  |
| ArtiOsTaskClass     | 01           | Contains the layout of an ARTI "OsTask" object, extending the EcuC OsTask.                                               |  |  |
| ArtiOsTaskInstance  | 0*           | Represents an instance of an ARTI "OsTask" object, extending the EcuC OsTask.                                            |  |  |

```
<ECUC-MODULE-CONFIGURATION-VALUES>
```

- <SHORT-NAME>Vendor1ArtiOs
- <DEFINITION-REF DEST="ECUC-MODULE-DEF">

/AUTOSAR/Arti/ArtiOs</DEFINITION-REF>

- <CONTAINERS>
- <ECUC-CONTAINER-VALUE>
- <SHORT-NAME>ArtiOsClass\_Conf
- <DEFINITION-REF DEST="ECUC-PARAM-CONF-CONTAINER-DEF">

/AUTOSAR/Arti/ArtiOs/ArtiOsClass</DEFINITION-REF>

- <...>
- </ECUC-CONTAINER-VALUE>
- <ECUC-CONTAINER-VALUE>
- <SHORT-NAME>ArtiOsInstance\_Conf</SHORT-NAME>
- <DEFINITION-REF DEST="ECUC-PARAM-CONF-CONTAINER-DEF">

/AUTOSAR/Arti/ArtiOs/ArtiOsInstance</DEFINITION-REF>

- <...>
- </ECUC-CONTAINER-VALUE>
- <ECUC-CONTAINER-VALUE>
- <SHORT-NAME>ArtiOsTaskClass\_Conf
- <DEFINITION-REF DEST="ECUC-PARAM-CONF-CONTAINER-DEF">

/AUTOSAR/Arti/ArtiOs/ArtiOsTaskClass</DEFINITION-REF>

- </ECUC-CONTAINER-VALUE>
- <ECUC-CONTAINER-VALUE>
- <SHORT-NAME>ArtiOsTaskInstance\_TaskHighPriority/SHORT-NAME>
- <DEFINITION-REF DEST="ECUC-PARAM-CONF-CONTAINER-DEF">

/AUTOSAR/Arti/ArtiOs/ArtiOsTaskInstance</DEFINITION-REF>

- <...>
- </ECUC-CONTAINER-VALUE>
- <ECUC-CONTAINER-VALUE>
- <SHORT-NAME>ArtiOsTaskInstance\_TaskLowPriority/SHORT-NAME>
- <DEFINITION-REF DEST="ECUC-PARAM-CONF-CONTAINER-DEF">

/AUTOSAR/Arti/ArtiOs/ArtiOsTaskInstance</DEFINITION-REF>

- <...>
- </ECUC-CONTAINER-VALUE>
- </CONTAINERS>
- </ECUC-MODULE-CONFIGURATION-VALUES>

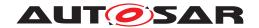

## 10.4.5 ArtiOsAlarmClass

| SWS Item                         | [ECUC_Arti_00108]                             |                  |  |  |
|----------------------------------|-----------------------------------------------|------------------|--|--|
| Container Name                   | ArtiOsAlarmClass                              | ArtiOsAlarmClass |  |  |
| Parent Container                 | ArtiOs                                        |                  |  |  |
| Description                      | Contains the layout of an ArtiOsAlarm object. |                  |  |  |
| Post-Build Variant Multiplicity  | false                                         |                  |  |  |
| Multiplicity Configuration Class | Pre-compile time X VARIANT-PRE-COMPILE        |                  |  |  |
|                                  | Link time X VARIANT-LINK-TIME                 |                  |  |  |
|                                  | Post-build time –                             |                  |  |  |
| Configuration Parameters         |                                               |                  |  |  |

| SWS Item                         | [ECUC_Arti_00110]                      |                               |                                   |  |  |
|----------------------------------|----------------------------------------|-------------------------------|-----------------------------------|--|--|
| Parameter Name                   | ArtiOsAlarmClassGenericCo              | mponentClass                  | Ref                               |  |  |
| Parent Container                 | ArtiOsAlarmClass                       |                               |                                   |  |  |
| Description                      | Refers to an ArtiGenericCon            | nponentClass t                | hat extends the ArtiOsAlarmClass. |  |  |
| Multiplicity                     | 01                                     |                               |                                   |  |  |
| Туре                             | Reference to ArtiGenericComponentClass |                               |                                   |  |  |
| Post-Build Variant Multiplicity  | false                                  |                               |                                   |  |  |
| Post-Build Variant Value         | false                                  |                               |                                   |  |  |
| Multiplicity Configuration Class | Pre-compile time X VARIANT-PRE-COMPILE |                               |                                   |  |  |
|                                  | Link time                              | Link time X VARIANT-LINK-TIME |                                   |  |  |
|                                  | Post-build time                        | _                             |                                   |  |  |
| Value Configuration Class        | Pre-compile time X VARIANT-PRE-COMPILE |                               |                                   |  |  |
|                                  | Link time X VARIANT-LINK-TIME          |                               |                                   |  |  |
|                                  | Post-build time –                      |                               |                                   |  |  |
| Scope / Dependency               | scope: ECU                             |                               |                                   |  |  |

| SWS Item                         | [ECUC_Arti_00111]                                                                                                    |   |                   |  |
|----------------------------------|----------------------------------------------------------------------------------------------------|---|-------------------|--|
| Parameter Name                   | ArtiOsAlarmClassStateRef                                                                                                    |   |                   |  |
| Parent Container                 | ArtiOsAlarmClass                                                                                                    |   |                   |  |
| Description                      | Refers to the ArtiObjectClassParameter that declares the attribute ArtiOsAlarmState Ref in ArtiOsAlarmInstances. This attribute specifies if an alarm is "RUNNING" or "STOPPED". The refered ArtiObjectClassParameter does include the mapping from integer to human readable "RUNNING" or "STOPPED". |   |                   |  |
| Multiplicity                     | 01                                                                                                    |   |                   |  |
| Туре                             | Reference to ArtiObjectClassParameter                                                                                                    |   |                   |  |
| Post-Build Variant Multiplicity  | false                                                                                                    |   |                   |  |
| Post-Build Variant Value         | false                                                                                                    |   |                   |  |
| Multiplicity Configuration Class | Pre-compile time X VARIANT-PRE-COMPILE                                                                                                    |   |                   |  |
|                                  | Link time X VARIANT-LINK-TIME                                                                                                    |   |                   |  |
|                                  | Post-build time –                                                                                                    |   |                   |  |
| Value Configuration Class        | Pre-compile time X VARIANT-PRE-COMPILE                                                                                                    |   |                   |  |
|                                  | Link time                                                                                                    | X | VARIANT-LINK-TIME |  |
|                                  | Post-build time                                                                                                    | _ |                   |  |
| Scope / Dependency               | scope: ECU                                                                                                    |   |                   |  |

| No included Containers |
|------------------------|
|                        |

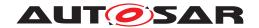

## 10.4.6 ArtiOsAlarmInstance

| SWS Item                         | [ECUC_Arti_00109]                                                                |   |                   |  |
|----------------------------------|----------------------------------------------------------------------------------|---|-------------------|--|
| Container Name                   | ArtiOsAlarmInstance                                                              |   |                   |  |
| Parent Container                 | ArtiOs                                                                           |   |                   |  |
| Description                      | Represents an instance of an ArtiOsAlarm object, extending the EcuC OsTaskAlarm. |   |                   |  |
| Post-Build Variant Multiplicity  | false                                                                            |   |                   |  |
| Multiplicity Configuration Class | Pre-compile time X VARIANT-PRE-COMPILE                                           |   |                   |  |
|                                  | Link time                                                                        | Х | VARIANT-LINK-TIME |  |
|                                  | Post-build time –                                                                |   |                   |  |
| Configuration Parameters         |                                                                                  |   |                   |  |

| SWS Item                         | [ECUC_Arti_00112]                                                                                                    |   |                   |  |
|----------------------------------|----------------------------------------------------------------------------------------------------|---|-------------------|--|
| Parameter Name                   | ArtiOsAlarmInstanceAction                                                                                            |   |                   |  |
| Parent Container                 | ArtiOsAlarmInstance                                                                                                  |   |                   |  |
| Description                      | This attribute provides a string with a description of the action when the alarm expires, e.g. "ActivateTask TaskA". |   |                   |  |
| Multiplicity                     | 01                                                                                                    |   |                   |  |
| Туре                             | EcucStringParamDef                                                                                                   |   |                   |  |
| Default value                    | -                                                                                                    |   |                   |  |
| Regular Expression               | -                                                                                                    |   |                   |  |
| Post-Build Variant Multiplicity  | false                                                                                                    |   |                   |  |
| Post-Build Variant Value         | false                                                                                                    |   |                   |  |
| Multiplicity Configuration Class | Pre-compile time X VARIANT-PRE-COMPILE                                                                               |   |                   |  |
|                                  | Link time                                                                                                    | X | VARIANT-LINK-TIME |  |
|                                  | Post-build time –                                                                                                    |   |                   |  |
| Value Configuration Class        | Pre-compile time X VARIANT-PRE-COMPILE                                                                               |   |                   |  |
|                                  | Link time                                                                                                    | X | VARIANT-LINK-TIME |  |
|                                  | Post-build time –                                                                                                    |   |                   |  |
| Scope / Dependency               | scope: ECU                                                                                                    |   |                   |  |

| SWS Item                         | [ECUC_Arti_00113]                      |                                                                                         |                   |  |
|----------------------------------|----------------------------------------|-----------------------------------------------------------------------------------------|-------------------|--|
| Parameter Name                   | ArtiOsAlarmInstanceCounter             |                                                                                         |                   |  |
| Parent Container                 | ArtiOsAlarmInstance                    |                                                                                         |                   |  |
| Description                      | This attribute provides a string       | This attribute provides a string containing the name of the counter used by this alarm. |                   |  |
| Multiplicity                     | 01                                     |                                                                                         |                   |  |
| Туре                             | EcucStringParamDef                     |                                                                                         |                   |  |
| Default value                    | -                                      |                                                                                         |                   |  |
| Regular Expression               | -                                      |                                                                                         |                   |  |
| Post-Build Variant Multiplicity  | false                                  |                                                                                         |                   |  |
| Post-Build Variant Value         | false                                  |                                                                                         |                   |  |
| Multiplicity Configuration Class | Pre-compile time X VARIANT-PRE-COMPILE |                                                                                         |                   |  |
|                                  | Link time X VARIANT-LINK-TIME          |                                                                                         |                   |  |
|                                  | Post-build time –                      |                                                                                         |                   |  |
| Value Configuration Class        | Pre-compile time X VARIANT-PRE-COMPILE |                                                                                         |                   |  |
|                                  | Link time                              | Х                                                                                       | VARIANT-LINK-TIME |  |
|                                  | Post-build time                        | _                                                                                       |                   |  |
| Scope / Dependency               | scope: ECU                             |                                                                                         |                   |  |

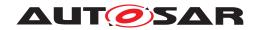

| SWS Item                         | [ECUC_Arti_00156]                                                                                                    |   |                     |  |
|----------------------------------|----------------------------------------------------------------------------------------------------|---|---------------------|--|
| Parameter Name                   | ArtiOsAlarmInstanceAlarmTimeRef                                                                                            |   |                     |  |
| Parent Container                 | ArtiOsAlarmInstance                                                                                                    |   |                     |  |
| Description                      | This attribute specifies how to evaluate the time until the alarm expires next. The time should be represented in seconds. |   |                     |  |
| Multiplicity                     | 01                                                                                                    |   |                     |  |
| Туре                             | Reference to ArtiObjectInstanceParameter                                                                                   |   |                     |  |
| Post-Build Variant Multiplicity  | false                                                                                                    |   |                     |  |
| Post-Build Variant Value         | false                                                                                                    |   |                     |  |
| Multiplicity Configuration Class | Pre-compile time X VARIANT-PRE-COMPILE                                                                                     |   |                     |  |
|                                  | Link time X VARIANT-LINK-TIME                                                                                              |   | VARIANT-LINK-TIME   |  |
|                                  | Post-build time –                                                                                                    |   |                     |  |
| Value Configuration Class        | Pre-compile time                                                                                                    | X | VARIANT-PRE-COMPILE |  |
|                                  | Link time                                                                                                    | Х | VARIANT-LINK-TIME   |  |
|                                  | Post-build time                                                                                                    | _ |                     |  |
| Scope / Dependency               | scope: ECU                                                                                                    |   |                     |  |

| SWS Item                         | [ECUC_Arti_00114]                                                                                                    |   |                     |  |
|----------------------------------|----------------------------------------------------------------------------------------------------|---|---------------------|--|
| Parameter Name                   | ArtiOsAlarmInstanceCycleTimeRef                                                                                                    |   |                     |  |
| Parent Container                 | ArtiOsAlarmInstance                                                                                                    |   |                     |  |
| Description                      | This attribute specifies how to evaluate the cycle time for cyclic alarms. The value of "cycle time" is 0 for non-cyclic alarms. The time should be represendet in seconds. |   |                     |  |
| Multiplicity                     | 01                                                                                                    |   |                     |  |
| Туре                             | Reference to ArtiObjectInstanceParameter                                                                                                    |   |                     |  |
| Post-Build Variant Multiplicity  | false                                                                                                    |   |                     |  |
| Post-Build Variant Value         | false                                                                                                    |   |                     |  |
| Multiplicity Configuration Class | Pre-compile time X VARIANT-PRE-COMPILE                                                                                                    |   |                     |  |
|                                  | Link time X VARIANT-LINK-TIM                                                                                                    |   | VARIANT-LINK-TIME   |  |
|                                  | Post-build time –                                                                                                    |   |                     |  |
| Value Configuration Class        | Value Configuration Class Pre-compile time X VARIANT-PRE-COMP                                                                                                    |   | VARIANT-PRE-COMPILE |  |
|                                  | Link time                                                                                                    | Х | VARIANT-LINK-TIME   |  |
|                                  | Post-build time                                                                                                    | _ |                     |  |
| Scope / Dependency               | scope: ECU                                                                                                    |   |                     |  |

| SWS Item                         | [ECUC_Arti_00115]                                  |  |  |  |
|----------------------------------|----------------------------------------------------|--|--|--|
| Parameter Name                   | ArtiOsAlarmInstanceEcuCRef                         |  |  |  |
| Parent Container                 | ArtiOsAlarmInstance                                |  |  |  |
| Description                      | Refers to an EcuC OsAlarm that is beeing extended. |  |  |  |
| Multiplicity                     | 01                                                 |  |  |  |
| Туре                             | Reference to OsAlarm                               |  |  |  |
| Post-Build Variant Multiplicity  | false                                              |  |  |  |
| Post-Build Variant Value         | false                                              |  |  |  |
| Multiplicity Configuration Class | Pre-compile time X VARIANT-PRE-COMPILE             |  |  |  |
|                                  | Link time X VARIANT-LINK-TIME                      |  |  |  |
|                                  | Post-build time –                                  |  |  |  |
| Value Configuration Class        | Pre-compile time X VARIANT-PRE-COMPILE             |  |  |  |
|                                  | Link time X VARIANT-LINK-TIME                      |  |  |  |
|                                  | Post-build time –                                  |  |  |  |

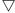

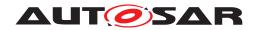

| Scope / Dependency | scope: ECU |
|--------------------|------------|
|                    |            |

| SWS Item                         | [ECUC_Arti_00116]                              |               |                                         |
|----------------------------------|------------------------------------------------|---------------|-----------------------------------------|
| Parameter Name                   | ArtiOsAlarmInstanceGenericComponentInstanceRef |               |                                         |
| Parent Container                 | ArtiOsAlarmInstance                            |               |                                         |
| Description                      | Refers to an ArtiGenericCom                    | ponentInstand | e that extends the ArtiOsAlarmInstance. |
| Multiplicity                     | 01                                             |               |                                         |
| Туре                             | Reference to ArtiGenericComponentInstance      |               |                                         |
| Post-Build Variant Multiplicity  | false                                          |               |                                         |
| Post-Build Variant Value         | false                                          |               |                                         |
| Multiplicity Configuration Class | Pre-compile time X VARIANT-PRE-COMPILE         |               |                                         |
|                                  | Link time X VARIANT-LINK-TIME                  |               |                                         |
|                                  | Post-build time –                              |               |                                         |
| Value Configuration Class        | Pre-compile time                               | X             | VARIANT-PRE-COMPILE                     |
|                                  | Link time                                      | X             | VARIANT-LINK-TIME                       |
|                                  | Post-build time                                | _             |                                         |
| Scope / Dependency               | scope: ECU                                     |               |                                         |

| SWS Item                         | [ECUC_Arti_00117]                                                                                                    |   |                   |
|----------------------------------|----------------------------------------------------------------------------------------------------|---|-------------------|
| Parameter Name                   | ArtiOsAlarmInstanceStateRef                                                                                                    |   |                   |
| Parent Container                 | ArtiOsAlarmInstance                                                                                                    |   |                   |
| Description                      | Refers to the ArtiObjectInstanceParameter that contains the evaluation for the "state" of this alarm. The result then is mapped with the typemap of the ArtiOsAlarmStateRef of the ArtiOsAlarmClass. |   |                   |
| Multiplicity                     | 01                                                                                                    |   |                   |
| Туре                             | Reference to ArtiObjectInstanceParameter                                                                                                    |   |                   |
| Post-Build Variant Multiplicity  | false                                                                                                    |   |                   |
| Post-Build Variant Value         | false                                                                                                    |   |                   |
| Multiplicity Configuration Class | Pre-compile time X VARIANT-PRE-COMPILE                                                                                                    |   |                   |
|                                  | Link time                                                                                                    | X | VARIANT-LINK-TIME |
|                                  | Post-build time                                                                                                    | - |                   |
| Value Configuration Class        | Pre-compile time X VARIANT-PRE-COMPILE                                                                                                    |   |                   |
|                                  | Link time                                                                                                    | Х | VARIANT-LINK-TIME |
|                                  | Post-build time                                                                                                    | _ |                   |
| Scope / Dependency               | scope: ECU                                                                                                    |   |                   |

| SWS Item                         | [ECUC_Arti_00118]                        |                     |                                              |  |
|----------------------------------|------------------------------------------|---------------------|----------------------------------------------|--|
| Parameter Name                   | ArtiOsAlarmInstanceValidRef              |                     |                                              |  |
| Parent Container                 | ArtiOsAlarmInstance                      | ArtiOsAlarmInstance |                                              |  |
| Description                      | of this alarm. Every object declaration  | on may coutes are   | currently valid. It may have an integer type |  |
| Multiplicity                     | 01                                       |                     |                                              |  |
| Туре                             | Reference to ArtiObjectInstanceParameter |                     |                                              |  |
| Post-Build Variant Multiplicity  | false                                    |                     |                                              |  |
| Post-Build Variant Value         | false                                    |                     |                                              |  |
| Multiplicity Configuration Class | Pre-compile time                         | Χ                   | VARIANT-PRE-COMPILE                          |  |

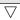

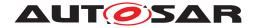

|                           | Link time        | Х | VARIANT-LINK-TIME   |
|---------------------------|------------------|---|---------------------|
|                           | Post-build time  | _ |                     |
| Value Configuration Class | Pre-compile time | Х | VARIANT-PRE-COMPILE |
|                           | Link time        | Х | VARIANT-LINK-TIME   |
|                           | Post-build time  | _ |                     |
| Scope / Dependency        | scope: ECU       |   |                     |

| No Included Containers |  |
|------------------------|--|
| ito incidada contambio |  |

# 10.4.7 ArtiOsClass

| SWS Item                         | [ECUC_Arti_00074]                      |                                                                      |                   |  |
|----------------------------------|----------------------------------------|----------------------------------------------------------------------|-------------------|--|
| Container Name                   | ArtiOsClass                            | ArtiOsClass                                                          |                   |  |
| Parent Container                 | ArtiOs                                 |                                                                      |                   |  |
| Description                      | Contains the layout of an ARTI "O      | Contains the layout of an ARTI "Os" object, extending the EcuC OsOS. |                   |  |
| Post-Build Variant Multiplicity  | false                                  |                                                                      |                   |  |
| Multiplicity Configuration Class | Pre-compile time X VARIANT-PRE-COMPILE |                                                                      |                   |  |
|                                  | Link time                              | Х                                                                    | VARIANT-LINK-TIME |  |
|                                  | Post-build time                        | _                                                                    |                   |  |
| Configuration Parameters         |                                        | _                                                                    |                   |  |

| SWS Item                  | [ECUC_Arti_00072]                       | [ECUC_Arti_00072]                                                                        |                   |  |
|---------------------------|-----------------------------------------|------------------------------------------------------------------------------------------|-------------------|--|
| Parameter Name            | ArtiOsClassAppModeRef                   | ArtiOsClassAppModeRef                                                                    |                   |  |
| Parent Container          | ArtiOsClass                             | ArtiOsClass                                                                              |                   |  |
| Description               | Refers to the ArtiObjectClas parameter. | Refers to the ArtiObjectClassParameter that defines the ArtiOsAppModeInstance parameter. |                   |  |
| Multiplicity              | 1                                       | 1                                                                                        |                   |  |
| Туре                      | Reference to ArtiObjectClas             | Reference to ArtiObjectClassParameter                                                    |                   |  |
| Post-Build Variant Value  | false                                   | false                                                                                    |                   |  |
| Value Configuration Class | Pre-compile time                        | Pre-compile time X VARIANT-PRE-COMPILE                                                   |                   |  |
|                           | Link time                               | X                                                                                        | VARIANT-LINK-TIME |  |
|                           | Post-build time –                       |                                                                                          |                   |  |
| Scope / Dependency        | scope: ECU                              |                                                                                          |                   |  |

| SWS Item                         | [ECUC_Arti_00076]                      |                                |                                |  |
|----------------------------------|----------------------------------------|--------------------------------|--------------------------------|--|
| Parameter Name                   | ArtiOsClassGenericComponentRef         | ArtiOsClassGenericComponentRef |                                |  |
| Parent Container                 | ArtiOsClass                            |                                |                                |  |
| Description                      | Refers to an ArtiGenericComponent      | Class tha                      | at extends the OS description. |  |
| Multiplicity                     | 01                                     |                                |                                |  |
| Туре                             | Reference to ArtiGenericComponentClass |                                |                                |  |
| Post-Build Variant Multiplicity  | false                                  |                                |                                |  |
| Post-Build Variant Value         | false                                  |                                |                                |  |
| Multiplicity Configuration Class | Pre-compile time X VARIANT-PRE-COMPILE |                                |                                |  |
|                                  | Link time                              | Х                              | VARIANT-LINK-TIME              |  |
|                                  | Post-build time –                      |                                |                                |  |

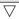

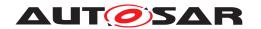

| Value Configuration Class | Pre-compile time | Х | VARIANT-PRE-COMPILE |
|---------------------------|------------------|---|---------------------|
|                           | Link time        | X | VARIANT-LINK-TIME   |
|                           | Post-build time  | - |                     |
| Scope / Dependency        | scope: ECU       |   |                     |

| SWS Item                         | [ECUC_Arti_00097]                                                                                                    |                                        |                   |  |
|----------------------------------|----------------------------------------------------------------------------------------------------|----------------------------------------|-------------------|--|
| Parameter Name                   | ArtiOsClassServiceTraceRef                                                                                                    |                                        |                   |  |
| Parent Container                 | ArtiOsClass                                                                                                    |                                        |                   |  |
| Description                      | Refers to the ArtiObjectClassParameter that defines the ArtiOsInstanceServiceTrace parameter. This attribute indicates the entry or exit of a service routine and the ID of this service routine. The value of this attribute must be evaluated from one single memory location. |                                        |                   |  |
| Multiplicity                     | 01                                                                                                    |                                        |                   |  |
| Туре                             | Reference to ArtiObjectClassParameter                                                                                                    |                                        |                   |  |
| Post-Build Variant Multiplicity  | false                                                                                                    |                                        |                   |  |
| Post-Build Variant Value         | false                                                                                                    | false                                  |                   |  |
| Multiplicity Configuration Class | Pre-compile time                                                                                                    | Pre-compile time X VARIANT-PRE-COMPILE |                   |  |
|                                  | Link time                                                                                                    | Х                                      | VARIANT-LINK-TIME |  |
|                                  | Post-build time                                                                                                    | _                                      |                   |  |
| Value Configuration Class        | Pre-compile time X VARIANT-PRE-COMPILE                                                                                                    |                                        |                   |  |
|                                  | Link time                                                                                                    | Х                                      | VARIANT-LINK-TIME |  |
|                                  | Post-build time                                                                                                    | _                                      |                   |  |
| Scope / Dependency               | scope: ECU                                                                                                    |                                        |                   |  |

#### **No Included Containers**

- <ECUC-CONTAINER-VALUE>
- <SHORT-NAME>ArtiOsClass\_Conf</SHORT-NAME>
- <DEFINITION-REF DEST="ECUC-PARAM-CONF-CONTAINER-DEF">/AUTOSAR/Arti/

ArtiOs/ArtiOsClass</DEFINITION-REF>

- <REFERENCE-VALUES>
- <ECUC-REFERENCE-VALUE>
- <DEFINITION-REF DEST="ECUC-REFERENCE-DEF">/AUTOSAR/Arti/

ArtiOs/ArtiOsClass/ArtiOsClassAppModeRef</DEFINITION-REF>

<VALUE-REF DEST="ECUC-CONTAINER-VALUE">/Vendor1/Vendor1Arti/

ArtiObjectClassParameter\_ArtiOs\_OsAppMode</VALUE-REF>

- </ECUC-REFERENCE-VALUE>
- </REFERENCE-VALUES>
- </ECUC-CONTAINER-VALUE>

## 10.4.8 ArtiOsContextClass

| SWS Item         | [ECUC_Arti_00119]                                  |
|------------------|----------------------------------------------------|
| Container Name   | ArtiOsContextClass                                 |
| Parent Container | ArtiOs                                             |
| Description      | Contains the layout of an ARTI "OsContext" object. |

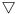

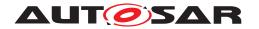

| Post-Build Variant Multiplicity  | false            |   |                     |
|----------------------------------|------------------|---|---------------------|
| Multiplicity Configuration Class | Pre-compile time | Х | VARIANT-PRE-COMPILE |
|                                  | Link time        | Х | VARIANT-LINK-TIME   |
|                                  | Post-build time  | _ |                     |
| Configuration Parameters         | ation Parameters |   |                     |

| SWS Item                         | [ECUC_Arti_00121]                      |                                            |                                     |  |
|----------------------------------|----------------------------------------|--------------------------------------------|-------------------------------------|--|
| Parameter Name                   | ArtiOsContextClassGenericC             | ArtiOsContextClassGenericComponentClassRef |                                     |  |
| Parent Container                 | ArtiOsContextClass                     |                                            |                                     |  |
| Description                      | Refers to an ArtiGenericCom            | ponentClass t                              | hat extends the ArtiOsContextClass. |  |
| Multiplicity                     | 01                                     |                                            |                                     |  |
| Туре                             | Reference to ArtiGenericCom            | Reference to ArtiGenericComponentClass     |                                     |  |
| Post-Build Variant Multiplicity  | false                                  |                                            |                                     |  |
| Post-Build Variant Value         | false                                  |                                            |                                     |  |
| Multiplicity Configuration Class | Pre-compile time                       | Pre-compile time X VARIANT-PRE-COMPILE     |                                     |  |
|                                  | Link time                              | X                                          | VARIANT-LINK-TIME                   |  |
|                                  | Post-build time                        | _                                          |                                     |  |
| Value Configuration Class        | Pre-compile time X VARIANT-PRE-COMPILE |                                            |                                     |  |
|                                  | Link time X VARIANT-LINK-TIME          |                                            |                                     |  |
|                                  | Post-build time –                      |                                            |                                     |  |
| Scope / Dependency               | scope: ECU                             |                                            |                                     |  |

No Included Containers

## 10.4.9 ArtiOsContextInstance

| SWS Item                         | [ECUC_Arti_00120]                      |                                                    |  |  |
|----------------------------------|----------------------------------------|----------------------------------------------------|--|--|
| Container Name                   | ArtiOsContextInstance                  | ArtiOsContextInstance                              |  |  |
| Parent Container                 | ArtiOs                                 |                                                    |  |  |
| Description                      | Represents an instance of an "ArtiC    | Represents an instance of an "ArtiContext" object. |  |  |
| Post-Build Variant Multiplicity  | false                                  |                                                    |  |  |
| Multiplicity Configuration Class | Pre-compile time X VARIANT-PRE-COMPILE |                                                    |  |  |
|                                  | Link time X VARIANT-LINK-TIME          |                                                    |  |  |
|                                  | Post-build time –                      |                                                    |  |  |
| Configuration Parameters         |                                        |                                                    |  |  |

| SWS Item                        | [ECUC_Arti_00122]                                                                                         |
|---------------------------------|----------------------------------------------------------------------------------------------------|
| Parameter Name                  | ArtiOsContextInstanceAddressRef                                                                           |
| Parent Container                | ArtiOsContextInstance                                                                                     |
| Description                     | Refers to the ArtiObjectInstanceParameter that contains the evaluation for the "address" of this context. |
| Multiplicity                    | 01                                                                                                    |
| Туре                            | Reference to ArtiObjectInstanceParameter                                                                  |
| Post-Build Variant Multiplicity | false                                                                                                    |

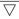

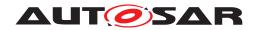

| Post-Build Variant Value         | false            |   |                     |
|----------------------------------|------------------|---|---------------------|
| Multiplicity Configuration Class | Pre-compile time | Х | VARIANT-PRE-COMPILE |
|                                  | Link time        | Х | VARIANT-LINK-TIME   |
|                                  | Post-build time  | _ |                     |
| Value Configuration Class        | Pre-compile time | Х | VARIANT-PRE-COMPILE |
|                                  | Link time        | Х | VARIANT-LINK-TIME   |
|                                  | Post-build time  | _ |                     |
| Scope / Dependency               | scope: ECU       |   |                     |

| SWS Item                         | [ECUC_Arti_00123]                      |                                                  |                                 |  |
|----------------------------------|----------------------------------------|--------------------------------------------------|---------------------------------|--|
| Parameter Name                   | ArtiOsContextInstanceGenericCom        | ArtiOsContextInstanceGenericComponentInstanceRef |                                 |  |
| Parent Container                 | ArtiOsContextInstance                  |                                                  |                                 |  |
| Description                      | Refers to an ArtiGenericComponen       | tInstance                                        | that extends the ArtiOsContext. |  |
| Multiplicity                     | 01                                     |                                                  |                                 |  |
| Туре                             | Reference to ArtiGenericComponer       | Reference to ArtiGenericComponentInstance        |                                 |  |
| Post-Build Variant Multiplicity  | false                                  |                                                  |                                 |  |
| Post-Build Variant Value         | false                                  |                                                  |                                 |  |
| Multiplicity Configuration Class | Pre-compile time X VARIANT-PRE-COMPILE |                                                  |                                 |  |
|                                  | Link time X VARIANT-LINK-TIME          |                                                  |                                 |  |
|                                  | Post-build time                        | _                                                |                                 |  |
| Value Configuration Class        | Pre-compile time X VARIANT-PRE-COMPILE |                                                  |                                 |  |
|                                  | Link time X VARIANT-LINK-TIME          |                                                  |                                 |  |
|                                  | Post-build time –                      |                                                  |                                 |  |
| Scope / Dependency               | scope: ECU                             |                                                  |                                 |  |

| SWS Item                         | [ECUC_Arti_00124]                            |                                          |                                                |  |
|----------------------------------|----------------------------------------------|------------------------------------------|------------------------------------------------|--|
| Parameter Name                   | ArtiOsContextInstanceSizeRe                  | ef                                       |                                                |  |
| Parent Container                 | ArtiOsContextInstance                        |                                          |                                                |  |
| Description                      | Refers to the ArtiObjectInstar this context. | nceParameter                             | that contains the evaluation for the "size" of |  |
| Multiplicity                     | 01                                           |                                          |                                                |  |
| Туре                             | Reference to ArtiObjectInstar                | Reference to ArtiObjectInstanceParameter |                                                |  |
| Post-Build Variant Multiplicity  | false                                        | false                                    |                                                |  |
| Post-Build Variant Value         | false                                        |                                          |                                                |  |
| Multiplicity Configuration Class | Pre-compile time X VARIANT-PRE-COMPILE       |                                          |                                                |  |
|                                  | Link time                                    | X                                        | VARIANT-LINK-TIME                              |  |
|                                  | Post-build time                              | _                                        |                                                |  |
| Value Configuration Class        | Pre-compile time X VARIANT-PRE-COMPILE       |                                          |                                                |  |
|                                  | Link time X VARIANT-LINK-TIME                |                                          |                                                |  |
|                                  | Post-build time –                            |                                          |                                                |  |
| Scope / Dependency               | scope: ECU                                   |                                          |                                                |  |

| SWS Item         | [ECUC_Arti_00125]             |
|------------------|-------------------------------|
| Parameter Name   | ArtiOsContextInstanceValidRef |
| Parent Container | ArtiOsContextInstance         |

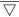

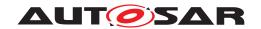

| Description                      | Refers to the ArtiObjectInstanceParameter that contains the evaluation for the "validity" of this context. Every object declaration may contain a VALID attribute telling the debugger whether the object's attributes are currently valid. It may have an integer type of any size. Its possible values are 0 (invalid) and non zero (object is valid). |           |  |
|----------------------------------|----------------------------------------------------------------------------------------------------|-----------|--|
| Multiplicity                     | 01                                                                                                    |           |  |
| Туре                             | Reference to ArtiObjectInstanceF                                                                                                    | Parameter |  |
| Post-Build Variant Multiplicity  | false                                                                                                    |           |  |
| Post-Build Variant Value         | false                                                                                                    |           |  |
| Multiplicity Configuration Class | Pre-compile time X VARIANT-PRE-COMPILE                                                                                                    |           |  |
|                                  | Link time X VARIANT-LINK-TIME                                                                                                    |           |  |
|                                  | Post-build time                                                                                                    | _         |  |
| Value Configuration Class        | Pre-compile time X VARIANT-PRE-COMPILE                                                                                                    |           |  |
|                                  | Link time X VARIANT-LINK-TIME                                                                                                    |           |  |
|                                  | Post-build time –                                                                                                    |           |  |
| Scope / Dependency               | scope: ECU                                                                                                    |           |  |

No Included Containers

### 10.4.10 ArtiOsInstance

| SWS Item                         | [ECUC_Arti_00080]                                                       |                |  |  |
|----------------------------------|-------------------------------------------------------------------------|----------------|--|--|
| Container Name                   | ArtiOsInstance                                                          | ArtiOsInstance |  |  |
| Parent Container                 | ArtiOs                                                                  |                |  |  |
| Description                      | Represents an instance of an ARTI "Os" object, extending the EcuC OsOS. |                |  |  |
| Post-Build Variant Multiplicity  | false                                                                   |                |  |  |
| Multiplicity Configuration Class | Pre-compile time X VARIANT-PRE-COMPILE                                  |                |  |  |
|                                  | Link time X VARIANT-LINK-TIME                                           |                |  |  |
|                                  | Post-build time –                                                       |                |  |  |
| Configuration Parameters         |                                                                         |                |  |  |

| SWS Item                  | [ECUC_Arti_00073]                                                                                             |                          |  |  |
|---------------------------|----------------------------------------------------------------------------------------------------|--------------------------|--|--|
| Parameter Name            | ArtiOsInstanceAppModeRef                                                                                      | ArtiOsInstanceAppModeRef |  |  |
| Parent Container          | ArtiOsInstance                                                                                                |                          |  |  |
| Description               | Refers to the ArtiObjectInstanceParameter that contains the evaluation for the "application mode" of this OS. |                          |  |  |
| Multiplicity              | 1                                                                                                    |                          |  |  |
| Туре                      | Reference to ArtiObjectInstanceParameter                                                                      |                          |  |  |
| Post-Build Variant Value  | false                                                                                                    |                          |  |  |
| Value Configuration Class | Pre-compile time X VARIANT-PRE-COMPILE                                                                        |                          |  |  |
|                           | Link time X VARIANT-LINK-TIME                                                                                 |                          |  |  |
|                           | Post-build time –                                                                                             |                          |  |  |
| Scope / Dependency        | scope: ECU                                                                                                    |                          |  |  |

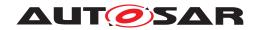

| SWS Item                  | [ECUC_Arti_00075]              |                       |                     |  |
|---------------------------|--------------------------------|-----------------------|---------------------|--|
| Parameter Name            | ArtiOsInstanceEcucRef          | ArtiOsInstanceEcucRef |                     |  |
| Parent Container          | ArtiOsInstance                 |                       |                     |  |
| Description               | Refers to the EcucDefs/Os/OsOS | of this OS            | 3.                  |  |
| Multiplicity              | 1                              | 1                     |                     |  |
| Туре                      | Reference to OsOS              |                       |                     |  |
| Post-Build Variant Value  | false                          |                       |                     |  |
| Value Configuration Class | Pre-compile time               | X                     | VARIANT-PRE-COMPILE |  |
|                           | Link time X VARIANT-LINK-TIME  |                       |                     |  |
|                           | Post-build time –              |                       |                     |  |
| Scope / Dependency        | scope: ECU                     |                       |                     |  |

| SWS Item                         | [ECUC_Arti_00078]                      |            |                        |
|----------------------------------|----------------------------------------|------------|------------------------|
| Parameter Name                   | ArtiOsInstanceGenericComponent         | Ref        |                        |
| Parent Container                 | ArtiOsInstance                         |            |                        |
| Description                      | Refers to an ArtiGenericCompone        | ntInstance | e that extends the OS. |
| Multiplicity                     | 01                                     |            |                        |
| Туре                             | Reference to ArtiGenericCompone        | entInstanc | e                      |
| Post-Build Variant Multiplicity  | false                                  |            |                        |
| Post-Build Variant Value         | false                                  |            |                        |
| Multiplicity Configuration Class | Pre-compile time                       | X          | VARIANT-PRE-COMPILE    |
|                                  | Link time                              | X          | VARIANT-LINK-TIME      |
|                                  | Post-build time                        | _          |                        |
| Value Configuration Class        | Pre-compile time X VARIANT-PRE-COMPILE |            |                        |
|                                  | Link time X VARIANT-LINK-TIME          |            |                        |
|                                  | Post-build time –                      |            |                        |
| Scope / Dependency               | scope: ECU                             |            |                        |

| SWS Item                         | [ECUC_Arti_00079]               |                                        |                     |  |
|----------------------------------|---------------------------------|----------------------------------------|---------------------|--|
| Parameter Name                   | ArtiOsInstanceHookRef           |                                        |                     |  |
| Parent Container                 | ArtiOsInstance                  |                                        |                     |  |
| Description                      | Refers to a hook defined in the | ne OS.                                 |                     |  |
| Multiplicity                     | 0*                              |                                        |                     |  |
| Туре                             | Reference to ArtiHook           |                                        |                     |  |
| Post-Build Variant Multiplicity  | false                           |                                        |                     |  |
| Post-Build Variant Value         | false                           |                                        |                     |  |
| Multiplicity Configuration Class | Pre-compile time                | X                                      | VARIANT-PRE-COMPILE |  |
|                                  | Link time                       | X                                      | VARIANT-LINK-TIME   |  |
|                                  | Post-build time                 | -                                      |                     |  |
| Value Configuration Class        | Pre-compile time                | Pre-compile time X VARIANT-PRE-COMPILE |                     |  |
|                                  | Link time X VARIANT-LINK-TIME   |                                        |                     |  |
|                                  | Post-build time –               |                                        |                     |  |
| Scope / Dependency               | scope: ECU                      |                                        |                     |  |

| SWS Item         | [ECUC_Arti_00098]             |
|------------------|-------------------------------|
| Parameter Name   | ArtiOsInstanceServiceTraceRef |
| Parent Container | ArtiOsInstance                |

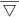

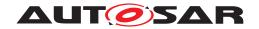

| Description                      | Refers to a hook defined in the OS.    |        |  |  |
|----------------------------------|----------------------------------------|--------|--|--|
| Multiplicity                     | 01                                     | 01     |  |  |
| Туре                             | Reference to ArtiObjectInstancePar     | ameter |  |  |
| Post-Build Variant Multiplicity  | false                                  |        |  |  |
| Post-Build Variant Value         | false                                  |        |  |  |
| Multiplicity Configuration Class | Pre-compile time X VARIANT-PRE-COMPILE |        |  |  |
|                                  | Link time X VARIANT-LINK-TIME          |        |  |  |
|                                  | Post-build time                        | _      |  |  |
| Value Configuration Class        | Pre-compile time X VARIANT-PRE-COMPILE |        |  |  |
|                                  | Link time X VARIANT-LINK-TIME          |        |  |  |
|                                  | Post-build time –                      |        |  |  |
| Scope / Dependency               | scope: ECU                             |        |  |  |

| SWS Item                         | [ECUC_Arti_00099]                                                                                                    | [ECUC_Arti_00099] |                     |  |
|----------------------------------|----------------------------------------------------------------------------------------------------|-------------------|---------------------|--|
| Parameter Name                   | ArtiOsInstanceValidRef                                                                                                    |                   |                     |  |
| Parent Container                 | ArtiOsInstance                                                                                                    |                   |                     |  |
| Description                      | Refers to the ArtiObjectInstanceParameter that contains the evaluation for the "validity" of this ArtiOsInstance. Every object declaration may contain a VALID attribute telling the debugger whether the object's attributes are currently valid. It may have an integer type of any size. Its possible values are 0 (invalid) and non zero (object is valid). |                   |                     |  |
| Multiplicity                     | 01                                                                                                    |                   |                     |  |
| Туре                             | Reference to ArtiObjectInstancePa                                                                                                    | rameter           |                     |  |
| Post-Build Variant Multiplicity  | false                                                                                                    |                   |                     |  |
| Post-Build Variant Value         | false                                                                                                    |                   |                     |  |
| Multiplicity Configuration Class | Pre-compile time                                                                                                    | X                 | VARIANT-PRE-COMPILE |  |
|                                  | Link time                                                                                                    | X                 | VARIANT-LINK-TIME   |  |
|                                  | Post-build time                                                                                                    | _                 |                     |  |
| Value Configuration Class        | Pre-compile time X VARIANT-PRE-COMPILE                                                                                                    |                   |                     |  |
|                                  | Link time X VARIANT-LINK-TIME                                                                                                    |                   |                     |  |
|                                  | Post-build time –                                                                                                    |                   |                     |  |
| Scope / Dependency               | scope: ECU                                                                                                    |                   |                     |  |

#### **No Included Containers**

```
<ECUC-CONTAINER-VALUE>
```

<SHORT-NAME>ArtiOsInstance\_Conf</SHORT-NAME>

<DEFINITION-REF DEST="ECUC-PARAM-CONF-CONTAINER-DEF">/AUTOSAR/Arti/

ArtiOs/ArtiOsInstance

#### <REFERENCE-VALUES>

<ECUC-REFERENCE-VALUE>

<DEFINITION-REF DEST="ECUC-REFERENCE-DEF">/AUTOSAR/Arti/

ArtiOs/ArtiOsInstance/ArtiOsInstanceAppModeRef</DEFINITION-REF>

<VALUE-REF DEST="ECUC-CONTAINER-VALUE">/Vendor1/Vendor1Arti/

ArtiObjectInstanceParameter\_OsAppMode</VALUE-REF>

</ECUC-REFERENCE-VALUE>

<ECUC-REFERENCE-VALUE>

<DEFINITION-REF DEST="ECUC-REFERENCE-DEF">/AUTOSAR/Arti/

ArtiOs/ArtiOsInstance/ArtiOsInstanceEcucRef</DEFINITION-REF>

<VALUE-REF DEST="ECUC-CONTAINER-VALUE">/Vendor1/Vendor1EcucOs/

Vendor10s</value-REF>

</ECUC-REFERENCE-VALUE>

<ECUC-REFERENCE-VALUE>

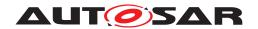

<DEFINITION-REF DEST="ECUC-REFERENCE-DEF">/AUTOSAR/Arti/

ArtiOs/ArtiOsInstance/ArtiOsInstanceHookRef</DEFINITION-REF>

<VALUE-REF DEST="ECUC-CONTAINER-VALUE">/Vendor1/Vendor1Arti/

ArtiHook\_ArtiOs\_TaskStart/VALUE-REF>

</ECUC-REFERENCE-VALUE>

<ECUC-REFERENCE-VALUE>

<DEFINITION-REF DEST="ECUC-REFERENCE-DEF">/AUTOSAR/Arti/

ArtiOs/ArtiOsInstance/ArtiOsInstanceHookRef</DEFINITION-REF>

<VALUE-REF DEST="ECUC-CONTAINER-VALUE">/Vendor1/Vendor1Arti/

ArtiHook\_ArtiOs\_TaskStop</VALUE-REF>

</ECUC-REFERENCE-VALUE>

</REFERENCE-VALUES>

</ECUC-CONTAINER-VALUE>

#### 10.4.11 ArtiOsIsrClass

| SWS Item                         | [ECUC_Arti_00081]                                                        |  |  |
|----------------------------------|--------------------------------------------------------------------------|--|--|
| Container Name                   | ArtiOsIsrClass                                                           |  |  |
| Parent Container                 | ArtiOs                                                                   |  |  |
| Description                      | Contains the layout of an ARTI "Oslsr" object, extending the EcuC Oslsr. |  |  |
| Post-Build Variant Multiplicity  | false                                                                    |  |  |
| Multiplicity Configuration Class | Pre-compile time X VARIANT-PRE-COMPILE                                   |  |  |
|                                  | Link time X VARIANT-LINK-TIME                                            |  |  |
|                                  | Post-build time –                                                        |  |  |
| Configuration Parameters         |                                                                          |  |  |

| SWS Item                         | [ECUC_Arti_00084]                                                                                  |   |                     |
|----------------------------------|----------------------------------------------------------------------------------------------------|---|---------------------|
| Parameter Name                   | ArtiOsIsrClassGenericComponentRef                                                                  |   |                     |
| Parent Container                 | ArtiOsIsrClass                                                                                     |   |                     |
| Description                      | Refers to an optional ArtiGenericComponentClass that extends the Oslsr with additional parameters. |   |                     |
| Multiplicity                     | 01                                                                                                 |   |                     |
| Туре                             | Reference to ArtiGenericComponentClass                                                             |   |                     |
| Post-Build Variant Multiplicity  | false                                                                                              |   |                     |
| Post-Build Variant Value         | false                                                                                              |   |                     |
| Multiplicity Configuration Class | Pre-compile time                                                                                   | X | VARIANT-PRE-COMPILE |
|                                  | Link time                                                                                          | Х | VARIANT-LINK-TIME   |
|                                  | Post-build time                                                                                    | _ |                     |
| Value Configuration Class        | Pre-compile time X VARIANT-PRE-COMPILE                                                             |   |                     |
|                                  | Link time X VARIANT-LINK-TIME                                                                      |   |                     |
|                                  | Post-build time –                                                                                  |   |                     |
| Scope / Dependency               | scope: ECU                                                                                         |   |                     |

#### **No Included Containers**

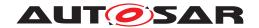

## 10.4.12 ArtiOsIsrInstance

| SWS Item                         | [ECUC_Arti_00086]                                                           |                   |  |  |
|----------------------------------|-----------------------------------------------------------------------------|-------------------|--|--|
| Container Name                   | ArtiOsIsrInstance                                                           | ArtiOsIsrInstance |  |  |
| Parent Container                 | ArtiOs                                                                      |                   |  |  |
| Description                      | Represents an instance of an ARTI "Oslsr" object, extending the EcuC Oslsr. |                   |  |  |
| Post-Build Variant Multiplicity  | false                                                                       |                   |  |  |
| Multiplicity Configuration Class | Pre-compile time X VARIANT-PRE-COMPILE                                      |                   |  |  |
|                                  | Link time X VARIANT-LINK-TIME                                               |                   |  |  |
|                                  | Post-build time –                                                           |                   |  |  |
| Configuration Parameters         |                                                                             |                   |  |  |

| SWS Item                         | [ECUC_Arti_00174]                     |                                 |                                      |  |
|----------------------------------|---------------------------------------|---------------------------------|--------------------------------------|--|
| Parameter Name                   | ArtiOsIsrInstanceCategory             |                                 |                                      |  |
| Parent Container                 | ArtiOsIsrInstance                     |                                 |                                      |  |
| Description                      | Specifies category of this ISR. If or | nitted the                      | instance is related to a CATEGORY_2. |  |
| Multiplicity                     | 01                                    |                                 |                                      |  |
| Туре                             | EcucEnumerationParamDef               |                                 |                                      |  |
| Range                            | CATEGORY_1                            | -                               |                                      |  |
|                                  | CATEGORY_2 -                          |                                 |                                      |  |
| Post-Build Variant Multiplicity  | false                                 |                                 |                                      |  |
| Post-Build Variant Value         | false                                 |                                 |                                      |  |
| Multiplicity Configuration Class | Pre-compile time                      | Pre-compile time X All Variants |                                      |  |
|                                  | Link time                             | _                               |                                      |  |
|                                  | Post-build time                       | _                               |                                      |  |
| Value Configuration Class        | Pre-compile time X All Variants       |                                 |                                      |  |
|                                  | Link time –                           |                                 |                                      |  |
|                                  | Post-build time                       | _                               |                                      |  |
| Scope / Dependency               | scope: ECU                            |                                 |                                      |  |

| SWS Item                         | [ECUC_Arti_00083]                      |                           |                         |  |
|----------------------------------|----------------------------------------|---------------------------|-------------------------|--|
| Parameter Name                   | ArtiOsIsrInstanceFunction              | ArtiOsIsrInstanceFunction |                         |  |
| Parent Container                 | ArtiOsIsrInstance                      |                           |                         |  |
| Description                      | This parameter represents t            | he C function n           | ame of the ISR routine. |  |
| Multiplicity                     | 01                                     |                           |                         |  |
| Туре                             | EcucFunctionNameDef                    |                           |                         |  |
| Default value                    | -                                      |                           |                         |  |
| Regular Expression               | -                                      |                           |                         |  |
| Post-Build Variant Multiplicity  | false                                  |                           |                         |  |
| Post-Build Variant Value         | false                                  |                           |                         |  |
| Multiplicity Configuration Class | Pre-compile time                       | X                         | VARIANT-PRE-COMPILE     |  |
|                                  | Link time                              | X                         | VARIANT-LINK-TIME       |  |
|                                  | Post-build time                        | _                         |                         |  |
| Value Configuration Class        | Pre-compile time X VARIANT-PRE-COMPILE |                           |                         |  |
|                                  | Link time X VARIANT-LINK-TIME          |                           |                         |  |
|                                  | Post-build time –                      |                           |                         |  |
| Scope / Dependency               | scope: ECU                             |                           |                         |  |

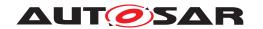

| SWS Item                  | [ECUC_Arti_00093]                  |           |                                         |  |
|---------------------------|------------------------------------|-----------|-----------------------------------------|--|
| Parameter Name            | ArtiOsIsrInstanceId                |           |                                         |  |
| Parent Container          | ArtiOsIsrInstance                  |           |                                         |  |
| Description               | This parameter represents the "ISF | RID" as g | iven by the OS, returned by GetISRID(). |  |
| Multiplicity              | 1                                  | 1         |                                         |  |
| Туре                      | EcucIntegerParamDef                |           |                                         |  |
| Range                     | 0 18446744073709551615             |           |                                         |  |
| Default value             | -                                  |           |                                         |  |
| Post-Build Variant Value  | false                              |           |                                         |  |
| Value Configuration Class | Pre-compile time                   | X         | VARIANT-PRE-COMPILE                     |  |
|                           | Link time X VARIANT-LINK-TIME      |           |                                         |  |
|                           | Post-build time –                  |           |                                         |  |
| Scope / Dependency        | scope: ECU                         |           |                                         |  |

| SWS Item                         | [ECUC_Arti_00082]                      |                   |              |
|----------------------------------|----------------------------------------|-------------------|--------------|
| Parameter Name                   | ArtiOsIsrInstanceEcucRef               |                   |              |
| Parent Container                 | ArtiOsIsrInstance                      |                   |              |
| Description                      | Refers to the EcucDefs/Os/0            | Oslsr of this ISF | R.           |
| Multiplicity                     | 01                                     |                   |              |
| Туре                             | Reference to Oslsr                     |                   |              |
| Post-Build Variant Multiplicity  | false                                  |                   |              |
| Post-Build Variant Value         | false                                  |                   |              |
| Multiplicity Configuration Class | Pre-compile time                       | X                 | All Variants |
|                                  | Link time                              | -                 |              |
|                                  | Post-build time                        | _                 |              |
| Value Configuration Class        | Pre-compile time X VARIANT-PRE-COMPILE |                   |              |
|                                  | Link time X VARIANT-LINK-TIME          |                   |              |
|                                  | Post-build time –                      |                   |              |
| Scope / Dependency               | scope: ECU                             |                   |              |

| SWS Item                         | [ECUC_Arti_00085]                                                                                      |                               |                     |  |
|----------------------------------|----------------------------------------------------------------------------------------------------|-------------------------------|---------------------|--|
| Parameter Name                   | ArtiOsIsrInstanceGenericComponentRef                                                                   |                               |                     |  |
| Parent Container                 | ArtiOslsrInstance                                                                                      |                               |                     |  |
| Description                      | Refers to an optional ArtiGenericComponentInstance that extends this Oslsr with additional parameters. |                               |                     |  |
| Multiplicity                     | 01                                                                                                    |                               |                     |  |
| Туре                             | Reference to ArtiGenericComponentInstance                                                              |                               |                     |  |
| Post-Build Variant Multiplicity  | false                                                                                                  |                               |                     |  |
| Post-Build Variant Value         | false                                                                                                  |                               |                     |  |
| Multiplicity Configuration Class | Pre-compile time                                                                                       | Х                             | VARIANT-PRE-COMPILE |  |
|                                  | Link time                                                                                              | Link time X VARIANT-LINK-TIME |                     |  |
|                                  | Post-build time                                                                                        | -                             |                     |  |
| Value Configuration Class        | Pre-compile time X VARIANT-PRE-COMPILE                                                                 |                               |                     |  |
|                                  | Link time X VARIANT-LINK-TIME                                                                          |                               |                     |  |
|                                  | Post-build time –                                                                                      |                               |                     |  |
| Scope / Dependency               | scope: ECU                                                                                             |                               |                     |  |

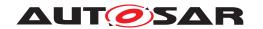

| SWS Item                         | [ECUC_Arti_00157]                                                                                                    |   |                     |
|----------------------------------|----------------------------------------------------------------------------------------------------|---|---------------------|
| Parameter Name                   | ArtiOsIsrInstanceValidRef                                                                                                    |   |                     |
| Parent Container                 | ArtiOslsrInstance                                                                                                    |   |                     |
| Description                      | Refers to the ArtiObjectInstanceParameter that contains the evaluation for the "validity" of this ArtiOsIsrInstance. Every object declaration may contain a VALID attribute telling the debugger whether the object's attributes are currently valid. It may have an integer type of any size. Its possible values are 0 (invalid) and non zero (object is valid). |   |                     |
| Multiplicity                     | 01                                                                                                    |   |                     |
| Туре                             | Reference to ArtiObjectInstanceParameter                                                                                                    |   |                     |
| Post-Build Variant Multiplicity  | false                                                                                                    |   |                     |
| Post-Build Variant Value         | false                                                                                                    |   |                     |
| Multiplicity Configuration Class | Pre-compile time                                                                                                    | X | VARIANT-PRE-COMPILE |
|                                  | Link time                                                                                                    | X | VARIANT-LINK-TIME   |
|                                  | Post-build time –                                                                                                    |   |                     |
| Value Configuration Class        | Pre-compile time X VARIANT-PRE-COMPILE                                                                                                    |   |                     |
|                                  | Link time X VARIANT-LINK-TIME                                                                                                    |   |                     |
|                                  | Post-build time –                                                                                                    |   |                     |
| Scope / Dependency               | scope: ECU                                                                                                    |   |                     |

| No Included Containers |
|------------------------|
|------------------------|

# 10.4.13 ArtiOsMessageContainerClass

| SWS Item                         | [ECUC_Arti_00126]                                                                                                    |  |  |  |
|----------------------------------|----------------------------------------------------------------------------------------------------|--|--|--|
| Container Name                   | ArtiOsMessageContainerClass                                                                                                    |  |  |  |
| Parent Container                 | ArtiOs                                                                                                    |  |  |  |
| Description                      | Contains the layout of an ARTI "OsMessageContainer" object. The "OsMessage Container" object represents an existing combination of OSEK messages. |  |  |  |
| Post-Build Variant Multiplicity  | false                                                                                                    |  |  |  |
| Multiplicity Configuration Class | Pre-compile time X VARIANT-PRE-COMPILE                                                                                                    |  |  |  |
|                                  | Link time X VARIANT-LINK-TIME                                                                                                    |  |  |  |
|                                  | Post-build time –                                                                                                    |  |  |  |
| Configuration Parameters         |                                                                                                    |  |  |  |

| SWS Item                         | [ECUC_Arti_00128]                                                                     |   |  |  |
|----------------------------------|---------------------------------------------------------------------------------------|---|--|--|
| Parameter Name                   | ArtiOsMessageContainerClassGenericComponentClassRef                                   |   |  |  |
| Parent Container                 | ArtiOsMessageContainerClass                                                           |   |  |  |
| Description                      | Refers to an ArtiGenericComponentClass that extends the ArtiOsMessageContainer Class. |   |  |  |
| Multiplicity                     | 01                                                                                    |   |  |  |
| Туре                             | Reference to ArtiGenericComponentClass                                                |   |  |  |
| Post-Build Variant Multiplicity  | false                                                                                 |   |  |  |
| Post-Build Variant Value         | false                                                                                 |   |  |  |
| Multiplicity Configuration Class | Pre-compile time X VARIANT-PRE-COMPILE                                                |   |  |  |
|                                  | Link time X VARIANT-LINK-TIME                                                         |   |  |  |
|                                  | Post-build time                                                                       | _ |  |  |

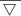

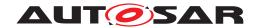

| Value Configuration Class | Pre-compile time | Х | VARIANT-PRE-COMPILE |
|---------------------------|------------------|---|---------------------|
|                           | Link time        | Х | VARIANT-LINK-TIME   |
|                           | Post-build time  | _ |                     |
| Scope / Dependency        | scope: ECU       |   |                     |

No Included Containers

# 10.4.14 ArtiOsMessageContainerInstance

| SWS Item                         | [ECUC_Arti_00127]                                           |  |  |
|----------------------------------|-------------------------------------------------------------|--|--|
| Container Name                   | ArtiOsMessageContainerInstance                              |  |  |
| Parent Container                 | ArtiOs                                                      |  |  |
| Description                      | Represents an instance of an "ArtiMessageContainer" object. |  |  |
| Post-Build Variant Multiplicity  | false                                                       |  |  |
| Multiplicity Configuration Class | Pre-compile time X VARIANT-PRE-COMPILE                      |  |  |
|                                  | Link time X VARIANT-LINK-TIME                               |  |  |
|                                  | Post-build time -                                           |  |  |
| Configuration Parameters         |                                                             |  |  |

| SWS Item                         | [ECUC_Arti_00129]                      |               |                              |  |
|----------------------------------|----------------------------------------|---------------|------------------------------|--|
| Parameter Name                   | ArtiOsMessageContainerInstanceMsgName  |               |                              |  |
| Parent Container                 | ArtiOsMessageContainerInstai           | nce           |                              |  |
| Description                      | This attribute provides the nam        | ne of the mes | sage as defined in OIL file. |  |
| Multiplicity                     | 01                                     | 01            |                              |  |
| Туре                             | EcucStringParamDef                     |               |                              |  |
| Default value                    | -                                      |               |                              |  |
| Regular Expression               | -                                      |               |                              |  |
| Post-Build Variant Multiplicity  | false                                  |               |                              |  |
| Post-Build Variant Value         | false                                  |               |                              |  |
| Multiplicity Configuration Class | Pre-compile time                       | X             | VARIANT-PRE-COMPILE          |  |
|                                  | Link time                              | X             | VARIANT-LINK-TIME            |  |
|                                  | Post-build time –                      |               |                              |  |
| Value Configuration Class        | Pre-compile time X VARIANT-PRE-COMPILE |               |                              |  |
|                                  | Link time X VARIANT-LINK-TIME          |               |                              |  |
|                                  | Post-build time –                      |               |                              |  |
| Scope / Dependency               | scope: ECU                             |               |                              |  |

| SWS Item         | [ECUC_Arti_00130]                                |  |  |
|------------------|--------------------------------------------------|--|--|
| Parameter Name   | ArtiOsMessageContainerInstanceMsgType            |  |  |
| Parent Container | ArtiOsMessageContainerInstance                   |  |  |
| Description      | This attribute provides the type of the message. |  |  |
| Multiplicity     | 01                                               |  |  |
| Туре             | EcucStringParamDef                               |  |  |

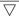

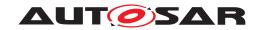

| Default value                    | -                                      |   |                     |
|----------------------------------|----------------------------------------|---|---------------------|
| Regular Expression               | -                                      |   |                     |
| Post-Build Variant Multiplicity  | false                                  |   |                     |
| Post-Build Variant Value         | false                                  |   |                     |
| Multiplicity Configuration Class | Pre-compile time X VARIANT-PRE-COMPILE |   |                     |
|                                  | Link time X VARIANT-LINK-TIME          |   |                     |
|                                  | Post-build time –                      |   |                     |
| Value Configuration Class        | Pre-compile time                       | X | VARIANT-PRE-COMPILE |
|                                  | Link time                              | X | VARIANT-LINK-TIME   |
|                                  | Post-build time                        | _ |                     |
| Scope / Dependency               | scope: ECU                             |   |                     |

| SWS Item                         | [ECUC_Arti_00131]                                                                                                    |   |                     |  |
|----------------------------------|----------------------------------------------------------------------------------------------------|---|---------------------|--|
| Parameter Name                   | ArtiOsMessageContainerInstanceFirstElementRef                                                                                                    |   |                     |  |
| Parent Container                 | ArtiOsMessageContainerInstance                                                                                                    | ! |                     |  |
| Description                      | Refers to the ArtiObjectInstanceParameter that contains the evaluation for the "firstelement" of this "ArtiOsMessageContainer". This attribute provides the formula for evaluation of address of first valid message. This message will be received next. If no message is in the queue the value is zero. |   |                     |  |
| Multiplicity                     | 01                                                                                                    |   |                     |  |
| Туре                             | Reference to ArtiObjectInstanceParameter                                                                                                    |   |                     |  |
| Post-Build Variant Multiplicity  | false                                                                                                    |   |                     |  |
| Post-Build Variant Value         | false                                                                                                    |   |                     |  |
| Multiplicity Configuration Class | Pre-compile time                                                                                                    | X | VARIANT-PRE-COMPILE |  |
|                                  | Link time                                                                                                    | X | VARIANT-LINK-TIME   |  |
|                                  | Post-build time –                                                                                                    |   |                     |  |
| Value Configuration Class        | Pre-compile time X VARIANT-PRE-COMPILE                                                                                                    |   |                     |  |
|                                  | Link time X VARIANT-LINK-TIME                                                                                                    |   |                     |  |
|                                  | Post-build time –                                                                                                    |   |                     |  |
| Scope / Dependency               | scope: ECU                                                                                                    |   | ·                   |  |

| SWS Item                         | [ECUC_Arti_00132]                                                                           |      |  |
|----------------------------------|---------------------------------------------------------------------------------------------|------|--|
| Parameter Name                   | ArtiOsMessageContainerInstanceGenericComponentInstanceRef                                   |      |  |
| Parent Container                 | ArtiOsMessageContainerInst                                                                  | ance |  |
| Description                      | Refers to an ArtiGenericComponentInstance that extends the ArtiOsMessageContainer Instance. |      |  |
| Multiplicity                     | 01                                                                                          |      |  |
| Туре                             | Reference to ArtiGenericComponentInstance                                                   |      |  |
| Post-Build Variant Multiplicity  | false                                                                                       |      |  |
| Post-Build Variant Value         | false                                                                                       |      |  |
| Multiplicity Configuration Class | Pre-compile time X VARIANT-PRE-COMPILE                                                      |      |  |
|                                  | Link time X VARIANT-LINK-TIME                                                               |      |  |
|                                  | Post-build time –                                                                           |      |  |
| Value Configuration Class        | Pre-compile time X VARIANT-PRE-COMPILE                                                      |      |  |
|                                  | Link time X VARIANT-LINK-TIME                                                               |      |  |
|                                  | Post-build time –                                                                           |      |  |
| Scope / Dependency               | scope: ECU                                                                                  |      |  |

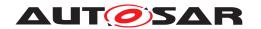

| SWS Item                         | [ECUC_Arti_00133]                                                                                                    |   |                     |  |  |
|----------------------------------|----------------------------------------------------------------------------------------------------|---|---------------------|--|--|
| Parameter Name                   | ArtiOsMessageContainerInstanceQueueCountRef                                                                                                    |   |                     |  |  |
| Parent Container                 | ArtiOsMessageContainerInstance                                                                                                    |   |                     |  |  |
| Description                      | Refers to the ArtiObjectInstanceParameter that contains the evaluation for the "queuecount" of this "ArtiOsMessageContainer". This attribute provides the number of valid messages in the queue and "1" for unqueued messages. |   |                     |  |  |
| Multiplicity                     | 01                                                                                                    |   |                     |  |  |
| Туре                             | Reference to ArtiObjectInstanceParameter                                                                                                    |   |                     |  |  |
| Post-Build Variant Multiplicity  | false                                                                                                    |   |                     |  |  |
| Post-Build Variant Value         | false                                                                                                    |   |                     |  |  |
| Multiplicity Configuration Class | Pre-compile time                                                                                                    | Х | VARIANT-PRE-COMPILE |  |  |
|                                  | Link time                                                                                                    | Х | VARIANT-LINK-TIME   |  |  |
|                                  | Post-build time                                                                                                    | _ |                     |  |  |
| Value Configuration Class        | Pre-compile time X VARIANT-PRE-COMPILE                                                                                                    |   |                     |  |  |
|                                  | Link time X VARIANT-LINK-TIME                                                                                                    |   |                     |  |  |
|                                  | Post-build time –                                                                                                    |   |                     |  |  |
| Scope / Dependency               | scope: ECU                                                                                                    |   | scope: ECU          |  |  |

| SWS Item                                | [ECUC_Arti_00134]                                                                                                    |                                            |                     |  |
|-----------------------------------------|----------------------------------------------------------------------------------------------------|--------------------------------------------|---------------------|--|
| Parameter Name                          | ArtiOsMessageContainerInstance(                                                                                                    | ArtiOsMessageContainerInstanceQueueSizeRef |                     |  |
| Parent Container                        | ArtiOsMessageContainerInstance                                                                                                    |                                            |                     |  |
| Description                             | Refers to the ArtiObjectInstanceParameter that contains the evaluation for the "queuesize" of this "ArtiOsMessageContainer". This attribute provides the size of the queue for queued messages and "1" for unqueued messages. |                                            |                     |  |
| Multiplicity                            | 01                                                                                                    |                                            |                     |  |
| Туре                                    | Reference to ArtiObjectInstanceParameter                                                                                                    |                                            |                     |  |
| Post-Build Variant Multiplicity         | false                                                                                                    |                                            |                     |  |
| Post-Build Variant Value                | false                                                                                                    |                                            |                     |  |
| <b>Multiplicity Configuration Class</b> | Pre-compile time                                                                                                    | X                                          | VARIANT-PRE-COMPILE |  |
|                                         | Link time                                                                                                    | X                                          | VARIANT-LINK-TIME   |  |
|                                         | Post-build time –                                                                                                    |                                            |                     |  |
| Value Configuration Class               | Pre-compile time X VARIANT-PRE-COMPILE                                                                                                    |                                            |                     |  |
|                                         | Link time X VARIANT-LINK-TIME                                                                                                    |                                            |                     |  |
|                                         | Post-build time –                                                                                                    |                                            |                     |  |
| Scope / Dependency                      | scope: ECU                                                                                                    |                                            |                     |  |

| SWS Item                         | [ECUC_Arti_00135]                                                                                                    |                                        |  |  |
|----------------------------------|----------------------------------------------------------------------------------------------------|----------------------------------------|--|--|
| Parameter Name                   | ArtiOsMessageContainerInstanceVa                                                                                                    | ArtiOsMessageContainerInstanceValidRef |  |  |
| Parent Container                 | ArtiOsMessageContainerInstance                                                                                                    |                                        |  |  |
| Description                      | Refers to the ArtiObjectInstanceParameter that contains the evaluation for the "validity" of this ArtiOsMessageContainerInstance. Every object declaration may contain a VALID attribute telling the debugger whether the object's attributes are currently valid. It may have an integer type of any size. Its possible values are 0 (invalid) and non zero (object is valid). |                                        |  |  |
| Multiplicity                     | 01                                                                                                    |                                        |  |  |
| Туре                             | Reference to ArtiObjectInstanceParameter                                                                                                    |                                        |  |  |
| Post-Build Variant Multiplicity  | false                                                                                                    |                                        |  |  |
| Post-Build Variant Value         | false                                                                                                    |                                        |  |  |
| Multiplicity Configuration Class | Pre-compile time X VARIANT-PRE-COMPILE                                                                                                    |                                        |  |  |

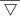

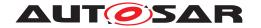

|                           | Link time        | Х | VARIANT-LINK-TIME   |
|---------------------------|------------------|---|---------------------|
|                           | Post-build time  | _ |                     |
| Value Configuration Class | Pre-compile time | Х | VARIANT-PRE-COMPILE |
|                           | Link time        | Х | VARIANT-LINK-TIME   |
|                           | Post-build time  | _ |                     |
| Scope / Dependency        | scope: ECU       |   |                     |

| No Included Containers |  |
|------------------------|--|
|                        |  |

## 10.4.15 ArtiOsResourceClass

| SWS Item                         | [ECUC_Arti_00136]                                                                                       |                     |                     |  |
|----------------------------------|----------------------------------------------------------------------------------------------------|---------------------|---------------------|--|
| Container Name                   | ArtiOsResourceClass                                                                                     | ArtiOsResourceClass |                     |  |
| Parent Container                 | ArtiOs                                                                                                  |                     |                     |  |
| Description                      | Contains the layout of an ArtiOsResource object. The ArtiOsResource object represents an OSEK resource. |                     |                     |  |
| Post-Build Variant Multiplicity  | false                                                                                                   |                     |                     |  |
| Multiplicity Configuration Class | Pre-compile time                                                                                        | X                   | VARIANT-PRE-COMPILE |  |
|                                  | Link time X VARIANT-LINK-TIME                                                                           |                     |                     |  |
|                                  | Post-build time –                                                                                       |                     |                     |  |
| Configuration Parameters         |                                                                                                    |                     |                     |  |

| SWS Item                         | [ECUC_Arti_00138]                           |            |                                     |
|----------------------------------|---------------------------------------------|------------|-------------------------------------|
| Parameter Name                   | ArtiOsResourceClassGenericComponentClassRef |            |                                     |
| Parent Container                 | ArtiOsResourceClass                         |            |                                     |
| Description                      | Refers to an ArtiGenericCompone             | ntClass th | at extends the ArtiOsResourceClass. |
| Multiplicity                     | 01                                          |            |                                     |
| Туре                             | Reference to ArtiGenericComponentClass      |            |                                     |
| Post-Build Variant Multiplicity  | false                                       |            |                                     |
| Post-Build Variant Value         | false                                       |            |                                     |
| Multiplicity Configuration Class | Pre-compile time X VARIANT-PRE-COMPILE      |            |                                     |
|                                  | Link time                                   | Х          | VARIANT-LINK-TIME                   |
|                                  | Post-build time                             | _          |                                     |
| Value Configuration Class        | Pre-compile time X VARIANT-PRE-COMPILE      |            |                                     |
|                                  | Link time X VARIANT-LINK-TIME               |            |                                     |
|                                  | Post-build time –                           |            |                                     |
| Scope / Dependency               | scope: ECU                                  |            |                                     |

| SWS Item         | [ECUC_Arti_00139]                                                                                                    |
|------------------|----------------------------------------------------------------------------------------------------|
| Parameter Name   | ArtiOsResourceClassLockerRef                                                                                                    |
| Parent Container | ArtiOsResourceClass                                                                                                    |
| Description      | Refers to the ArtiObjectClassParameter that declares the attribute ArtiOsResource LockerRef in ArtiOsResourceInstances. This attribute indicates the locking ArtiOsTask Instance or ArtiOsIsrInstance. |
| Multiplicity     | 01                                                                                                    |

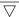

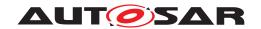

| Туре                             | Reference to ArtiObjectClassParameter  |   |                     |
|----------------------------------|----------------------------------------|---|---------------------|
| Post-Build Variant Multiplicity  | false                                  |   |                     |
| Post-Build Variant Value         | false                                  |   |                     |
| Multiplicity Configuration Class | Pre-compile time X VARIANT-PRE-COMPILE |   |                     |
|                                  | Link time                              | Х | VARIANT-LINK-TIME   |
|                                  | Post-build time                        | _ |                     |
| Value Configuration Class        | Pre-compile time                       | X | VARIANT-PRE-COMPILE |
|                                  | Link time                              | Х | VARIANT-LINK-TIME   |
|                                  | Post-build time –                      |   |                     |
| Scope / Dependency               | scope: ECU                             |   |                     |

| SWS Item                         | [ECUC_Arti_00140]                                                                                                    |   |                     |
|----------------------------------|----------------------------------------------------------------------------------------------------|---|---------------------|
| Parameter Name                   | ArtiOsResourceClassStateRef                                                                                                    |   |                     |
| Parent Container                 | ArtiOsResourceClass                                                                                                    |   |                     |
| Description                      | Refers to the ArtiObjectClassParameter that declares the attribute ArtiOsResource StateRef in ArtiOsResourceInstances. This attribute represents the state of a resource ("LOCKED"/"UNLOCKED"). The ArtiObjectClassParameter does include the mapping from integer to human readable "LOCKED" or "UNLOCKED". |   |                     |
| Multiplicity                     | 01                                                                                                    |   |                     |
| Туре                             | Reference to ArtiObjectClassParameter                                                                                                    |   |                     |
| Post-Build Variant Multiplicity  | false                                                                                                    |   |                     |
| Post-Build Variant Value         | false                                                                                                    |   |                     |
| Multiplicity Configuration Class | Pre-compile time                                                                                                    | X | VARIANT-PRE-COMPILE |
|                                  | Link time                                                                                                    | X | VARIANT-LINK-TIME   |
|                                  | Post-build time                                                                                                    | _ |                     |
| Value Configuration Class        | Pre-compile time X VARIANT-PRE-COMPILE                                                                                                    |   |                     |
|                                  | Link time X VARIANT-LINK-TIME                                                                                                    |   |                     |
|                                  | Post-build time –                                                                                                    |   |                     |
| Scope / Dependency               | scope: ECU                                                                                                    |   |                     |

No Included Containers

### 10.4.16 ArtiOsResourceInstance

| SWS Item                         | [ECUC_Arti_00137]                                   |  |  |
|----------------------------------|-----------------------------------------------------|--|--|
| Container Name                   | ArtiOsResourceInstance                              |  |  |
| Parent Container                 | ArtiOs                                              |  |  |
| Description                      | Represents an instance of an ArtiOsResource object. |  |  |
| Post-Build Variant Multiplicity  | false                                               |  |  |
| Multiplicity Configuration Class | Pre-compile time X VARIANT-PRE-COMPILE              |  |  |
|                                  | Link time X VARIANT-LINK-TIME                       |  |  |
|                                  | Post-build time –                                   |  |  |
| Configuration Parameters         |                                                     |  |  |

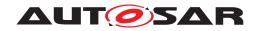

| SWS Item                         | [ECUC_Arti_00141]                                                                                                    |   |                     |
|----------------------------------|----------------------------------------------------------------------------------------------------|---|---------------------|
| Parameter Name                   | ArtiOsResourceInstancePriority                                                                                                    |   |                     |
| Parent Container                 | ArtiOsResourceInstance                                                                                                    |   |                     |
| Description                      | This attribute has two components that state: that the RESOURCE is used by TASKs only or by TASKs and ISRs, and the priority that will be used when locking the RESOURCE. |   |                     |
| Multiplicity                     | 01                                                                                                    |   |                     |
| Туре                             | EcucStringParamDef                                                                                                    |   |                     |
| Default value                    | -                                                                                                    |   |                     |
| Regular Expression               | -                                                                                                    |   |                     |
| Post-Build Variant Multiplicity  | false                                                                                                    |   |                     |
| Post-Build Variant Value         | false                                                                                                    |   |                     |
| Multiplicity Configuration Class | Pre-compile time                                                                                                    | X | VARIANT-PRE-COMPILE |
|                                  | Link time                                                                                                    | X | VARIANT-LINK-TIME   |
|                                  | Post-build time –                                                                                                    |   |                     |
| Value Configuration Class        | Pre-compile time X VARIANT-PRE-COMPILE                                                                                                    |   |                     |
|                                  | Link time X VARIANT-LINK-TIME                                                                                                    |   |                     |
|                                  | Post-build time –                                                                                                    |   |                     |
| Scope / Dependency               | scope: ECU                                                                                                    |   |                     |

| SWS Item                         | [ECUC_Arti_00142]                      |                  |                     |
|----------------------------------|----------------------------------------|------------------|---------------------|
| Parameter Name                   | ArtiOsResourceInstanceEcuCRef          |                  |                     |
| Parent Container                 | ArtiOsResourceInstance                 |                  |                     |
| Description                      | Refers to an EcuC OsResou              | rce that is beei | ing extended.       |
| Multiplicity                     | 01                                     |                  |                     |
| Туре                             | Reference to OsResource                |                  |                     |
| Post-Build Variant Multiplicity  | false                                  |                  |                     |
| Post-Build Variant Value         | false                                  |                  |                     |
| Multiplicity Configuration Class | Pre-compile time                       | X                | VARIANT-PRE-COMPILE |
|                                  | Link time X VARIANT-LINK-TIME          |                  |                     |
|                                  | Post-build time                        | _                |                     |
| Value Configuration Class        | Pre-compile time X VARIANT-PRE-COMPILE |                  |                     |
|                                  | Link time X VARIANT-LINK-TIME          |                  |                     |
|                                  | Post-build time –                      |                  |                     |
| Scope / Dependency               | scope: ECU                             |                  |                     |

| SWS Item                         | [ECUC_Arti_00143]                                 |           |                                          |
|----------------------------------|---------------------------------------------------|-----------|------------------------------------------|
| Parameter Name                   | ArtiOsResourceInstanceGenericComponentInstanceRef |           |                                          |
| Parent Container                 | ArtiOsResourceInstance                            |           |                                          |
| Description                      | Refers to an ArtiGenericComponen                  | tInstance | that extends the ArtiOsResourceInstance. |
| Multiplicity                     | 01                                                |           |                                          |
| Туре                             | Reference to ArtiGenericComponentInstance         |           |                                          |
| Post-Build Variant Multiplicity  | false                                             |           |                                          |
| Post-Build Variant Value         | false                                             |           |                                          |
| Multiplicity Configuration Class | Pre-compile time X VARIANT-PRE-COMPILE            |           |                                          |
|                                  | Link time X VARIANT-LINK-TIME                     |           |                                          |
|                                  | Post-build time –                                 |           |                                          |
| Value Configuration Class        | Pre-compile time                                  | X         | VARIANT-PRE-COMPILE                      |

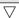

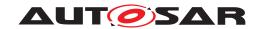

|                    | Link time       | Х | VARIANT-LINK-TIME |
|--------------------|-----------------|---|-------------------|
|                    | Post-build time | - |                   |
| Scope / Dependency | scope: ECU      |   |                   |

| SWS Item                         | [ECUC_Arti_00145]                                                                                               |   |                   |
|----------------------------------|----------------------------------------------------------------------------------------------------|---|-------------------|
| Parameter Name                   | ArtiOsResourceInstanceLockerRef                                                                                 |   |                   |
| Parent Container                 | ArtiOsResourceInstance                                                                                          |   |                   |
| Description                      | Refers to the ArtiObjectInstanceParameter that contains the evaluation for the "locker" of this ArtiOsResource. |   |                   |
| Multiplicity                     | 01                                                                                                    |   |                   |
| Туре                             | Reference to ArtiObjectInstanceParameter                                                                        |   |                   |
| Post-Build Variant Multiplicity  | false                                                                                                    |   |                   |
| Post-Build Variant Value         | false                                                                                                    |   |                   |
| Multiplicity Configuration Class | Pre-compile time X VARIANT-PRE-COMPILE                                                                          |   |                   |
|                                  | Link time                                                                                                    | Х | VARIANT-LINK-TIME |
|                                  | Post-build time                                                                                                 | _ |                   |
| Value Configuration Class        | Pre-compile time X VARIANT-PRE-COMPILE                                                                          |   |                   |
|                                  | Link time X VARIANT-LINK-TIME                                                                                   |   |                   |
|                                  | Post-build time –                                                                                               |   |                   |
| Scope / Dependency               | scope: ECU                                                                                                    |   |                   |

| SWS Item                         | [ECUC_Arti_00144]                                                                                              |                               |                     |  |
|----------------------------------|----------------------------------------------------------------------------------------------------|-------------------------------|---------------------|--|
| Parameter Name                   | ArtiOsResourceInstanceStateRef                                                                                 |                               |                     |  |
| Parent Container                 | ArtiOsResourceInstance                                                                                         |                               |                     |  |
| Description                      | Refers to the ArtiObjectInstanceParameter that contains the evaluation for the "state" of this ArtiOsResource. |                               |                     |  |
| Multiplicity                     | 01                                                                                                    |                               |                     |  |
| Туре                             | Reference to ArtiObjectInstanceParameter                                                                       |                               |                     |  |
| Post-Build Variant Multiplicity  | false                                                                                                    |                               |                     |  |
| Post-Build Variant Value         | false                                                                                                    |                               |                     |  |
| Multiplicity Configuration Class | Pre-compile time                                                                                               | X                             | VARIANT-PRE-COMPILE |  |
|                                  | Link time                                                                                                    | Link time X VARIANT-LINK-TIME |                     |  |
|                                  | Post-build time                                                                                                | _                             |                     |  |
| Value Configuration Class        | Pre-compile time X VARIANT-PRE-COMPILE                                                                         |                               |                     |  |
|                                  | Link time X VARIANT-LINK-TIME                                                                                  |                               |                     |  |
|                                  | Post-build time –                                                                                              |                               |                     |  |
| Scope / Dependency               | scope: ECU                                                                                                    |                               |                     |  |

| SWS Item                        | [ECUC_Arti_00146]                                                                                                    |  |
|---------------------------------|----------------------------------------------------------------------------------------------------|--|
| Parameter Name                  | ArtiOsResourceInstanceValidRef                                                                                                    |  |
| Parent Container                | ArtiOsResourceInstance                                                                                                    |  |
| Description                     | Refers to the ArtiObjectInstanceParameter that contains the evaluation for the "validity" of this ArtiOsResourceInstance. Every object declaration may contain a VALID attribute telling the debugger whether the object's attributes are currently valid. It may have an integer type of any size. Its possible values are 0 (invalid) and non zero (object is valid). |  |
| Multiplicity                    | 01                                                                                                    |  |
| Туре                            | Reference to ArtiObjectInstanceParameter                                                                                                    |  |
| Post-Build Variant Multiplicity | false                                                                                                    |  |

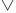

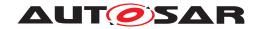

| Post-Build Variant Value         | false            |   |                     |
|----------------------------------|------------------|---|---------------------|
| Multiplicity Configuration Class | Pre-compile time | Х | VARIANT-PRE-COMPILE |
|                                  | Link time        | Х | VARIANT-LINK-TIME   |
|                                  | Post-build time  | _ |                     |
| Value Configuration Class        | Pre-compile time | Х | VARIANT-PRE-COMPILE |
|                                  | Link time        | Х | VARIANT-LINK-TIME   |
|                                  | Post-build time  | _ |                     |
| Scope / Dependency               | scope: ECU       |   |                     |

**No Included Containers** 

## 10.4.17 ArtiOsStackClass

| SWS Item                         | [ECUC_Arti_00147]                                                                                                    |        |  |  |
|----------------------------------|----------------------------------------------------------------------------------------------------|--------|--|--|
| Container Name                   | ArtiOsStackClass                                                                                                    |        |  |  |
| Parent Container                 | ArtiOs                                                                                                    | ArtiOs |  |  |
| Description                      | Contains the layout of an ArtiOsStack object. The ArtiOsStack object defines the memory area of any stack in the system. |        |  |  |
| Post-Build Variant Multiplicity  | false                                                                                                    | false  |  |  |
| Multiplicity Configuration Class | Pre-compile time X VARIANT-PRE-COMPILE                                                                                   |        |  |  |
|                                  | Link time X VARIANT-LINK-TIME                                                                                            |        |  |  |
|                                  | Post-build time –                                                                                                    |        |  |  |
| Configuration Parameters         |                                                                                                    |        |  |  |

| SWS Item                         | [ECUC_Arti_00149]                        |                                        |                                  |  |
|----------------------------------|------------------------------------------|----------------------------------------|----------------------------------|--|
| Parameter Name                   | ArtiOsStackClassGenericComponentClassRef |                                        |                                  |  |
| Parent Container                 | ArtiOsStackClass                         |                                        |                                  |  |
| Description                      | Refers to an ArtiGenericComponer         | ntClass the                            | at extends the ArtiOsStackClass. |  |
| Multiplicity                     | 01                                       |                                        |                                  |  |
| Туре                             | Reference to ArtiGenericComponentClass   |                                        |                                  |  |
| Post-Build Variant Multiplicity  | false                                    |                                        |                                  |  |
| Post-Build Variant Value         | false                                    |                                        |                                  |  |
| Multiplicity Configuration Class | Pre-compile time                         | Pre-compile time X VARIANT-PRE-COMPILE |                                  |  |
|                                  | Link time                                | Х                                      | VARIANT-LINK-TIME                |  |
|                                  | Post-build time                          | _                                      |                                  |  |
| Value Configuration Class        | Pre-compile time X VARIANT-PRE-COMPILE   |                                        |                                  |  |
|                                  | Link time X VARIANT-LINK-TIME            |                                        |                                  |  |
|                                  | Post-build time –                        |                                        |                                  |  |
| Scope / Dependency               | scope: ECU                               |                                        |                                  |  |

No Included Containers

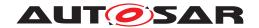

## 10.4.18 ArtiOsStackInstance

| SWS Item                         | [ECUC_Arti_00148]                                |  |  |
|----------------------------------|--------------------------------------------------|--|--|
| Container Name                   | ArtiOsStackInstance                              |  |  |
| Parent Container                 | ArtiOs                                           |  |  |
| Description                      | Represents an instance of an ArtiOsStack object. |  |  |
| Post-Build Variant Multiplicity  | false                                            |  |  |
| Multiplicity Configuration Class | Pre-compile time X VARIANT-PRE-COMPILE           |  |  |
|                                  | Link time X VARIANT-LINK-TIME                    |  |  |
|                                  | Post-build time –                                |  |  |
| Configuration Parameters         |                                                  |  |  |

| SWS Item                         | [ECUC_Arti_00150]                                                                                                    |            |                     |  |
|----------------------------------|----------------------------------------------------------------------------------------------------|------------|---------------------|--|
| Parameter Name                   | ArtiOsStackInstanceDirection                                                                                                    |            |                     |  |
| Parent Container                 | ArtiOsStackInstance                                                                                                    |            |                     |  |
| Description                      | This attribute specifies the direction of stack growth and may have either "UP" or "DOWN" as its value. UP means growing from lower to higher addresses. DOWN means growing from higher addresses to lower addresses. |            |                     |  |
| Multiplicity                     | 01                                                                                                    |            |                     |  |
| Туре                             | EcucStringParamDef                                                                                                    |            |                     |  |
| Default value                    | -                                                                                                    |            |                     |  |
| Regular Expression               | -                                                                                                    |            |                     |  |
| Post-Build Variant Multiplicity  | false                                                                                                    |            |                     |  |
| Post-Build Variant Value         | false                                                                                                    |            |                     |  |
| Multiplicity Configuration Class | Pre-compile time                                                                                                    | X          | VARIANT-PRE-COMPILE |  |
|                                  | Link time                                                                                                    | Х          | VARIANT-LINK-TIME   |  |
|                                  | Post-build time –                                                                                                    |            |                     |  |
| Value Configuration Class        | Pre-compile time X VARIANT-PRE-COMPILE                                                                                                    |            |                     |  |
|                                  | Link time X VARIANT-LINK-TIME                                                                                                    |            |                     |  |
|                                  | Post-build time –                                                                                                    |            |                     |  |
| Scope / Dependency               | scope: ECU                                                                                                    | scope: ECU |                     |  |

| SWS Item                         | [ECUC_Arti_00151]                                                                                                    |   |                     |
|----------------------------------|----------------------------------------------------------------------------------------------------|---|---------------------|
| Parameter Name                   | ArtiOsStackInstanceBaseAddressRef                                                                                                    |   |                     |
| Parent Container                 | ArtiOsStackInstance                                                                                                    |   |                     |
| Description                      | Refers to the ArtiObjectInstanceParameter that contains the evaluation for the "baseaddress" of this ArtiOsStack. This attribute specifies the lowest address of stack memory area, regardless of the stack direction. |   |                     |
| Multiplicity                     | 01                                                                                                    |   |                     |
| Туре                             | Reference to ArtiObjectInstanceParameter                                                                                                    |   |                     |
| Post-Build Variant Multiplicity  | false                                                                                                    |   |                     |
| Post-Build Variant Value         | false                                                                                                    |   |                     |
| Multiplicity Configuration Class | Pre-compile time                                                                                                    | Х | VARIANT-PRE-COMPILE |
|                                  | Link time                                                                                                    | Х | VARIANT-LINK-TIME   |
|                                  | Post-build time                                                                                                    | _ |                     |
| Value Configuration Class        | Pre-compile time X VARIANT-PRE-COMPILE                                                                                                    |   |                     |
|                                  | Link time X VARIANT-LINK-TIME                                                                                                    |   |                     |
|                                  | Post-build time –                                                                                                    |   |                     |
| Scope / Dependency               | scope: ECU                                                                                                    |   |                     |

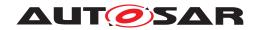

| SWS Item                         | [ECUC_Arti_00152]                                                                                                    |                                        |                     |  |
|----------------------------------|----------------------------------------------------------------------------------------------------|----------------------------------------|---------------------|--|
| Parameter Name                   | ArtiOsStackInstanceFillPatternRef                                                                                                    |                                        |                     |  |
| Parent Container                 | ArtiOsStackInstance                                                                                                    |                                        |                     |  |
| Description                      | Refers to the ArtiObjectInstanceParameter that contains the evaluation for the "fillpattern" of this ArtiOsStack. If the operating system fills the stack during initialisation, this attribute specifies with which pattern the stack area is initialised. This allows the debugger to evaluate the maximum stack usage. For "stackdirection" "DOWN" the pattern starts at "baseaddress". For "stackdirection" "UP" the pattern starts at "baseaddress" + "size". If no pattern is used, this attribute must be omitted. |                                        |                     |  |
| Multiplicity                     | 01                                                                                                    |                                        |                     |  |
| Туре                             | Reference to ArtiObjectInstanceParameter                                                                                                    |                                        |                     |  |
| Post-Build Variant Multiplicity  | false                                                                                                    |                                        |                     |  |
| Post-Build Variant Value         | false                                                                                                    |                                        |                     |  |
| Multiplicity Configuration Class | Pre-compile time                                                                                                    | Pre-compile time X VARIANT-PRE-COMPILE |                     |  |
|                                  | Link time                                                                                                    | X                                      | VARIANT-LINK-TIME   |  |
|                                  | Post-build time                                                                                                    | _                                      |                     |  |
| Value Configuration Class        | Pre-compile time                                                                                                    | X                                      | VARIANT-PRE-COMPILE |  |
|                                  | Link time                                                                                                    | X                                      | VARIANT-LINK-TIME   |  |
|                                  | Post-build time                                                                                                    | -                                      |                     |  |
| Scope / Dependency               | scope: ECU                                                                                                    |                                        | ·                   |  |

| SWS Item                         | [ECUC_Arti_00153]                      |                                                |                                         |  |
|----------------------------------|----------------------------------------|------------------------------------------------|-----------------------------------------|--|
| Parameter Name                   | ArtiOsStackInstanceGenericC            | ArtiOsStackInstanceGenericComponentInstanceRef |                                         |  |
| Parent Container                 | ArtiOsStackInstance                    |                                                |                                         |  |
| Description                      | Refers to an ArtiGenericComp           | onentInstand                                   | e that extends the ArtiOsStackInstance. |  |
| Multiplicity                     | 01                                     |                                                |                                         |  |
| Туре                             | Reference to ArtiGenericCom            | Reference to ArtiGenericComponentInstance      |                                         |  |
| Post-Build Variant Multiplicity  | false                                  |                                                |                                         |  |
| Post-Build Variant Value         | false                                  |                                                |                                         |  |
| Multiplicity Configuration Class | Pre-compile time X VARIANT-PRE-COMPILE |                                                |                                         |  |
|                                  | Link time                              | Х                                              | VARIANT-LINK-TIME                       |  |
|                                  | Post-build time                        | _                                              |                                         |  |
| Value Configuration Class        | Pre-compile time                       | X                                              | VARIANT-PRE-COMPILE                     |  |
|                                  | Link time                              | X                                              | VARIANT-LINK-TIME                       |  |
|                                  | Post-build time                        | _                                              |                                         |  |
| Scope / Dependency               | scope: ECU                             |                                                |                                         |  |

| SWS Item                         | [ECUC_Arti_00154]                                                                                                    |    |                     |  |
|----------------------------------|----------------------------------------------------------------------------------------------------|----|---------------------|--|
| Parameter Name                   | ArtiOsStackInstanceSizeRef                                                                                                    |    |                     |  |
| Parent Container                 | ArtiOsStackInstance                                                                                                    |    |                     |  |
| Description                      | Refers to the ArtiObjectInstanceParameter that contains the evaluation for the "size" of this ArtiOsStack. This attribute represents the size (in bytes) of the memory area allocated for stack. |    |                     |  |
| Multiplicity                     | 01                                                                                                    | 01 |                     |  |
| Туре                             | Reference to ArtiObjectInstanceParameter                                                                                                    |    |                     |  |
| Post-Build Variant Multiplicity  | false                                                                                                    |    |                     |  |
| Post-Build Variant Value         | false                                                                                                    |    |                     |  |
| Multiplicity Configuration Class | Pre-compile time                                                                                                    | Х  | VARIANT-PRE-COMPILE |  |
|                                  | Link time                                                                                                    | Х  | VARIANT-LINK-TIME   |  |

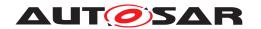

|                           | Post-build time  | _ |                     |
|---------------------------|------------------|---|---------------------|
| Value Configuration Class | Pre-compile time | Х | VARIANT-PRE-COMPILE |
|                           | Link time        | Х | VARIANT-LINK-TIME   |
|                           | Post-build time  | _ |                     |
| Scope / Dependency        | scope: ECU       | • |                     |

| SWS Item                         | [ECUC_Arti_00155]                                                                                                    |    |                     |  |
|----------------------------------|----------------------------------------------------------------------------------------------------|----|---------------------|--|
| Parameter Name                   | ArtiOsStackInstanceValidRef                                                                                                    |    |                     |  |
| Parent Container                 | ArtiOsStackInstance                                                                                                    |    |                     |  |
| Description                      | Refers to the ArtiObjectInstanceParameter that contains the evaluation for the "validity" of this ArtiOsStackInstance. Every object declaration may contain a VALID attribute telling the debugger whether the object's attributes are currently valid. It may have an integer type of any size. Its possible values are 0 (invalid) and non zero (object is valid). |    |                     |  |
| Multiplicity                     | 01                                                                                                    | 01 |                     |  |
| Туре                             | Reference to ArtiObjectInstanceParameter                                                                                                    |    |                     |  |
| Post-Build Variant Multiplicity  | false                                                                                                    |    |                     |  |
| Post-Build Variant Value         | false                                                                                                    |    |                     |  |
| Multiplicity Configuration Class | Pre-compile time                                                                                                    | X  | VARIANT-PRE-COMPILE |  |
|                                  | Link time                                                                                                    | Х  | VARIANT-LINK-TIME   |  |
|                                  | Post-build time                                                                                                    | _  |                     |  |
| Value Configuration Class        | Pre-compile time                                                                                                    | X  | VARIANT-PRE-COMPILE |  |
|                                  | Link time                                                                                                    | Х  | VARIANT-LINK-TIME   |  |
|                                  | Post-build time                                                                                                    | _  |                     |  |
| Scope / Dependency               | scope: ECU                                                                                                    |    |                     |  |

| No Included Containers |  |
|------------------------|--|
|------------------------|--|

# 10.4.19 ArtiOsTaskClass

| SWS Item                         | [ECUC_Arti_00087]                      |                                                                            |                   |  |
|----------------------------------|----------------------------------------|----------------------------------------------------------------------------|-------------------|--|
| Container Name                   | ArtiOsTaskClass                        |                                                                            |                   |  |
| Parent Container                 | ArtiOs                                 |                                                                            |                   |  |
| Description                      | Contains the layout of an ARTI "Os     | Contains the layout of an ARTI "OsTask" object, extending the EcuC OsTask. |                   |  |
| Post-Build Variant Multiplicity  | false                                  |                                                                            |                   |  |
| Multiplicity Configuration Class | Pre-compile time X VARIANT-PRE-COMPILE |                                                                            |                   |  |
|                                  | Link time                              | Х                                                                          | VARIANT-LINK-TIME |  |
|                                  | Post-build time                        | _                                                                          |                   |  |
| Configuration Parameters         |                                        |                                                                            |                   |  |

| SWS Item         | [ECUC_Arti_00077]                                               |
|------------------|-----------------------------------------------------------------|
| Parameter Name   | ArtiOsTaskClassClassGenericComponentRef                         |
| Parent Container | ArtiOsTaskClass                                                 |
| Description      | Refers to an ArtiGenericComponentClass that extends the OsTask. |
| Multiplicity     | 01                                                              |
| Туре             | Reference to ArtiGenericComponentClass                          |

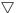

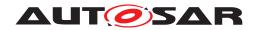

| Post-Build Variant Multiplicity  | false            |   |                     |
|----------------------------------|------------------|---|---------------------|
| Post-Build Variant Value         | false            |   |                     |
| Multiplicity Configuration Class | Pre-compile time | X | VARIANT-PRE-COMPILE |
|                                  | Link time        | Х | VARIANT-LINK-TIME   |
|                                  | Post-build time  | _ |                     |
| Value Configuration Class        | Pre-compile time | X | VARIANT-PRE-COMPILE |
|                                  | Link time        | Х | VARIANT-LINK-TIME   |
|                                  | Post-build time  | _ |                     |
| Scope / Dependency               | scope: ECU       |   |                     |

| SWS Item                         | [ECUC_Arti_00100]                                                                                                    |                                       |                     |  |
|----------------------------------|----------------------------------------------------------------------------------------------------|---------------------------------------|---------------------|--|
| Parameter Name                   | ArtiOsTaskClassContextRef                                                                                                    |                                       |                     |  |
| Parent Container                 | ArtiOsTaskClass                                                                                                    |                                       |                     |  |
| Description                      | ArtiOsTaskContextRef in ArtiOsTaskInstances. This attribute contains a reference to the context object that the task is currently using. |                                       |                     |  |
| Multiplicity                     | 01                                                                                                    |                                       |                     |  |
| Туре                             | Reference to ArtiObjectClassParam                                                                                                    | Reference to ArtiObjectClassParameter |                     |  |
| Post-Build Variant Multiplicity  | false                                                                                                    |                                       |                     |  |
| Post-Build Variant Value         | false                                                                                                    | false                                 |                     |  |
| Multiplicity Configuration Class | Pre-compile time X VARIANT-PRE-COMPILE                                                                                                   |                                       |                     |  |
|                                  | Link time                                                                                                    | Х                                     | VARIANT-LINK-TIME   |  |
|                                  | Post-build time                                                                                                    | _                                     |                     |  |
| Value Configuration Class        | Pre-compile time                                                                                                    | Х                                     | VARIANT-PRE-COMPILE |  |
|                                  | Link time                                                                                                    | X                                     | VARIANT-LINK-TIME   |  |
|                                  | Post-build time                                                                                                    | _                                     |                     |  |
| Scope / Dependency               | scope: ECU                                                                                                    |                                       |                     |  |

| SWS Item                         | [ECUC_Arti_00068]                                                                                                    |                                    |                   |  |
|----------------------------------|----------------------------------------------------------------------------------------------------|------------------------------------|-------------------|--|
| Parameter Name                   | ArtiOsTaskClassCurrentTask                                                                                                    | ArtiOsTaskClassCurrentTaskStateRef |                   |  |
| Parent Container                 | ArtiOsTaskClass                                                                                                    |                                    |                   |  |
| Description                      | Refers to the ArtiObjectClassParameter that defines the ArtiCurrentTaskStateInstance parameter including the task state mapping. |                                    |                   |  |
| Multiplicity                     | 01                                                                                                    |                                    |                   |  |
| Туре                             | Reference to ArtiObjectClassParameter                                                                                            |                                    |                   |  |
| Post-Build Variant Multiplicity  | false                                                                                                    |                                    |                   |  |
| Post-Build Variant Value         | false                                                                                                    |                                    |                   |  |
| Multiplicity Configuration Class | Pre-compile time X VARIANT-PRE-COMPILE                                                                                           |                                    |                   |  |
|                                  | Link time                                                                                                    | X                                  | VARIANT-LINK-TIME |  |
|                                  | Post-build time                                                                                                    | _                                  |                   |  |
| Value Configuration Class        | Pre-compile time X VARIANT-PRE-COMPILE                                                                                           |                                    |                   |  |
|                                  | Link time                                                                                                    | X                                  | VARIANT-LINK-TIME |  |
|                                  | Post-build time                                                                                                    | -                                  |                   |  |
| Scope / Dependency               | scope: ECU                                                                                                    |                                    |                   |  |

| SWS Item         | [ECUC_Arti_00101]          |
|------------------|----------------------------|
| Parameter Name   | ArtiOsTaskClassPriorityRef |
| Parent Container | ArtiOsTaskClass            |

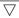

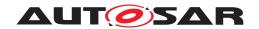

| Description                      | Refers to the ArtiObjectClassParameter that declares the attribute ArtiOsTaskPriority Ref in ArtiOsTaskInstances. This attribute represents the current priority of the TASK object. The current priority can be different from the static task priority as a result of priority ceiling protocol. The priority displayed is the priority as defined in the OsTask. |                                       |                   |  |
|----------------------------------|----------------------------------------------------------------------------------------------------|---------------------------------------|-------------------|--|
| Multiplicity                     | 01                                                                                                    |                                       |                   |  |
| Туре                             | Reference to ArtiObjectClass                                                                                                    | Reference to ArtiObjectClassParameter |                   |  |
| Post-Build Variant Multiplicity  | false                                                                                                    |                                       |                   |  |
| Post-Build Variant Value         | false                                                                                                    | false                                 |                   |  |
| Multiplicity Configuration Class | Pre-compile time X VARIANT-PRE-COMPILE                                                                                                    |                                       |                   |  |
|                                  | Link time                                                                                                    | X                                     | VARIANT-LINK-TIME |  |
|                                  | Post-build time                                                                                                    | -                                     |                   |  |
| Value Configuration Class        | Pre-compile time X VARIANT-PRE-COMPILE                                                                                                    |                                       |                   |  |
|                                  | Link time X VARIANT-LINK-TIME                                                                                                    |                                       |                   |  |
|                                  | Post-build time –                                                                                                    |                                       |                   |  |
| Scope / Dependency               | scope: ECU                                                                                                    |                                       |                   |  |

| SWS Item                         | [ECUC_Arti_00102]                                                                                                    |     |                     |
|----------------------------------|----------------------------------------------------------------------------------------------------|-----|---------------------|
| Parameter Name                   | ArtiOsTaskClassStackRef                                                                                                    |     |                     |
| Parent Container                 | ArtiOsTaskClass                                                                                                    |     |                     |
| Description                      | Refers to the ArtiObjectClassParameter that declares the attribute ArtiOsTaskStackRef in ArtiOsTaskInstances. This attribute contains a reference to the stack object that the task is currently using. |     |                     |
| Multiplicity                     | 01                                                                                                    |     |                     |
| Туре                             | Reference to ArtiObjectClassParameter                                                                                                    |     |                     |
| Post-Build Variant Multiplicity  | false                                                                                                    |     |                     |
| Post-Build Variant Value         | false                                                                                                    |     |                     |
| Multiplicity Configuration Class | Pre-compile time                                                                                                    | X   | VARIANT-PRE-COMPILE |
|                                  | Link time                                                                                                    | X   | VARIANT-LINK-TIME   |
|                                  | Post-build time                                                                                                    | -   |                     |
| Value Configuration Class        | Pre-compile time X VARIANT-PRE-COMPILE                                                                                                    |     |                     |
|                                  | Link time X VARIANT-LINK-TIME                                                                                                    |     |                     |
|                                  | Post-build time –                                                                                                    |     |                     |
| Scope / Dependency               | scope: ECU                                                                                                    | - " |                     |

#### No Included Containers

#### <ECUC-CONTAINER-VALUE>

<SHORT-NAME>ArtiOsTaskClass\_Conf

<DEFINITION-REF DEST="ECUC-PARAM-CONF-CONTAINER-DEF">/AUTOSAR/Arti/

ArtiOs/ArtiOsTaskClass</DEFINITION-REF>

#### <REFERENCE-VALUES>

<ECUC-REFERENCE-VALUE>

<DEFINITION-REF DEST="ECUC-REFERENCE-DEF">/AUTOSAR/Arti/

ArtiOs/ArtiOsTaskClass/

ArtiOsTaskClassGenericComponentRef</DEFINITION-REF>

<VALUE-REF DEST="ECUC-CONTAINER-VALUE">/Vendor1/Vendor1ArtiGeneric/

ArtiGenericComponentClass\_Vendor1Task</VALUE-REF>

</ECUC-REFERENCE-VALUE>

</REFERENCE-VALUES>

</ECUC-CONTAINER-VALUE>

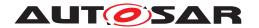

## 10.4.20 ArtiOsTaskInstance

| SWS Item                         | [ECUC_Arti_00090]                                                             |        |  |  |
|----------------------------------|-------------------------------------------------------------------------------|--------|--|--|
| Container Name                   | ArtiOsTaskInstance                                                            |        |  |  |
| Parent Container                 | ArtiOs                                                                        | ArtiOs |  |  |
| Description                      | Represents an instance of an ARTI "OsTask" object, extending the EcuC OsTask. |        |  |  |
| Post-Build Variant Multiplicity  | false                                                                         |        |  |  |
| Multiplicity Configuration Class | Pre-compile time X VARIANT-PRE-COMPILE                                        |        |  |  |
|                                  | Link time X VARIANT-LINK-TIME                                                 |        |  |  |
|                                  | Post-build time –                                                             |        |  |  |
| Configuration Parameters         |                                                                               |        |  |  |

| SWS Item                         | [ECUC_Arti_00089]                      |                            |                       |  |
|----------------------------------|----------------------------------------|----------------------------|-----------------------|--|
| Parameter Name                   | ArtiOsTaskInstanceFunction             | ArtiOsTaskInstanceFunction |                       |  |
| Parent Container                 | ArtiOsTaskInstance                     |                            |                       |  |
| Description                      | This parameter represents the          | C function n               | ame of the task body. |  |
| Multiplicity                     | 01                                     |                            |                       |  |
| Туре                             | EcucFunctionNameDef                    |                            |                       |  |
| Default value                    | -                                      |                            |                       |  |
| Regular Expression               | -                                      |                            |                       |  |
| Post-Build Variant Multiplicity  | false                                  |                            |                       |  |
| Post-Build Variant Value         | false                                  |                            |                       |  |
| Multiplicity Configuration Class | Pre-compile time                       | Х                          | VARIANT-PRE-COMPILE   |  |
|                                  | Link time                              | Х                          | VARIANT-LINK-TIME     |  |
|                                  | Post-build time                        | -                          |                       |  |
| Value Configuration Class        | Pre-compile time X VARIANT-PRE-COMPILE |                            |                       |  |
|                                  | Link time X VARIANT-LINK-TIME          |                            |                       |  |
|                                  | Post-build time –                      |                            |                       |  |
| Scope / Dependency               | scope: ECU                             |                            |                       |  |

| SWS Item                  | [ECUC_Arti_00092]                                                                         |                      |  |  |
|---------------------------|-------------------------------------------------------------------------------------------|----------------------|--|--|
| Parameter Name            | ArtiOsTaskInstanceId                                                                      | ArtiOsTaskInstanceId |  |  |
| Parent Container          | ArtiOsTaskInstance                                                                        |                      |  |  |
| Description               | This parameter represents the "TaskID" as given by the OSEK OS, returned by Get TaskID(). |                      |  |  |
| Multiplicity              | 1                                                                                         |                      |  |  |
| Туре                      | EcucIntegerParamDef                                                                       |                      |  |  |
| Range                     | 0 18446744073709551615                                                                    |                      |  |  |
| Default value             | _                                                                                         | •                    |  |  |
| Post-Build Variant Value  | false                                                                                     |                      |  |  |
| Value Configuration Class | Pre-compile time X VARIANT-PRE-COMPILE                                                    |                      |  |  |
|                           | Link time X VARIANT-LINK-TIME                                                             |                      |  |  |
|                           | Post-build time –                                                                         |                      |  |  |
| Scope / Dependency        | scope: ECU                                                                                |                      |  |  |

| SWS Item         | [ECUC_Arti_00104]            |
|------------------|------------------------------|
| Parameter Name   | ArtiOsTaskInstanceContextRef |
| Parent Container | ArtiOsTaskInstance           |

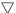

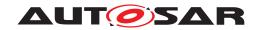

| Description                      | Refers to the ArtiObjectInstanceParameter that contains the evaluation for the ArtiOs Context of this ArtiOsTask. |         |  |  |
|----------------------------------|----------------------------------------------------------------------------------------------------|---------|--|--|
| Multiplicity                     | 01                                                                                                    | 01      |  |  |
| Туре                             | Reference to ArtiObjectInstancePa                                                                                 | rameter |  |  |
| Post-Build Variant Multiplicity  | false                                                                                                    |         |  |  |
| Post-Build Variant Value         | false                                                                                                    |         |  |  |
| Multiplicity Configuration Class | Pre-compile time X VARIANT-PRE-COMPILE                                                                            |         |  |  |
|                                  | Link time X VARIANT-LINK-TIME                                                                                     |         |  |  |
|                                  | Post-build time                                                                                                   | _       |  |  |
| Value Configuration Class        | Pre-compile time X VARIANT-PRE-COMPILE                                                                            |         |  |  |
|                                  | Link time X VARIANT-LINK-TIME                                                                                     |         |  |  |
|                                  | Post-build time –                                                                                                 |         |  |  |
| Scope / Dependency               | scope: ECU                                                                                                    |         |  |  |

| SWS Item                         | [ECUC_Arti_00105]                                                                                                    |   |                     |  |
|----------------------------------|----------------------------------------------------------------------------------------------------|---|---------------------|--|
| Parameter Name                   | ArtiOsTaskInstanceCurrentActivationsRef                                                                                                    |   |                     |  |
| Parent Container                 | ArtiOsTaskInstance                                                                                                    |   |                     |  |
| Description                      | Refers to the ArtiObjectInstanceParameter that contains the evaluation for the "current activations" of this task. This attribute specifies the number of current activations for the task. |   |                     |  |
| Multiplicity                     | 01                                                                                                    |   |                     |  |
| Туре                             | Reference to ArtiObjectInstanceParameter                                                                                                    |   |                     |  |
| Post-Build Variant Multiplicity  | false                                                                                                    |   |                     |  |
| Post-Build Variant Value         | false                                                                                                    |   |                     |  |
| Multiplicity Configuration Class | Pre-compile time                                                                                                    | X | VARIANT-PRE-COMPILE |  |
|                                  | Link time X VARIANT-LINK-TIME                                                                                                    |   |                     |  |
|                                  | Post-build time                                                                                                    | _ |                     |  |
| Value Configuration Class        | Pre-compile time X VARIANT-PRE-COMPILE                                                                                                    |   |                     |  |
|                                  | Link time X VARIANT-LINK-TIME                                                                                                    |   |                     |  |
|                                  | Post-build time –                                                                                                    |   |                     |  |
| Scope / Dependency               | scope: ECU                                                                                                    |   |                     |  |

| SWS Item                         | [ECUC_Arti_00069]                                                                                            |                                        |                   |  |
|----------------------------------|----------------------------------------------------------------------------------------------------|----------------------------------------|-------------------|--|
| Parameter Name                   | ArtiOsTaskInstanceCurrentT                                                                                   | ArtiOsTaskInstanceCurrentTaskStateRef  |                   |  |
| Parent Container                 | ArtiOsTaskInstance                                                                                           |                                        |                   |  |
| Description                      | Refers to the ArtiObjectInstanceParameter that contains the evaluation for the "current state" of this task. |                                        |                   |  |
| Multiplicity                     | 01                                                                                                    |                                        |                   |  |
| Туре                             | Reference to ArtiObjectInstanceParameter                                                                     |                                        |                   |  |
| Post-Build Variant Multiplicity  | false                                                                                                    |                                        |                   |  |
| Post-Build Variant Value         | false                                                                                                    |                                        |                   |  |
| Multiplicity Configuration Class | Pre-compile time                                                                                             | Pre-compile time X VARIANT-PRE-COMPILE |                   |  |
|                                  | Link time                                                                                                    | X                                      | VARIANT-LINK-TIME |  |
|                                  | Post-build time                                                                                              | _                                      |                   |  |
| Value Configuration Class        | Pre-compile time X VARIANT-PRE-COMPILE                                                                       |                                        |                   |  |
|                                  | Link time X VARIANT-LINK-TIME                                                                                |                                        |                   |  |
|                                  | Post-build time –                                                                                            |                                        |                   |  |
| Scope / Dependency               | scope: ECU                                                                                                   |                                        |                   |  |

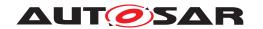

| SWS Item                  | [ECUC_Arti_00088]             |                           |                             |  |
|---------------------------|-------------------------------|---------------------------|-----------------------------|--|
| Parameter Name            | ArtiOsTaskInstanceEcucRef     | ArtiOsTaskInstanceEcucRef |                             |  |
| Parent Container          | ArtiOsTaskInstance            |                           |                             |  |
| Description               | Refers to an ArtiGenericCon   | nponentInstand            | ce that extends the OsTask. |  |
| Multiplicity              | 1                             | 1                         |                             |  |
| Туре                      | Reference to OsTask           | Reference to OsTask       |                             |  |
| Post-Build Variant Value  | false                         |                           |                             |  |
| Value Configuration Class | Pre-compile time              | X                         | VARIANT-PRE-COMPILE         |  |
|                           | Link time X VARIANT-LINK-TIME |                           |                             |  |
|                           | Post-build time –             |                           |                             |  |
| Scope / Dependency        | scope: ECU                    |                           |                             |  |

| SWS Item                         | [ECUC_Arti_00070]                         |            |                          |  |
|----------------------------------|-------------------------------------------|------------|--------------------------|--|
| Parameter Name                   | ArtiOsTaskInstanceGenericComponentRef     |            |                          |  |
| Parent Container                 | ArtiOsTaskInstance                        |            |                          |  |
| Description                      | Refers to an ArtiGenericComponer          | ıtlnstance | that extends the OsTask. |  |
| Multiplicity                     | 01                                        |            |                          |  |
| Туре                             | Reference to ArtiGenericComponentInstance |            |                          |  |
| Post-Build Variant Multiplicity  | false                                     |            |                          |  |
| Post-Build Variant Value         | false                                     |            |                          |  |
| Multiplicity Configuration Class | Pre-compile time X VARIANT-PRE-COMPILE    |            |                          |  |
|                                  | Link time                                 | X          | VARIANT-LINK-TIME        |  |
|                                  | Post-build time                           | _          |                          |  |
| Value Configuration Class        | Pre-compile time X VARIANT-PRE-COMPILE    |            |                          |  |
|                                  | Link time X VARIANT-LINK-TIME             |            |                          |  |
|                                  | Post-build time –                         |            |                          |  |
| Scope / Dependency               | scope: ECU                                |            |                          |  |

| SWS Item                         | [ECUC_Arti_00106]                                                                                            |                               |                     |  |
|----------------------------------|----------------------------------------------------------------------------------------------------|-------------------------------|---------------------|--|
| Parameter Name                   | ArtiOsTaskInstancePriorityRe                                                                                 | ArtiOsTaskInstancePriorityRef |                     |  |
| Parent Container                 | ArtiOsTaskInstance                                                                                           |                               |                     |  |
| Description                      | Refers to the ArtiObjectInstanceParameter that contains the evaluation for the "task priority" of this task. |                               |                     |  |
| Multiplicity                     | 01                                                                                                    |                               |                     |  |
| Туре                             | Reference to ArtiObjectInstanceParameter                                                                     |                               |                     |  |
| Post-Build Variant Multiplicity  | false                                                                                                    |                               |                     |  |
| Post-Build Variant Value         | false                                                                                                    |                               |                     |  |
| Multiplicity Configuration Class | Pre-compile time                                                                                             | X                             | VARIANT-PRE-COMPILE |  |
|                                  | Link time                                                                                                    | X                             | VARIANT-LINK-TIME   |  |
|                                  | Post-build time                                                                                              | _                             |                     |  |
| Value Configuration Class        | Pre-compile time X VARIANT-PRE-COMPILE                                                                       |                               |                     |  |
|                                  | Link time X VARIANT-LINK-TIME                                                                                |                               |                     |  |
|                                  | Post-build time –                                                                                            |                               |                     |  |
| Scope / Dependency               | scope: ECU                                                                                                   |                               |                     |  |

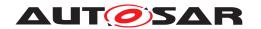

| SWS Item                         | [ECUC_Arti_00107]                                                                                               |   |                     |  |
|----------------------------------|----------------------------------------------------------------------------------------------------|---|---------------------|--|
| Parameter Name                   | ArtiOsTaskInstanceStackRef                                                                                      |   |                     |  |
| Parent Container                 | ArtiOsTaskInstance                                                                                              |   |                     |  |
| Description                      | Refers to the ArtiObjectInstanceParameter that contains the evaluation for the ArtiOs Stack of this ArtiOsTask. |   |                     |  |
| Multiplicity                     | 01                                                                                                    |   |                     |  |
| Туре                             | Reference to ArtiObjectInstanceParameter                                                                        |   |                     |  |
| Post-Build Variant Multiplicity  | false                                                                                                    |   |                     |  |
| Post-Build Variant Value         | false                                                                                                    |   |                     |  |
| Multiplicity Configuration Class | Pre-compile time                                                                                                | Х | VARIANT-PRE-COMPILE |  |
|                                  | Link time                                                                                                    | Х | VARIANT-LINK-TIME   |  |
|                                  | Post-build time                                                                                                 | _ |                     |  |
| Value Configuration Class        | Pre-compile time                                                                                                | X | VARIANT-PRE-COMPILE |  |
|                                  | Link time                                                                                                    | Х | VARIANT-LINK-TIME   |  |
|                                  | Post-build time                                                                                                 | _ |                     |  |
| Scope / Dependency               | scope: ECU                                                                                                    |   |                     |  |

| SWS Item                         | [ECUC_Arti_00103]                                                                                                    |   |                     |  |
|----------------------------------|----------------------------------------------------------------------------------------------------|---|---------------------|--|
| Parameter Name                   | ArtiOsTaskInstanceValidRef                                                                                                    |   |                     |  |
| Parent Container                 | ArtiOsTaskInstance                                                                                                    |   |                     |  |
| Description                      | Refers to the ArtiObjectInstanceParameter that contains the evaluation for the "validity" of this ArtiOsTaskInstance. Every object declaration may contain a VALID attribute telling the debugger whether the object's attributes are currently valid. It may have an integer type of any size. Its possible values are 0 (invalid) and non zero (object is valid). |   |                     |  |
| Multiplicity                     | 01                                                                                                    |   |                     |  |
| Туре                             | Reference to ArtiObjectInstanceParameter                                                                                                    |   |                     |  |
| Post-Build Variant Multiplicity  | false                                                                                                    |   |                     |  |
| Post-Build Variant Value         | false                                                                                                    |   |                     |  |
| Multiplicity Configuration Class | Pre-compile time                                                                                                    | X | VARIANT-PRE-COMPILE |  |
|                                  | Link time                                                                                                    | Х | VARIANT-LINK-TIME   |  |
|                                  | Post-build time                                                                                                    | _ |                     |  |
| Value Configuration Class        | Pre-compile time                                                                                                    | Х | VARIANT-PRE-COMPILE |  |
|                                  | Link time                                                                                                    | Х | VARIANT-LINK-TIME   |  |
|                                  | Post-build time                                                                                                    | _ |                     |  |
| Scope / Dependency               | scope: ECU                                                                                                    | · |                     |  |

### No Included Containers

#### <ECUC-CONTAINER-VALUE>

<SHORT-NAME>ArtiOsTaskInstance\_TaskHighPriority

<DEFINITION-REF DEST="ECUC-PARAM-CONF-CONTAINER-DEF">/AUTOSAR/Arti/

ArtiOs/ArtiOsTaskInstance</DEFINITION-REF>

<REFERENCE-VALUES>

<ECUC-REFERENCE-VALUE>

<DEFINITION-REF DEST="ECUC-REFERENCE-DEF">/AUTOSAR/Arti/

ArtiOs/ArtiOsTaskInstance/

ArtiOsTaskInstanceGenericComponentRef</DEFINITION-REF>

<VALUE-REF DEST="ECUC-CONTAINER-VALUE">/Vendor1/Vendor1ArtiGeneric/

ArtiGenericComponentInstance\_TaskHighPriority</VALUE-REF>

</ECUC-REFERENCE-VALUE>

<ECUC-REFERENCE-VALUE>

<DEFINITION-REF DEST="ECUC-REFERENCE-DEF">/AUTOSAR/Arti/

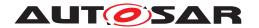

ArtiOs/ArtiOsTaskInstance/
ArtiOsTaskInstanceEcucRef</DEFINITION-REF>

<VALUE-REF DEST="ECUC-CONTAINER-VALUE">/Vendor1/Vendor1EcucOs/
TaskHighPriority</VALUE-REF>
</ECUC-REFERENCE-VALUE>
</REFERENCE-VALUES>
</ECUC-CONTAINER-VALUE>

# 10.5 Published Information

For details refer to the chapter 10.3 "Published Information" in [4].

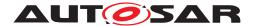

## 11 Generation of the OS

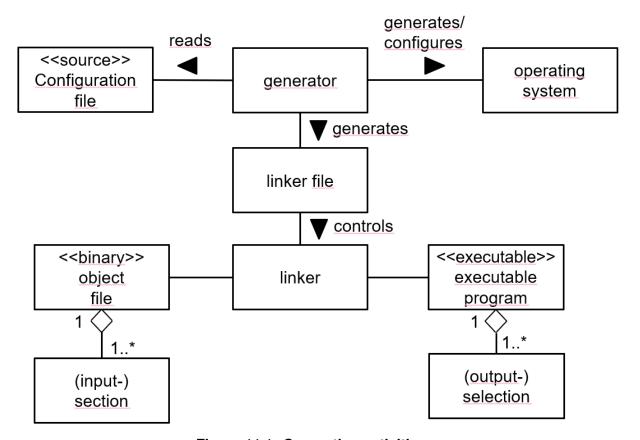

Figure 11.1: Generation activities

# 11.1 Read in configuration

**[SWS\_Os\_00172]** The generator shall provide the user the ability of reading the information of a selectable configuration file.

# 11.2 Consistency check

The conistency check can issue warnings or errors. Warnings mean that the generation is completed successfully, only indicating a not advisable configuration. Errors mean that the generation is not performed.

**[SWS\_Os\_00173]** The generator shall provide the user the ability of performing a consistency check of the current configuration.

**[SWS\_Os\_00050]** [If service protection is required and OsStatus is not equal to EX-TENDED (all the associated error handling is provided), the consistency check shall issue an error.]()

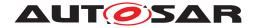

**[SWS\_Os\_00045]** [If timing protection is configured together with OSEK OS Category 1 interrupts, the consistency check shall issue a warning. | ()

[SWS\_Os\_00562] [If timing protection is configured together with OsPreTaskHook or OsPostTaskHook the consistency check shall issue a warning.] ()

[SWS\_Os\_00320] [If configured attributes do not match the configured scalability class (e.g. defining an execution time budget in Tasks or Category 2 ISRs and selected scalability class is 1) the consistency check shall issue a warning. | ()

[SWS\_Os\_00311] [If OsScalabilityClass is SC3 or SC4, or system is Multi-Core, AND a Task OR Category 2 ISR OR Counters OR Alarms OR ScheduleTables does not belong to exactly one OS-Application the consistency check shall issue an error. | ()

[SWS\_Os\_00361] [If OsScalabilityClass is SC3 or SC4, or system is Multi-Core, AND a Category 1 ISR does not belong to exactly one trusted OS-Application the consistency check shall issue an error | ()

[SWS\_Os\_00177] [If OsScalabilityClass is SC3 or SC4, or system is Multi-Core, AND an interrupt source that is used by the OS is assigned to an OS-Application, the consistency check shall issue an error.]()

[SWS\_Os\_00303] [If OsAlarmIncrementCounter is configured as action on alarm expiry AND the alarm is driven directly or indirectly (a cyclic chain of alarm actions with OsAlarmIncrementCounter) by that Counter, the consistency check shall issue a warning. | ()

[SWS\_Os\_00328] [If OsStatus is STANDARD and OsScalabilityClass is SC3 or SC4 the consistency check shall issue an error. |()

[SWS\_Os\_00343] [If OsScalabilityClass is SC3 or SC4, or system is Multi-Core, AND a Task is referenced within a ScheduleTable object AND the OS-Application of the ScheduleTable has no access to the Task, the consistency check shall issue an error. | ()

[SWS\_Os\_00344] [If OsScalabilityClass is SC3 or SC4, or system is Multi-Core, AND a Task is referenced within an alarm object AND the OS-Application of the alarm has no access to the Task, the consistency check shall issue an error.]()

[SWS\_Os\_00440] [If a ScheduleTable has OsScheduleTblSyncStrategy = IM-PLICIT and the OsCounterMaxAllowedValue+1 of the associated Counter is not equal to the duration of the ScheduleTable then the consitency check shall issue an error. | ()

[SWS\_Os\_00461] [If OsScalabilityClass is SC2, SC3 or SC4 AND Alarm Callbacks are configured the conistency check shall issue an error.]()

[SWS\_Os\_00850] [If OsUseResScheduler is TRUE AND the configuration contains a resource called RES\_SCHEDULER, the generation tool shall ignore the configured RES\_SCHEDULER. | ()

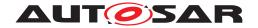

## 11.3 Generating operating system

**[SWS\_Os\_00179]** [If the consistency check of the read-in configuration file has not run free of errors, the generator shall not generate/configure the operating system.] ()

[SWS\_Os\_00336] [The generator shall generate a relocatable memory section containing the interrupt vector table. | (SRS\_Os\_11019)

**[SWS\_Os\_00370]** [The generator shall print out information about timers used internally by the OS during generation (e.g. on console, list file). | ()

[SWS\_Os\_00393] [The generator shall create conversation macros to convert counter ticks (given as argument) into real time. The format of the macro is OS\_TICKS2 <Unit>\_<Counter> (ticks) whereas <Unit> is one of NS (nanoseconds), US (microseconds), MS (milliseconds) or SEC (seconds) and <Counter> is the name of the Counter; E.g. OS\_TICKS2MS\_MyCounter())]()

**[SWS\_Os\_00815]** [The OS code shall wrap each declaration of Task, ISR, trusted functions, alarm callbacks and hook functions with the Memory Mapping Allocation Keywords macros.

```
1 #define OS_START_SEC_<sadm>
2 #include "Os_MemMap.h"
3
4 < Task, ISR, trusted functions or hook functions declaration>
5
6 #define OS_STOP_SEC_<sadm>
7 #include "Os_MemMap.h"
```

where <sadm> is the shortName of the SwAddrMethod if configured (e.g. in OsMemo-ryMappingCodeLocationRef). | (SRS\_BSW\_00351)

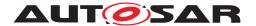

# 12 Application Notes

### 12.1 Hooks

In OSEK OS, PreTask & PostTask Hooks run at the level of the OS with unrestricted access rights and therefore must be trusted. It is strongly recommended that these hook routines are only used during debugging and are not used in a final product.

When an OS-Application is killed the shutdown and startup hooks of the OS-Application are not called. Cleanup of OS-Application specific data can be done in the restart Task.

All application-specific hook functions (startup, shutdown and error) must return (blocking or endless loops are not acceptable).

## 12.2 Providing Trusted Functions

Address checking shall be done before data is accessed. Special care must be taken if parameters passed by reference point to the stack space of a Task or interrupt, because this address space might no longer belong to the Task or interrupt when the address is used.

The following code fragment shows an example how a trusted function is called and how the checks should be done.

```
struct parameter_struct {type1 name1, type2 name2, StatusType
      return_value};
2
_{3} /* This service is called by the user and uses a trusted function */
4 StatusType system_service( type1 parameter1, type2 parameter2)
5 {
       /* store parameters in a structure (parameter1 and parameter2) */
      struct parameter_struct local_struct;
      local_struct.name1 = parameter1;
8
     local_struct.name2 = parameter2;
9
     /* call CallTrustedFunction with appropriate index and
10
       * pointer to structure */
11
     if(CallTrustedFunction(SYSTEM SERVICE INDEX, &local struct) != E OK
12
          return(FUNCTION_DOES_NOT_EXIST);
      return(local struct.return value);
14
15 }
17 /\star The CallTrustedFunction() service switches to the privileged
  * mode. Note that the example is only a fragment! */
19 StatusType CallTrustedFunction( TrustedFunctionIndexType ix,
      TrustedFunctionParameterRefType ref)
20 {
      /* check for legal service index and return error if necessary */
21
     if(ix > MAX_SYSTEM_SERVICE)
         return(E_OS_SERVICEID);
```

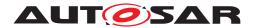

```
/\star some implementation specific magic happens: the processor is
24
       * set to privileged mode */
25
26
       /* indirectly call target function based on the index */
       (*(system-service_list[ix]))(ix, ref);
28
       /\star some implementation specific magic happens: the processor is
29
       * set to non-privileged mode */
30
     return (E_OK);
32
33 }
34
  /* This part of the system service is called by
   * CallTrustedFunction() */
  void TRUSTED_system_service_part2 (TrustedFunctionIndexType a,
      parameter_struct *local_struct)
39
       TaskRefType task;
40
41
      type1 parameter1;
       type2 parameter2;
42
       if (GetTaskID(&task) != E OK)
43
           task = INVALID_TASK;
44
           /\star get parameters out of the structure (parameter1 and
45
            * parameter2) */
46
       parameter1 = local_struct.name1;
47
      parameter2 = local_struct.name2;
48
       /* check the parameters if necessary */
       /* example is for parameter1 being an address and parameter2
50
       * being a size */
51
       /* example only for system_service called from tasks */
52
       if (GetISRID()!=INVALID_ISR)
54
           /* error: not callable from ISR */
55
           local_struct.return_value = E_OS_ACCESS;
56
       }
       else if (OSMEMORY_IS_WRITEABLE (CheckTaskMemoryAccess (task, parameter1
58
          ,parameter2)))
59
60
           /* system_service_part3() is now the function as it
            * would be if directly called in a non-protected
61
            * environment */
62
           local_struct.return_value = system_service_part3(parameter1,
              parameter2);
       }
64
       else
65
       /* error handling */
67
           local_struct.return_value = E_OS_ACCESS;
68
69
  }
```

Note: Since the service of CallTrustedFunction is very generic, it is needed to define a stub-interface which does the packing and unpacking of the arguments (as the example show). Depending on the implementation the stub interface may be (partly) generated by the generation tool.

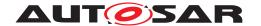

## 12.3 Software Components and OS-Applications

Trusted OS-Applications can be permitted access to IO space. As software components can not be allowed direct access to the hardware, software components can not be trusted OS-Applications because this would violate this protection feature. The configuration process must ensure that this is the case.

The AUTOSAR Virtual Function Bus (VFB) specification places no restrictions on how runnables from software components are mapped to OS Tasks. However, the protection mechanisms in AUTOSAR OS apply only to OS managed objects. This means that all runnables in a Task:

- Are not protected from each other at runtime
- Share the same protection boundary

If runnables need to be protected they must therefore be allocated to different Tasks and those Tasks protected accordingly.

A simple rule can suffice:

"When allocating runnables to Tasks, only allocate runnables from the same software component into the same Task."

If multiple software components from the same application are to reside on the same processor, then, assuming protection is required between applications (or parts thereof) on the same processor, this rule could be modified to relax the scope of protection to the application:

"When allocating runnables to Tasks, only allocate runnables from the same application into the same Task."

If an OS-Application is killed and the restart Task is activated it can not assume that the startup of the OS-Application has finished. Maybe the fault happened in the application startup hook and no Task of the application was started so far.

# 12.4 Global Time Synchronization

The OS currently assumes that the global time synchronization is done by the user (unless implicit synchronization is used). This allows maximum flexibility regarding the time source. For synchronization with e.g. FlexRay some glue code may be necessary which transfer the information from the time source to the OS.

# 12.5 Working with FlexRay

ScheduleTables in the AUTOSAR OS may be synchronized with a global (network) time provided by FlexRay in essentially two ways:

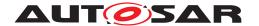

- Using the FlexRay interface's services for controlling timer interrupts related to global time to provide a "hardware" counter tick source to drive the processing of a ScheduleTable (implicit synchronization)
- Using the FlexRay interface's service for accessing the current global time and passing this into the OS through the SyncScheduleTable OS service call

This section looks at the second option only.

In FlexRay time is presented as a tuple of a Cycle and a MacrotickOffset within the cycle. Cycle is an 8-bit value and MacrotickOffset is a 16-bit value.

In AUTOSAR OS a ScheduleTable is associated with an underlying Counter that has a notion of ticks. It is therefore possible to synchronize with either the Cycle or the tuple of Cycle/MacrotickOffset to give the resolution of synchronization required by the application.

If Cycle only resolution is required then an OS Counter object should be configured to have a OsCounterMaxAllowedValue equal to the maximum number of Cycles. If Cycle/MacrotickOffset is required then an OS Counter object should be configured with a OsCounterMaxAllowedValue of the maximum number of Cycles multiplied by the MacrotickOffset. This provides the OS with a time base against which a Schedule Table can be synchronized.

Synchronization between the OS and an external global time source is provided by telling the OS the global time through the SyncScheduleTable service call. This call takes a scalar parameter of TickType so to interface this to FlexRay's representation of time a small conversion needs to be done. The following example assumes a Cycle of 255 with 65535 Macroticks per Cycle. TickType is at least 24-bits wide.

```
1 #define OSTIME(x) (TickType)(x);
2
3 FrIf_GetGlobalTime(Controller, &Cycle, &Macrotick);
4
5 SyncScheduleTable(Tbl, ((OSTIME(Cycle) <<16)+(OSTIME(Macrotick))));</pre>
```

Telling the ScheduleTable that GlobalTime can be done when the application detects that the FlexRay controller has lost synchronization with the network (by polling the controller sync status). The following code indicates how this can be used to force an associated ScheduleTable into the SCHEDULETABLE\_RUNNING state from the SCHEDULETABLE\_RUNNING\_AND\_SYNCHRONOUS state.

```
1 Fr_SyncStateType CurrentSyncStatus;
2
3 if (FrIf_GetSyncState(Controller, &CurrentSyncStatus) == E_OK) {
4
5     if (CurrentSyncStatus == FR_ASYNC ) {
6         SetScheduleTableAsync(Table);
7     }
8
9 }
```

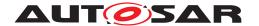

Of course, other actions are possible here, like stopping the ScheduleTable, as best fits user requirements.

## 12.6 Migration from OIL to XML

This version of the AUTOSAR OS specification does not directly support the configuration via OIL. The support for OIL was dropped in favour of XML because XML is the standard configuration language in AUTOSAR and is essential if configuration data has to be imported / exported from / to other AUTOSAR modules or between different tools during development.

Since OIL and XML are both ASCII formats a tool vendor may offer a possibility to import (old) OIL files and to store them as (AUTOSAR OS) XML files. Currently all known vendors support at least the import of existing OIL configurations.

Note that for showing conformance to the OSEK OS specification, each OSEK OS vendor must support OIL. This means that practically each AUTOSAR OS vendor will offer some sort of import of OIL configurations - at least to show the OSEK OS conformance.

## 12.7 Debug support

For the AUTOSAR OS the following information may be useful for users and should be considert for debug support (and may be published, e.g. in the BSWMD):

- General information about how to retrieve the current (active) Task or ISR and their (current) priority and (current) stack.
- For ISRs: Information about the name of interrupts, their mapping to the ISR identifier, the associated hardware and the used stack(s).
- For Tasks: Information about the name of the Task, its identifier, the task state, the possible priorities, the event mask (if its an extended Task), the OS-Application to whom the Task belongs (if existant) and the used stack.
- For Resources: Information about the name of the Resource, its mapping to the identifier, its priority and the current owner (the Task/ISR which currently holds the Resource)
- For Alarms: Information about the name of the Alarm, its mapping to the identifier, the Counter to whom it belong, the action which is executed on expiry and the current state (running or stopped). In running state the next expiry in ticks and the possible cycle time shall be also published.
- For Counters: Information about the name of the Counter, its mapping to the identifier, its associated alarms and the current counter value.

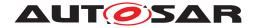

- For SchduleTables: Information about the name of the ScheduleTable, its mapping to the identifier, its current state and the next expiry point (if the table is running).
- For OS-Applications: Information about the name of the OS-Application, its mapping to the identifier, its current state and the memory sections assigned to it (if memory protection is used).

ARTI implements mechanisms to retrieve the described information (see [8]).

User documentation should contain information about the implemeted debug features.

# 12.8 Integration hints for peripheral protection

Peripheral protection requires configuration on the core level usually conditioned by a supervisor access. For this reason the task of the peripheral protection is assigned to the OS module.

Peripheral protection may be implemented in two ways

- using MPU
- using dedicated peripheral protection units of the target MCU.

When using the memory protection unit, it is reasonable if two or more protected region descriptors are available for peripheral protection mechanism. The region descriptors shall be programmed to allow access to those peripherals the current OS-Application shall work with. The defined regions shall cover all memory mapped configuration registers for the periphiherals to be protected. The advantage of using the MPU is that the configuration is the same as for memory protection. One of the disadvantages of this method is that it could be impossible to cover all peripheral control registers with available MPU region descriptors. The number of such descriptors is typically low.

Beware that using this method may have implication to the linker file of the project software configuration.

Second method is using a dedicated register protection schema. This method shall allow to precisely select peripherals for every OS Application. However the number of peripherals may make the register protection implementation rather bulky. Therefore it is advisable to reduce the number of protected peripherals to a reasonable value.

For both methods the configuration shall be placed into custom OS Application properties. The configuration shall be active when a Task (or ISR) of a particular OS Application is running.

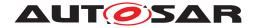

# 12.9 Termination of OS-Applications

Inconsistencies may occur when an OsApplication is terminated and restarted, depending on its state at the termination.

- A notification from an asynchronous job started before the termination of OsApplication can occur after the restart of OsApplication.
- An asynchronous memory read or write started before the termination of OsApplication can occur after restart, and cause data inconsistency.
- A requested mode or state to another OsApplication (e.g. from a SW-C to A BSW) can lead to unsynchronized state machines after an OsApplication restart.

Therefore some measures shall be taken to avoid these inconsistencies and guaranty a correct behavior.

Integration code shall stop all signals and signalgroups during its OsApplication restart. This ensures that no late asynchronous notification will occur after the OsApplication restart. These signals and signalgroups can be then safely restarted if needed.

A SW-C shall cancel jobs on all its memory blocks with a call to NvM\_CancelJobs during the restart of its OsApplication. As the job might have already been started, the call to NvM\_CancelJobs can return an error; in that case, the OsApplication shall wait until end of the job to continue. After all jobs are ensured to be cancelled, then all memory blocks shall be reset to their initial value, in order to avoid inconsistency of data which might have been written before the cancellation.

Any SW-C having responsible for requesting mode or state to BSW mode managers shall always request a default mode upon a restart of its <code>OsApplication</code>. Thus the BSW mode manager would not be stuck into a mode previously requested by the <code>OsApplication</code> before its termination. To support this task, note that RTE offers mechanisms to handle partition stop and restart wrt. mode machines. For mode managers an "error mode" to be set by RTE can be identified. For mode user partition the behaviour can also be selected. Furthermore an interaction to BswM to trigger an action list in case of partition restart can be initiated. Refer to RTE specification for details.

As a global hint, in any non-trusted OsApplication, which could be terminated, there shall always be a restart Task which does the following actions:

- Cancel all jobs which can result in an asynchronous notification or shared memory, I/O access.
- Reset all shared memory with a default value.
- Reset any mode or state residing in another OsApplication and controlled by this given OsApplication to a default value.

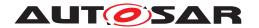

Please note that some of these actions need to be performed even if an OS-Application is merely terminated and not restarted. For example, it may still be necessary to stop all signals and signal groups used by the OsApplication. Otherwise, it may happen that a bus never goes to sleep.

Consequently, in such a case it is necessary to activate the restart <code>Task</code> to perform the necessary cleanup even if the OS-Application is only terminated and not restarted. Calling <code>TerminateApplication(<ownappid>,OS\_OSAPPLICATION\_NO\_RESTART)</code> in the restart <code>Task</code> will finally set the OS-Application to <code>APPLICATION\_TERMINATED</code>.

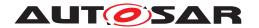

# 13 AUTOSAR Service implemented by the OS

## 13.1 Scope of this Chapter

This chapter is an addition to the specification of the Operating System. Whereas the other parts of the specification define the behavior and the C-interfaces of the OS module, this chapter formally specifies the corresponding AUTOSAR Service in terms of the SWC Template. The interfaces described here will be visible on the VFB and are used by the RTE generator to create the glue code between the application software (SWC) and the OS.

### 13.1.1 Package

The following definitions are interpreted to be in

ARPackage AUTOSAR/Services/Os

### 13.2 Overview

The AUTOSAR Operating System is normally not used directly by SWCs. Even the other BSW modules which are below the RTE are using the BSW Scheduler to have access to OS services. The BSW Scheduler of course uses the OS to implement its features, e.g. critical sections.

Nevertheless there is one case where it makes sense to allow SWCs access to services of the OS:

Timer services

Since the number of timers in an ECU is limited it make sense to share these units across several SWCs. The functionality of the timer services of the OS which are offered to the SWCs are:

- A service to get the current value of a hardware or software Counter
- A service which calculates the time difference between the current timer value and a given (previouls read) timer value
- Both services will return real time values instead of ticks. This limits the access to the services to those counters which are counting time. Other counters e.g. counting errors or angles are not accessible.

# 13.3 Specification of the Ports and Port Interfaces

The detailed port interface can be found in chapter 8.8.

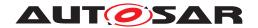

The notation of possible error codes resulting from server calls follows the approach in the meta-model. It is a matter of the RTE specification [9], how those error codes will be passed via the actual API.

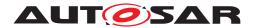

# 14 Outlook on Memory Protection Configuration

As stated before, memory protection configuration is not standardized yet. Nevertheless it seems helpful to contribute a recommendation in this chapter, how the configuration might work.

# 14.1 Configuration Approach

Both, SW-Components and BSW modules, map code and variables to dedicated, disjoined memory sections (see meta-class *ObjectFileSection* in chapter 7.3 of *Software Component Template* [[10]], Version 2.0.1, and *module specific sections* in chapter 8.2 of *Specification of Memory Mapping* [[11]], Version 1.0.1).

This essential precondition (avoid an inseparable conglomeration of variables in the default section) can be used to support configuration of memory protection domains:

- The generator can save for each OS-Application a (processor-specific) maximum number of output sections for data in a file (to be used in the linker file).
- The generator can uniquely identify the address spaces of the data output sections with symbols using the naming convention (see memory allocation keywords \_STOP\_SEC\_VAR and \_START\_SEC\_VAR for start and stop symbols) in the specification mentioned above.

The input data sections in the object files of an OS-Application can then be assigned to the output sections (with potential tool support). Usually, this is one segment for global data, and one segment for code.

To archieve portability, the user shall group all variables belonging to a private data section (Task/ISR or OS-Application) in separate files.

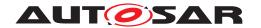

# A Not applicable requirements

[SWS Os NA 00767] [These requirements are not applicable to this specification. | (SRS BSW 00344, SRS BSW 00404, SRS BSW 00405, SRS BSW 00170, SRS BSW 00419, SRS BSW 00383, SRS BSW 00384, SRS BSW 00375, SRS -BSW 00406. SRS BSW 00168. SRS BSW 00407. SRS BSW 00423. SRS -BSW 00337, SRS BSW 00369, SRS BSW 00339, SRS BSW 00422, SRS -SRS BSW 00409, BSW 00417, SRS BSW 00385, SRS BSW 00386, SRS -SRS BSW 00161. SRS BSW 00162. SRS BSW 00415. BSW 00437. SRS -BSW 00325. SRS BSW 00342, SRS BSW 00007. SRS BSW 00413. SRS -BSW 00347, SRS BSW 00441, SRS BSW 00305, SRS BSW 00307, SRS -SRS BSW\_00335, BSW 00310, SRS BSW 00373, SRS BSW 00327, SRS -BSW 00350. SRS BSW 00410, SRS BSW 00411, SRS BSW 00314. SRS -SRS BSW 00302. SRS BSW 00328, SRS BSW 00312, BSW 00301, SRS -BSW 00006. SRS BSW 00439, SRS BSW 00357, SRS BSW 00377, SRS -BSW 00378. SRS BSW 00306. SRS BSW 00308. SRS BSW 00309. SRS -BSW 00358, SRS BSW 00414, SRS BSW 00440, SRS BSW 00330, SRS -BSW 00009. SRS BSW 00401. SRS BSW 00172. SRS BSW 00010. SRS -BSW 00333, SRS BSW 00374, SRS BSW 00379, SRS BSW 00003, SRS -BSW 00318. SRS BSW 00321, SRS BSW 00334, SRS BSW 00005, SRS -SRS BSW 00343. SRS BSW 00388. SRS -BSW 00331. SRS BSW 00389. BSW 00390, SRS BSW 00392. SRS BSW 00393, SRS BSW 00394, SRS -BSW 00395, SRS BSW 00396, SRS BSW 00399, SRS BSW 00403, SRS -BSW 00416. SRS BSW 00425. SRS BSW 00432. SRS BSW 00448. SRS -SRS\_BSW 00452. SRS\_BSW 00453. BSW 00449. SRS BSW 00454. SRS -BSW 00456, SRS BSW 00457, SRS BSW 00458, SRS BSW 00461, SRS -BSW 00462. SRS BSW 00466. SRS BSW 00469. SRS BSW 00470. SRS -BSW 00471. SRS BSW 00472. SRS BSW 00473. SRS BSW 00478. SRS -SRS -BSW 00479, SRS BSW 00481, SRS BSW 00482, SRS BSW 00483, BSW 00484, SRS BSW 00485, SRS BSW 00486. SRS BSW 00487, SRS -BSW 00490. SRS BSW 00492. SRS BSW 00494. RS Arti 00008, RS Arti -00025, RS Arti 00039, RS Arti 00040, RS Arti 00041, RS Arti 00042, RS Arti -04085, RS Arti 04086, RS Arti 04087, RS Arti 04089, RS Arti 04090, RS Arti -04101, RS Arti 04143, RS Arti 04144, RS Arti 04145, RS Arti 04146, RS Arti -00038, RS Arti 00028, RS Arti 00035, RS Arti 00036, RS Arti 00037)

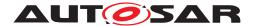

# **B** History of Constraints and Specification Items

### B.1 Differences between R22-11 and R23-11

### **B.1.1 Added Specification Items in R23-11**

[SWS\_Os\_00859] [SWS\_Os\_00860] [SWS\_Os\_00861] [SWS\_Os\_00862] [SWS\_-Os\_91034]

## **B.1.2 Changed Specification Items in R23-11**

[SWS\_Os\_00261] [SWS\_Os\_00287] [SWS\_Os\_00548] [SWS\_Os\_00566] [SWS\_Os\_00573] [SWS\_Os\_00675] [SWS\_Os\_00798] [SWS\_Os\_00820] [SWS\_Os\_00822] [SWS\_Os\_00826] [SWS\_Os\_91025]

## B.1.3 Deleted Specification Items in R23-11

[SWS\_Os\_00821] [SWS\_Os\_00823]

#### B.1.4 Added Constraints in R23-11

[SWS Os CONSTR 00001] [SWS Os CONSTR 00002]

## **B.1.5 Changed Constraints in R23-11**

none

### **B.1.6 Deleted Constraints in R23-11**

none